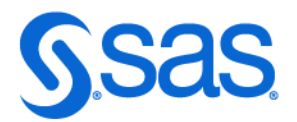

# SAS® Viya® 平台作業的新 功能

2020.1 - 2024.09\*

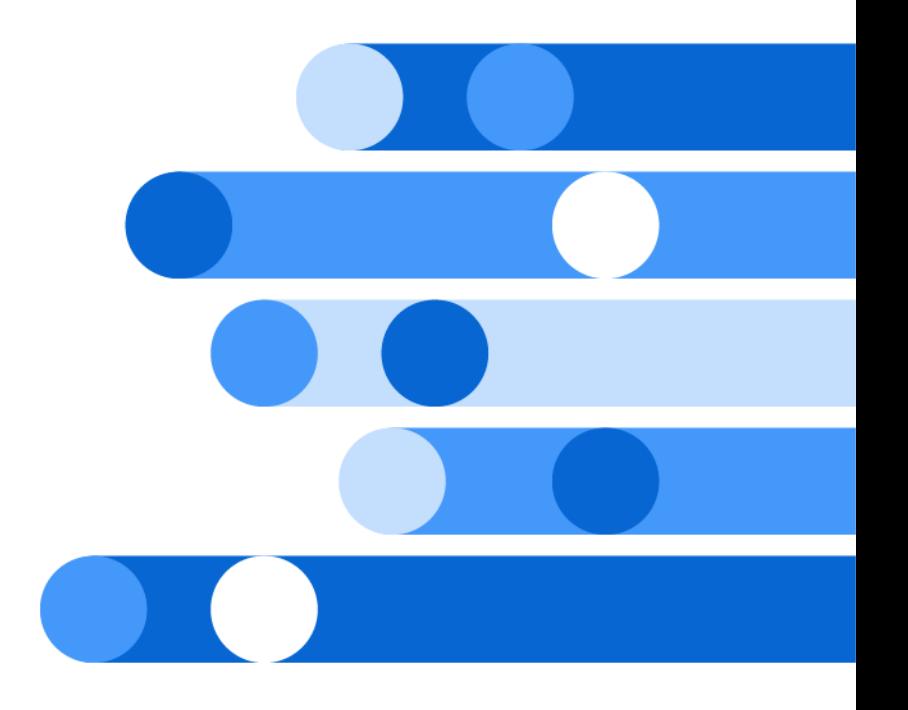

\* 本文件可適用於本軟體的其他版本。請於 [SAS Help Center](http://documentation.sas.com/?docsetId=itopswn&docsetVersion=v_001&docsetTarget=titlepage.htm&locale=zh-TW) 開啟本文件並在橫幅中按一下版本即可看到所有可用的版 本。

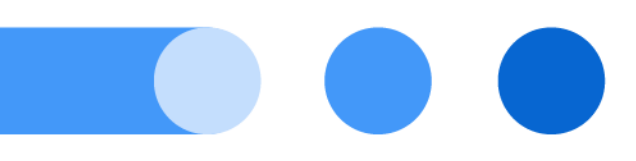

SAS® 文件 2024 年 9 月 24 日

下面為此手冊引用的正確書目資訊: SAS Institute Inc. 2020. *SAS® Viya®* 平台作業的新功能. Cary, NC: SAS Institute Inc.

#### **SAS® Viya® 平台作業的新功能**

Copyright © 2020, SAS Institute Inc., Cary, NC, USA

All Rights Reserved. Produced in the United States of America.

**For a hard copy book:** No part of this publication may be reproduced, stored in a retrieval system, or transmitted, in any form or by any means, electronic, mechanical, photocopying, or otherwise, without the prior written permission of the publisher, SAS Institute Inc.

**For a web download or e-book:** Your use of this publication shall be governed by the terms established by the vendor at the time you acquire this publication.

The scanning, uploading, and distribution of this book via the Internet or any other means without the permission of the publisher is illegal and punishable by law. Please purchase only authorized electronic editions and do not participate in or encourage electronic piracy of copyrighted materials. Your support of others' rights is appreciated.

**U.S. Government License Rights; Restricted Rights:** The Software and its documentation is commercial computer software developed at private expense and is provided with RESTRICTED RIGHTS to the United States Government. Use, duplication, or disclosure of the Software by the United States Government is subject to the license terms of this Agreement pursuant to, as applicable, FAR 12.212, DFAR 227.7202-1(a), DFAR 227.7202-3(a), and DFAR 227.7202-4, and, to the extent required under U.S. federal law, the minimum restricted rights as set out in FAR 52.227-19 (DEC 2007). If FAR 52.227-19 is applicable, this provision serves as notice under clause (c) thereof and no other notice is required to be affixed to the Software or documentation. The Government's rights in Software and documentation shall be only those set forth in this Agreement.

SAS Institute Inc., SAS Campus Drive, Cary, NC 27513-2414

#### September 2024

SAS® and all other SAS Institute Inc. product or service names are registered trademarks or trademarks of SAS Institute Inc. in the USA and other countries. ® indicates USA registration.

Other brand and product names are trademarks of their respective companies.

v\_001-P1:itopswn

內容

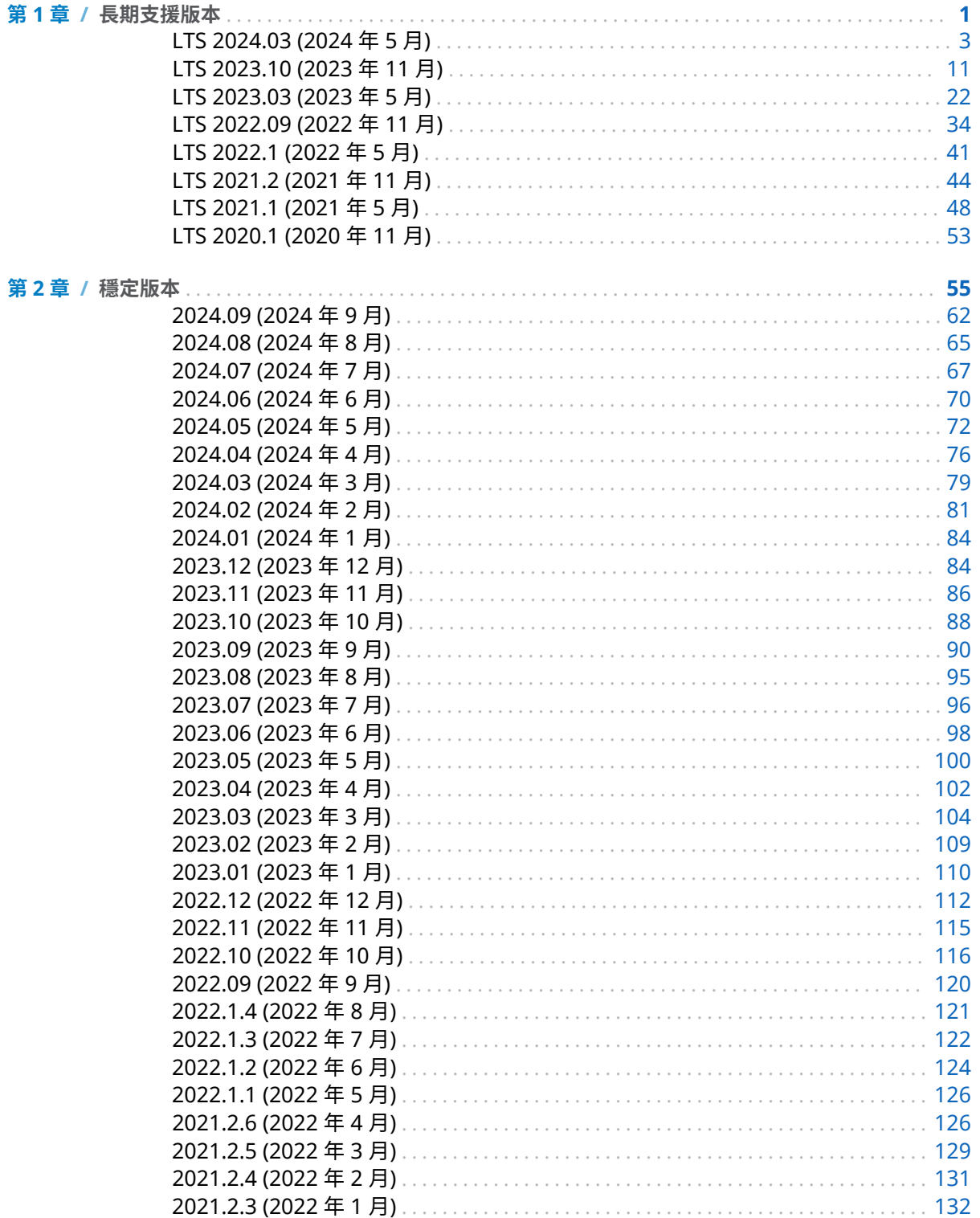

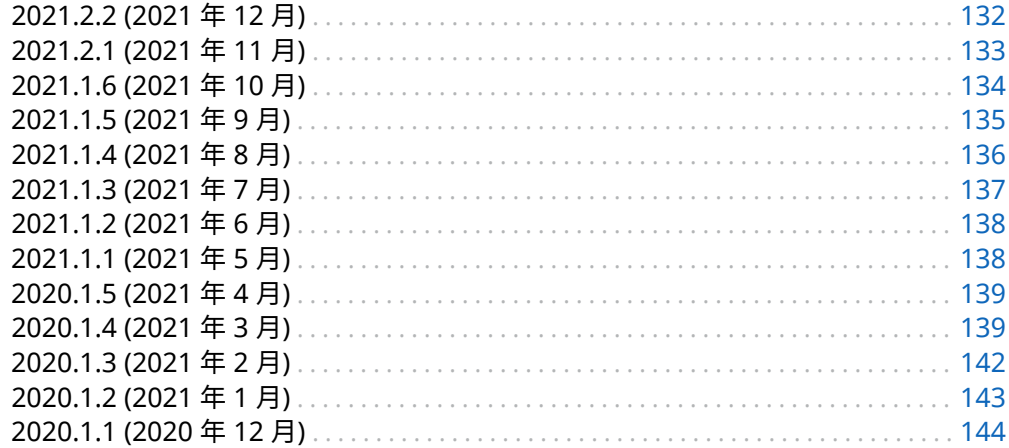

# 1

 $\overline{1}$ 

# <span id="page-4-0"></span>長期支援版本

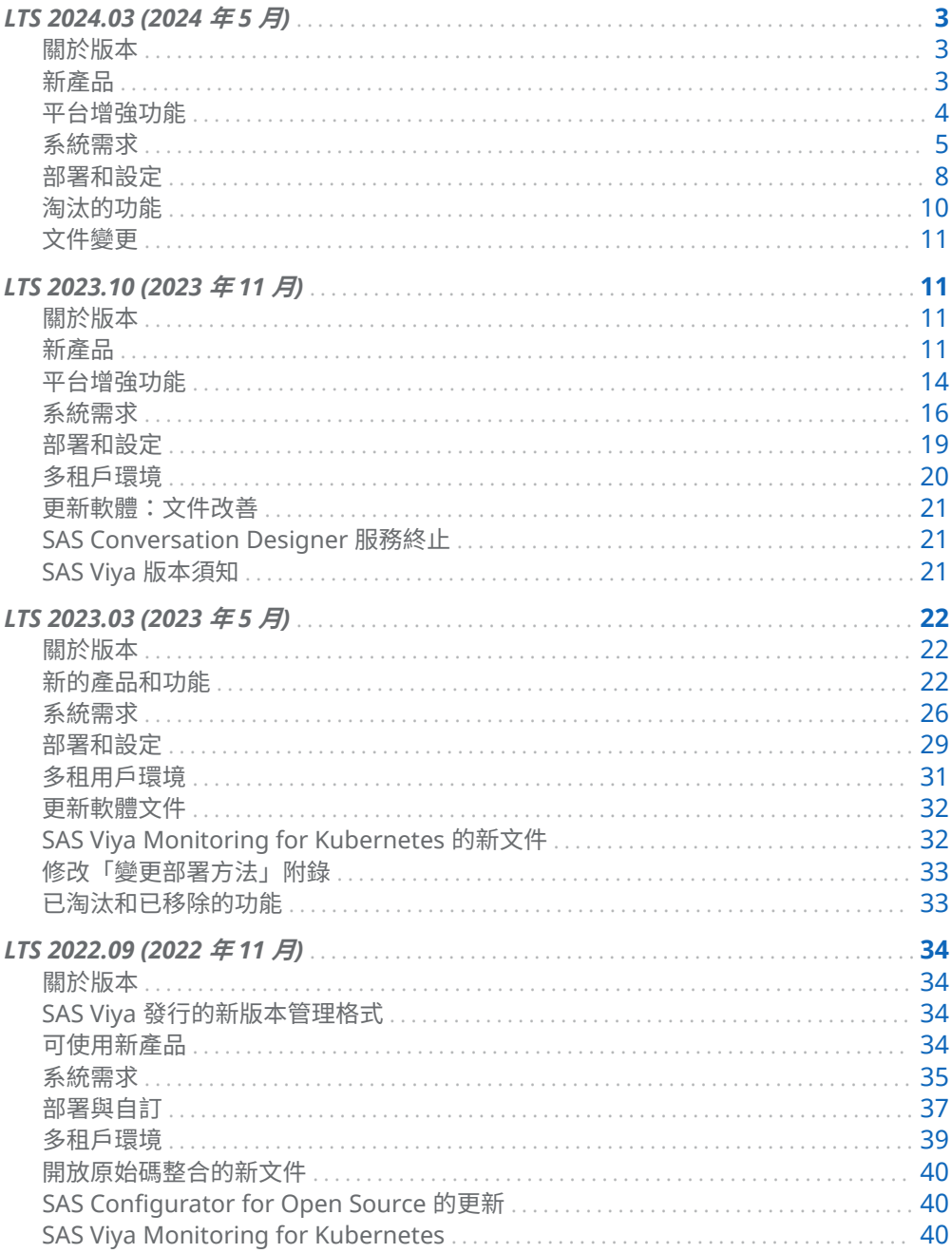

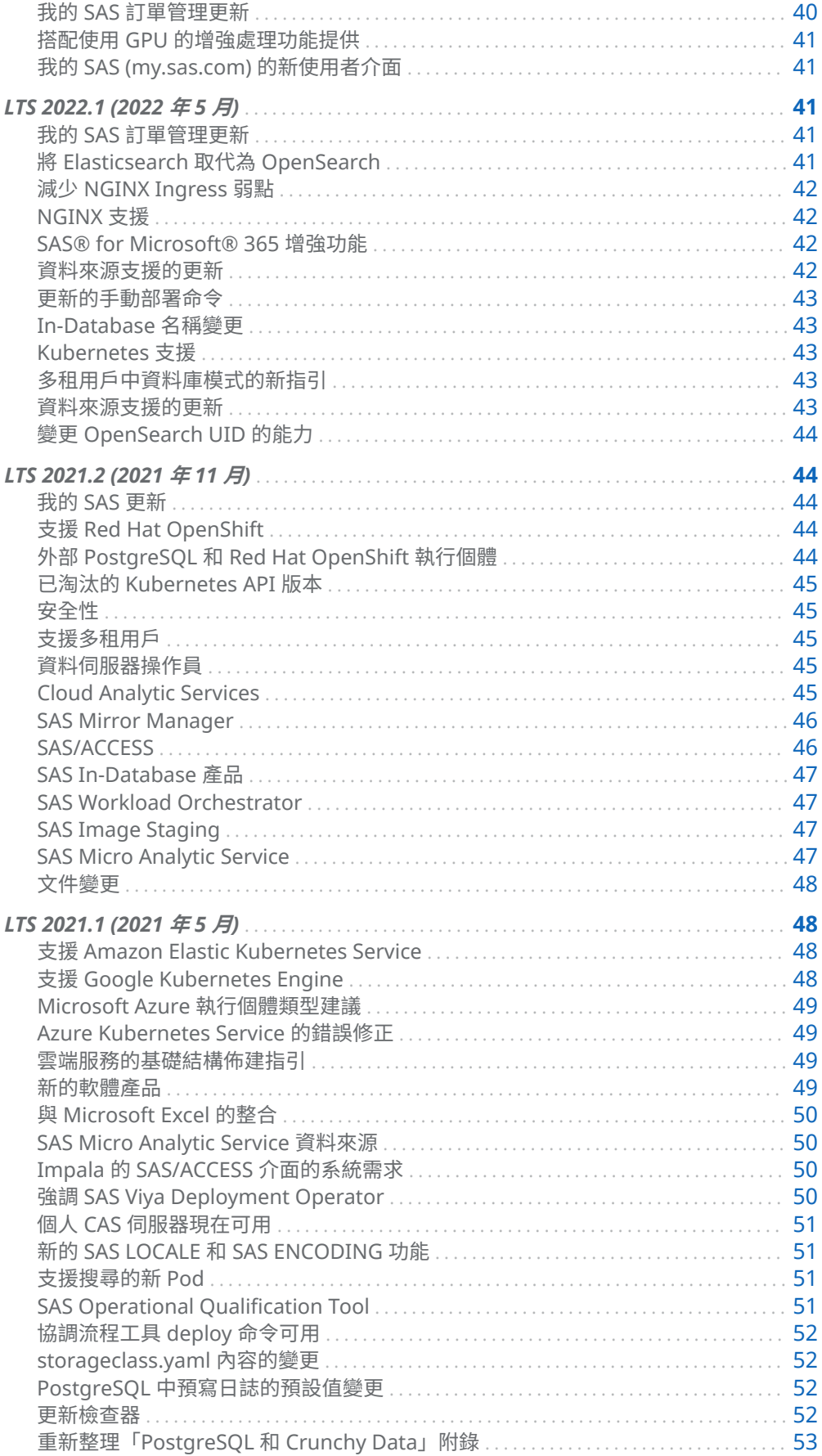

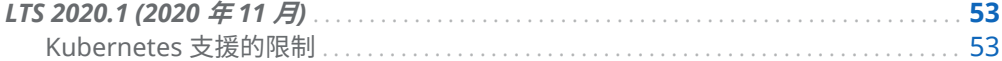

# <span id="page-6-0"></span>LTS 2024.03 (2024 年 5 月)

### 關於版本

長期支援 2024.03 (2024 年 5 月) 版本是以穩定 2024.03 (2023 年 3 月) 版本為基礎, 並且包括穩定 2024.03 版本之後發行的修補程式更新。長期支援 2024.03 版本包括 長期支援 2023.10 (2023 年 11 月) 版本以及後續穩定版本到穩定 2024.03 版本中包 含的所有功能、增強功能、修正程式和安全性修補程式。

## 新產品

#### 新的 SAS Risk 解決方案可用

多個 SAS Risk 解決方案現在可透過 SAS Viya 平台進行部署。

SAS Climate Risk Stress Testing 可讓組織解決各種氣候風險壓力測試法規、專用氣候 風險法規和不同報告標準 (Pillar 3、CSRD、IFRS、SFDR、TCFD 等) 的需求。這些因 子需要銀行建立有效且具效率的程序,以計算具有前瞻性的投資組合氣候相關 KRI 和 KPI,並進行報告。SAS Climate Risk Stress Testing 也可解決與氣候情境分析相關的 商業挑戰;投資組合脫碳模擬;針對淨零融資排放的各種投資組合脫碳路徑和策略的 評估;和轉換規劃報告。

SAS Credit Risk Stress Testing 可協助金融機構在 SAS Viya 提供的可擴充雲端原生 架構中,將法規計算 (例如「準備金」) 和內部規劃現代化。信用壓力測試賦能可協助銀 行設定其模型、工作流程和報表,以充分處理信用風險分析的特定需求。

SAS Insurance Capital Management 是一組計算和報告邏輯,旨在讓保險和再保險 公司實作歐盟 Solvency II 標準模型和 ICS 2.0 – 用於計算風險型資本的國際保險資本 標準模型。此解決方案可協助根據複雜法規環境中的各種規格產生法規報表,例如 Solvency 2 的 QRT。SAS Insurance Capital Management 包含整合式保險資料模 型;資料管理功能;進階分析和報告技術,以取得風險文化的完整方法。此解決方案 也支援自訂功能,可讓您調整解決方案,以符合國家法規的需求。

SAS Insurance Contract Valuation 提供整合式環境,以管理、稽核和追蹤 IFRS 17 和 LDTI 法務規範程序的所有步驟。此解決方案將風險和財務計算整合至結構化工作 流程程序,以確保資料品質、透明度和可稽核性。此外,其提供穩健的報表功能。

SAS Regulatory Capital Management 可讓金融機構在整合且可靠的企業架構中管 理複雜的銀行部門管制資本計算和報告程序。此解決方案支援在 Basel 法規架構所定 義的所有適用方法下,計算信用風險和交易對手信用風險資本需求。

<span id="page-7-0"></span>這些解決方案可以部署於所有支援的雲端平台上。其都需要 SAS Common Data Store。

如需 SAS Risk 解決方案需求的詳細資訊,請參閱 *[System Requirements for the SAS](http://documentation.sas.com/?cdcId=itopscdc&cdcVersion=v_050&docsetId=itopssr&docsetTarget=n0jq6u1duu7sqnn13cwzecyt475u.htm&docsetTargetAnchor=p1vt0si8nl4nfen1hrcdv7puk5i3&locale=zh-TW) Viya Platform* 中的「[Requirements for SAS Risk Solutions](http://documentation.sas.com/?cdcId=itopscdc&cdcVersion=v_050&docsetId=itopssr&docsetTarget=n0jq6u1duu7sqnn13cwzecyt475u.htm&docsetTargetAnchor=p1vt0si8nl4nfen1hrcdv7puk5i3&locale=zh-TW)」。

#### SAS Anti-Money Laundering 現在已可使用

SAS Anti-Money Laundering 現在可透過 SAS Viya 平台進行部署。此版本是 SAS Anti-Money Laundering 的最新迭代,其初版發行於 2012 年。SAS Viya 上的目前版 本會將兩個先前的產品 (SAS Anti-Money Laundering 和 SAS Customer Due Diligence) 合併為單一產品。

SAS Anti-Money Laundering 可協助金融業客戶遵守旨在預防和打擊洗錢、恐怖活動 融資和貪污的法規。與其前身 SAS Anti-Money Laundering on SAS Viya 3.5 一樣, 此版本會使用 SAS Visual Investigator 架構。

SAS Anti-Money Laundering 可以與 Microsoft Azure Kubernetes Service、 VMware 上的 Google Cloud Platform 和 GKE 或上游開放原始碼 Kubernetes 一起 部署。

## 平台增強功能

#### 已更新來源基礎映像

SAS 將對所有 SAS Viya 4 容器使用較新版本的來源基礎映像。Iron Bank Red Hat 通 用基礎映像 (UBI) 8 (以 Red Hat Enterprise Linux 為基礎) 包含來自 Platform One 的安全性強化修改。這些對基礎映像的修改符合美國國防資訊系統局 (DISA) 的技術 準則。映像已核准在美國國防部內使用。

由於這項對基礎映像的變更,您可能需要更新 LDAP 伺服器上的 TLS 憑證。不再支援 LDAP 伺服器遠端憑證上的舊版 SHA1 簽章演算法。

您可以在此深入了解關於 Platform One Iron Bank 的資訊:[https://p1.dso.mil/](https://p1.dso.mil/services/iron-bank) [services/iron-bank](https://p1.dso.mil/services/iron-bank)。您可以在此處深入了解 DISA 與 Red Hat 之間的共同作業: [https://www.redhat.com/en/blog/disa-has-released-red-hat-enterprise-linux-8](https://www.redhat.com/en/blog/disa-has-released-red-hat-enterprise-linux-8-stig) [stig](https://www.redhat.com/en/blog/disa-has-released-red-hat-enterprise-linux-8-stig)。您也可以在 <https://repo1.dso.mil/dsop/redhat/ubi/8.x/ubi8> 中檢視 ubi8 容 器 Repository,並進一步了解其安全性修改。

#### SAS Data Studio 變更

依預設將不再啟用 SAS Viya 平台中對 SAS Data Studio 的存取權。SAS 管理員可以 使用 SAS Environment Manager 來啟用 SAS Data Studio。

1 在 SAS Environment Manager 中,開啟 [**規則**] 頁面並搜尋「SASDataStudio」。

- <span id="page-8-0"></span>2 以下列其中一種方式編輯 SAS Data Studio 規則:
	- 將規則類型從*禁止*變更為*允許*。然後增加需要存取 SAS Data Studio 的使用 者。
	- 將規則狀態變更為*關閉*,以停用規則。

如需詳細資訊,請參閱 *[SAS Environment Manager: User's Guide](http://documentation.sas.com/?cdcId=sasadmincdc&cdcVersion=v_050&docsetId=evfun&docsetTarget=n1uw3er96phzpfn1pxvnf01f6sw3.htm&docsetTargetAnchor=p1bfy3wtv9457in1khjgnh3u9hbx&locale=zh-TW)* 中的「Edit a Rule」。

SAS 建議您移至 SAS Studio 進行資料準備和資料管理。SAS Studio 提供更廣泛的功 能來管理您的資料。

## 系統需求

#### Kubernetes 需求的變更

已針對所有受支援的提供者增加 Kubernetes 1.28*.x* 支援,但 Red Hat OpenShift 除 外。不再支援 Kubernetes 1.25.*x*。SAS Viya 平台 2024.02 支援 Kubernetes 1.26.*x*  - 1.28.*x*。

Kubernetes 1.28 已實作行為變更,即,如果已使用 Linux cgroup v2 設定您的群集, 則可能會影響 CAS 伺服器。記憶體不足 (OOM) 終止程式的新行為可能會導致 CAS Pod 重新啟動。建議對特定環境進行一些設定變更。如需詳細資訊,請參閱 *[SAS Viya](http://documentation.sas.com/?cdcId=sasadmincdc&cdcVersion=v_050&docsetId=calserverscas&docsetTarget=n07000viyaservers000000admin.htm&docsetTargetAnchor=p0mqeo8nff9l55n1ad2ob2bag0wa&locale=zh-TW) Platform: SAS Cloud Analytic Services* 中的「[CAS Pods Restart in a Kubernetes 1.28](http://documentation.sas.com/?cdcId=sasadmincdc&cdcVersion=v_050&docsetId=calserverscas&docsetTarget=n07000viyaservers000000admin.htm&docsetTargetAnchor=p0mqeo8nff9l55n1ad2ob2bag0wa&locale=zh-TW) [Cluster That Is Configured with Linux cgroup v2](http://documentation.sas.com/?cdcId=sasadmincdc&cdcVersion=v_050&docsetId=calserverscas&docsetTarget=n07000viyaservers000000admin.htm&docsetTargetAnchor=p0mqeo8nff9l55n1ad2ob2bag0wa&locale=zh-TW)」。

針對 OpenShift 群集,在其中一[個支援的環境](http://documentation.sas.com/?cdcId=itopscdc&cdcVersion=v_050&docsetId=itopssr&docsetTarget=n098rczq46ffjfn1xbgfzahytnmx.htm&docsetTargetAnchor=n0lrj1a1ia0fg9n1kxjlsedfg4dy&locale=zh-TW)中繼續使用 Red Hat OpenShift Container Platform (OCP) 4.13.*x* - 4.14.*x*。Red Hat 增加對 Kubernetes 1.28 的支 援時,將會修訂此指引。

#### Kustomize 需求的變更

產生用於 SAS Viya 平台部署的 Kubernetes 資訊清單檔案時必須使用 Kustomize。 需要較新的 Kustomize 版本:Kustomize 5.1.1。

SAS Viya Platform Deployment Operator 和 sas-orchestration 命令會使用部署資 產隨附的資源。這些資源現已包含 Kustomize 5.1.1。

#### Ingress 需求的變更

SAS Viya 平台現在需要 ingress-nginx 1.6.4 或更新版本。變更對 ingress-nginx 的 最低支援版本是為了確保與 Kubernetes 1.26.*x* - 1.28.*x* 的相容性。

#### Red Hat OpenShift 支援的變更

已增加 Red Hat OpenShift Container Platform (OCP) 4.15.*x* 的支援。已在 2024.02 中捨棄 Red Hat OCP 4.12.*x* 的支援。SAS Viya 平台 2024.03 支援 Red Hat OCP 4.13.*x* - 4.15.*x*。這些版本與支援的 Kubernetes 版本 (1.26.*x* - 1.28.*x*) 一致。

此外,將 SAS Viya 平台部署至 Red Hat OpenShift 環境的需求現在限制較少。除了 Red Hat OpenShift Container Platform (OCP) 之外,也支援 Red Hat OpenShift Kubernetes Engine (OKE)。SAS 已評估這些 Kubernetes 發行版本,並判斷其運作方 式類似。

在本指南中,您應該假設適用於 Red Hat OpenShift 的需求同樣適用於 OCP 和 OKE。

如需 Red Hat OpenShift 支援的詳細資訊,請參閱 *[System Requirements for the SAS](http://documentation.sas.com/?cdcId=itopscdc&cdcVersion=v_050&docsetId=itopssr&docsetTarget=n098rczq46ffjfn1xbgfzahytnmx.htm&docsetTargetAnchor=n0lrj1a1ia0fg9n1kxjlsedfg4dy&locale=zh-TW)  Viya Platform* 中的「[Cluster Requirements for Red Hat OpenShift](http://documentation.sas.com/?cdcId=itopscdc&cdcVersion=v_050&docsetId=itopssr&docsetTarget=n098rczq46ffjfn1xbgfzahytnmx.htm&docsetTargetAnchor=n0lrj1a1ia0fg9n1kxjlsedfg4dy&locale=zh-TW)」。

#### Calico CNI 支援的變更

上游開放原始碼 Kubernetes 群集中的部署現在需要 Calico 3.25.*x* 和更新版本。對最 低支援 Calico 版本的變更是為了確保與 Kubernetes 1.26.*x* - 1.28.*x* 的相容性。

#### OpenSearch 需求的變更

SAS Viya 平台使用 OpenSearch 的 Apache 2.0 授權發佈來支援搜尋功能。根據預 設,其會自動予以部署,而且目前版本為 2.12.0。如果您偏好設定和維護自己的 OpenSearch 執行個體,則現在支援 OpenSearch 2.12.0。其他需求描述於 *[System](http://documentation.sas.com/?cdcId=itopscdc&cdcVersion=v_050&docsetId=itopssr&docsetTarget=n0y0onexiwu8dxn1cpjlbqopuhch.htm&locale=zh-TW)  [Requirements for the SAS Viya Platform](http://documentation.sas.com/?cdcId=itopscdc&cdcVersion=v_050&docsetId=itopssr&docsetTarget=n0y0onexiwu8dxn1cpjlbqopuhch.htm&locale=zh-TW)* 中的「OpenSearch Requirements」。

#### SAS Risk 解決方案的變更

下列 SAS Risk 產品產品系列即將可用,或已取得的功能可使用 Apache Airflow 資料 庫和 Process Orchestration 功能:

- $\blacksquare$  SAS Allowance for Credit Loss
- SAS Expected Credit Loss
- $\blacksquare$  SAS Stress Testing
- SAS Climate Risk Stress Testing
- SAS Credit Risk Stress Testing

Apache Airflow 需要專用的 PostgreSQL 資料庫。Apache Airflow 可以安裝在 PostgreSQL 的外部或內部執行個體上。

數個 SAS Risk 產品系列已在先前版本中支援 Apache Airflow。針對這些產品系列 ,啟 用 Airflow 的方法已變更:

- SAS Insurance Capital Management
- SAS Insurance Contract Valuation Foundation
- SAS Regulatory Capital Management

如果您要部署的 SAS Risk 解決方案包含這些清單中的任何產品,請參閱標題為 「Configure Apache Airflow for Process Orchestration」的 README 以取得設定指 示。這些檔案位於 \$deploy/sas-bases/examples/sas-airflow/metadata/README.md (Markdown 格式) 或 **deploy/sas-bases/docs/** configure\_apache\_airflow\_for\_process\_orchestration.htm (HTML)。

如需 SAS Risk 解決方案需求的詳細資訊,請參閱 *[System Requirements for the SAS](http://documentation.sas.com/?cdcId=itopscdc&cdcVersion=v_050&docsetId=itopssr&docsetTarget=n0jq6u1duu7sqnn13cwzecyt475u.htm&docsetTargetAnchor=p1vt0si8nl4nfen1hrcdv7puk5i3&locale=zh-TW) Viya Platform* 中的「[Requirements for SAS Risk Solutions](http://documentation.sas.com/?cdcId=itopscdc&cdcVersion=v_050&docsetId=itopssr&docsetTarget=n0jq6u1duu7sqnn13cwzecyt475u.htm&docsetTargetAnchor=p1vt0si8nl4nfen1hrcdv7puk5i3&locale=zh-TW)」。

## 具有 SingleStore 的 SAS 和 SingleStore 的 SAS/ACCESS 介面的變更

具有 SingleStore 的 SAS 隨附的 SingleStoreDB 執行個體 (產品之前命名為具有 SingleStore 的 SAS Viya) 已從 8.1 版更新為 8.5 版。此更新沒有回溯相容性。如果您 更新至 2024.02 或更新版本,則 SingleStoreDB 執行個體會自動更新至 8.5 版。在此 更新之後,您無法使用 2024.02 之前版本的任何 SingleStoreDB 資料庫 (現有或新 的)。

具有 SingleStore 的 SAS README 檔案包括已更新的指示,可設定 SAS SingleStore Cluster Operator 以相容於較新的 SingleStoreDB 執行個體。此外,已更新部署相關 內容。README 中所述的步驟會影響在部署之前應該如何修訂基準 kustomization.yaml 檔案 (**\$deploy/kustomization.yaml**)。如需詳細資訊,請參閱運 算子的 README,其位於 **\$deploy/sas-bases/examples/sas-singlestore/README.md**  (針對 Markdown 格式) 或 **\$deploy/sasbases/docs/**

**sas\_singlestore\_cluster\_operator.htm** (針對 HTML)。

具有 SingleStore 的 SAS 隨附的資料連接器現在支援 SingleStore 檢視。為了支援此 功能,資料連接器會建立檢視結果集的複本。

SingleStore LIBNAME 引擎現在支援單一登入至 Microsoft Entra ID (先前稱為 Azure Active Directory)。如需詳細資訊,*[System Requirements for the SAS Viya](http://documentation.sas.com/?cdcId=itopscdc&cdcVersion=v_050&docsetId=itopssr&docsetTarget=p03lkog7sche30n16nz48rhqe2ka.htm&docsetTargetAnchor=n19o0t32x3i3e3n1g2ne5j9kresv&locale=zh-TW)  Platform* 中的「[Requirements for SAS/ACCESS Interface to SingleStore](http://documentation.sas.com/?cdcId=itopscdc&cdcVersion=v_050&docsetId=itopssr&docsetTarget=p03lkog7sche30n16nz48rhqe2ka.htm&docsetTargetAnchor=n19o0t32x3i3e3n1g2ne5j9kresv&locale=zh-TW)」。

SingleStore 的 SAS/ACCESS 介面現在支援 SingleStoreDB 8.1 或更新版本。先前支 援 SingleStoreDB 7.*x*。

#### 資料存取需求的變更

Oracle 的 SAS/ACCESS 介面現在支援 Oracle 用戶端和資料庫 19c 及更新版本。先前 支援 Oracle 12c 用戶端和資料庫。

<span id="page-11-0"></span>SAS In-Database Technologies for Hadoop Cloud Services 現在支援 Amazon Elastic MapReduce (EMR) 5.*x* and 6.*x*。先前僅支援 Amazon EMR 5.3 和 6.0 版。此 變更不會影響 Hadoop 的 SAS/ACCESS 介面的需求。

MongoDB 的 SAS/ACCESS 介面現在支援 1.0.2 之後的 OpenSSL 版本。先前支援 OpenSSL 1.0.2,但現在已從 SAS 映像中移除所需的資料館。確認您的 MongoDB 版 本支援 1.0.2 之後的 OpenSSL 版本。

MySQL 的 SAS/ACCESS 介面現在支援 1.0.2 之後的 OpenSSL 版本。先前支援 OpenSSL 1.0.2,但現在已從 SAS 映像中移除所需的資料館。確認您的 MySQL 版本支 援 1.0.2 之後的 OpenSSL 版本。

#### PostgreSQL 變更

SAS Infrastructure Data Server 的外部 PostgreSQL 伺服器執行個體不再支援 PostgreSQL 11。PostgreSQL 版本 12 - 15 是外部執行個體唯一支援的 PostgreSQL 版本。

由於此變更的關係,外部 PostgreSQL 執行個體也不再支援 Microsoft Azure Database for PostgreSQL - 單一伺服器 (先前僅支援 PostgreSQL 11)。

#### 資料存取支援的變更

SingleStore 的 SAS 資料連接器現在支援將 Microsoft Entra ID 用於單一登入。如需 詳細資訊,請參閱*具有 SingleStore 的 SAS Viya 平台:管理和設定指南*中[的啟用](https://documentation.sas.com/?cdcId=sasadmincdc&cdcVersion=default&docsetId=calsinglestore&docsetTarget=n14eo1d4o5aswxn1138lbnsq910t.htm#n1nwt1gng3o36yn1f42wy512baqs) [Microsoft Azure](https://documentation.sas.com/?cdcId=sasadmincdc&cdcVersion=default&docsetId=calsinglestore&docsetTarget=n14eo1d4o5aswxn1138lbnsq910t.htm#n1nwt1gng3o36yn1f42wy512baqs) 的單一登入。

## 部署和設定

#### ReadWriteMany 儲存類別 PersistentVolumeClaim 的變更

已修改包含 storageclass.yaml 檔案和修改基礎 kustomization.yaml 檔案 (**\$deploy/ kustomization.yaml**) 以供使用的步驟。如果您要執行新的部署,請使用位[於指定](https://go.documentation.sas.com/?cdcId=itopscdc&cdcVersion=v_050&docsetId=dplyml0phy0dkr&docsetTarget=n08u2yg8tdkb4jn18u8zsi6yfv3d.htm#p0la9vh2963b2kn17f03ylvpiluu) PersistentVolumeClaims 以使用 [ReadWriteMany StorageClass](https://go.documentation.sas.com/?cdcId=itopscdc&cdcVersion=v_050&docsetId=dplyml0phy0dkr&docsetTarget=n08u2yg8tdkb4jn18u8zsi6yfv3d.htm#p0la9vh2963b2kn17f03ylvpiluu) 的已修改資訊,及 位於 *[SAS Viya Platform: Deployment Guide](http://documentation.sas.com/?cdcId=itopscdc&cdcVersion=v_050&docsetId=dplyml0phy0dkr&docsetTarget=n0g237aqo6pz1in1t19wjb94j9bi.htm&locale=zh-TW)* 中的「Initial kustomization.yaml File」 的已修改 kustomization.yaml 檔案,以部署您的軟體。現有部署不需要對 kustomization.yaml 檔案進行任何變更。

## OpenSearch 增加用於保留稽核日誌索引的可設定參 數

**附註:** 此主題僅適用於 OpenSearch 的內部執行個體。

OpenSearch 已增加新的轉換器檔案 audit-log-retention-transformer.yaml,以設定 保留稽核日誌索引。如需使用此新檔案的相關詳細資料,請參閱位於下列位置的 README 檔案:**deploy/sas-bases/examples/configure-elasticsearch/internal/ security-audit-logs/5E\$D0E.md** (適用於 Markdown 格式) 或 **\$deploy/sas-bases/ docs/opensearch\_security\_audit\_logs.htm** (適用於 HTML 格式)。

#### SAS Event Stream Processing 的新轉換器

SAS Event Stream Manager 和 SAS Event Stream Processing Studio 各有一個必 須包含在部署中的轉換器。轉換器可讓您直接存取持續性磁碟區檔案系統。如需詳細 資料,請參閱下列 README 檔案:

- 對於 SAS Event Stream Manager, 請參閱以下位置的 README 檔案:**\$deploy/ sas-bases/overlays/sas-event-stream-manager-app/data/README.md**  (Markdown 格式) 或位於 **deploy/sas-bases/docs/** configuring file storage for sas event stream manager projects.htm (HTML 格 式)。
- 對於 SAS Event Stream Processing Studio,請參閱以下位置的 README 檔案: **\$deploy/sas-bases/overlays/sas-event-stream-processing-studio-app/data/ README.md** (Markdown 格式) 或位於 **deploy/sas-bases/docs/** configuring file storage for sas event stream processing studio projects.htm (HTML 格式)。

#### 部署命令的變更

已修訂一個 kubectl 命令。如果您使用 Kubernetes 命令來部署或更新 SAS Viya 平 台,則應該會注意到這項變更。

#### 下列命令已變更:

kubectl apply --selector="sas.com/admin=namespace" -f site.yaml --prune --prune-whitelist=autoscaling/v2/HorizontalPod

#### 修訂後的命令如下:

kubectl apply --selector="sas.com/admin=namespace" -f site.yaml --prune --pruneallowlist=autoscaling/v2/HorizontalPodAutoscaler

#### <span id="page-13-0"></span>SAS Detection Architecture 的安全性內容條件約束

在 Red Hat OpenShift 上部署 SAS Detection Architecture 需要安全性內容條件約 束。如需詳細資訊,請參閱 *[SAS Viya Platform: Deployment Guide](http://documentation.sas.com/?cdcId=itopscdc&cdcVersion=v_050&docsetId=dplyml0phy0dkr&docsetTarget=n08u2yg8tdkb4jn18u8zsi6yfv3d.htm&docsetTargetAnchor=p1gvrd6ng6bp5jn15dt37by5vtm2&locale=zh-TW)* 中的「sas[detection-definition](http://documentation.sas.com/?cdcId=itopscdc&cdcVersion=v_050&docsetId=dplyml0phy0dkr&docsetTarget=n08u2yg8tdkb4jn18u8zsi6yfv3d.htm&docsetTargetAnchor=p1gvrd6ng6bp5jn15dt37by5vtm2&locale=zh-TW)」。

#### CAS 的新轉換器

CAS 已針對將兩個節點集區用於 CAS 的部署引入新的轉換器檔案,每個集區各一個, 用於 cascontroller 和 casworker 污點和標籤。如需詳細資訊,請參閱位於下列位置的 README 檔案:**\$deploy/sas-bases/overlays/cas-server/README.md** (適用於 Markdown 格式) 或 **\$deploy/sas-bases/docs/**

**cas\_server\_for\_the\_sas\_viya\_platform.htm** (適用於 HTML 格式)。

#### 伺服器和服務管理變更

不再支援使用 Kustomize 轉換器來啟動或停止 SAS Viya 平台部署。請使用 sas-stopall 和 sas-start-all CronJobs 來停止和啟動 SAS Viya 平台部署。

如需詳細資訊,請參閱 *[SAS Viya Platform Operations: Servers and Services](http://documentation.sas.com/?cdcId=itopscdc&cdcVersion=v_050&docsetId=itopssrv&docsetTarget=n0pwhguy22yhe0n1d7pgi63mf6pb.htm&docsetTargetAnchor=p05jsfcz54bsejn1x1r34f0zrag6&locale=zh-TW)* 中的 「[Starting and Stopping a SAS Viya Platform Deployment](http://documentation.sas.com/?cdcId=itopscdc&cdcVersion=v_050&docsetId=itopssrv&docsetTarget=n0pwhguy22yhe0n1d7pgi63mf6pb.htm&docsetTargetAnchor=p05jsfcz54bsejn1x1r34f0zrag6&locale=zh-TW)」。

## 淘汰的功能

#### SAS/CONNECT Server 和 SAS/CONNECT Spawner 的變更

重要: 淘汰警告

自 2024.03 穩定版本和長期支援版本開始,已淘汰在 SAS/CONNECT Spawner 內於本機端產生 SAS/CONNECT 伺服器的功能。此功能將在 2024.09 穩定版 本和長期支援版本中移除。

<span id="page-14-0"></span>文件變更

Google Cloud 已變更 Anthos Clusters on VMware 的產品名稱。新名稱是 GKE on VMware。本指南認可此名稱變更,並使用 "GKE on VMware (先前稱為 Anthos Clusters on VMware)" 來提供與先前版本的連續性。

# LTS 2023.10 (2023 年 11 月)

## 關於版本

長期支援 2023.10 (2023 年 11 月) 版本是以穩定 2023.10 (2023 年 10 月) 版本為基 礎,並且包括在穩定 2023.03 版本之後發行的修補更新。長期支援 2023.10 版本包括 長期支援 2023.03 (2023 年 5 月) 版本以及後續穩定版本到穩定 2023.10 版本中包含 的所有功能、增強功能、修正程式和安全性修補程式。

## 新產品

#### 新的零售和規劃產品和產品名稱

部分 *SAS Retail* 和 *SAS Planning* 產品的名稱和授權已變更。SAS Assortment Planning、SAS Demand Planning 和 SAS Financial Planning 現在是新產品 *SAS Intelligent Planning* 的一部分。授權變更可讓您結合每個 Intelligent Planning 產品 的功能,以滿足特定企業的需求 (例如消費者項目、物流和零售)。

下列變更已反映在文件中:

- SAS Assortment Planning、SAS Demand Planning 和 SAS Financial Planning 已重新命名為 *SAS Intelligent Planning*。
- 其他 Planning 產品如下: SAS® Intelligent Planning for Consumer Goods、 SAS® Intelligent Planning for Retail 和 SAS® Intelligent Planning for Supply Chain。這些產品已增加至 SAS Viya 平台的系統需求。
- n 這些新產品需要 SAS Common Data Store。
- 這些新產品可以與 Microsoft AKS 或開放原始碼 Kubernetes 一起部署。

SAS Viya 3.*x* 和 SAS 9® 的舊版 SAS 零售產品不會受到這些變更的影響。

## SAS Allowance for Credit Loss 現在可供使用

SAS Allowance for Credit Loss 可與 SAS Viya 平台一起部署。SAS Allowance for Credit Loss 可讓組織滿足目前預期信用損失 (CECL) 和國際財務報告準則 9 (IFRS 9) 會計準則的要求。同時亦解決與預期信用損失計算相關的業務挑戰。使用以角色為基 礎、工作流程驅動的程序,參與者提供結果,並產生可稽核的成品。

您可以在任何支援的平台上部署 SAS Allowance for Credit Loss。

### SAS Asset and Liability Management 現在可供使用

SAS Viya 上的 SAS Asset and Liability Management 現在可使用新的架構。此版本 使用 Kamakura Risk Manager 建立統一架構,而 Kamakura Risk Manager 是成熟 的企業風險管理系統,著重於信用風險、資產和負債管理、流動性風險、市場風險、 壓力測試和資本配置。SAS Asset and Liability Management 會部署在具有 Kamakura Risk Manager 的統一架構中。SAS Asset and Liability Management 會 管理風險資料、工作流程和分析設定,並使用 Kamakura Risk Manager 作為分析引 擎。SAS Visual Analytics 提供報表功能。

SAS Asset and Liability Management 已增加在任何支援雲端平台上部署的支援。需 要 SAS Common Data Store。您可以使用 SAS Infrastructure Data Server 和 SAS Common Data Store (CDS PostgreSQL) 的外部 PostgreSQL 執行個體來部署 SAS Asset and Liability Management。

#### SAS Cost and Profitability Management 增強功能

SAS Cost and Profitability Management 現在支援 SAS Infrastructure Data Server 和 SAS Common Data Store 的外部 PostgreSQL 執行個體。

#### SAS Dynamic Actuarial Modeling 增強功能和組合

SAS Dynamic Actuarial Modeling 現在有三個組合選項:SAS Dynamic Actuarial Modeling Analyze、SAS Dynamic Actuarial Modeling Decision 和 SAS Dynamic Actuarial Modeling Premier。SAS Dynamic Actuarial Modeling Premier 是從資 料到進階模型再到部署的端對端組合。此組合對應至先前的產品。SAS Dynamic Actuarial Modeling Analyze 適用於需要進階計算和最佳化分析方面的客戶。SAS Dynamic Actuarial Modeling Decision 著重於使用 SAS 模型格式、PMML、Python 或 ratebook 來部署進階模型。SAS Dynamic Actuarial Modeling Decision 包括影 響分析和承銷規則。

增加支援在 VMware 和 Red Hat OpenShift 的 GCP 和 Anthos Clusters 上部署之 後,這些產品可以部署在任何支援的雲端平台上。

所有 SAS Dynamic Actuarial Modeling 產品都需要 SAS Common Data Store (CDS PostgreSQL)。

#### SAS Fraud Decisioning 現已推出

SAS Fraud Decisioning 可即時偵測、預防詐騙,並管理相關證據。SAS Fraud Decisioning 會提供即時的決策處理以及進階的分析模型。功能涵蓋至信用卡和金融 卡、付款、驗證、身分驗證以及商家交易的相關決策。

SAS Fraud Decisioning 只能透過 AKS 或上游開放原始碼 Kubernetes 部署。

#### SAS Intelligent Inventory Management 現在可供 使用

SAS Intelligent Inventory Management 現在可透過 SAS Viya 平台進行部署。新的 庫存管理平台會取代 SAS Viya 和 SAS 9.*x* 上所有先前的庫存管理方案,包括 SAS Size Optimization、SAS Size Profiling、SAS Pack Optimization 和 SAS Inventory Optimization。

SAS Intelligent Inventory Management 可以部署在 Microsoft Azure 和 Amazon Web Services 中。SAS Intelligent Inventory Management 需要 SAS Common Data Store。

### SAS Intelligent Performance Management 現在可 供使用

SAS Intelligent Performance Management 現在可透過 SAS Viya 平台進行部署。 新的績效管理平台會取代 SAS Viya 和 SAS 9.*x* 上所有先前的效能管理方案,包括 SAS Financial Management、SAS Cost and Profitability Advanced 和 SAS Cost and Profitability Standard。

SAS Intelligent Performance Management 可以部署在 Microsoft Azure 和 Amazon Web Services 中。SAS Intelligent Performance Management 需要 SAS Common Data Store。

#### SAS Intelligent Planning 現在可供使用

SAS Intelligent Planning 現在可透過 SAS Viya 平台進行部署。新的規劃平台會取代 SAS Viya 和 SAS 9.*x* 上所有先前的規劃方案,包括 SAS Demand Planning、SAS Assortment Planning、SAS Financial Planning、SAS Merchandise Financial Planning、SAS Merchandise In-Season Management 和 SAS for Demand-Driven Planning and Optimization (SAS Forecast Analyst Workbench、SAS Collaborative Planning Workbench、SAS Demand Signal Repository)。

<span id="page-17-0"></span>SAS Intelligent Planning 可以部署在 Microsoft Azure 和 Amazon Web Services 上,以作為 SAS Cloud 上可用的受管理服務或「軟體即服務」選項。SAS Intelligent Planning 需要 SAS Common Data Store。

#### SAS Intelligent Pricing 現在可供使用

SAS Intelligent Pricing 現在可透過 SAS Viya 平台進行部署。新的定價平台會取代 SAS Viya 和 SAS 9.*x* 上所有先前的定價方案,包括 SAS Markdown Optimization 和 SAS Promotion Optimization。

SAS Intelligent Pricing 可以部署在 Microsoft Azure 和 Amazon Web Services 中。 SAS Intelligent Pricing 需要 SAS Common Data Store。

#### 現在提供 SAS Market Risk Management

SAS Viya 上現在提供 SAS Market Risk Management。SAS Market Risk Management 使用 Kamakura Risk Manager (一種企業風險管理系統) 以在統一架 構中進行部署。它提供利率風險、盈餘風險、權益經濟價值和流動性風險管理的進階 分析。SAS Market Risk Management 涵蓋範圍廣泛的交易帳戶和銀行帳戶產品。 使用者可以執行投資組合 P/L 和會計的情境分析、敏感度和模擬分析。SAS Visual Analytics 提供報表功能。

在 Microsoft Azure 和 Google Cloud Platform 上,可以部署 SAS Market Risk Management。需要 SAS Common Data Store。

## 平台增強功能

#### SAS Workload Orchestrator 預設已包含在部署中

SAS Workload Orchestrator 現在預設為已部署和啟用,作為 SAS Viya 平台部署的一 部分。不再需要授權。

如需 SAS Workload Orchestrator 的詳細資訊,請參閱 *[SAS Viya Platform:](http://documentation.sas.com/?cdcId=itopscdc&cdcVersion=v_045&docsetId=dplyml0phy0dkr&docsetTarget=n08u2yg8tdkb4jn18u8zsi6yfv3d.htm&docsetTargetAnchor=n15pe7960fx8n0n1luzu07gh49cf&locale=zh-TW) Deployment Guide* 中的「[Configure SAS Workload Orchestrator](http://documentation.sas.com/?cdcId=itopscdc&cdcVersion=v_045&docsetId=dplyml0phy0dkr&docsetTarget=n08u2yg8tdkb4jn18u8zsi6yfv3d.htm&docsetTargetAnchor=n15pe7960fx8n0n1luzu07gh49cf&locale=zh-TW)」。

#### FIPS 法規遵循

在以 FIPS 模式運行的 Kubernetes 節點上執行時,SAS Viya 平台支援使用經 FIPS 140-2 驗證的加密模組。

少數 SAS 元件和產品目前無法在啟用 FIPS 的環境中執行。如需詳細資訊,請參閱 *[System Requirements for the SAS Viya Platform](http://documentation.sas.com/?cdcId=itopscdc&cdcVersion=v_045&docsetId=itopssr&docsetTarget=n18dxcft030ccfn1ws2mujww1fav.htm&docsetTargetAnchor=p1kcnpubasic46n16059jxcw4eo8&locale=zh-TW)* 中的「Support for Federal [Information Processing Standards \(FIPS\)](http://documentation.sas.com/?cdcId=itopscdc&cdcVersion=v_045&docsetId=itopssr&docsetTarget=n18dxcft030ccfn1ws2mujww1fav.htm&docsetTargetAnchor=p1kcnpubasic46n16059jxcw4eo8&locale=zh-TW)」。

#### Anthos Clusters on VMware 支援

SAS Viya 平台可以部署於 Anthos Clusters on VMware (GKE on-prem)。這些叢集 是依內部部署資料中心的 Google Kubernetes Engine 版本進行管理。Anthos Clusters 是在客戶管理的資料中心內執行,而不是在 Google Cloud Platform (GCP) 中。

#### 長時間執行工作的加強支援

SAS Compute 伺服器會提供執行 SAS 重新整理權杖的功能,這會作為主要容器的靜 默夥伴,並視需要重新整理用戶端權杖。Sidecar 功能十分適用於超過用戶端權杖預設 存留期的長時間執行工作,超過預設存留期會使這類工作無法成功完成。Sidecar 功能 會無縫重新整理權杖,讓這些工作可以繼續不受阻礙地執行。

**附註:** 目前,只有 SAS/CONNECT 伺服器會使用此功能。

SAS 重新整理權杖功能會預設為停用。如需啟用 SAS 重新整理權杖的指示,請參閱位 於下列位置的 README 檔案:**\$deploy/sas-bases/overlays/sas-programmingenvironment/refreshtoken/README.md** (適用於 Markdown 格式) 或 **deploy/sasbases/docs/configure sas compute server to use sas refresh token sidecar.htm** (適 用於 HTML 格式)。

#### CAS 節點的表格重新平衡現在已可使用

管理員可以更輕鬆地控制分散式 (MPP) CAS 伺服器的背景工作數目,而不會中斷執行 中的工作。變更背景工作節點的數目,可讓您將 CAS 伺服器的大小保持在適用於您工 作負載的大小,以協助您管理雲端成本。如果您啟用自動表格平衡功能,當您在 MPP CAS 設定中增加或移除 CAS 工作者節點時,CAS 伺服器就可以對節點上的表格進行載 入平衡。

啟用表格重新平衡需要管理員設定一些環境變數。如需詳細資訊,請參閱 *[SAS Viya](http://documentation.sas.com/?cdcId=itopscdc&cdcVersion=v_045&docsetId=dplyml0phy0dkr&docsetTarget=n08u2yg8tdkb4jn18u8zsi6yfv3d.htm&docsetTargetAnchor=p1e5ki5ufxjdcjn1wo86hu5181zw&locale=zh-TW) Platform: Deployment Guide* 中的「[Change the Number of Workers for MPP](http://documentation.sas.com/?cdcId=itopscdc&cdcVersion=v_045&docsetId=dplyml0phy0dkr&docsetTarget=n08u2yg8tdkb4jn18u8zsi6yfv3d.htm&docsetTargetAnchor=p1e5ki5ufxjdcjn1wo86hu5181zw&locale=zh-TW)  [CAS](http://documentation.sas.com/?cdcId=itopscdc&cdcVersion=v_045&docsetId=dplyml0phy0dkr&docsetTarget=n08u2yg8tdkb4jn18u8zsi6yfv3d.htm&docsetTargetAnchor=p1e5ki5ufxjdcjn1wo86hu5181zw&locale=zh-TW)」。

#### nss\_wrapper 已可供使用

nss\_wrapper 現在可作為系統安全性服務精靈 (SSSD) 的替代項目。與 SSSD 不同的 是,nss\_wrapper 不需要在限制更嚴格的 Pod 安全標準 (PSS) 中執行。如需詳細資

料,請參閱 *[SAS Viya Platform: Deployment Guide](http://documentation.sas.com/?cdcId=itopscdc&cdcVersion=v_045&docsetId=dplyml0phy0dkr&docsetTarget=n08u2yg8tdkb4jn18u8zsi6yfv3d.htm&docsetTargetAnchor=n0pshy2wfr9aw0n1g9p5sbbhzyqr&locale=zh-TW)* 中的「Use Kerberos Connections [to Connect to the CAS Server](http://documentation.sas.com/?cdcId=itopscdc&cdcVersion=v_045&docsetId=dplyml0phy0dkr&docsetTarget=n08u2yg8tdkb4jn18u8zsi6yfv3d.htm&docsetTargetAnchor=n0pshy2wfr9aw0n1g9p5sbbhzyqr&locale=zh-TW)」。

<span id="page-19-0"></span>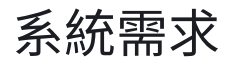

#### Kubernetes 支援

SAS Viya 平台 LTS 2023.10 支援 Kubernetes 1.25.*x* - 1.27.*x*。

(僅限開放原始碼 Kubernetes) Kubernetes CNI 需求 的變更

開放原始碼 Kubernetes 群集中的部署現在需要 Calico 3.24*x* 和更新版本。

#### Kustomize 支援

Kustomize 是用戶端工具,需要此工具才能產生用於 SAS Viya 平台部署的 Kubernetes 資訊清單檔案。需要較新的 Kustomize 版本:Kustomize 5.0.3。

每個 SAS Viya 平台版本和週期皆已針對 Kustomize 的單一版本進行最佳化及測試。

#### PostgreSQL 的變更

其他產品已增加外部 PostgreSQL 執行個體的支援。所有可部署在 SAS Viya 平台上 的產品都支援適用於 SAS Infrastructure Data Server 和 SAS Common Data Store 的外部 PostgreSQL 執行個體,這[是部分產品](http://documentation.sas.com/?cdcId=itopscdc&cdcVersion=v_045&docsetId=itopssr&docsetTarget=p05lfgkwib3zxbn1t6nyihexp12n.htm&docsetTargetAnchor=n03wzanutmc6gon1val5fykas9aa&locale=zh-TW)的必要需求。

所有 SAS Viya 產品現在都可以使用所需 PostgreSQL 資料庫的外部執行個體來部署。

針對外部 PostgreSQL 執行個體,現在可支援 PostgreSQL 12 - 15。隨著對 PostgreSQL 11 的支援結束,Microsoft Azure Database for PostgreSQL - 單一伺服 器的支援也隨之結束。此 PostgreSQL 產品先前僅支援 PostgreSQL 11。

#### Ingress 需求的變更

SAS Viya 平台現在需要 ingress-nginx 1.4.0 或更新版本。變更對 ingress-nginx 的 最低支援版本是為了確保與 Kubernetes 1.25 - 1.27 的相容性。

重要: 在 1.9.0 之前的 Ingress-Nginx 版本中,allow-snippet-annotations=true 是預設設定。在 ingress-Nginx 1.9.0 和更新版本中,預設行為已變更。如有必 要,您可以在進行安裝前變更時 (如減少 [ingress-nginx](http://documentation.sas.com/?cdcId=itopscdc&cdcVersion=v_045&docsetId=dplyml0phy0dkr&docsetTarget=n02w9l89l6b6ttn1wncv617wndp3.htm&locale=zh-TW) 弱點中所述),同時進行 此修改。

#### Red Hat OpenShift 支援的變更

SAS 和 Red Hat 的測試與支援合作夥伴關係已在 Red Hat OpenShift Container Platform (OCP) 上擴充 SAS Viya 平台部署支援。如需詳細資訊,請參閱 *[System](http://documentation.sas.com/?cdcId=itopscdc&cdcVersion=v_045&docsetId=itopssr&docsetTarget=n098rczq46ffjfn1xbgfzahytnmx.htm&docsetTargetAnchor=n0lrj1a1ia0fg9n1kxjlsedfg4dy&locale=zh-TW) [Requirements for the SAS Viya Platform](http://documentation.sas.com/?cdcId=itopscdc&cdcVersion=v_045&docsetId=itopssr&docsetTarget=n098rczq46ffjfn1xbgfzahytnmx.htm&docsetTargetAnchor=n0lrj1a1ia0fg9n1kxjlsedfg4dy&locale=zh-TW)* 中的「Cluster Requirements for Red Hat [OpenShift](http://documentation.sas.com/?cdcId=itopscdc&cdcVersion=v_045&docsetId=itopssr&docsetTarget=n098rczq46ffjfn1xbgfzahytnmx.htm&docsetTargetAnchor=n0lrj1a1ia0fg9n1kxjlsedfg4dy&locale=zh-TW)」。

SAS Viya 平台現在需要 Red Hat OCP 4.12.*x* - 4.14.*x*。先前版本的 SAS Viya 支援 OCP 4.10.*x* 和 4.11.*x*。支援的版本與支援的 Kubernetes 版本一致。

部分 SAS 產品支援可利用 GPU 以改善效能的大量處理功能。在 VMware 上,於 OpenShift 的 Red Hat OCP 群集中,您現在可以搭配利用這些功能與具有 GPU 的 VM。如需詳細資訊,請參閱 *[System Requirements for the SAS Viya Platform](http://documentation.sas.com/?cdcId=itopscdc&cdcVersion=v_045&docsetId=itopssr&docsetTarget=n0jq6u1duu7sqnn13cwzecyt475u.htm&docsetTargetAnchor=n0zts0owckend0n16mc2hgblke81&locale=zh-TW)* 中的 「[Offerings and Action Sets that Support GPU Capabilities](http://documentation.sas.com/?cdcId=itopscdc&cdcVersion=v_045&docsetId=itopssr&docsetTarget=n0jq6u1duu7sqnn13cwzecyt475u.htm&docsetTargetAnchor=n0zts0owckend0n16mc2hgblke81&locale=zh-TW)」。

#### 資料存取和資料來源支援的變更

■ 已降低使用 SAS In-Database Technologies for Hadoop Cloud Services 的需 求。先前,使用者只能將評分模型發行至 AWS EMR HDFS 上的位置,而且只有在 AWS 中已部署 SAS Viya 平台時。使用者可以將評分模型發行至 Hive 中的表格。 AWS EMR 允許透過 JDBC 連線的選用 Hive 外部連線。

不過,使用適用於 Amazon EMR 的 Hadoop 資料連接器的平行資料傳輸活動仍需 要在 AWS 中部署 SAS Viya 平台。

- Vertica 的 SAS/ACCESS 介面現已包含必要的 Vertica ODBC 用戶端軟體。不再需 要取得和安裝驅動程式。
- Informix 的 SAS/ACCESS 介面已增加 Informix 引擎大量載入的支援。必要的 Informix 公用程式需要一些其他設定。如需詳細資訊,請參閱 *[System](http://documentation.sas.com/?cdcId=itopscdc&cdcVersion=v_045&docsetId=itopssr&docsetTarget=p03lkog7sche30n16nz48rhqe2ka.htm&docsetTargetAnchor=p16n7b5iqlxrz4n19vyhq8hlk3zp&locale=zh-TW)  [Requirements for the SAS Viya Platform](http://documentation.sas.com/?cdcId=itopscdc&cdcVersion=v_045&docsetId=itopssr&docsetTarget=p03lkog7sche30n16nz48rhqe2ka.htm&docsetTargetAnchor=p16n7b5iqlxrz4n19vyhq8hlk3zp&locale=zh-TW)* 中的「Requirements for SAS/ACCESS [Interface to Informix](http://documentation.sas.com/?cdcId=itopscdc&cdcVersion=v_045&docsetId=itopssr&docsetTarget=p03lkog7sche30n16nz48rhqe2ka.htm&docsetTargetAnchor=p16n7b5iqlxrz4n19vyhq8hlk3zp&locale=zh-TW)」。
- SAS Viya 平台可以存取 Amazon Simple Storage Service (S3) 中所儲存的資料。 SAS 技術支援已闡明針對 S3 程序、FILENAME S3、CAS S3 資料來源和 CAS S3 動 作集,僅支援 AWS。SAS 無法為其他與 S3 相容的供應商提供直接技術支援。如需 Amazon S3 支援的詳細資訊,請參閱 *[System Requirements for the SAS Viya](http://documentation.sas.com/?cdcId=itopscdc&cdcVersion=v_045&docsetId=itopssr&docsetTarget=p03lkog7sche30n16nz48rhqe2ka.htm&docsetTargetAnchor=p1gg43gd77df3yn1o2uazj0v13ks&locale=zh-TW)  Platform* 中的「[Support for Data Storage in Amazon S3 and MinIO](http://documentation.sas.com/?cdcId=itopscdc&cdcVersion=v_045&docsetId=itopssr&docsetTarget=p03lkog7sche30n16nz48rhqe2ka.htm&docsetTargetAnchor=p1gg43gd77df3yn1o2uazj0v13ks&locale=zh-TW)」。
- MongoDB 的 SAS/ACCESS 介面現在支援 MongoDB 用戶端 1.23 或更新版本以 及伺服器 6.0 或更新版本。
- n Teradata 的 SAS/存取介面現在支援 Teradata TTU 17.20 或更新版本。
- Spark 的 SAS/ACCESS 介面已增加單一登入 Microsoft Azure 中 Databricks 的支 援。有一些[其他需求套](http://documentation.sas.com/?cdcId=itopscdc&cdcVersion=v_045&docsetId=itopssr&docsetTarget=p03lkog7sche30n16nz48rhqe2ka.htm&docsetTargetAnchor=p0s26qdgymfx6mn19244qsf3alks&locale=zh-TW)用至此功能。
- SAS In-Database Technologies for Databricks 現在支援適用於 Microsoft Azure 或 Amazon Web Services 的 Databricks 10.4 LTS 或更新版本 (搭配 Spark 3.2.*x* 或更新版本)。Databricks 的更新版本現在包含針對 Spark SQL 問題 的修復。

之前,SAS In-Database Technologies for Databricks 支援 Databricks 6.*x* - 9.*x*。

■ SAS In-Database Technologies for Hadoop Cloud Services 現在支援 Microsoft Azure HDInsight 5.*x*。

#### SAS Viya with SingleStore 更新

SAS Viya with SingleStore 隨附的 SingleStoreDB 執行個體已從 7.8 版更新至 8.1 版。當您更新 SAS Viya 平台軟體時,會自動更新 SingleStore DB。在更新後,您就無 法使用舊版的資料庫。

SingleStore --overpack-factor 選項的預設值是 0.15。

#### SAS for Microsoft 365 支援伺服器變更

SAS for Microsoft 365 要求的[最低伺服器版本已](http://documentation.sas.com/?cdcId=itopscdc&cdcVersion=v_045&docsetId=itopssr&docsetTarget=n0jq6u1duu7sqnn13cwzecyt475u.htm&docsetTargetAnchor=n0fwl1reqi4cjtn1r4m6k9pz279w&locale=zh-TW)變更。這些變更是接納加強內容安全 性政策設定的必要措施。

SAS 建議您一律使用瀏覽器的最新版本。

#### SAS Risk Modeling 需求的變更

SAS Risk Modeling 現在可以利用工作流程服務工作。因此,這需要您在 SAS Risk Cirrus Core 設定檔案 **\$deploy/sas-bases/examples/sas-risk-cirrus-rcc/resources/ core\_transform.yaml** 中設定特定值:

如需詳細資訊,請參閱位於下列位置的 README 檔案:**\$deploy/sas-bases/examples/ sas-risk-cirrus-rcc/resources/README.md** (適用於 Markdown 格式) 或 **deploy/sasbases/docs/preparing\_and\_configuring\_risk\_cirrus\_core\_for\_deployment.htm** (適用於 HTML 格式)。

SAS Risk Modeling 現在需要 Git Repository。Repository 的需求說明位於 *[System](http://documentation.sas.com/?cdcId=itopscdc&cdcVersion=v_045&docsetId=itopssr&docsetTarget=n0jq6u1duu7sqnn13cwzecyt475u.htm&docsetTargetAnchor=p0qbuw8tsnw9ugn1j5may8ld19qh&locale=zh-TW) [Requirements for the SAS Viya Platform](http://documentation.sas.com/?cdcId=itopscdc&cdcVersion=v_045&docsetId=itopssr&docsetTarget=n0jq6u1duu7sqnn13cwzecyt475u.htm&docsetTargetAnchor=p0qbuw8tsnw9ugn1j5may8ld19qh&locale=zh-TW)* 中的「Requirements for SAS® Risk [Modeling](http://documentation.sas.com/?cdcId=itopscdc&cdcVersion=v_045&docsetId=itopssr&docsetTarget=n0jq6u1duu7sqnn13cwzecyt475u.htm&docsetTargetAnchor=p0qbuw8tsnw9ugn1j5may8ld19qh&locale=zh-TW)」。

## <span id="page-22-0"></span>部署和設定

#### 新工作負載類別

SAS 也引入了 cascontroller 和 casworker 類別, 以增加排程 CAS 工作負載的精細程 度。如需詳細資訊,請參閱 *[SAS Viya Platform: Deployment Guide](http://documentation.sas.com/?cdcId=itopscdc&cdcVersion=v_045&docsetId=dplyml0phy0dkr&docsetTarget=p0om33z572ycnan1c1ecfwqntf24.htm&docsetTargetAnchor=n0jo17lrlk83rsn1vvs2wqmewkt7&locale=zh-TW)* 中的「Workload [Classes](http://documentation.sas.com/?cdcId=itopscdc&cdcVersion=v_045&docsetId=dplyml0phy0dkr&docsetTarget=p0om33z572ycnan1c1ecfwqntf24.htm&docsetTargetAnchor=n0jo17lrlk83rsn1vvs2wqmewkt7&locale=zh-TW)」。

#### 已修改部署命令

為了容納 Kubernetes 1.26 和更新版本的變更,也修改了使用 Kubernetes 命令執行 更新時,修剪額外資源的必要命令。如需詳細資料,請參閱 *[SAS Viya Platform:](http://documentation.sas.com/?cdcId=itopscdc&cdcVersion=v_045&docsetId=dplyml0phy0dkr&docsetTarget=p127f6y30iimr6n17x2xe9vlt54q.htm&docsetTargetAnchor=p0n0x0jvog312an1wggpgnam1jsw&locale=zh-TW) Deployment Guide* 中的「[Deployment Using Kubernetes Commands](http://documentation.sas.com/?cdcId=itopscdc&cdcVersion=v_045&docsetId=dplyml0phy0dkr&docsetTarget=p127f6y30iimr6n17x2xe9vlt54q.htm&docsetTargetAnchor=p0n0x0jvog312an1wggpgnam1jsw&locale=zh-TW)」。

#### Kubernetes Pod 安全性標準

Kubernetes 1.25 和更新版本已淘汰 Pod 安全性原則,並已實作 Pod 安全性標準和 Pod 安全性許可控制器來強制執行標準。Pod 安全性標準定義了三個 Pod 安全性層 級,以控制套用至 Pod 的限制層級:特殊權限、基線和受限。這些許可標準會控制套 用至 Pod 的限制層級。

大部分 SAS Viya Pod 都支援 Pod 安全性標準。

#### 使用 OpenShift Container Registry 的部署需要新檔 案

如果您是在 Red Hat OpenShift 上部署並且使用 OpenShift Container Registry,則 應該在基礎 kustomization.yaml 檔案 (**\$deploy/kustomization.yaml**) 中增加對新檔 案的參考。如需詳細資訊,請參閱 *[SAS Viya Platform: Deployment Notes](http://documentation.sas.com/?cdcId=itopscdc&cdcVersion=v_045&docsetId=dplynotes&docsetTarget=n0y0ksklvfe6adn1lttmxzuuf9v4.htm&docsetTargetAnchor=p0wxofd63l268wn17f7a94tnsg9x&locale=zh-TW)* 中的「New [File Required for OpenShift Container Registry](http://documentation.sas.com/?cdcId=itopscdc&cdcVersion=v_045&docsetId=dplynotes&docsetTarget=n0y0ksklvfe6adn1lttmxzuuf9v4.htm&docsetTargetAnchor=p0wxofd63l268wn17f7a94tnsg9x&locale=zh-TW)」。

#### SAS Mirror Manager 其他登錄選項支援

SAS Mirror Manager 現在支援從 Red Hat OpenShift 或 JFrog Artifactory 中的映像 登錄中進行部署。

需要對 SAS Mirror Manager 進行少量增強、測試和文件更新,才能啟用此支援。

<span id="page-23-0"></span>**附註:** 目前,只能使用 SAS Mirror Manager 以在 OpenShift 上執行 SAS Viya 平台 的新部署。OpenShift 上 SAS Viya 平台的現有部署不支援增加鐿像登錄 (例如,作為 更新軟體的方法)。SAS 可能會在未來的版本中增加該功能。

如需詳細資訊,請參閱 *[SAS Viya Platform: Deployment Guide](http://documentation.sas.com/?cdcId=itopscdc&cdcVersion=v_045&docsetId=dplyml0phy0dkr&docsetTarget=p1dmjbculxbjvkn1b64o5vxp2rpp.htm&locale=zh-TW)* 中的「Create and [Populate a Mirror in Red Hat OpenShift Container Registry](http://documentation.sas.com/?cdcId=itopscdc&cdcVersion=v_045&docsetId=dplyml0phy0dkr&docsetTarget=p1dmjbculxbjvkn1b64o5vxp2rpp.htm&locale=zh-TW)」。

#### SAS In-Database Technologies 部署的變更

在 SAS Embedded Process for Hadoop 中 較新版本的 Java Runtime Environment 已引進安全性更新。在此更新中, SAS In-Database Technologies 不再使用 Hadoop JAR 檔案集中提供的 Java API。SAS Embedded Process 工作僅在 Spark 上執行。現 在使用 Apache Livy 提供的 REST API 來分派工作。不再支援於 MapReduce 上執行 SAS Embedded Process 工作。

n SAS Embedded Process for Cloudera 和 Amazon EMR 的部署現在是從 SAS Viya 平台 Repository 提供。在舊版本中,是從 SAS Viya 3.5 Repository 提供部 署。僅支援手動安裝。如果您先前使用 parcel (Cloudera Manager) 或 stack (Ambari) 來部署 SAS Embedded Process,則必須使用該方法以將軟體解除安裝, 並使用手動方法來安裝軟體。

安裝現在使用一個 RPM 檔案。此外,新的設定任務需要您將兩個設定檔案 sparkdefaults.conf 和 sparkep-defaults.conf 複製至用戶端位置。如需詳細資訊,請參 閱 *[SAS Viya In-Database Technologies](http://documentation.sas.com/?docsetId=indbepdg&docsetVersion=1.0&docsetTarget=titlepage.htm&locale=zh-TW)*:部署與管理指南。

■ 需要變更平行資料傳輸和 in-database 模型評分的程式碼。如需詳細資訊,請參閱 *[SAS In-Database Products: User's Guide](http://documentation.sas.com/?cdcId=pgmsascdc&cdcVersion=v_045&docsetId=indbug&docsetTarget=n0ewzr5tsjaxdhn1orlufoxwhrxe.htm&locale=zh-TW)* 中的「Publishing and Running Models [in Hadoop](http://documentation.sas.com/?cdcId=pgmsascdc&cdcVersion=v_045&docsetId=indbug&docsetTarget=n0ewzr5tsjaxdhn1orlufoxwhrxe.htm&locale=zh-TW)」。

#### 正向 Proxy 設定指示

描述如何在軟體部署期間設定正向 Proxy 環境的內容已增加至部署指南。如需詳細資 料,請參閱 *[SAS Viya Platform: Deployment Guide](http://documentation.sas.com/?cdcId=itopscdc&cdcVersion=v_045&docsetId=dplyml0phy0dkr&docsetTarget=n08u2yg8tdkb4jn18u8zsi6yfv3d.htm&docsetTargetAnchor=n0c0ms0m6dvczdn1dlxi06grpuwo&locale=zh-TW)* 中的「Add Forward Proxy **[Settings](http://documentation.sas.com/?cdcId=itopscdc&cdcVersion=v_045&docsetId=dplyml0phy0dkr&docsetTarget=n08u2yg8tdkb4jn18u8zsi6yfv3d.htm&docsetTargetAnchor=n0c0ms0m6dvczdn1dlxi06grpuwo&locale=zh-TW)」**。

## 多租戶環境

#### 撤銷應用程式多租用戶的支援

SAS Viya 平台的應用程式多租用戶支援目前已暫停。鼓勵支援需要個別租用戶之使用 案例的客戶將 SAS Viya 平台部署到相同 Kubernetes 群集上的多個命名空間。如需 詳細資訊,請參閱 *[Getting Started with SAS Viya Platform Operations](http://documentation.sas.com/?cdcId=itopscdc&cdcVersion=v_046&docsetId=itopscon&docsetTarget=p0x6ee3as1k5l3n1u4cy1l0hyvgy.htm&locale=zh-TW)* 中的「Multiple [Deployments](http://documentation.sas.com/?cdcId=itopscdc&cdcVersion=v_046&docsetId=itopscon&docsetTarget=p0x6ee3as1k5l3n1u4cy1l0hyvgy.htm&locale=zh-TW)」。

## <span id="page-24-0"></span>更新軟體:文件改善

- 新主題列出標準支援中的 SAS Viya 平台版本,以及最新版本的建議更新路徑。
- 隨附的更新前檢查清單可協助您開始更新至新版本或套用修補更新。透過 Q&A 格 式,更新前檢查清單會醒目提示先決條件、最佳作法、特定情境分析和必要文件來 更新軟體。
- 包括其他最佳作法。在每次軟體更新之前,您應該執行目前 Kubernetes 環境的庫 存掃描。在更新軟體之後,可以產生比較報表以驗證已更新部署的內容。而且,針 對使用部署運算子的新版本更新,最佳作法是先減少 **\$deploy** 目錄的大小,再建立 自訂資源。
- n 「使用部署運算子更新為新版本」和「使用部署運算子套用修補更新」主題提供使 用 cadence-release 旗標的其他資訊。
- 針對多租用戶環境,軟體更新之後,不再需要將租用戶重新上線。已更新「更新為 新版本」和「套用修補更新」類別中的每個主題來反映這項變更,並已移除「更新 多租用戶環境指引」主題中的相關小節。
- 提供用於變更部署方法的其他指引,同時執行軟體更新。在相關變更中,已從「使 用部署運算子更新為新版本」和「使用部署運算子套用修補更新」主題中移除「選 項 2 — 建立和套用 SASDeployment 自訂資源」小節。

## SAS Conversation Designer 服務終止

SAS Conversation Designer 的服務已到期。如果您之前在 SAS Viya 平台部署中包 含 SAS Conversation Designer,則在此更新之後將無法再使用此服務。

為了避免錯誤,您必須從基本 kustomization.yaml 檔案 (**\$deploy/ kustomization.yaml**) 移除對 SAS Conversation Designer 轉換器的參考。如需詳細 資訊, 請參閱 [SAS Viya Platform: Deployment Notes](http://documentation.sas.com/?docsetId=dplynotes&docsetVersion=v_014&docsetTarget=n0y0ksklvfe6adn1lttmxzuuf9v4.htm&docsetTargetAnchor=n0u19eidshf3ymn1qol9kybbj6qm&locale=zh-TW) 中的「Remove Transformer [from kustomization yaml File](http://documentation.sas.com/?docsetId=dplynotes&docsetVersion=v_014&docsetTarget=n0y0ksklvfe6adn1lttmxzuuf9v4.htm&docsetTargetAnchor=n0u19eidshf3ymn1qol9kybbj6qm&locale=zh-TW)」

## SAS Viya 版本須知

[SAS Viya](https://release-notes.sas.com/) 版本資訊介面現在包含僅在「新功能」類型下顯示淘汰和過時功能的選項。

# <span id="page-25-0"></span>LTS 2023.03 (2023 年 5 月)

## 關於版本

長期支援 2023.03 (2023 年 5 月) 版本是以穩定 2023.03 (2023 年 3 月) 版本為基礎, 並且包括穩定 2023.03 版本之後發行的修補程式更新。長期支援 2023.03 版本包括 長期支援 2022.09 (2022 年 11 月) 版本以及後續穩定版本到穩定 2023.03 版本中的 所有功能、功能強化、修正程式和安全性修補程式。

## 新的產品和功能

#### 供應名稱的變更

舊版 SAS Viya 4 的文件使用 *SAS Viya* 一詞來統稱支援相容 SAS 產品供應的 SAS 元 件。這些產品執行於 *SAS Viya* 平台的部署中並與其互動 (該平台先前稱為 SAS Viya)。 自一月的穩定版本起,開始對多個 SAS 產品供應套用名稱 *SAS Viya*:

- n SAS Visual Machine Learning 已重新命名為 *SAS Viya*
- SAS Visual Data Science 已重新命名為 SAS Viya Advanced
- SAS Visual Data Science Decisioning 已重新命名為 SAS Viya Enterprise
- n SAS Visual Data Science Programming 已重新命名為 *SAS Viya Programming*

為避免混淆,已對 SAS Viya 4 套用*平台*一詞。文件已更新以反映這些變更。

SAS Viya 3.*x* 的版本不受這些變更影響。

#### SAS® Asset Performance Analytics 現已可使用

SAS Asset Performance Analytics 現在可以與 SAS Viya 一起部署。

SAS Asset Performance Analytics 適用於資本密集型產業或是著重設備效率的組織, 能夠擷取設備或工廠中感應器的資料並進行分析,從而協助預測故障並避免停機時間。 透過進階分析、資料探勘及視覺化工具,SAS Asset Performance Analytics 可幫助工 程師識別根本問題,並迅速開發修正的行動方案。除了監視和警示外,這項產品還可 協助您開發具備預測性和規範性的維護策略,從而解決已知的故障和效率下降原因。

### SAS® Business Orchestration Services 現在已可使 用

SAS Business Orchestration Services 現在可透過 SAS Viya 進行部署。SAS Business Orchestration Services 提供一種可自訂的協調流程架構,可讓您根據一組 需要最少程式碼撰寫的高階抽象來實作企業整合模式。SAS Business Orchestration Services 可協助您將較新的工具、技術和資料流程快速整合到您的組織,因此支援技 術會與您的企業一起發展。

在即將發佈的版本中,SAS 計劃提供在獨立容器中部署 SAS Business Orchestration Services 的選項。因此,尚未遷移至 SAS Viya 4 的現有客戶仍將受益於最新的軟體和 安全性更新。

SAS Business Orchestration Services 可以與 Microsoft Azure Kubernetes Service 或上游開放原始碼 Kubernetes 一起部署。

## SAS® Cost and Profitability Management 現在已 可使用

SAS Cost and Profitability Management 現在可透過 SAS Viya 進行部署。SAS Cost and Profitability Management 衍生自活動型管理的原則。它可讓管理員分析與產 品、客戶、服務或商業程序相關聯的成本和利潤,而且支援收益分析、成本管理活動、 共用服務管理、規劃和預算成果以及容量最佳化。

SAS Cost and Profitability Management 可以與 Microsoft Azure Kubernetes Service 或上游開放原始碼 Kubernetes 一起部署。

#### SAS Data Engineering 現在可供使用

SAS Data Engineering 是 SAS Viya 平台的新產品供應,可提供增強的程式設計、工 作量以及工作管理、資料管理和分析。其包括下列 SAS 元件:SAS Studio Engineer、 SAS Information Governance、SAS Workload Management 和 SAS In-Database Technologies。

#### SAS® Expected Credit Loss 現在已可使用

新產品供應 SAS Expected Credit Loss 現在已可與 SAS Viya 一起部署。

SAS Expected Credit Loss 整合一組功能強大的分析來管理處理程序以及執行模型, 以解決與計算預期信用損失 (ECL) 有關的會計需求和商業挑戰。SAS Expected Credit Loss 所套用的會計需求包括會計和財務工具的國際財務報表標準 (由國際會計準則理 事會 (IFRS 9) 所發行) 和目前預期信用損失 (CECL) (由財務會計標準委員會 (FASB) 所 核發)。

SAS Expected Credit Loss 可以與 Microsoft Azure Kubernetes Service 或上游開放 原始碼 Kubernetes 一起部署。

#### SAS® Revenue Optimization Suite 現在已可使用

SAS Revenue Optimization Suite 的多個產品供應現在可透過 SAS Viya 進行部署。 您可以使用 SAS Viya 以在 Kubernetes 群集中部署 SAS® Markdown Optimization、SAS® Promotion Optimization 和 SAS® Regular Price Optimization。這些產品協助您的方式是透過自動化計畫建立和執行以使用預設定價 規則、促銷設定和產品生命週期日期來提升生產力;預測個別商店的消費者需求,以 及精心設計最有效的客戶優惠;以及實作某家商店、某個區域內或整個市場的最佳定 價。

這些供應產品可以與 Microsoft Azure Kubernetes Service 或上游開放原始碼 Kubernetes 一起部署。

#### SAS® Stress Testing 現在已可使用

新產品供應 SAS Stress Testing 現在可透過 SAS Viya 進行部署。

SAS Stress Testing 可讓您擴充法規壓力測試計畫的公用程式,以增強對動態組合的理 解、改善您的規劃程序,以及更適當地準備和避免進一步危機。它會建立情境分析的 企業級檢視,以及使用精密分析來執行進階模型和預測。與其他 SAS Risk 產品供應的 整合可讓您從單一來源繪製所有關鍵比率和度量。

SAS Stress Testing 可以與 Microsoft Azure Kubernetes Service 或上游開放原始碼 Kubernetes 一起部署。

#### 現在可使用 Cloud Data Exchange

Cloud Data Exchange 為各種 SAS Viya 產品提供資料連線功能。若要運用 Cloud Data Exchange,會在 SAS Viya 平台部署期間設定共置 SAS Data Agent。此外,遠 端 SAS Data Agent 會以 Docker 容器的形式執行,可存取、複製和載入內部部署資料 來源和可供 SAS Viya 平台使用之資料來源之間的資料。Cloud Data Exchange 也包 含:

- 為 SAS Data Agent 管理和資料存取提供一組 REST 介面的微服務。
- 用於與 SAS Viya CAS 伺服器接合的 CAS 資料連接器,和將資料集移出和移入雲端 的 CAS 動作集。
- 用來與 SAS Viya Compute Server 接合的 LIBNAME。

若需要更多資訊,請參閱 *[Getting Started with SAS Viya Platform Operations](http://documentation.sas.com/?cdcId=itopscdc&cdcVersion=v_038&docsetId=itopscon&docsetTarget=n0tx1x9gu37i7qn1nuv8inwzrfet.htm&docsetTargetAnchor=n08ni9tmelqj3on1148r02918v03&locale=zh-TW)* 中的 「[What is the deployment process for SAS Data Agent?](http://documentation.sas.com/?cdcId=itopscdc&cdcVersion=v_038&docsetId=itopscon&docsetTarget=n0tx1x9gu37i7qn1nuv8inwzrfet.htm&docsetTargetAnchor=n08ni9tmelqj3on1148r02918v03&locale=zh-TW)」。

#### 其他 SAS/ACCESS 引擎現在可供使用

三個新的 SAS/ACCESS 引擎現在包含在 SAS Viya 平台上:

- Informix 的 SAS/ACCESS 介面
- SAP IQ 的 SAS/ACCESS 介面
- SingleStore 的 SAS/ACCESS 介面

已淘汰使用 MySQL 的 SAS/ACCESS 介面來存取 SingleStore 執行個體的能力。您可 以改為使用 SingleStore 的 SAS/ACCESS 介面。

#### 我的 SAS (my.sas.com) 的新使用者介面

我的 [SAS \(my.sas.com\)](https://my.sas.com) 有新的使用者介面。「我的 SAS」是使用者存取及管理軟體訂 單,以及下載資產來部署及更新軟體的位置。

#### SAS Viya 平台包括 Redis

SAS Viya 現在使用 Redis 來提供分散式快取技術。Redis 和 Redis Operator 會取代 Apache Geode 和 SAS Cache Server。

並非所有 SAS Viya 產品都需要快取伺服器功能。在新增 Redis 後,您可能會注意到群 集中仍然存在 sas-cacheserver 和 sas-cachelocator 具狀態集合,但沒有執行。這是 預期的行為。sas-cacheserver 和 sas-cachelocator 服務仍包含在部署中,但除非有 其他服務 (例如 SAS Intelligent Planning Suite 所使用的服務) 需要使用,否則不會啟 用。

#### 支援機密運算

Microsoft AKS 部署中支援機密運算。機密運算會在記憶體中加密資料並執行驗證,為 使用者中的資料提供多一層的防護。目前,AKS 是唯一支援機密運算的 SAS Viya 平台 部署環境。

如需詳細資訊,請參閱 *[System Requirements for the SAS Viya Platform](http://documentation.sas.com/?cdcId=itopscdc&cdcVersion=v_038&docsetId=itopssr&docsetTarget=n18dxcft030ccfn1ws2mujww1fav.htm&docsetTargetAnchor=p0nnddk3q2zd2rn1bx4ioajh2vs2&locale=zh-TW)* 中的 「[Requirements for Confidential Computing](http://documentation.sas.com/?cdcId=itopscdc&cdcVersion=v_038&docsetId=itopssr&docsetTarget=n18dxcft030ccfn1ws2mujww1fav.htm&docsetTargetAnchor=p0nnddk3q2zd2rn1bx4ioajh2vs2&locale=zh-TW)」。

## <span id="page-29-0"></span>系統需求

#### Kubernetes 需求的變更

已增加 Kubernetes 1.24.*x* 和 1.25.*x* 的支援。不再支援 Kubernetes 1.21.*x* 和 1.22.*x*。因此,SAS Viya 平台 2023.03 支援 Kubernetes 1.23.*x* - 1.25.*x*。

重要: 自 2023 年 7 月 12 日起,已完全支援 Red Hat OCP 4.12 與 PostgreSQL 資料庫內部執行個體的組合。之前的支援屬於實驗階段。此支援 需要修補更新。修補更新適用於標準支援中 SAS Viya 平台的所有版本。

#### Kustomize 支援的變更

Kustomize 是用戶端工具,需要此工具才能產生用於 SAS Viya 平台部署的 Kubernetes 資訊清單檔案。需要較新的 Kustomize 版本:Kustomize 5.0.0。

每個 SAS Viya 平台版本和週期皆已針對 Kustomize 的單一版本進行最佳化及測試。 SAS Viya 平台的先前版本可繼續使用 Kustomize 3.7.0 或 4.5.7。

#### PostgreSQL 的變更

SAS 已進行對外部和內部 PostgreSQL 資料庫執行個體都有影響的變更。SAS 建議您 通盤了解這些變更。

SAS Infrastructure Data Server 的內部執行個體已從 Crunchy Data PostgreSQL 4 升級至 Crunchy Data PostgreSQL 5。Crunchy Data PostgreSQL 支援 SAS Infrastructure Data Server 的內部執行個體,也支援 SAS Common Data Store。即 使您使用 SAS Viya Deployment Operator,也必須執行手動步驟以從舊版更新 SAS Viya。請遵循「部署注意事項」中所述的步驟來執行更新。

針對外部 SAS Infrastructure Data Server 執行個體,支援 PostgreSQL 11 - 14。

SAS 已將 PostgreSQL 的版本升級為 Crunchy Data PostgreSQL 5 時,某些層面的組 態叢集和某些預設設定已變更。請注意 PostgreSQL 叢集的下列變更:

- Crunchy Data PostgreSQL 第 5 版提供了對舊版的重大改進。Crunchy Data 5 比第 4 版的描述更詳細,且所需的容器較少。此版本包含新的自訂資源定義 (CRD),名為 PostgresCluster。
- 叢集刪除行為已變更。

刪除 CustomResource 的命令 kubectl delete postgrescluster 對叢集的影響不同。 使用 Crunchy Data PostgreSQL 4,此命令忽略了 PVC 並僅刪除叢集物件。但是, 隨著升級為 Crunchy Data PostgreSQL 5,此種行為會有所變更。現在 PVC 和 CR 與其他叢集物件一起遭到刪除,永久刪除儲存於對應儲存磁碟區中的資料。

重要: Crunchy Data PostgreSQL 使用 storageClass 所動態建立的持續 性磁碟區,而 storageClass 定義於每個 PostgreSQL persistentVolumeClaim (PVC) 中。Crunchy Data PostgreSQL 5 會回應 命令,透過刪除 PostgreSQL PVC 來刪除 PostgreSQL 群集 CustomResource,而這可能會導致資料遺失。您可能會在解除安裝期間執 行此命令。請將 reclaimPolicy 設定為 retain 來避免此風險。在含 Crunchy Data PostgreSQL 4 的舊版 SAS Viya 中, 刪除 CustomResource 並不會影 響相關聯的 PVC。

如需詳細資訊,請參閱 *[SAS Viya Platform: Infrastructure Servers](http://documentation.sas.com/?cdcId=sasadmincdc&cdcVersion=v_038&docsetId=calsrvinf&docsetTarget=n00000sasinfrdatasrv000admin.htm&docsetTargetAnchor=p1a7s3bxp4te08n1ruzfisdayacf&locale=zh-TW)* 中的 「[Retaining the PVCs When the PostgreSQL Cluster Is Deleted](http://documentation.sas.com/?cdcId=sasadmincdc&cdcVersion=v_038&docsetId=calsrvinf&docsetTarget=n00000sasinfrdatasrv000admin.htm&docsetTargetAnchor=p1a7s3bxp4te08n1ruzfisdayacf&locale=zh-TW)」。

■ 已移除許多 pgo 用戶端命令。

Crunchy Data 會實作支援 pgo 用戶端、pgo kubectl 外掛程式的不同方法。變更 已簡化安裝,但僅支援有限數目的 pgo 用戶端命令。許多後層 pgo 用戶端命令現 在都是透過原生 Kubernetes 整合程序所處理。因此,已將其從 pgo 用戶端中移 除。如需安裝以及如何使用 pgo 用戶端命令的詳細資訊,請參閱 *[SAS Viya](http://documentation.sas.com/?cdcId=sasadmincdc&cdcVersion=v_038&docsetId=calsrvinf&docsetTarget=n00000sasinfrdatasrv000admin.htm&docsetTargetAnchor=p1lrsrnxdjze7zn1rjpho70x8s6s&locale=zh-TW)  Platform: Infrastructure Servers* 中的「[Configure the PostgreSQL Operator](http://documentation.sas.com/?cdcId=sasadmincdc&cdcVersion=v_038&docsetId=calsrvinf&docsetTarget=n00000sasinfrdatasrv000admin.htm&docsetTargetAnchor=p1lrsrnxdjze7zn1rjpho70x8s6s&locale=zh-TW)  [\(pgo\) Client Using kubectl Plug-in](http://documentation.sas.com/?cdcId=sasadmincdc&cdcVersion=v_038&docsetId=calsrvinf&docsetTarget=n00000sasinfrdatasrv000admin.htm&docsetTargetAnchor=p1lrsrnxdjze7zn1rjpho70x8s6s&locale=zh-TW)」。

- 有數個範例 YAML 檔案及其隨附的 README 檔案在您的部署資產目錄樹中已有新 的檔案名稱或新位置。
- 伺服器日誌的檔案名稱和目錄位置已變更。

PostgreSQL 伺服器日誌是由 PostgreSQL 伺服器所產生,並且與 PostgreSQL Pod 日誌分開且獨立。先前,Crunchy Data PostgreSQL 4 的 PostgreSQL 伺服器 日誌檔名稱包含時間戳記,並且與 Pod 一起建立於 **/pgdata/name-of-cluster/ pg\_log** 下。使用 Crunchy Data PostgreSQL 5 時, 日誌檔名稱會指出建立日期, 並且建立於 **/pgdata/pg12/log/** 目錄下方。因為其檔案名稱包括星期幾,所以每七 天會輪替或取代日誌檔一次。

**附註:** 先前的目錄仍然會包含 Crunchy Data PostgreSQL 4 日誌檔。新的 Crunchy Data PostgreSQL 5 日誌檔會建立於新的目錄中。

n 元件名稱已變更。

由於 some component names have been changed in Crunchy Data PostgreSQL 5 中的部分元件名稱已變更,因此任何與 PostgreSQL 部署物件名稱 有相依性的自訂工具 (例如 pod、secrets 和 configMaps) 都需要變更配置。

- 隨著 Crunchy 5 的更新, PostgreSQL 伺服器在 Red Hat OpenShift 上的部署已不 再需要 SCC。
- 已停用 Crunchy Data pgAdmin。Crunchy Data 對於 pgAdmin 進行的變更導致 其無法正常運作。
- 具有保留原則的 pgBackRest 備份現在是自動的。

使用 Crunchy Data PostgreSQL 5,簡化了叢集管理的某個層面。依預設排定自動 pgBackRest 備份,且其包括一個預先定義的保留政策。每個星期天早上 06:00 UTC 都會進行完整備份。此備份會截斷現有的完整備份並增量備份及所有 WAL 封 存資料。在一週的某幾天,進行增量備份以截斷 WAL 資料。若想調整備份排程或 保留原則,您可以依照 README 檔案中的步驟進行。將部署資產下載並解壓縮後, 上述檔案的位置在 **\$deploy/sas-bases/examples/crunchydata/backups/ README.md** (針對 Markdown 格式) 或 **deploy/sas-bases/docs/** configuration\_settings\_for\_postgresql\_backups.htm (針對 HTML 格式)。

- 內部 PostgreSQL 執行個體已發生下列變更,是以 Crunchy Data PostgreSQL 5 為基礎:
	- o 完整的微調轉換器 **\$deploy/sas-bases/examples/crunchydata/tuning/crunchytuning-transformer.yaml** 已切分成個別、更精細的轉換器。已提供其他的轉換 器,以鎖定特定的設定變更。

**\$Deploy/sas-bases/examples/crunchydata/tuning** 目錄現在包含下列轉換器:

- crunchy-tuning-connection-params-transformer.yaml 修改 PostgreSQL 連線參數
- crunchy-tuning-log-params-transformer.yaml 修改 PostgreSQL 記錄 參數,以便其與 Crunchy Data PostgreSQL 4 的記錄行為相似
- crunchy-tuning-patroni-params-transformer.yaml 修改 Patroni 參數
- crunchy-tuning-pg-hba-no-tls-transformer.yaml 讓您變更 pg\_hba.conf 檔案的項目,藉此停用 TLS

如需詳細資訊,請參閱 **\$deploy/sas-bases/examples/crunchydata/tuning/ README.md** (Markdown 格式) 或 **deploy/sas-bases/docs/** postgres configuration settings for tuning.htm (HTML 格式)。

o 微調備份設定的現有轉換器 **\$deploy/sas-bases/examples/crunchydata/ backups/crunchy-backup-transformer.yaml** 已增強並重新命名為 crunchypgbackrest-backup-config-transformer.yaml。

此轉換器可用來變更備份和 WAL 資料封存的備份排程與存留原則。

如需詳細資訊,請參閱 **\$deploy/sas-bases/examples/crunchydata/backups/ README.md** (Markdown 格式) 或 **deploy/sas-bases/docs/** postgres\_configuration\_settings\_for\_backup.htm (HTML 格式)。

■ 包含舊版 PostgreSQL 和 Crunchy Data 文件的「PostgreSQL 和 Crunchy Data 附錄」已從 *SAS Viya* 操作作業中移除。

#### RabbitMQ 的預設記憶體已增加

RabbitMQ 支援必要的 SAS 訊息代理元件。預設會透過 HA 部署,且包含三個複本。 每個複本現在部署的記憶體限制設為 8 Gi。

先前,每個複本都預設限制為 2 Gi。

#### Red Hat OpenShift 需求的變更

n SAS Viya 現在支援 Red Hat OpenShift Container Platform (OCP) 4.10.*x* - 4.12.*x*。先前版本的 SAS Viya 支援 OCP 4.9.*x* - 4.11.*x*。

<span id="page-32-0"></span>■ 您現在可以在 Red Hat OpenShift on VMware 中執行的 Kubernetes 群集內部署 具有多租用戶的 SAS Viya。先前,多租用戶部署只能在其他支援的雲端環境中執 行。

#### 其餘資料來源支援

Hadoop 的 SAS/ACCESS 介面已新增對 Google Dataproc 2.0.45 和 Microsoft Azure HDInsight 5.0 的支援。

Spark 的 SAS/ACCESS 介面已新增 Microsoft Azure HDInsight 5.0 的支援。

MySQL 的 SAS/ACCESS 介面已捨棄對 MySQL 5.6 的支援。

#### SAS Event Stream Processing

SAS Event Stream Processing 的功能強化可供使用。基於這些增強功能,PVC 必須 額外符合一項需求才能支援 SAS Event Stream Processing Studio。如需詳細資訊, 請參閱 *[System Requirements for the SAS Viya Platform](http://documentation.sas.com/?cdcId=itopscdc&cdcVersion=v_038&docsetId=itopssr&docsetTarget=n0ampbltwqgkjkn1j3qogztsbbu0.htm&docsetTargetAnchor=n0mmuxy47s2nnrn1l5rfb5fxtb4d&locale=zh-TW)* 中的「Persistent Volumes [for Applications](http://documentation.sas.com/?cdcId=itopscdc&cdcVersion=v_038&docsetId=itopssr&docsetTarget=n0ampbltwqgkjkn1j3qogztsbbu0.htm&docsetTargetAnchor=n0mmuxy47s2nnrn1l5rfb5fxtb4d&locale=zh-TW)」。

## 部署和設定

#### 新部署方法現在可用

SAS 協調流程工具的功能強化可讓您執行新的命令來啟動「部署」作業。與 SAS Viya Deployment Operator 類似 sas-orchestration deploy 命令會自動化可在 Kubernetes 群集中部署 SAS Viya 的步驟。

與 SAS Viya Deployment Operator 或手動部署不同,sas-orchestration deploy 命令會 在群集外部啟動 SAS Viya 部署自動化。部署完成時,從外部 CLI 叫用部署的使用者工 作階段會自動結束。另一個區別是這類型的部署不會自動執行更新。不過,您可以再 次執行部署命令並指定目標版本,以更新 SAS Viya。

sas-orchestration-deploy 命令會以 kubeconfig 檔案中所指定的使用者帳戶身分來執 行。Docker 是一種先決條件。與 SAS Viya Deployment Operator 相同,需要提高權 限,以套用 CRD 和其他全群集資源。如需這個新命令的詳細資訊,請參閱 *[Getting](http://documentation.sas.com/?cdcId=itopscdc&cdcVersion=v_038&docsetId=itopscon&docsetTarget=p0839p972nrx25n1dq264egtgrcq.htm&locale=zh-TW) [Started with SAS Viya Platform Operations](http://documentation.sas.com/?cdcId=itopscdc&cdcVersion=v_038&docsetId=itopscon&docsetTarget=p0839p972nrx25n1dq264egtgrcq.htm&locale=zh-TW)* 中的「Deployment Methods」。

**附註:** 雖然舊版 SAS Viya 的 SAS 協調流程工具提供 sas-orchestration deploy 命令, 但不支援與任何穩定 2022.12 (2022 年 12 月) 版本之前的版本搭配使用。

#### SAS Mirror Manager OpenShift 支援

SAS Mirror Manager 現在支援從 Red Hat OpenShift 中的映像登錄中進行部署。

需要對 SAS Mirror Manager 進行少量增強、測試和文件更新,才能啟用此支援。在 SAS Viya 平台 3 月版 (2023.03) 正式發行之後,很快即可完成這些投入。

**附註:** 目前,只能使用 SAS Mirror Manager 以在 OpenShift 上執行 SAS Viya 平台 的新部署。OpenShift 上 SAS Viya 平台的現有部署不支援增加鐿像登錄 (例如,作為 更新軟體的方法)。SAS 可能會在未來的版本中增加該功能。

如需詳細資訊,請參閱 *[SAS Viya Platform: Deployment Guide](http://documentation.sas.com/?cdcId=itopscdc&cdcVersion=v_038&docsetId=dplyml0phy0dkr&docsetTarget=p1dmjbculxbjvkn1b64o5vxp2rpp.htm&locale=zh-TW)* 中的「Create and [Populate a Mirror in Red Hat OpenShift Container Registry](http://documentation.sas.com/?cdcId=itopscdc&cdcVersion=v_038&docsetId=dplyml0phy0dkr&docsetTarget=p1dmjbculxbjvkn1b64o5vxp2rpp.htm&locale=zh-TW)」。

#### 部署外部 OpenSearch 執行個體的選項

OpenSearch 是 Apache 2.0 授權發布的 OpenSearch ,具備更高的安全性,可以針 對在 SAS Viya 平台上執行的軟體提供搜尋功能。此平台支援使用外部 OpenSearch 執行個體,以讓您自行管理和維護。先前,OpenSearch 的内部執行個體自動包含在 部署中,無法變更。

先前需要在部署時決定是要使用預設的 (內部) OpenSearch 執行個體,還是要提供您 自己的執行個體。部署完成後,您就無法修改部署來使用不同的 OpenSearch 執行個 體。

您必須修改 kustomization.yaml 檔案,才能設定與外部 OpenSearch 叢集的連線。 如需詳細資訊,請參閱設定 [OpenSearch](https://go.documentation.sas.com/?cdcId=itopscdc&cdcVersion=v_038&docsetId=dplyml0phy0dkr&docsetTarget=n08u2yg8tdkb4jn18u8zsi6yfv3d.htm#p0szo5xxo5lpain1m36zkrarklq4)。

#### 其他 SAS Viya with SingleStore 部署選項

SAS Viya with SingleStore 產品可整合高度可擴展的分散式關聯資料庫。整合可減少 資料移動及無縫存取 SingleStore 功能。您現在可以使用適用於 AWS 的 SAS Viya Infrastructure as Code (IaC) 部署 SAS Viya with SingleStore。先前,只支援適用於 Microsoft Azure 和開放原始碼 Kubernetes 的 IaC 專案進行這類型的部署。若需要 更多資訊,請參閱 <https://github.com/sassoftware/viya4-iac-aws>。

SAS Viya with SingleStore 系統需求的說明位於 [SAS Viya with SingleStore](http://documentation.sas.com/?cdcId=itopscdc&cdcVersion=v_038&docsetId=itopssr&docsetTarget=n0jq6u1duu7sqnn13cwzecyt475u.htm&docsetTargetAnchor=n0qs42c42o8jjzn12ib4276fk7pb&locale=zh-TW) 需求中。

#### 自動資源分配增強功能

之前,當啟用自動資源分配時, CAS 運算子會套用至 [Kubernetes Guaranteed Quality](https://kubernetes.io/docs/tasks/configure-pod-container/quality-service-pod/) [of Service \(QoS\)](https://kubernetes.io/docs/tasks/configure-pod-container/quality-service-pod/) 設定。進行了一些變更,以便在設定自動資源分配時以及在需要突發 活動時,增加補充容器資源。

<span id="page-34-0"></span>例如,預設會在每個周日早上備份 SAS Viya 平台,而此時 CAS 伺服器通常不會執行。 有了此變更,備份代裡程式和其他元件容器可以自動縮放來暫時使用節點上可用的更 大 CPU 資源共用。結果備份更快速完成。

CAS 操作員預設會套用自動提供資源,以管理正在執行 CAS 之節點的 RAM 和 CPU 資 源。當您改為想要手動配置節點資源時,可以停用自動提供資源,並手動修改提供資 源要求。如果您停用自動提供資源,則可能會改為設定管理 CPU 和 RAM 轉換器來套 用保證的 QoS:**\$deploy/sas-bases/examples/cas/configure/cas-manage-cpu-andmemory.yaml**。保證的 QoS 會將 CAS Pod 放在 Pod 類別, 而這些是 Kubernetes 在 節點上的可用資源不足時最後收回的 Pod。

若要判斷自動分配資源是否已在您的部署中啟用,請在資源區段中檢查主要的 kustomization.yaml 檔案是否有後續重疊:

sas-bases/overlays/cas-server/auto-resources

如果已顯示重疊,則已啟用自動分配資源。如需啟用或停用自動提供資源的詳細資訊, 請參閱 *[SAS Viya Platform: Deployment Guide](http://documentation.sas.com/?cdcId=itopscdc&cdcVersion=v_038&docsetId=dplyml0phy0dkr&docsetTarget=n08u2yg8tdkb4jn18u8zsi6yfv3d.htm&docsetTargetAnchor=n1mfhtvjnx7e4rn1hbt7hpfuia9a&locale=zh-TW)* 中的「Adjust RAM and CPU Resources [for CAS Servers](http://documentation.sas.com/?cdcId=itopscdc&cdcVersion=v_038&docsetId=dplyml0phy0dkr&docsetTarget=n08u2yg8tdkb4jn18u8zsi6yfv3d.htm&docsetTargetAnchor=n1mfhtvjnx7e4rn1hbt7hpfuia9a&locale=zh-TW)」。

#### SAS Startup Sequencer 的變更

先前,SAS Startup Sequencer 使用者必須對 YAML 檔案進行變更,才能部署應用程 式。現在,使用者必須進行變更以防止部署 SAS Startup Sequencer。如需詳細資訊, 請參閱下列位置的 README 檔案:**\$deploy/sas-bases/overlays/startup/README.md**  (針對 Markdown 格式) 或 **\$deploy/sas-bases/docs/disabling\_the\_sas\_viya\_startup\_sequencer.htm** (針對 HTML 格式)。

#### 啟動器服務驗證

啟動器服務不允許帶有用戶端認證 'grant' 類型且沒有 'sasapp' 授權的 Oauth 權杖直 接建立啟動器程序。這些用戶端認證只能在使用儲存認證的情況下建立程序。

## 多租用戶環境

#### 租用戶需要 Pod 範本

多租用戶部署的所有租用戶現在需要 SAS 程式設計環境 Pod 範本。如需詳細資訊,請 前往以下位置,參閱 README 檔案中的「建立 Kubernetes 資源」章節:**\$deploy/sasbases/examples/sas-tenant-job/README.md** (Markdown 格式) 或是 **\$deploy/sasbases/docs/onboard\_or\_offboard\_tenants.htm** (HTML 格式)。

#### <span id="page-35-0"></span>Red Hat OpenShift 提供多租用戶支援

您現在可以在 Red Hat OpenShift on VMware 中執行的 Kubernetes 群集內部署具 有多租用戶的 SAS Viya。先前,多租用戶部署只能在其他支援的雲端環境中執行。

#### 多租用戶部署中稽核的增強功能

在已啟用多租用戶的部署中,稽核現在是租用戶所特有。個別租用戶管理員現在可以 在「使用者活動」報表中檢視其租用戶範圍內所產生的稽核記錄。

重要: 在舊版 SAS Viya 中,提供者租用戶負責管理所有租用戶稽核設定資料的 封存和清除程序。現在,租用戶管理員可以設定其自己的值來進行封存和清除, 而且所有租用戶特有設定都會自動還原為其預設設定。

## 更新軟體文件

當您更新為新版本、套用修補程式更新、使用新軟體訂單進行更新、更新多租用戶環 境或套用新授權時,請務必閱讀「更新軟體」文件。文件改善和變更如下:

- 用於更新為新版本的新最佳作法和指導方針
- 刪除 sas-pyconfig 工作的新命令記載於「使用 Kubernetes 命令更新為新版本」 和「使用 Kubernetes 命令套用修補更新」主題中。
- 刪除 sas-risk 範例工作的命令記載於「使用 Kubernetes 命令更新為新版本」和 「使用 Kubernetes 命令套用修補更新」主題中。
- 可使用「使用 sas-orchestration 命令更新為新版本」主題。
- 可使用「使用 sas-orchestration 命令套用修補更新」主題。
- 已修改「更新多租用戶環境指引」主題,納入更多與多租用戶環境更新程序相關的 資訊。

## SAS Viya Monitoring for Kubernetes 的新文件

此解決方案的文件已重新進行設計,而且現在位於 [SAS Viya Monitoring for](http://documentation.sas.com/?cdcId=obsrvcdc&cdcVersion=default&docsetId=obsrvwlcm&docsetTarget=home.htm&locale=zh-TW) [Kubernetes](http://documentation.sas.com/?cdcId=obsrvcdc&cdcVersion=default&docsetId=obsrvwlcm&docsetTarget=home.htm&locale=zh-TW) 說明中心內。
## 修改「變更部署方法」附錄

將部署方法從 SAS Viya Platform Deployment Operator 變更至其他方法的步驟已 有更詳細的說明。如需詳細資料,請參閱 *[SAS Viya Platform: Deployment Guide](http://documentation.sas.com/?cdcId=itopscdc&cdcVersion=v_038&docsetId=dplyml0phy0dkr&docsetTarget=n1jcgbs765a8efn1uvl1t6tv3qib.htm&locale=zh-TW)* 中的 「[SAS Viya Platform Deployment Operator to Any Other Method](http://documentation.sas.com/?cdcId=itopscdc&cdcVersion=v_038&docsetId=dplyml0phy0dkr&docsetTarget=n1jcgbs765a8efn1uvl1t6tv3qib.htm&locale=zh-TW)」。

# 已淘汰和已移除的功能

#### SAS® Visual Investigator 中已移除的功能

SAS Visual Investigator 中的原生實體解析功能提供受限功能,包括支援減少的外部 資料來源集和受限資料磁碟區。已移除此功能。SAS 建議您使用外部資源 (如 RTENG 或 SAS® Data Management) 來執行實體解析,並讓已解析實體可供 SAS Visual Investigator 使用。接著可以使用 SAS Visual Investigator 對已解析實體進行編製索 引和存取。

如果您要從舊版 SAS Visual Investigator 移轉資料,則請注意已移除原生實體解析功 能。如果您在使用外部資源進行實體解析時發生困難,則請聯絡 SAS 技術支援。

#### 開始/停止轉換器的淘汰警告

使用 Kustomize 轉換器開始和停止 SAS Viya 平台部署的選項已遭到淘汰,並且將在 長期支援 2024.03 予以移除。SAS 建議您使用 sas-stop-all 和 sas-start-all CronJobs, 停止和開始 SAS Viya 平台部署。

#### 已淘汰使用 SAS/ACCESS 來存取 SingleStore

已淘汰使用 MySQL 的 SAS/ACCESS 介面來存取 SingleStore 執行個體的能力。使用 SingleStore 的 SAS/ACCESS 介面來存取 SingleStore 中的資料,或搭配使用個別授權 的 SAS Viya 與 SingleStore 產品。

#### pgo 用戶端中命令的移除

SAS 已將 PostgreSQL 版本升級至 Crunchy Data PostgreSQL 5,而此 PostgreSQL 版本輔助 SAS Infrastructure Data Server。在該版本中,Crunchy Data 會實作支援 pgo 用戶端、pgo kubectl 外掛程式的不同方法。變更已簡化安裝,但僅支援有限數 目的 pgo 用戶端命令。

許多後層 pqo 用戶端命令現在都是透過原生 Kubernetes 整合程序所處理。因此,已 將其從 pgo 用戶端中移除。如需安裝以及如何使用 pgo 用戶端命令的詳細資訊 ,請參 閱 *[SAS Viya Platform: Infrastructure Servers](http://documentation.sas.com/?cdcId=sasadmincdc&cdcVersion=v_038&docsetId=calsrvinf&docsetTarget=n00000sasinfrdatasrv000admin.htm&docsetTargetAnchor=p1lrsrnxdjze7zn1rjpho70x8s6s&locale=zh-TW)* 中的「Configure the PostgreSQL [Operator \(pgo\) Client Using kubectl Plug-in](http://documentation.sas.com/?cdcId=sasadmincdc&cdcVersion=v_038&docsetId=calsrvinf&docsetTarget=n00000sasinfrdatasrv000admin.htm&docsetTargetAnchor=p1lrsrnxdjze7zn1rjpho70x8s6s&locale=zh-TW)」。

# LTS 2022.09 (2022 年 11 月)

## 關於版本

長期支援 2022.09 (2022 年 11 月) 版本是以穩定 2022.09 (2022 年 9 月) 版本為基 礎,並且包括在穩定 2022.09 版本之後發行的修補更新。長期支援 2022.09 版本包括 長期支援 2022.1 (2022 年 5 月) 版本以及後續穩定版本到穩定 2022.09 版本中的所 有功能、增強功能、修正程式和安全性修補程式。

## SAS Viya 發行的新版本管理格式

為了讓軟體發行時間的辨識變得更簡單,版本編號現在使用 **yyy.mm** 格式。此外,在 產品文件和應用程式使用者介面中,為了協助辨識版本的週期,版本名稱可以放在版 本編號之前。與 SAS Viya 一起部署的 SAS Viya 和 SAS 產品供應已採用此新的慣例。 如需詳細資訊,請參閱 *[Getting Started with SAS Viya Platform Operations](http://documentation.sas.com/?cdcId=itopscdc&cdcVersion=v_032&docsetId=itopscon&docsetTarget=n0skwn6305faxnn1v0lfhzssr41u.htm&locale=zh-TW)* 中的 「[Release Schedule and Versions](http://documentation.sas.com/?cdcId=itopscdc&cdcVersion=v_032&docsetId=itopscon&docsetTarget=n0skwn6305faxnn1v0lfhzssr41u.htm&locale=zh-TW)」。

此變更不適用於在 2022 年 9 月之前發行的軟體。

# 可使用新產品

#### SAS® Dynamic Actuarial Modeling

新產品 SAS Dynamic Actuarial Modeling 現在已可與 SAS Viya 一起部署。

SAS Dynamic Actuarial Modeling 是為保險產業所設計和構建的。其會解決與業務 需求不相符之獨立且低效的系統和建模問題。此提供了一個指導程序,可讓精算師更 精準地計算並建模保險費。SAS Dynamic Actuarial Modeling 與 SAS® Risk Cirrus 進行整合。其可部署在 Microsoft Azure 或 AWS 上。

#### SAS® Law Enforcement Intelligence

新產品供應 SAS Law Enforcement Intelligence 現在已可與 SAS Viya 一起部署。

SAS Law Enforcement Intelligence 是公共安全解決方案,以領先業界的分析和以證 據為基礎的作法支援執法、刑事司法和矯正機構。SAS Law Enforcement Intelligence (LEI) 整合多個 SAS 產品,包含 SAS Visual Investigator 和 SAS Mobile Investigator、SAS Visual Analytics 和 SAS Visual Text Analytics。

#### SAS Visual Investigator

SAS Visual Investigator 是可為各行各業量身打造的彈性解決方案,可讓您在搜尋資 料時發掘可疑活動或隱藏行為、將警示分級、調查詐騙行為,以及監控安全性、風險 與合規性。SAS Visual Investigator 可用於透過 SAS Viya 2022.1.3 和更新版本進行 部署。

SAS Visual Investigator 會在 SAS Viya 支援部署的所有環境中執行。適用某些額外 要求。如需詳細資訊,請參閱 *[System Requirements for the SAS Viya Platform](http://documentation.sas.com/?cdcId=itopscdc&cdcVersion=v_032&docsetId=itopssr&docsetTarget=n0jq6u1duu7sqnn13cwzecyt475u.htm&docsetTargetAnchor=n0ivls14h9f1dkn18ohr3kczo2zf&locale=zh-TW)* 中的 「[Requirements for SAS® Visual Investigator](http://documentation.sas.com/?cdcId=itopscdc&cdcVersion=v_032&docsetId=itopssr&docsetTarget=n0jq6u1duu7sqnn13cwzecyt475u.htm&docsetTargetAnchor=n0ivls14h9f1dkn18ohr3kczo2zf&locale=zh-TW)」。

#### SAS® Viya® with SingleStore

SAS Viya 與 SingleStoreDB (之前稱為 MemSQL) 的整合現已可使用。SAS Viya with SingleStore 產品包括 SingleStoreDB 7.0 和更新版本。

SAS Viya with SingleStore 提供了一個高度可擴展的分散式關聯資料庫,提供人工智 慧、分析和資料管理的支援平台。整合減少了資料移動及對 SingleStore 功能的無縫 存取。

SAS Viya with SingleStore 系統需求說明於 *[System Requirements for the SAS Viya](http://documentation.sas.com/?cdcId=itopscdc&cdcVersion=v_032&docsetId=itopssr&docsetTarget=n0jq6u1duu7sqnn13cwzecyt475u.htm&docsetTargetAnchor=n0qs42c42o8jjzn12ib4276fk7pb&locale=zh-TW)  Platform* 中的「[Requirements for SAS® with SingleStore](http://documentation.sas.com/?cdcId=itopscdc&cdcVersion=v_032&docsetId=itopssr&docsetTarget=n0jq6u1duu7sqnn13cwzecyt475u.htm&docsetTargetAnchor=n0qs42c42o8jjzn12ib4276fk7pb&locale=zh-TW)」 中。

# 系統需求

#### Kubernetes 需求的變更

已增加 Kubernetes 1.23.*x* 和 1.24.*x* 的支援。自此版本起,不再支援 Kubernetes 1.20。使用此額外支援,可以使用 Kubernetes 1.21.*x* – Kubernetes 1.24.*x* 來部署 SAS Viya 2022.09 (長期支援)。

如果是從 Kubernetes 1.21 或更早版本升級,請參閱升級 Kubernetes [時的注意事項,](http://documentation.sas.com/?cdcId=itopscdc&cdcVersion=v_032&docsetId=itopssr&docsetTarget=n1ika6zxghgsoqn1mq4bck9dx695.htm&docsetTargetAnchor=p0nir72r7wvm6sn1wsxpkup0zso7&locale=zh-TW) 以避免現有群集發生問題。

請注意,某些元件 (如 ingress-nginx) 可能必須升級至較新版本。請檢查這些相容性需 求的適當第三方文件。請確認 kubectl 的版本落於 [Kubernetes Version Skew Policy](https://kubernetes.io/releases/version-skew-policy/)  (Kubernetes [版本偏差原則](https://kubernetes.io/releases/version-skew-policy/)) 內。

重要: 在 1.9.0 之前的 Ingress-Nginx 版本中,allow-snippet-annotations=true 是預設設定。在 ingress-Nginx 1.9.0 和更新版本中,預設行為已變更。如有必 要,您可以在進行安裝前變更時 (如減少 [ingress-nginx](http://documentation.sas.com/?cdcId=itopscdc&cdcVersion=v_038&docsetId=dplyml0phy0dkr&docsetTarget=n02w9l89l6b6ttn1wncv617wndp3.htm&locale=zh-TW) 弱點中所述),同時進行 此修改。

若您要使用 TLS 憑證管理的 cert-manager,請檢查 cert-manager 文件以選取與 Kubernetes 版本相容的 cert-manager 版本:[https://cert-manager.io/docs/](https://cert-manager.io/docs/installation/supported-releases/) [installation/supported-releases/](https://cert-manager.io/docs/installation/supported-releases/)。

#### Red Hat OpenShift 需求的變更

SAS Viya 現在支援 Red Hat OpenShift Container Platform (OCP) 4.8 – 4.11。先前 的 SAS Viya 長期支援版本支援 OCP 4.7 – 4.9。需要 VMware vSphere 7.0.1 或更新 版本。

#### 支援上游開放原始碼 Kubernetes

SAS Viya 產品會隨著可部署至上游開放原始碼 Kubernetes 群集的一組容器映像提 供。此部署類型的群集可以在實體機器或是 VMware vSphere 或 vCenter 的 VM 上 執行。

SAS 提供工具來協助管理員建立並設定符合 SAS Viya 系統需求的群集[。適用於開放](https://github.com/sassoftware/viya4-iac-k8s) 原始碼 Kubernetes 的 [SAS Viya 4 Infrastructure as Code \(IaC\)](https://github.com/sassoftware/viya4-iac-k8s) 專案中包含的指令 碼,可協助您為 VMware 佈建雲端架構資源,或準備具有的 Kubernetes 叢集已針對 SAS Viya 部署備妥的實體機器。

#### MySQL 的 SAS/ACCESS 介面變更

MySQL 的 SAS/ACCESS 介面不再支援 SingleStoreDB 6.**x** (之前稱為 MemSQL 6.**x**)。 新基線現在為 SingleStoreDB 7.0。

#### Spark 的 SAS/ACCESS 介面更新

Spark 的 SAS/ACCESS 介面要求已變更。不再支援 Hortonworks HDP 3.1。現可支 援 Databricks 10.4 和更新版本。需要 Spark SQL 3.1 或更新版本。

此外,Spark 的 SAS/ACCESS 介面現在會從 CData Software 重新分配 JDBC 驅動程 式。不再需要下載並設定 JAR 檔案以建立 Spark 與 SAS/ACCESS 軟體的基本連線。

如需詳細資訊,請參閱 *[System Requirements for the SAS Viya Platform](http://documentation.sas.com/?cdcId=itopscdc&cdcVersion=v_032&docsetId=itopssr&docsetTarget=p03lkog7sche30n16nz48rhqe2ka.htm&docsetTargetAnchor=p0s26qdgymfx6mn19244qsf3alks&locale=zh-TW)* 中的 「[Requirements for SAS/ACCESS Interface to Spark](http://documentation.sas.com/?cdcId=itopscdc&cdcVersion=v_032&docsetId=itopssr&docsetTarget=p03lkog7sche30n16nz48rhqe2ka.htm&docsetTargetAnchor=p0s26qdgymfx6mn19244qsf3alks&locale=zh-TW)」。

#### SAS® In-Database Technologies 產品的變更

在舊版的 SAS Viya 中,平行載入資料與模型發佈及評分等進階功能僅在 SAS Data Science Programming 或 SAS Visual Data Science Decisioning 產品中提供。現在 客戶可以使用任何相關的資料來源執行那些工作。進階功能會透過名稱指出所支援資 料來源的細微封裝來提供。

下表摘要了 SAS In-Database Technologies 軟體產品的變更:

表格 1.1 SAS® In-Database Technologies 套件名稱的變更

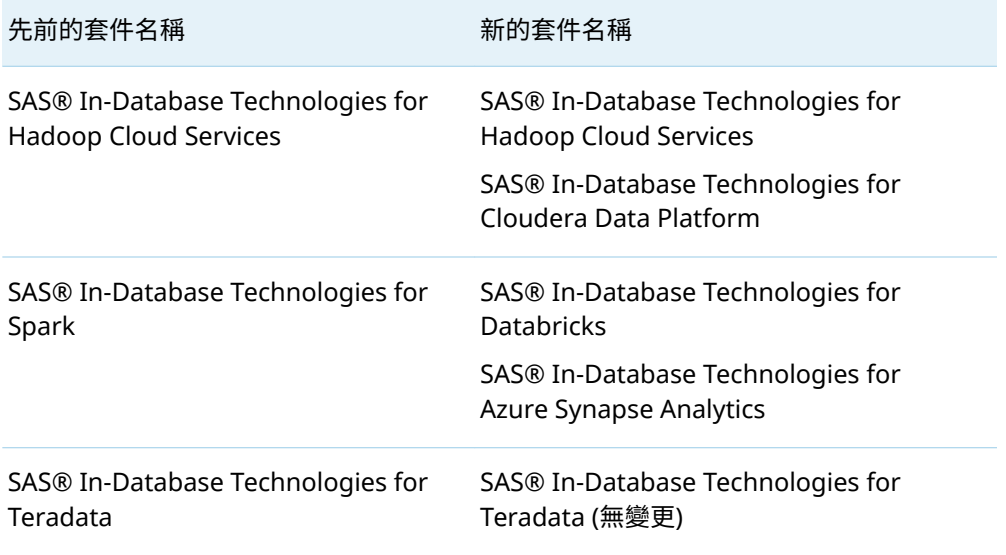

這些封裝變更也可讓 SAS 提供未來功能。如需關於這些產品所支援特定資料來源的資 訊,請參閱 *[System Requirements for the SAS Viya Platform](http://documentation.sas.com/?cdcId=itopscdc&cdcVersion=v_032&docsetId=itopssr&docsetTarget=p03lkog7sche30n16nz48rhqe2ka.htm&docsetTargetAnchor=n01rp16gbnht08n1m4mq2oeyzhbw&locale=zh-TW)* 中的「Requirements for [SAS® In-Database Technologies](http://documentation.sas.com/?cdcId=itopscdc&cdcVersion=v_032&docsetId=itopssr&docsetTarget=p03lkog7sche30n16nz48rhqe2ka.htm&docsetTargetAnchor=n01rp16gbnht08n1m4mq2oeyzhbw&locale=zh-TW)」。

# 部署與自訂

#### 更新的手動部署命令

基於簡化目的,用於執行 SAS Viya 手動部署的命令已經過修訂。新命令位於 *[SAS Viya](http://documentation.sas.com/?cdcId=itopscdc&cdcVersion=v_032&docsetId=dplyml0phy0dkr&docsetTarget=p127f6y30iimr6n17x2xe9vlt54q.htm&docsetTargetAnchor=p0n0x0jvog312an1wggpgnam1jsw&locale=zh-TW) Platform: Deployment Guide* 中的「[Deployment Using Kubernetes Commands](http://documentation.sas.com/?cdcId=itopscdc&cdcVersion=v_032&docsetId=dplyml0phy0dkr&docsetTarget=p127f6y30iimr6n17x2xe9vlt54q.htm&docsetTargetAnchor=p0n0x0jvog312an1wggpgnam1jsw&locale=zh-TW)」。

#### 連線工作負載類別變更

從 2021.2.6 版開始,SAS/CONNECT Spawner 會預設部署在無狀態工作類別。只有 當您不是使用動態啟動的 Pod 時,才需要連線工作負載類別。如果您選擇不使用動態 啟動的 Pod,您必須將轉換新增至您的基礎 kustomization.yaml 檔案。如需詳細資 訊,請參閱 *[SAS Viya Platform: Deployment Guide](http://documentation.sas.com/?cdcId=itopscdc&cdcVersion=v_032&docsetId=dplyml0phy0dkr&docsetTarget=p0om33z572ycnan1c1ecfwqntf24.htm&docsetTargetAnchor=n0p8oh8y4uihynn1nj5bee2vbqun&locale=zh-TW)* 中的「Assign Nodes by Class」。

#### PostgreSQL 部署內部執行個體的變更

PostgreSQL 內部執行個體的基礎 kustomization.yaml 檔案必要自訂項目已變更。 如需完整自訂清單,請參閱 PostgreSQL [的內部執行個體](https://go.documentation.sas.com/?cdcId=itopscdc&cdcVersion=v_032&docsetId=dplyml0phy0dkr&docsetTarget=n08u2yg8tdkb4jn18u8zsi6yfv3d.htm#n0l6xf73swm3l1n1xya9sukwhr7s)。

#### Kubernetes 伺服器端應用

SAS Viya 現在針對部署到 Kubernetes 群集的所選資源,會使用 Kubernetes 伺服器 端應用 (SSA)。SSA 是一項 Kubernetes 功能,會針對適用的資源提供經過改善的欄位 管理,並透過逐漸擴張的資源規格處理問題。

SAS Deployment Operator 現在會視情況使用 SSA。此外 SAS Viya 的手動部署步驟 已經過修改,以啟用 SSA。若要瞭解修改後的手動部署步驟,請參閱 *[SAS Viya](http://documentation.sas.com/?cdcId=itopscdc&cdcVersion=v_032&docsetId=dplyml0phy0dkr&docsetTarget=p127f6y30iimr6n17x2xe9vlt54q.htm&docsetTargetAnchor=p0n0x0jvog312an1wggpgnam1jsw&locale=zh-TW) Platform: Deployment Guide* 中的「[Deployment Using Kubernetes Commands](http://documentation.sas.com/?cdcId=itopscdc&cdcVersion=v_032&docsetId=dplyml0phy0dkr&docsetTarget=p127f6y30iimr6n17x2xe9vlt54q.htm&docsetTargetAnchor=p0n0x0jvog312an1wggpgnam1jsw&locale=zh-TW)」 (特別是步驟 2)。

如需關於 SSA 的資訊,請參閱官方 [Kubernetes SSA](https://kubernetes.io/docs/reference/using-api/server-side-apply/) 說明文件。

#### 預設憑證產生器現在是 OpenSSL

SAS 已取代使用 OpenSSL 部署之 SAS Viya 中使用的預設憑證產生器。SAS Viya 建 議使用 OpenSSL 憑證產生器而非 cert-manager,因為它是由 SAS 專為符合 SAS Viya 軟體需求所提供,且經過測試以相容於 SAS Viya 的每個版本。另一方面,certmanager 是一種開放原始碼專案。它會根據其本身的排程來發行,且在發行之前不會 特別針對與 SAS 的相容性進行測試。

如需詳細資訊,請參閱[設定](https://go.documentation.sas.com/?cdcId=itopscdc&cdcVersion=v_032&docsetId=dplyml0phy0dkr&docsetTarget=n08u2yg8tdkb4jn18u8zsi6yfv3d.htm#p0n9hpocw9n10in1feacm6q8vv5h) TLS。下列位置中安全 README 檔案的「憑證產生器」區 段也提供更多詳細資料:**\$deploy/sas-bases/examples/security/README.md**  (Markdown 格式) 或 **deploy/sas-bases/docs/** configure\_network\_security\_and\_encryption\_using\_sas\_security\_certificate\_framewo **rk.htm** (HTML 格式)。

#### 隨附 SAS Startup Sequencer

儘管 SAS Viya 包含設計用來以任何順序啟動的元件,在某些情境中,以排序序列開始 元件更有效率。SAS Startup Sequencer 確保特定元件會在其他元件之前啟動,並允 許 Kubernetes 以優先順序為基礎的序列提取容器映像。其也提供一定程度的資源最 佳化,在 SAS Viya 啟動期間透過先啟動基本元件的順序讓資源利用更有效率。

如需詳細資訊,請參閱部署 [SAS Startup Sequencer](https://go.documentation.sas.com/?cdcId=itopscdc&cdcVersion=v_032&docsetId=dplyml0phy0dkr&docsetTarget=n08u2yg8tdkb4jn18u8zsi6yfv3d.htm#n142nmxjl03xmon1pp2un9fai3aa)。

不再需要 SAS® Event Stream Processing 解除安裝 步驟

不再需要在從 Kubernetes 叢集中移除軟體期間所使用之 SAS Event Stream Processing 的特殊步驟。該內容已從文件移除。

## 多租戶環境

#### 支援多租戶的產品供應

多個 SAS Viya 供應新增了支援已啟用多租戶的部署。

只有下列供應目前不支援多租戶功能:

- SAS Asset and Liability Management
- $\blacksquare$  SAS Model Risk Management
- $\blacksquare$  SAS Viya with SingleStore

#### 多租用戶自動化

自 SAS Viya 2022.09 (2022 年 9 月) 起,viya4-deployment 工具為啟用多租用戶的 SAS Viya 部署提供自動支援。此部署為程式碼專案中的指令碼和其他資源,現可作為 SAS Viya 部署程序的一部份登入租用戶和 CAS 伺服器。與此相同的自動化,也可在租 用戶和 CAS 伺服器的後續登入與離線中重複使用。

#### 租用戶工作名稱的變更

在 SAS Viya Platform 多租用戶中,登入和登出租用戶的工作名稱已從 tenant-job 變 更為 sas-tenant-job。

## 開放原始碼整合的新文件

SAS Viya 提供各種開放原始碼語言的整合點,包括 Python、R、Lua 和 Java。可啟用 與外部程式整合的必要元件和設定之前記載於個別的 README 檔案,而這些檔案儲存 至不同的位置。新的 README 檔案會描述步驟,而且需要有這些步驟才能設定和部署 Python、R、CAS 伺服器外部存取、Git 整合等。「系統需求」的其他小節現在會摘要 說明外部開放原始碼整合的需求,並將您導向 README 的位置。

如需詳細資訊,請參閱 *[System Requirements for the SAS Viya Platform](http://documentation.sas.com/?cdcId=itopscdc&cdcVersion=v_032&docsetId=itopssr&docsetTarget=p1n66p7u2cm8fjn13yeggzbxcqqg.htm&docsetTargetAnchor=p19cpvrrjw3lurn135ih46tjm7oi&locale=zh-TW)* 中的 「[Integrating Open Source Tools](http://documentation.sas.com/?cdcId=itopscdc&cdcVersion=v_032&docsetId=itopssr&docsetTarget=p1n66p7u2cm8fjn13yeggzbxcqqg.htm&docsetTargetAnchor=p19cpvrrjw3lurn135ih46tjm7oi&locale=zh-TW)」。

## SAS Configurator for Open Source 的更新

除了 Python 、SAS Configurator for Open Source 公用程式現支援 R。此公用程式簡 化從原始碼下載、設定、建立和安裝 Python 和 R 的過程。此公用程式現在也使用 CronJob,而不是 Kubernetes 工作。

這兩個變更都導致對公用程式設定 (YAML) 檔的修改。如需此公用程式的設定和使用 詳細資訊,請參閱位於下列位置之 README 檔案:**\$deploy/sas-bases/examples/saspyconfig/5E\$D0E.md** (Markdown 格式) 或 **deploy/sas-bases/docs/** sas\_configurator\_for\_open\_source\_options.htm (HTML 格式)。

## SAS Viya Monitoring for Kubernetes

**SAS Viya Monitoring for Kubernetes** 解決方案不再會部署 Elasticsearch 和 Kibana。而是會部署 OpenSearch 和 OpenSearch Dashboards。若需要更多資訊, 請參閱 [SAS Viya Platform Operations: Logging](http://documentation.sas.com/?cdcId=itopscdc&cdcVersion=v_032&docsetId=itopslogging&docsetTarget=titlepage.htm&locale=zh-TW)。

### 我的 SAS 訂單管理更新

我的 [SAS](https://my.sas.com) 的訂單管理功能已重新建構。*SAS Viya* 操作指南中的相關內容已修訂為接納 新結構。如果您使用舊版 SAS Viya,則任何專用於 [My SAS](https://my.sas.com) 的指示都可能會過期。

## 搭配使用 GPU 的增強處理功能提供

SAS Programming Environment 容器映像檔目前可提供 SAS GPU 預留服務,為所選 的動作集提供額外的處理功能。之前,只有 CAS 伺服器會使用 GPU 預留服務。這個 服務會在叢集中可用的 GPU 資源分享和利用中,協助 SAS 流程。若要查看可運用 GPU 的程序和動作集清單,請參閱 *[System Requirements for the SAS Viya Platform](http://documentation.sas.com/?cdcId=itopscdc&cdcVersion=v_032&docsetId=itopssr&docsetTarget=n0jq6u1duu7sqnn13cwzecyt475u.htm&docsetTargetAnchor=n0zts0owckend0n16mc2hgblke81&locale=zh-TW)* 中 的「[Offerings and Action Sets that Support GPU Capabilities](http://documentation.sas.com/?cdcId=itopscdc&cdcVersion=v_032&docsetId=itopssr&docsetTarget=n0jq6u1duu7sqnn13cwzecyt475u.htm&docsetTargetAnchor=n0zts0owckend0n16mc2hgblke81&locale=zh-TW)」。

需要使用某些設定,才能啟用預留服務。並非所有 GPU 環境都會受到支援。如需詳細 資訊,請參閱 *[System Requirements for the SAS Viya Platform](http://documentation.sas.com/?cdcId=itopscdc&cdcVersion=v_032&docsetId=itopssr&docsetTarget=n0ampbltwqgkjkn1j3qogztsbbu0.htm&docsetTargetAnchor=n0w5fc65t90xygn1144r5yhra1l9&locale=zh-TW)* 中的「Requirements [for GPU Support](http://documentation.sas.com/?cdcId=itopscdc&cdcVersion=v_032&docsetId=itopssr&docsetTarget=n0ampbltwqgkjkn1j3qogztsbbu0.htm&docsetTargetAnchor=n0w5fc65t90xygn1144r5yhra1l9&locale=zh-TW)」。

# 我的 SAS (my.sas.com) 的新使用者介面

從 2023 年 1 月 31 日起,我的 [SAS \(my.sas.com\)](https://my.sas.com) 有新的使用者介面。「我的 SAS」是 使用者存取及管理軟體訂單,以及下載資產來部署及更新軟體的位置。為反映新的使 用者介面,與「我的 SAS」用法相關的指示已更新。

# LTS 2022.1 (2022 年 5 月)

2022.1 長期支援版本是以 2021.2.5 穩定版本為基礎。其包括 2021.2 長期支援版本 以及從 2021.2.1 到 2021.2.5 之所有穩定版本的所有功能。

### 我的 SAS 訂單管理更新

我的 [SAS](https://my.sas.com) 的訂單管理功能已重新建構。*SAS Viya* 操作指南中的相關內容已修訂為接納 新結構。如果您使用舊版 SAS Viya,則任何專用於 [My SAS](https://my.sas.com) 的指示都可能會過期。請 檢查 2021.2.5 版的指南以取得詳細資料。

# 將 Elasticsearch 取代為 OpenSearch

舊版 SAS Viya 包括 Open Distro for Elasticsearch 作為分散式搜尋引擎。從 2021.2.5 版開始,會將其取代為 OpenSearch,而這是 Apache 2.0 授權搜尋和分析 套件。文件 (包括 README) 中的大部分 Elasticsearch 和 Open Distro for Elasticsearch 參考都已取代為 OpenSearch 的參考。部分警告如下:

n 監視和記錄 GitHub 專案中使用的 Elasticsearch 和 Kibana 分布不受影響。

- 部署資產中的目錄結構會在目錄和檔案名稱中包括 "elasticsearch"。這些名稱將 不會有所變更,因此 SAS Viya 最新版本的更新不需要手動變更。
- 在舊版本中,SAS Viya 已包括 ODFE。許多 Kubernetes 資源都會繼續使用這些名 稱以達到回溯相容性。

## 減少 NGINX Ingress 弱點

SAS Viya 2021.2.5 減少 CVE-2021.25742 的步驟,這是 NGINX Ingress 內的弱點。 如需減少 CVE 的詳細資料和步驟,請參閱 *[SAS Viya Platform: Deployment Guide](http://documentation.sas.com/?cdcId=itopscdc&cdcVersion=v_027&docsetId=dplyml0phy0dkr&docsetTarget=n02w9l89l6b6ttn1wncv617wndp3.htm&locale=zh-TW)* 中的 「[ingress-nginx Vulnerability Mitigation](http://documentation.sas.com/?cdcId=itopscdc&cdcVersion=v_027&docsetId=dplyml0phy0dkr&docsetTarget=n02w9l89l6b6ttn1wncv617wndp3.htm&locale=zh-TW)」。

## NGINX 支援

您的群集現在需要 NGINX Ingress Controller 0.50.0 和更新版本或 1.1.0 和更新版 本。不再支援 0.41.0 版。

#### SAS® for Microsoft® 365 增強功能

SAS for Microsoft 365 現在除了 Microsoft Excel 365 外,也支援 Microsoft Outlook 365。若您想要以 Microsoft Outlook 使用 Web 應用程式,目前不支援 Apple Safari 瀏覽器。

## 資料來源支援的更新

JDBC 的 SAS/ACCESS 介面現在支援來自 CData 的 JDBC 驅動程式,讓您保護對第三 方網站的連線,並在資料位於關聯式資料庫中時進行操作。支援的網站包含 Twitter、 Facebook 等。

PostgreSQL 的 SAS/ACCESS 介面現在支援 CockroachDB 21.1.5 或更新版本。目前 不支援大量載入和大量卸載。

Teradata 的 SAS/ACCESS 介面現在支援 Teradata Vantage SQL Engine 版本 17.10, 且其需要 Teradata CLIv2 用戶端資料館,TTU 17.10 或更新版本。

若需要更多關於資料來源存取和支援的資訊,請參閱 *[System Requirements for the SAS](http://documentation.sas.com/?cdcId=itopscdc&cdcVersion=v_027&docsetId=itopssr&docsetTarget=p03lkog7sche30n16nz48rhqe2ka.htm&docsetTargetAnchor=p02l5zs9hx2wg7n1v1yz8xaia5fz&locale=zh-TW) Viya Platform* 中的「[Data Source Requirements](http://documentation.sas.com/?cdcId=itopscdc&cdcVersion=v_027&docsetId=itopssr&docsetTarget=p03lkog7sche30n16nz48rhqe2ka.htm&docsetTargetAnchor=p02l5zs9hx2wg7n1v1yz8xaia5fz&locale=zh-TW)」。

## 更新的手動部署命令

基於簡化目的,用於執行 SAS Viya 手動部署的命令已經過修訂。新命令位於 *[SAS Viya](http://documentation.sas.com/?cdcId=itopscdc&cdcVersion=v_027&docsetId=dplyml0phy0dkr&docsetTarget=p127f6y30iimr6n17x2xe9vlt54q.htm&docsetTargetAnchor=p0n0x0jvog312an1wggpgnam1jsw&locale=zh-TW) Platform: Deployment Guide* 中的「[Deployment Using Kubernetes Commands](http://documentation.sas.com/?cdcId=itopscdc&cdcVersion=v_027&docsetId=dplyml0phy0dkr&docsetTarget=p127f6y30iimr6n17x2xe9vlt54q.htm&docsetTargetAnchor=p0n0x0jvog312an1wggpgnam1jsw&locale=zh-TW)」。

### In-Database 名稱變更

SAS In-Database Technologies for Hadoop 產品名稱已變更。它現在稱為 SAS In-Database Technologies for Hadoop Cloud Services。若您正在更新 SAS Viya 2021.2.4,則應該會看到此變更。

# Kubernetes 支援

已增加 Kubernetes 1.22 的支援。自此版本起,不再支援 Kubernetes 1.19。

當您已選取新版本的 Kubernetes,請參閱升級 Kubernetes [時的注意事項,](http://documentation.sas.com/?cdcId=itopscdc&cdcVersion=v_027&docsetId=itopssr&docsetTarget=n1ika6zxghgsoqn1mq4bck9dx695.htm&docsetTargetAnchor=p0nir72r7wvm6sn1wsxpkup0zso7&locale=zh-TW)以避免現 有群集發生問題。

請注意,某些元件 (如 NGINX Ingress Controller) 必須升級至較新版本的 Kubernetes 1.22.x 以供使用。請檢查這些相容性需求的適當第三方文件。請確認 kubectl 的版本落於 [Kubernetes Version Skew Policy \(Kubernetes](https://kubernetes.io/releases/version-skew-policy/) 版本偏差原則) 內。

若您要使用 TLS 憑證管理的 cert-manager,請檢查 cert-manager 文件以選取與 Kubernetes 版本相容的 cert-manager 版本:[https://cert-manager.io/docs/](https://cert-manager.io/docs/installation/supported-releases/) [installation/supported-releases/](https://cert-manager.io/docs/installation/supported-releases/)。

### 多租用戶中資料庫模式的新指引

*SAS Viya* 操作作業:系統需求現在包含可解決多租用戶中選取資料庫模式的資訊。此 模式可以是「每個租用戶的資料庫」或「每個租用戶的結構描述」。同時提供資訊,以 協助判斷支援租用戶登入所需的 PostgreSQL 連線數目上限。

請也注意,SAS Risk Engine 現在支援 SAS Viya 多租用戶。

### 資料來源支援的更新

Cloudera 資料平台 (CDP) 公用和私人雲端現在支援 Impala 的 SAS/ACCESS 介面。

Netezza 的 SAS/ACCESS 介面現在僅支援 IBM Netezza Performance Server 的版本 11.2.0.0 和 11.2.1.*x*。

Microsoft SQL Server 的 SAS/ACCESS 介面不再支援 Microsoft SQL Server 2012。 支援 Microsoft SQL Server 2017 和更新版本,以及其雲端變體。

SAS In-Database Technologies for Spark 現在支援 Databricks 7 和 9。

若需要更多關於資料來源存取和支援的資訊,請參閱 *[System Requirements for the SAS](http://documentation.sas.com/?cdcId=itopscdc&cdcVersion=v_027&docsetId=itopssr&docsetTarget=p03lkog7sche30n16nz48rhqe2ka.htm&docsetTargetAnchor=p02l5zs9hx2wg7n1v1yz8xaia5fz&locale=zh-TW) Viya Platform* 中的「[Data Source Requirements](http://documentation.sas.com/?cdcId=itopscdc&cdcVersion=v_027&docsetId=itopssr&docsetTarget=p03lkog7sche30n16nz48rhqe2ka.htm&docsetTargetAnchor=p02l5zs9hx2wg7n1v1yz8xaia5fz&locale=zh-TW)」。

# 變更 OpenSearch UID 的能力

支援 SAS Viya 搜尋功能的 OpenSearch Pod 必須由固定使用者 ID (UID) 擁有,以便 在重新啟動後可以讀取寫入至儲存空間的搜尋索引。依預設,OpenSearch 程序在固 定的 UID 1000 執行。如果您不希望 OpenSearch 以 UID 1000 執行,您可以透過套 用將 UID 變更為其他值的轉換程式來變更 OpenSearch Pod 的執行使用者。

# LTS 2021.2 (2021 年 11 月)

2021.2 長期支援版本是以 2021.1.6 穩定版本為基礎。其包括 2021.1 長期支援版本 以及從 2020.1.5 到 2021.1.6 之所有穩定版本的所有功能。

## 我的 SAS 更新

我的 [SAS](https://my.sas.com) 已更新。2021.2 SAS Viya 操作指南的內容已修訂為接納新設計。如果您使 用舊版 SAS Viya ·則任何專用於 [My SAS](https://my.sas.com) 的指示都可能會過期。請檢查 2021.2 版的指 南以取得詳細資料。

# 支援 Red Hat OpenShift

SAS Viya 現在可以部署在 VMware 環境的 Red Hat OpenShift 中。本文件已使用 OpenShift 部署特有的系統需求和預先安裝任務進行更新。

# 外部 PostgreSQL 和 Red Hat OpenShift 執行個體

Red Hat OpenShift 上的 SAS Viya 部署現在支援外部 PostgreSQL 執行個體。

## 已淘汰的 Kubernetes API 版本

SAS Viya 已捨棄支援 Kubernetes 1.18 版本中淘汰的 Kubernetes API 版本,準備未 來支援 Kubernetes 1.22。部署指南和 README 包括其使用的更新內容。

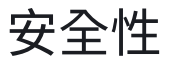

#### OpenSSL 支援

除了 cert-manager 之外,現在還支援使用 OpenSSL 來產生 TLS 憑證。下列位置中的 README 檔案提供如何設定 OpenSSL 作為憑證產生器的指示:**\$deploy/sas-bases/ examples/security/README.md** (Markdown 格式) 或 **deploy/sas-bases/docs/** configure\_network\_security\_and\_encryption\_using\_sas\_security\_certificate\_framewo **rk.htm** (HTML 格式)。

# 支援多租用戶

可以啟用 SAS Viya,以在部署期間支援多租用戶。本文件已使用多租用戶啟用特有的 系統需求、工作負載規劃資訊和自訂需求進行更新。本文件也會描述在啟用多租用戶 之後登入和管理租用戶的步驟。

### 資料伺服器操作員

現在由 SAS Data Server Operator 管理 PostgreSQL 的部署和維護。PostgreSQL 仍然可以部署為外部執行個體 (SAS Viya 所連線的您自己的 PostgreSQL 版本和執行 個體) 或使用 Crunchy Data 的內部執行個體。SAS Viya 軟體會隨附內部執行個體。

Cloud Analytic Services

CAS 自動重新啟動選項

依預設,在 SAS Viya Deployment Operator 所執行的版本更新期間,不會自動重新 啟動 CAS。若要變更預設值以啟用自動重新啟動,請參閱下列位置之 README 檔案的

「版本更新期間的 CAS 自動重新啟動」小節:**\$deploy/sas-bases/overlays/cas-server/ README.md** (Markdown 格式) 或 **\$deploy/sas-bases/docs/ mpp\_cas\_server\_for\_sas\_viya.htm** (HTML 格式)。

#### CAS 的主機啟動

在基礎 kustomization.yaml 檔案中包括修補轉換器,可以將 CAS 設定成允許主機識 別身分啟動。如需詳細資訊,請參閱位於下列位置之 README 檔案的「在 CAS 伺服 器中啟用主機啟動」小節:**deploy/sas-bases/examples/cas/configure/5E\$D0E.md** (Markdown 格式) 或 **\$deploy/sas-bases/docs/configuration\_settings\_for\_cas.htm** (HTML 格式)。

## SAS Mirror Manager

已增強映射特定 SAS Viya 軟體版本的選項。如果已下載部署資產,則您可以使用新的 --deployment-assets 旗標來自動擷取將確切 Cadence 版本和版次填入映射所需的資 訊。

# SAS/ACCESS

#### Spark 的 SAS/ACCESS 介面的功能強化

Spark 的 SAS/ACCESS 介面現在支援 Spark Server 3.1,而您不再需要從 Hadoop 群 集收集 Spark 用戶端 JAR 檔案。

之前只支援 Hortonworks HDP 3.1 但 Spark 的 SAS/ACCESS 介面現在支援四個資料 來源。

6nowflake 的 SAS/ACCESS 介面的功能強化

6nowflake 的 SAS/ACCESS 介面不再需要安裝驅動程式。現在會自動包括必要的用戶 端軟體。

#### 支援其他資料來源

Microsoft SQL Server 的 SAS/ACCESS 介面現在支援 Microsoft Azure SQL Server Big Data Clusters。

### SAS In-Database 產品

SAS In-Database Technologies for Hadoop 現在支援其他 Hadoop 分布。SAS In-Database Technologies for Spark 現在受到支援,而且可讓您連線至 Databricks 或 Microsoft Azure Synapse Analytic 資料來源。

SAS In-Database Technologies for Spark 現在支援適用於 Microsoft Azure 或 Amazon Web Service 的 Databricks 6.x 和 7.x。

### SAS Workload Orchestrator

SAS Workload Orchestrator 透過增加優先順序型佇列來擴充 Kubernetes 的工作負 載管理功能。

## SAS Image Staging

依預設,SAS Image Staging 會透過 daemonset 以大約兩分鐘的間隔在節點上啟動 Pod,確定已將相關影像提取至主機。雖然此行為可達成將影像提取至節點以及減少 啟動時間的目標,但是有些使用者可能想要在 Kubernetes 中變動較少的情況下更聰 明且特定地進行控制。若要達成這些目標,請設定 SAS Image Staging 利用節點清單 來進一步減少啟動時間和目標特定節點以進行提取。

如需這兩種使用 SAS Image Staging 之方法的詳細資訊 (包括比較其相關優點和缺 點),請參閱下列位置的 README 檔案:**\$deploy/sas-bases/examples/sas-prepull/ README.md** (Markdown 格式) 或 **deploy/sas-bases/docs/ sas\_image\_staging\_configuration\_option.htm** (HTML 格式)。

### SAS Micro Analytic Service

如果您將內容發行至 SAS Micro Analytic Service 上的目的地,則 Microsoft Azure PostgreSQL 和 Microsoft Azure SQL Database (透過 ODBC) 現在是額外的資料來 源選項。包括 SAS Micro Analytic Service 的數個產品現在都提供此支援。如需詳細 資訊,請參閱對應的使用者文件。

#### 文件變更

#### SAS Model Risk Management

SAS Model Risk Management 需要一些預先部署步驟,而且具有唯一需求。如需詳 細資訊,請參閱 *[System Requirements for the SAS Viya Platform](http://documentation.sas.com/?cdcId=itopscdc&cdcVersion=v_020&docsetId=itopssr&docsetTarget=n0jq6u1duu7sqnn13cwzecyt475u.htm&docsetTargetAnchor=p12wsl933mmmvgn1rw9po3uibpco&locale=zh-TW)* 中的「Requirements [for SAS® Model Risk Management](http://documentation.sas.com/?cdcId=itopscdc&cdcVersion=v_020&docsetId=itopssr&docsetTarget=n0jq6u1duu7sqnn13cwzecyt475u.htm&docsetTargetAnchor=p12wsl933mmmvgn1rw9po3uibpco&locale=zh-TW)」。

#### 更新和改善

下列是包括的資訊:

- n 在 *SAS Viya* 的系統需求中,已更新 Google Cloud Platform 的虛擬機器建議。
- n 在 *SAS Viya* 操作作業:更新軟體中,已提供在套用修補更新以及更新為新版本時第 一次使用部署運算子的其他指引。

# LTS 2021.1 (2021 年 5 月)

2021.1 長期支援版本是以 2020.1.4 穩定版本為基礎。它包括穩定版本 2020.1.1 到 2020.1.4 的所有功能。

### 支援 Amazon Elastic Kubernetes Service

Amazon Web Services (AWS) 上現在支援 SAS Viya。本文件已使用 EKS 環境的特有 系統需求進行更新。

## 支援 Google Kubernetes Engine

Google Cloud Platform (GCP) 上現在支援 SAS Viya。本文件已使用 GKE 環境的特 有系統需求進行更新。

# Microsoft Azure 執行個體類型建議

對於 Microsoft Azure,VM 執行個體類型建議已略有變更。標題為 Microsoft Azure 上所選取產品的大小建議的小節建議將相同的範例 VM (Microsoft Azure E16ds\_v4) 用於所有 vCPU 與記憶體組合。更正過的範例建議選取 Standard\_E8ds\_v4 執行個體 以用於 64 GB 和 8 vCPU,這會更精確地反映可用的 Microsoft Azure 執行個體類型。

## Azure Kubernetes Service 的錯誤修正

Microsoft 已修正 2 月中影響含 AKS 1.19.x 之 SAS Viya MPP CAS 部署的錯誤。其中 一個症狀是 MPP CAS 伺服器上的載入表格動作始終如一地失敗,訊息如下: 傳送或接 收作業失敗,因為要求的同儕節點不再存在。若要避免此問題,請使用更新 (支援的) 層級 的 AKS。如需詳細資訊,請參閱 <https://github.com/Azure/AKS/issues/2031>。

## 雲端服務的基礎結構佈建指引

為了協助在部署 SAS Viya 之前準備雲端服務基礎架構,已包括 SAS Viya Infrastructure as Code (IaC) 專案的參考。這些 GitHub 專案所包含的指令碼和設定 檔案可以自動佈建在 Microsoft Azure 和 Amazon Web Services 上部署 SAS Viya 所 需的架構元件。

# 新的軟體產品

- SAS Analytics for IoT
- SAS Assortment Planning
- SAS Demand Planning
- $\blacksquare$  SAS Financial Planning
- SAS Markdown Optimization
- SAS Production Quality Analytics
- SAS Risk Cirrus:資產和負債管理 (預先生產、有限可用性)
- SAS Risk Engine
- SAS Risk Modeling
- SAS Size Optimization
- SAS Studio Analyst

每個 SAS Viya 訂單都會自動包括所有 SAS/ACCESS 產品。下列新的 SAS/ACCESS 介 面可用來增加對應資料來源的支援:

- PI 系統的 SAS/ACCESS 介面
- Yellowbrick 的 SAS/ACCESS 介面

如果您計畫整合這些資料來源中的資料,則請檢查「系統需求:資料來源需求」小節, 確定已適當地設定您的環境。

## 與 Microsoft Excel 的整合

大部分的軟體訂單現在都隨附 SAS for Microsoft 365。SAS for Microsoft 365 可啟 用 SAS 分析以從 Microsoft Excel 365 和 Microsoft Outlook 365 直接存取報表 ·並提 供整合式功能。

除非您的訂單只包含 SAS Event Stream Processing,否則您可以使用此整合。

## SAS Micro Analytic Service 資料來源

如果您將內容發行至 SAS Micro Analytic Service 上的目的地,則 Microsoft SQL Server 現在是額外的資料來源選項。包括 SAS Micro Analytic Service 的數個產品現 在都提供此支援。如需詳細資訊,請參閱對應的使用者文件。

## Impala 的 SAS/ACCESS 介面的系統需求

已簡化 Impala 的 SAS/ACCESS 介面的系統需求。如需詳細資訊,請參閱 *[System](http://documentation.sas.com/?cdcId=itopscdc&cdcVersion=v_013&docsetId=itopssr&docsetTarget=p03lkog7sche30n16nz48rhqe2ka.htm&docsetTargetAnchor=p1iok0z15j7c5gn1gh92948xo4q4&locale=zh-TW) [Requirements for the SAS Viya Platform](http://documentation.sas.com/?cdcId=itopscdc&cdcVersion=v_013&docsetId=itopssr&docsetTarget=p03lkog7sche30n16nz48rhqe2ka.htm&docsetTargetAnchor=p1iok0z15j7c5gn1gh92948xo4q4&locale=zh-TW)* 中的「 Requirements for SAS/ACCESS [Interface to Impala](http://documentation.sas.com/?cdcId=itopscdc&cdcVersion=v_013&docsetId=itopssr&docsetTarget=p03lkog7sche30n16nz48rhqe2ka.htm&docsetTargetAnchor=p1iok0z15j7c5gn1gh92948xo4q4&locale=zh-TW)」。

#### 強調 SAS Viya Deployment Operator

修訂 SAS Viya *操作作業*的文件,強調 SAS Viya Deployment Operator 的使用。經過 大量測試之後,SAS 已準備好將運算子提升為部署 SAS Viya 軟體的自動化方法。

因此,本文件包含強調運算子使用的新資訊。在 SAS Viya*:部署指南*中,使用運算子 部署的步驟已從附錄移出,並與此指南和手動部署步驟整合。重新整理 SAS Viya *操作 作業*的其他文件,同時增加新的小節。

## 個人 CAS 伺服器現在可用

單一使用者 CAS 伺服器現在可用於部署。如需詳細資訊,請參閱 *[SAS Viya Platform:](http://documentation.sas.com/?cdcId=itopscdc&cdcVersion=v_013&docsetId=dplyml0phy0dkr&docsetTarget=n08u2yg8tdkb4jn18u8zsi6yfv3d.htm&docsetTargetAnchor=n1j0dlmrqyvktgn1ltzw4ule4x2l&locale=zh-TW)  Deployment Guide* 中的「[Create a Personal CAS Server](http://documentation.sas.com/?cdcId=itopscdc&cdcVersion=v_013&docsetId=dplyml0phy0dkr&docsetTarget=n08u2yg8tdkb4jn18u8zsi6yfv3d.htm&docsetTargetAnchor=n1j0dlmrqyvktgn1ltzw4ule4x2l&locale=zh-TW)」。

## 新的 SAS LOCALE 和 SAS ENCODING 功能

提供新的功能,允許將單一預設 SAS LOCALE 和 SAS ENCODING 值集指定給在 SAS Launcher Service 中使用 Kubernetes ConfigMap 的所有 SAS Compute Server、 SAS/CONNECT 和 SAS Batch 伺服器執行個體。此預設值一開始設定為 en\_US (針對 LOCALE) 和 utf8 (針對 ENCODING)。若要變更預設值,請參閱下列位置之 README 檔案的「Locale 和 Encoding 預設值」小節:**deploy/sas-bases/examples/saslauncher/configure/5E\$D0E.md** (Markdown 格式) 或 **deploy/sas-bases/docs/** configuration\_settings\_for\_sas\_launcher\_service.htm (HTML 格式)。

在此變更之前,有效的 SAS LOCALE 和 SAS ENCODING 是根據 sas.compute.server、sas.connect.server 和 sas.batch.server 設定之 startup\_commands 執行個體內的 export LANG=<RedHat LANG values> 陳述式所衍 生。基於回溯相容性,自 2020.1.4 起,仍然會採用任何這類 LANG 值,以及使用衍生 的 LOCALE 和 ENCODING 值,並覆寫來自先前所述的 Kubernetes ConfigMap 的預 設值。

## 支援搜尋的新 Pod

從此版本開始,會自動部署包含 Open Distro for Elasticsearch 的 Pod。SAS Viya 會 在架構和解決方案服務中使用 Elasticsearch 分散式搜尋群集。如果您的環境不允許 特許容器,則 Kubernetes 管理員必須對託管具狀態工作負載的節點進行手動變更。 Pod 包括 128 Gi 的 PVC。

### SAS Operational Qualification Tool

SAS 9.4 Operational Qualification Tool 現在可以與 SAS Viya 搭配使用。如需詳細 資訊,請參閱 [SAS Viya Platform: Deployment Guide](http://documentation.sas.com/?cdcId=itopscdc&cdcVersion=v_013&docsetId=dplyml0phy0dkr&docsetTarget=p1b06hmdj9tnnqn138lpoyry0yte.htm&locale=zh-TW) 中的「The SAS Viya Platform [and the SAS Operational Quality Tool](http://documentation.sas.com/?cdcId=itopscdc&cdcVersion=v_013&docsetId=dplyml0phy0dkr&docsetTarget=p1b06hmdj9tnnqn138lpoyry0yte.htm&locale=zh-TW)」。

# 協調流程工具 deploy 命令可用

協調流程工具現在包括 deploy 命令。如需詳細資訊,請參閱下列位置的 README 檔 案:**\$deploy/sas-bases/examples/kubernetes-tools/README.md** (針對 Markdown) 或 **\$deploy/sas-bases/docs/using\_kubernetes\_tools\_from\_the\_sasorchestration\_image.htm** (針對 HTML)。

## storageclass.yaml 內容的變更

在 2021.1 版之前,將建立 storageclass.yaml 檔案以及其對範例 kustomization.yaml 檔案的附加項目視為選用作業。從 2021.1 版開始,則應該將它 們視為必要作業。

而且,已修訂要包括在範例 kustomization.yaml 檔案中的 storageclass.yaml 參考內 容。新的參考會在 annotationSelector 行包括 sas-commonfiles。

請參閱指定 PersistentVolumeClaims 以使用 [ReadWriteMany StorageClass](https://go.documentation.sas.com/?cdcId=itopscdc&cdcVersion=v_013&docsetId=dplyml0phy0dkr&docsetTarget=n08u2yg8tdkb4jn18u8zsi6yfv3d.htm#p0la9vh2963b2kn17f03ylvpiluu) 和 *[SAS](http://documentation.sas.com/?cdcId=itopscdc&cdcVersion=v_013&docsetId=dplyml0phy0dkr&docsetTarget=n0g237aqo6pz1in1t19wjb94j9bi.htm&docsetTargetAnchor=n08dvkro120s4on1g8wbqxpbcspt&locale=zh-TW)  [Viya Platform: Deployment Guide](http://documentation.sas.com/?cdcId=itopscdc&cdcVersion=v_013&docsetId=dplyml0phy0dkr&docsetTarget=n0g237aqo6pz1in1t19wjb94j9bi.htm&docsetTargetAnchor=n08dvkro120s4on1g8wbqxpbcspt&locale=zh-TW)* 中的「Create the File」 中的範例 kustomization.yaml 檔案,以取得詳細資訊。

#### PostgreSQL 中預寫日誌的預設值變更

在 2021.1 版之前,未在內部 PostgreSQL 執行個體的 wal\_keep\_segments 變數中指 定預寫日誌 (WAL) 的設定。因此,已使用預設設定 8,而這導致 pg\_wal 子目錄使用 512 MB。從 2021.1 版開始,wal\_keep\_segments 設定為 500,而這導致 pg\_wal 子 目錄使用 8 GB。不過,使用者可以修訂並套用 postgres\_custom\_config.yaml 產生 器來調整此設定。

如需變更 wal\_keep\_segments 值的詳細資訊,請參閱位於下列位置的 README 檔 案:\$deploy\sas-bases\examples\configure-postgres\internal\custom-config **?5E\$D0E.md** (Markdown 格式) 或 **deploy?sas-bases?examples?docs \configuration\_settings\_for\_postgresql\_database\_cluster.htm** (HTML 格式)。如需 PostgreSQL 如何使用 WAL 的詳細資訊,請參[閱預寫記錄](https://www.postgresql.org/docs/current/wal-intro.html) (WAL)。

### 更新檢查器

現在提供新的環境變數集,可讓您在受 Proxy 伺服器保護的環境中使用更新檢查器。 如需詳細資訊,請參閱 *[SAS Viya Platform: Deployment Guide](http://documentation.sas.com/?cdcId=itopscdc&cdcVersion=v_013&docsetId=dplyml0phy0dkr&docsetTarget=n08u2yg8tdkb4jn18u8zsi6yfv3d.htm&docsetTargetAnchor=p1deuxgoqwwasxn1ei6fln3f276k&locale=zh-TW)* 中的「(Optional) Define [Proxy Environment Variables](http://documentation.sas.com/?cdcId=itopscdc&cdcVersion=v_013&docsetId=dplyml0phy0dkr&docsetTarget=n08u2yg8tdkb4jn18u8zsi6yfv3d.htm&docsetTargetAnchor=p1deuxgoqwwasxn1ei6fln3f276k&locale=zh-TW) 」。

更新軟體時,提供新的主題:[更新到新版本及](http://documentation.sas.com/?cdcId=itopscdc&cdcVersion=v_013&docsetId=k8sag&docsetTarget=p0cc5i51v7t370n1q6a1n8n4bcsy.htm&locale=zh-TW) [建立臨時報表](http://documentation.sas.com/?cdcId=itopscdc&cdcVersion=v_013&docsetId=k8sag&docsetTarget=p1it185kd37v25n1aoybu799tpk4.htm&docsetTargetAnchor=n0mr766iiw200ln1tnabp2e7pf14&locale=zh-TW) (在使用更新檢查器時)。

# 重新整理「PostgreSQL 和 Crunchy Data」附錄

內部 PostgreSQL 資料庫的提供者 (Crunchy Data) 已修改其 Pod 的組織。此重整反 映在「PostgreSQL 和 Crunchy Data 附錄」之「可用 Pod」小節的組織中。以下是變 更的摘要:

- 已移除 sas-crunchy-data-backrest-restore、sas-crunchy-data-pgdump 和 sascrunchy-data-pgrestore Pod 的主題。
- 已移除主題的內容現在包括在 sas-crunchy-data-postgres 的內容中。
- sas-crunchy-data-postgres-12 Pod 的參考已取代為 "sas-crunchy-datapostgres"。

# LTS 2020.1 (2020 年 11 月)

# Kubernetes 支援的限制

SAS 內部測試已探索到 1.18.*x* 版前之 Microsoft Azure Kubernetes Service (AKS) 版 本的問題。這些 Kubernetes 版本包括不受支援的容器執行階段。因此,此版 SAS Viya 不支援這些版本。SAS 也決定只支援 Docker 容器執行階段。「系統需求」文件會 反映這些限制。請注意,更新的 SAS Viya 版本支援更新的 Kubernetes 版本。

#### 第 1 章 / 長期支援版本

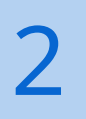

# 穩定版本

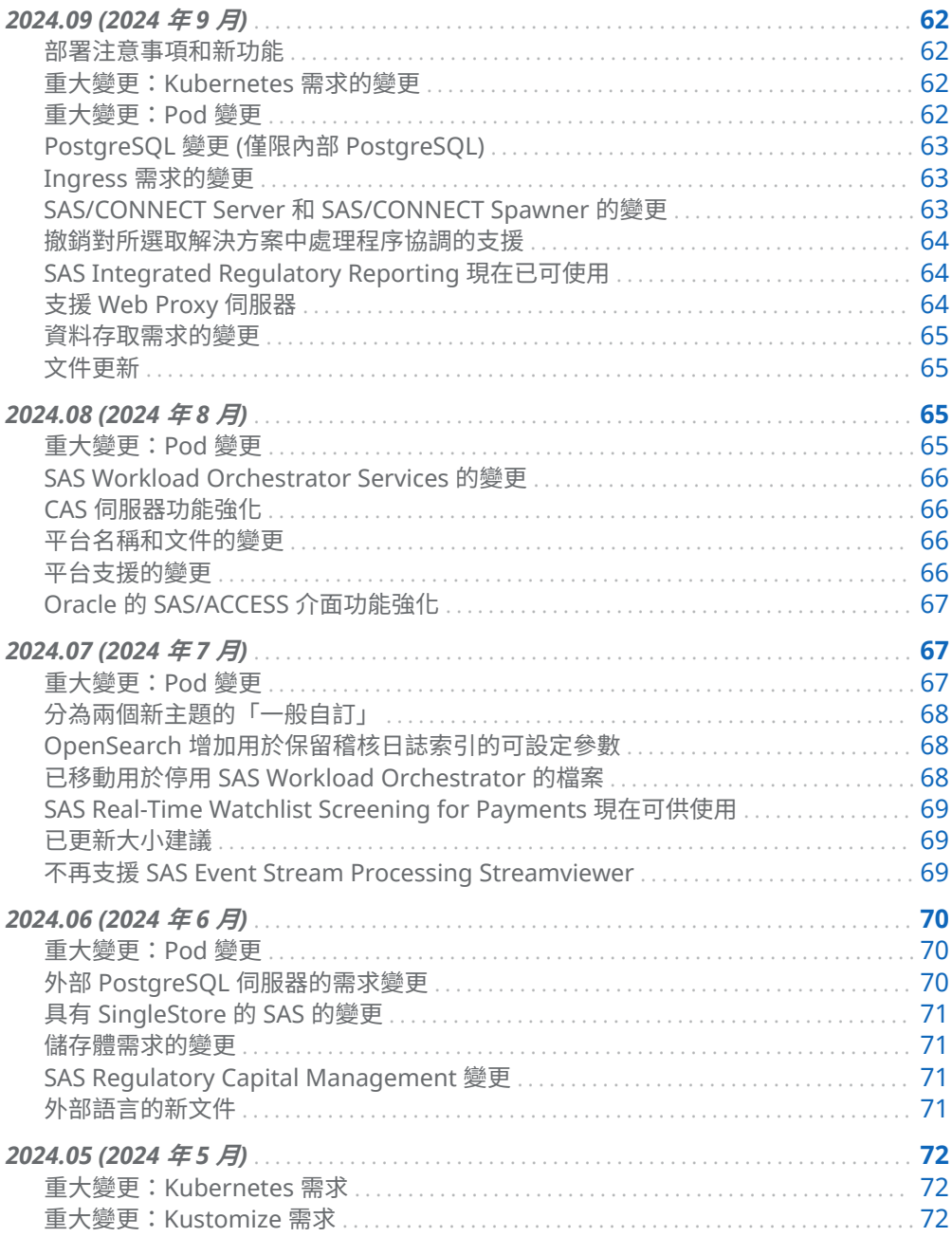

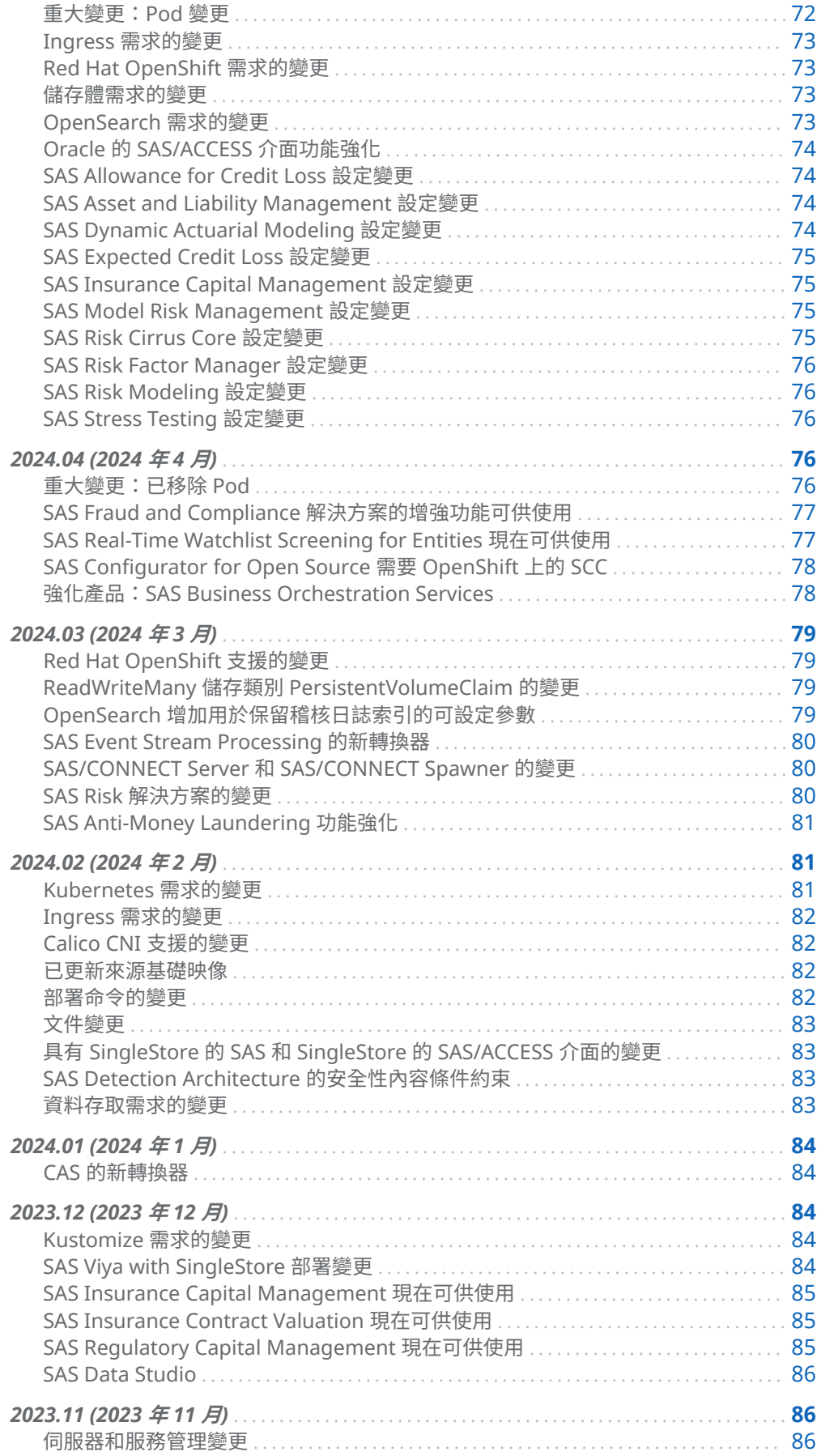

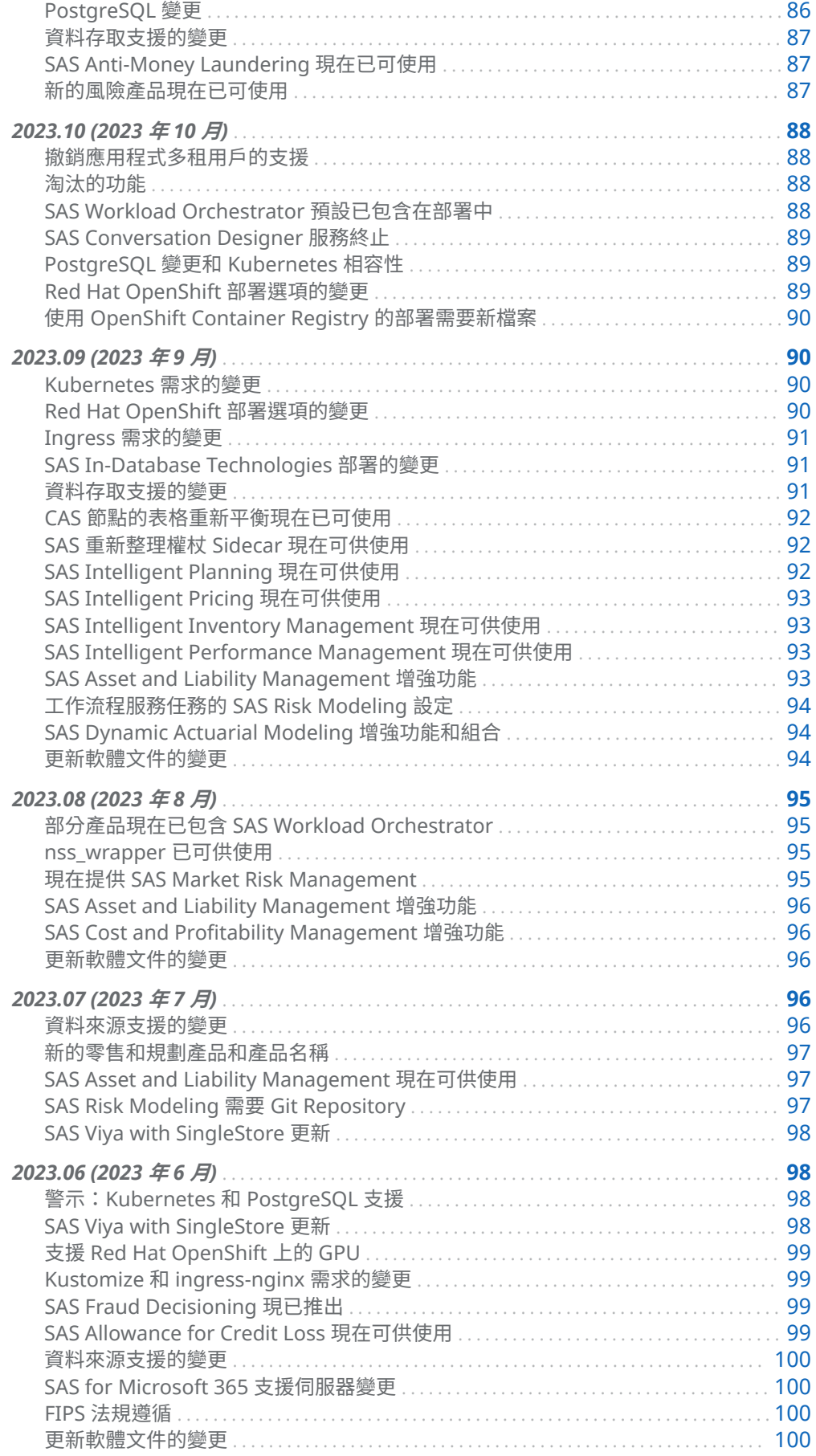

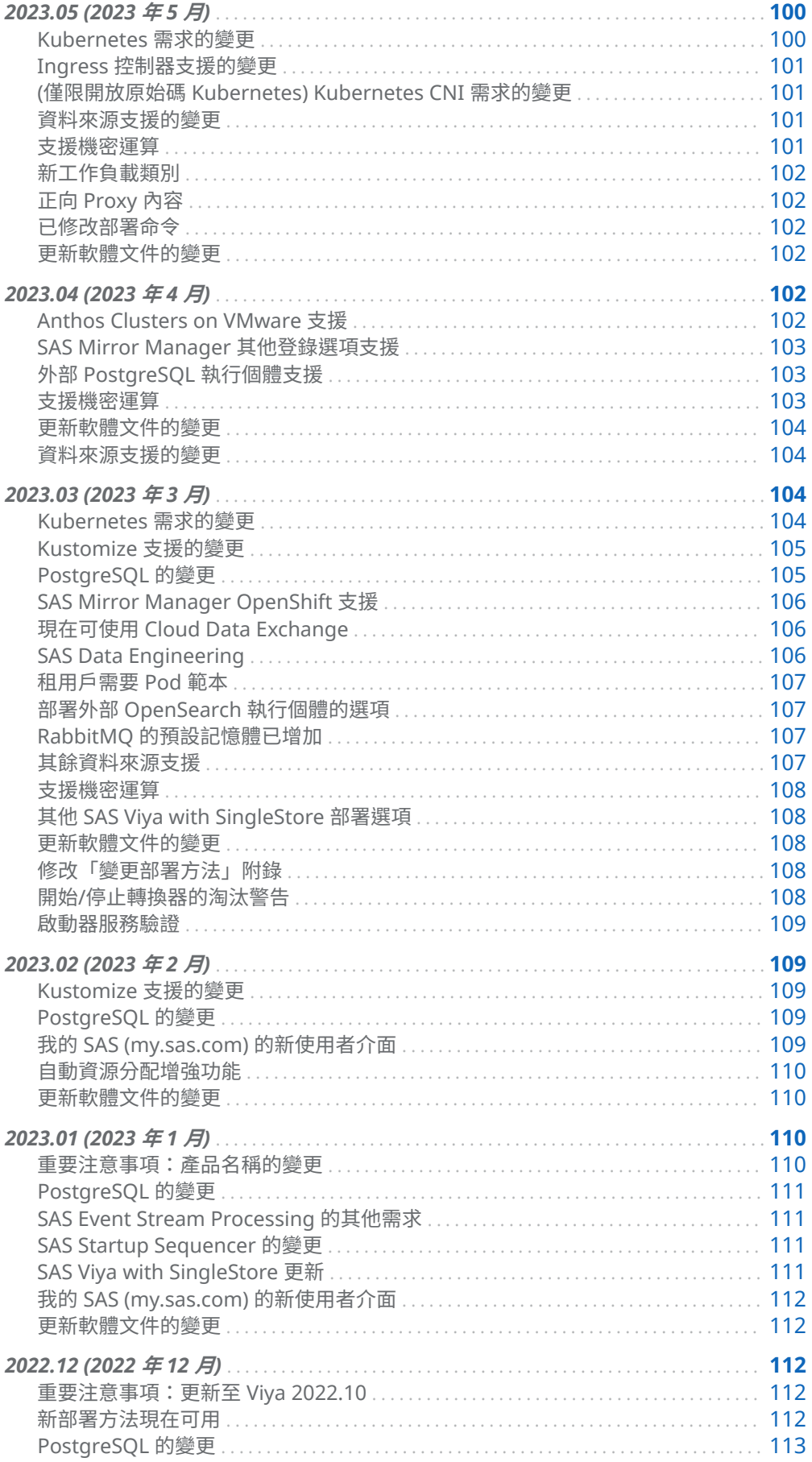

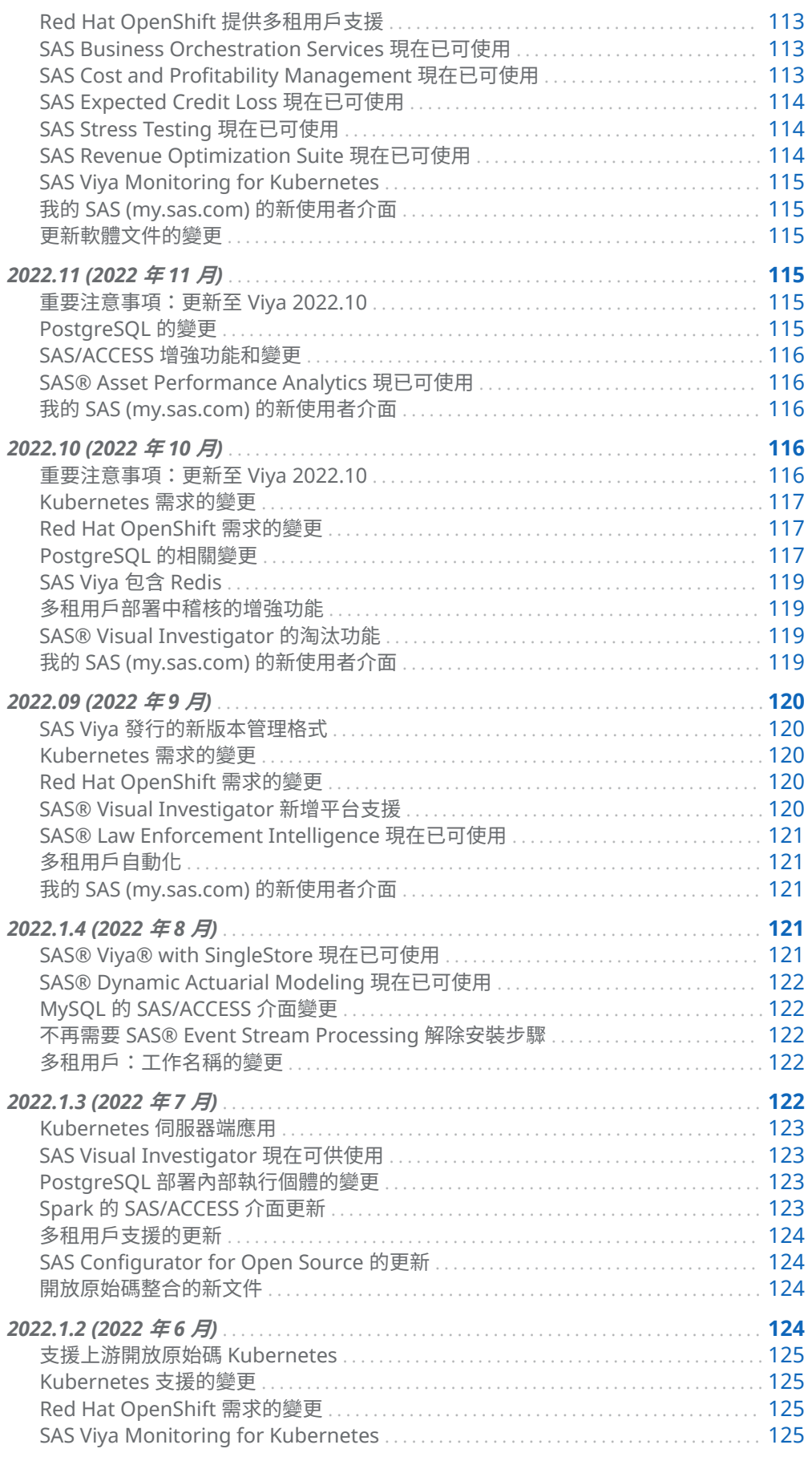

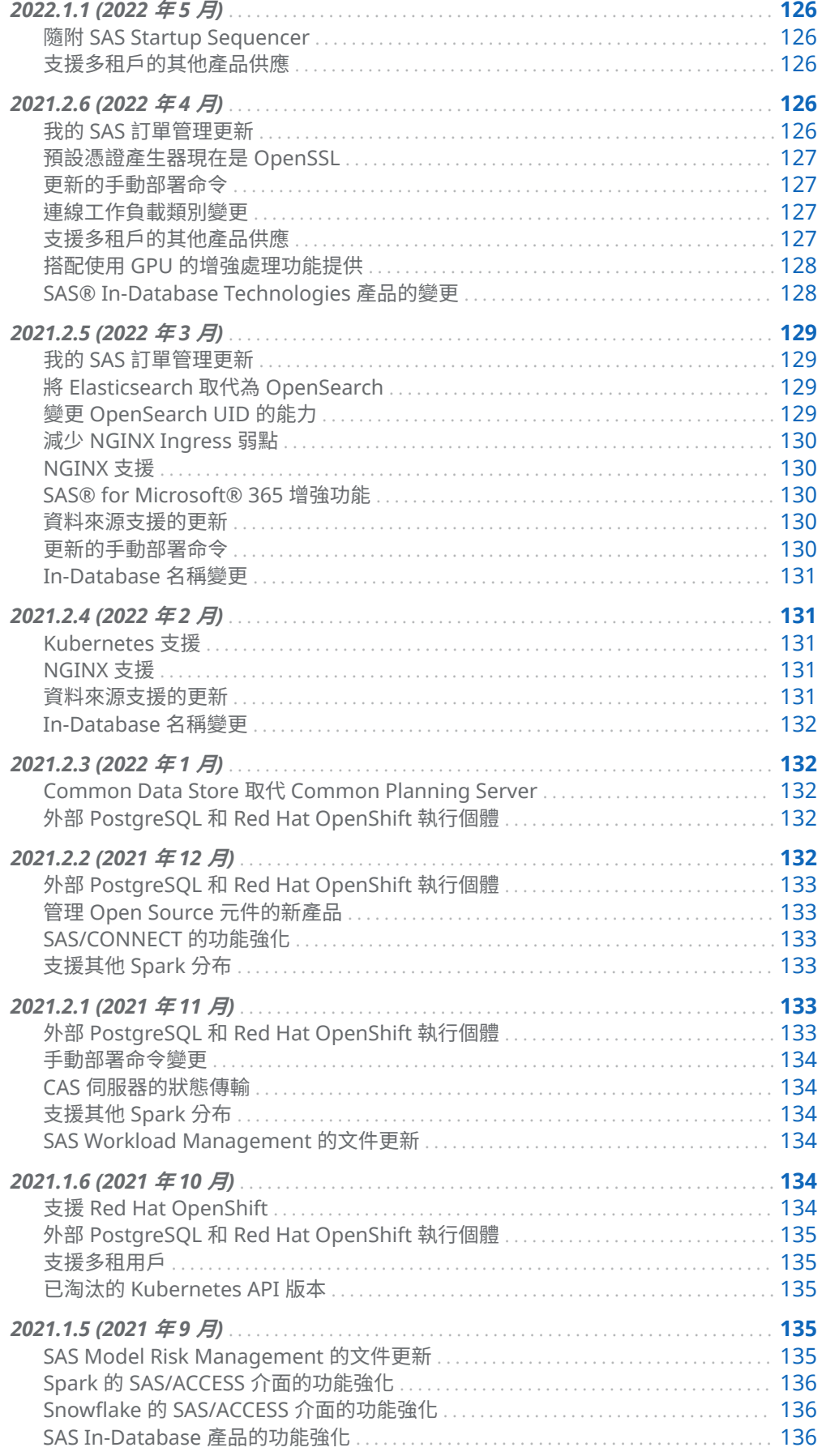

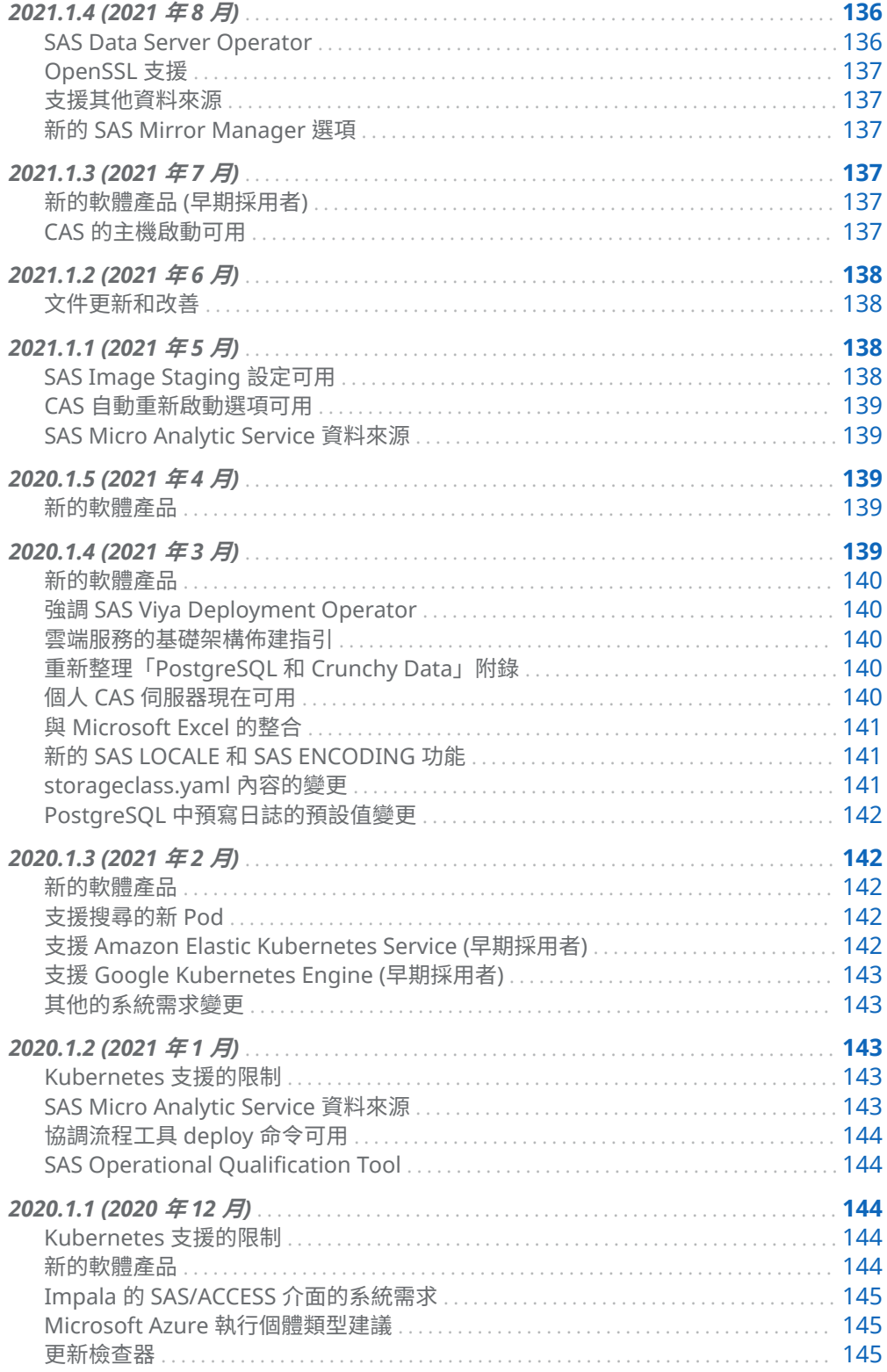

# <span id="page-65-0"></span>2024.09 (2024 年 9 月)

## 部署注意事項和新功能

更新至新版軟體時,請務必檢閱「部署注意事項」和「新功能」主題。「部署注意事 項」會提醒部署程序的變更。「新功能」主題會包含重大變更,例如系統需求和 Pod 名稱的變更。對於「部署注意事項」和「新功能」主題,請務必檢閱目前所部署版本 之後的每個注意事項 (到 (含) 您正在更新的版本)。

標題中的「重大變更」表示該「新功能」主題具有重大變更。「部署注意事項」位於 *SAS Viya* [平台:部署注意事項](http://documentation.sas.com/?docsetId=dplynotes&docsetVersion=v_014&docsetTarget=titlepage.htm&locale=zh-TW)。

#### 重大變更:Kubernetes 需求的變更

已針對所有受支援的提供者增加 Kubernetes 1.30*.x* 支援,但 Red Hat OpenShift 除 外。不再支援 Kubernetes 1.27.*x*。SAS Viya 平台 2024.09 支援 Kubernetes 1.28.*x*  - 1.30.*x*。

針對 OpenShift 叢集,已新增 Red Hat OpenShift Container Platform (OCP) 4.16*.x* 的支援。針對 OpenShift 群集,在其中一[個支援的環境](http://documentation.sas.com/?cdcId=itopscdc&cdcVersion=v_056&docsetId=itopssr&docsetTarget=n098rczq46ffjfn1xbgfzahytnmx.htm&docsetTargetAnchor=n0lrj1a1ia0fg9n1kxjlsedfg4dy&locale=zh-TW)中繼續使用 Red Hat OpenShift Container Platform (OCP) 4.15.*x* 或 4.16.*x*。已捨棄 OCP 4.14.*x* 的支援。

**附註:** 針對 OpenShift 4.16,無法使用 OpenShift Container Registry 從鏡像部署 SAS Viya 平台。已規劃此問題的修正。在修正可用之前,請使用不同的容器登錄將 SAS Viya 平台部署至 OpenShift 4.16。

OCP 4.17 尚無法使用。Red Hat 增加對 Kubernetes 1.30 的支援時,將會修訂此指 引。

#### 重大變更:Pod 變更

箭頭左側的 Pod 已合併至名為 sas-forecasting 的現有 Pod。Pod 變更可能會影響軟 體更新程序以及 Pod 的調整和設定。 如需詳細資訊,請參閱 *[SAS Viya Platform](http://documentation.sas.com/?cdcId=itopscdc&cdcVersion=v_056&docsetId=k8sag&docsetTarget=p1r2phwgrxy22yn0zn3o1nbg86ey.htm&locale=zh-TW)  [Operations: Updating Software Tasks](http://documentation.sas.com/?cdcId=itopscdc&cdcVersion=v_056&docsetId=k8sag&docsetTarget=p1r2phwgrxy22yn0zn3o1nbg86ey.htm&locale=zh-TW)* 中的「Pod Changes by Release」。

sas-forecasting-data-definitions → sas-forecasting sas-forecasting-filters sas-forecasting-events

<span id="page-66-0"></span>sas-forecasting-models

sas-forecasting-overrides

# PostgreSQL 變更 (僅限內部 PostgreSQL)

SAS Viya 平台現在使用內部 PostgreSQL 伺服器 (PostgreSQL 16)。內部 PostgreSQL 伺服器已升級至 Crunchy 5.6.1 (PostgreSQL 16)。

透過此升級,不再需要手動變更就能將安全計算模式 (seccomp) 新增至 securityContext。在 2024.09 之前,每次 PostgreSQL 叢集經歷所選取的變更時,都 必須重新套用手動變更,包括當 StatefulSet 特性或 Pod 特性 (例如 Pod 記憶體限制) 已變更,或是捨棄或重新建立複本時。

2024.09 和更新版本不支援使用 PostgreSQL 12 的內部 PostgreSQL 伺服器。針對 PostgreSQL 12 和 PostgreSQL 16 在不同命名空間上共存的某些非典型部署情境,可 能會有一些限制。如需詳細資訊,請參閱 *[SAS Viya Platform: Deployment Notes](http://documentation.sas.com/?cdcId=itopscdc&cdcVersion=v_056&docsetId=dplynotes&docsetTarget=n04m5a1yz64ehln1sw80xuqpvhtv.htm&locale=zh-TW)* 中的 「[Stable Releases](http://documentation.sas.com/?cdcId=itopscdc&cdcVersion=v_056&docsetId=dplynotes&docsetTarget=n04m5a1yz64ehln1sw80xuqpvhtv.htm&locale=zh-TW)」。

## Ingress 需求的變更

SAS Viya 平台現在需要 ingress-nginx 1.9.0 或更新版本。變更對 ingress-nginx 的 最低支援版本是為了確保與 Kubernetes 1.28.*x* - 1.30.*x* 的相容性。

# SAS/CONNECT Server 和 SAS/CONNECT Spawner 的變更

已移除在 SAS/CONNECT Spawner Pod 內本機產生 SAS/CONNECT 伺服器的功能。 此功能先前已在 2024.03 穩定版本和長期支援版本中淘汰。

因為此移除的關係,將會有下列部署變更:

■ 將 SAS/CONNECT Spawner 部署在 Red Hat OpenShift 上後,便不再需要安全性 內容條件約束。

移除相關的 README 檔案 **\$deploy/sas-bases/examples/sas-connect-spawner/ openshift/README.md**。

- SAS 不再建議設定 SAS/CONNECT 的工作負載類別或節點集區。
- n 在任何情況下,SAS/CONNECT 工作負載都會與計算工作負載類別相關聯。

自 2024.09 起,您可以透過套用 HA 轉換器來設定 SAS/CONNECT Spawner 的高可用 性 (HA):**\$deploy/sas-bases/overlays/scaling/ha/enable-ha-transformer.yaml**。

# <span id="page-67-0"></span>撤銷對所選取解決方案中處理程序協調的支援

目前僅針對下列 SAS 解決方案暫停支援 SAS Viya 平台中的 Process Orchestration 功能:

- SAS Allowance for Credit Loss
- SAS Expected Credit Loss
- SAS Climate Risk Stress Testing
- $\blacksquare$  SAS Credit Risk Stress Testing
- $\blacksquare$  SAS Stress Testing

因此,目前這些解決方案不需要會啟用 Process Orchestration 的 Apache Airflow 資 料庫 (如 *[System Requirements for the SAS Viya Platform](http://documentation.sas.com/?cdcId=itopscdc&cdcVersion=v_056&docsetId=itopssr&docsetTarget=n0jq6u1duu7sqnn13cwzecyt475u.htm&docsetTargetAnchor=p1vt0si8nl4nfen1hrcdv7puk5i3&locale=zh-TW)* 中的「Requirements for [SAS Risk Solutions](http://documentation.sas.com/?cdcId=itopscdc&cdcVersion=v_056&docsetId=itopssr&docsetTarget=n0jq6u1duu7sqnn13cwzecyt475u.htm&docsetTargetAnchor=p1vt0si8nl4nfen1hrcdv7puk5i3&locale=zh-TW)」 中所述)。

# SAS Integrated Regulatory Reporting 現在已可使 用

SAS Integrated Regulatory Reporting 這個新產品現在可以與 SAS Viya 平台一起部 署。SAS Integrated Regulatory Reporting 可讓金融機構使用 SAS Viya 所提供的現 代化、可擴展和雲端原生架構來管理複雜的法規報表程序,滿足法規時程要求。透過 「快速入門」功能,解決方案可支援來自下列歐洲銀行業管理局 (EBA) 架構的報表範 本:

- EBA 分類 3.2 下的 COREP 架構
- n EBA 分類 3.4 下的 IRRBB 和 MREL 架構

SAS Integrated Regulatory Reporting 可以部署在所有支援的雲端平台上。需要 SAS Common Data Store。有關支援 SAS Integrated Regulatory Reporting 的其 他系統需求,請參閱 *[System Requirements for the SAS Viya Platform](http://documentation.sas.com/?cdcId=itopscdc&cdcVersion=v_056&docsetId=itopssr&docsetTarget=n0jq6u1duu7sqnn13cwzecyt475u.htm&docsetTargetAnchor=p1vt0si8nl4nfen1hrcdv7puk5i3&locale=zh-TW)* 中的 「[Requirements for SAS Risk Solutions](http://documentation.sas.com/?cdcId=itopscdc&cdcVersion=v_056&docsetId=itopssr&docsetTarget=n0jq6u1duu7sqnn13cwzecyt475u.htm&docsetTargetAnchor=p1vt0si8nl4nfen1hrcdv7puk5i3&locale=zh-TW)」。

# 支援 Web Proxy 伺服器

SAS Configurator for Open Source 公用程式現在可讓您設定 Web Proxy 伺服器。 如果您需要在 Web Proxy 伺服器已啟用的環境中使用 SAS Configurator for Open Source,則已有在 change-configuration.yaml 檔案中提供新的全域選項,讓您可以 設定伺服器主機名稱和連接埠。如需 global.http\_proxy 或 global.https\_proxy 選項的詳 細資訊,請參閱 *[SAS Viya Platform: Integration with External Languages](http://documentation.sas.com/?cdcId=itopscdc&cdcVersion=v_056&docsetId=dplyexternlang&docsetTarget=n06r5apxexj8hgn15972s9flhp6t.htm&locale=zh-TW)* 中的 「[\(Optional\) Web Proxy Server Support](http://documentation.sas.com/?cdcId=itopscdc&cdcVersion=v_056&docsetId=dplyexternlang&docsetTarget=n06r5apxexj8hgn15972s9flhp6t.htm&locale=zh-TW)」。

## <span id="page-68-0"></span>資料存取需求的變更

自 2024.09 起,SAS Viya 平台支援將 MinIO Enterprise Object Store 作為 AWS 環境 中的資料來源。您可以使用 CASLIB 陳述式,將 CAS 伺服器與 S3 或 MinIO 執行個體 連線。FILENAME 陳述式可讓您將 Compute Server 與 S3 或 MinIO 資料來源連線。 目前,Parquet LIBNAME 陳述式無法與 MinIO 資料來源一起使用。如需詳細資訊, 請參閱 *[System Requirements for the SAS Viya Platform](http://documentation.sas.com/?cdcId=itopscdc&cdcVersion=v_056&docsetId=itopssr&docsetTarget=p03lkog7sche30n16nz48rhqe2ka.htm&docsetTargetAnchor=p1gg43gd77df3yn1o2uazj0v13ks&locale=zh-TW)* 中的「Support for Data [Storage in Amazon S3 and MinIO](http://documentation.sas.com/?cdcId=itopscdc&cdcVersion=v_056&docsetId=itopssr&docsetTarget=p03lkog7sche30n16nz48rhqe2ka.htm&docsetTargetAnchor=p1gg43gd77df3yn1o2uazj0v13ks&locale=zh-TW)」。

### 文件更新

在所選取的 Kubernetes 叢集環境中, SAS Viya 平台可以部署在執行 Red Hat Enterprise Linux 的一般實體 (或「裸機」) 機器上。為 SAS Viya 平台部署提供的文件 主要是針對虛擬機器編寫的。本指引的大部分內容同樣適用於裸機機器。不過,現在 已將裸機叢集特有的部署和大小調整指引新增至*調整指南*。與 CAS 工作負載類別相 關的預先安裝準則現在納入有關在[實](http://documentation.sas.com/?docsetId=caltuning&docsetVersion=v_010&docsetTarget=p1k8n3sz6gbgw6n1wlcbon2rvdr9.htm&locale=zh-TW)體機器上部署的資訊。如需詳細資訊,請參閱實 [體機器的調整建議。](http://documentation.sas.com/?docsetId=caltuning&docsetVersion=v_010&docsetTarget=p1k8n3sz6gbgw6n1wlcbon2rvdr9.htm&locale=zh-TW)

# 2024.08 (2024 年 8 月)

### 重大變更:Pod 變更

在下表中檢閱此版本的 Pod 變更。Pod 變更可能會影響軟體更新程序以及 Pod 的調 整和設定。若需要更多資訊,請參閱 *[SAS Viya Platform Operations: Updating](http://documentation.sas.com/?cdcId=itopscdc&cdcVersion=v_055&docsetId=k8sag&docsetTarget=p1r2phwgrxy22yn0zn3o1nbg86ey.htm&locale=zh-TW) Software Tasks* 中的「[Pod Changes by Release](http://documentation.sas.com/?cdcId=itopscdc&cdcVersion=v_055&docsetId=k8sag&docsetTarget=p1r2phwgrxy22yn0zn3o1nbg86ey.htm&locale=zh-TW)」。

提示 在軟體更新期間,會移除箭頭左側的 Pod。軟體更新成功後,箭頭右側 的 Pod 會執行相關伺服器和服務。

sas-category-taxonomy sas-text-analytics-taxonomies<sup>1</sup>

sas-concept-taxonomy

sas-folders

→ sas-file-store**<sup>1</sup>**

sas-types

<span id="page-69-0"></span>sas-geo-enrichment  $\rightarrow$  sas-geography

```
1 2024.08 的新 Pod 名稱。
```
## SAS Workload Orchestrator Services 的變更

以下是變更的摘要:

- 在舊版本中,sas-workload-orchestrator Kubernetes 服務會將所有 REST API 要 求路由至作為工作負載管理員的 SAS Workload Orchestrator Pod。從 2024.08 開始,服務會在新可用的 sas-workload-orchestrator-x statefulset Pod 上執行負 載平衡。
- sas-workload-orchestrator-x (其中 x 是 0 到 9) Kubernetes 服務已取代為 sasworkload-orchestrator-manager Kubernetes 服務。新的服務會將 REST API 要 求從精靈路由到目前的 SAS Workload Orchestrator 管理員 statefulset Pod。

# CAS 伺服器功能強化

有兩個可用的新伺服器選項,可協助盡可能減少 CAS 伺服器狀態移轉期間的中斷。如 需詳細資料,請參閱 *SAS Viya* 平台:*SAS Cloud Analytic Services* 中的 [cas.MAXSESSIONTRANSFERSIZE](http://documentation.sas.com/?docsetId=calserverscas&docsetVersion=v_010&docsetTarget=n08000viyaservers000000admin.htm&docsetTargetAnchor=n0evh5bredfmcen1y29081mx645x&locale=zh-TW) 和 [cas.STATETRANSFERMODEL](http://documentation.sas.com/?docsetId=calserverscas&docsetVersion=v_010&docsetTarget=n08000viyaservers000000admin.htm&docsetTargetAnchor=n0xjiv4s5egt0yn1ifbieh8isu7z&locale=zh-TW)。

# 平台名稱和文件的變更

Google 已變更其雲端架構中與 SAS Viya 平台部署相關的兩個名稱:

- Google Cloud Platform (或「GCP」) 現在稱為「Google Cloud」。
- GKE on VMware 以及該名稱變更之前的 Anthos clusters on VMware 已重新命 名為「Google Distributed Cloud (僅限軟體) for VMware」。

文件已更新,以反映 Google 的這些名稱變更。

# 平台支援的變更

下列 SAS 解決方案已增加 Red Hat OpenShift 中的部署支援:

- SAS Anti-Money Laundering
- $\blacksquare$  SAS Regulatory Capital Management

# <span id="page-70-0"></span>Oracle 的 SAS/ACCESS 介面功能強化

Oracle 的 SAS/ACCESS 介面現在提供 Oracle Autonomous Database 支援。

# 2024.07 (2024 年 7 月)

## 重大變更:Pod 變更

在下表中檢閱此版本的 Pod 變更。Pod 變更可能會影響軟體更新程序以及 Pod 的調 整和設定。若需要更多資訊,請參閱 *[SAS Viya Platform Operations: Updating](http://documentation.sas.com/?cdcId=itopscdc&cdcVersion=v_054&docsetId=k8sag&docsetTarget=p1r2phwgrxy22yn0zn3o1nbg86ey.htm&locale=zh-TW) Software Tasks* 中的「[Pod Changes by Release](http://documentation.sas.com/?cdcId=itopscdc&cdcVersion=v_054&docsetId=k8sag&docsetTarget=p1r2phwgrxy22yn0zn3o1nbg86ey.htm&locale=zh-TW)」。

提示 在軟體更新期間,會移除箭頭左側的 Pod。軟體更新成功後,箭頭右側 的 Pod 會執行相關伺服器和服務。

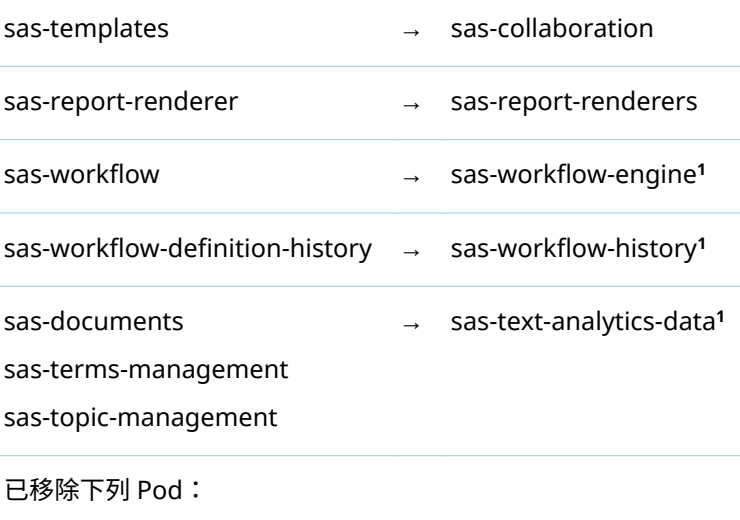

sas-event-stream-processing-streamviewer-app

**1** 2024.07 的新 Pod 名稱。

# <span id="page-71-0"></span>分為兩個新主題的「一般自訂」

在舊版 *SAS Viya* 平台:部署指南 中,[一般自訂] 區段會列出部署時應考慮的所有自訂 項目 (產品特定自訂項目以外)。「一般自訂」內容已分為兩個新主題。第一個是 *[SAS](http://documentation.sas.com/?cdcId=itopscdc&cdcVersion=v_054&docsetId=dplyml0phy0dkr&docsetTarget=n1krog58in1e5bn13yfy9zxt52sd.htm&locale=zh-TW)  [Viya Platform: Deployment Guide](http://documentation.sas.com/?cdcId=itopscdc&cdcVersion=v_054&docsetId=dplyml0phy0dkr&docsetTarget=n1krog58in1e5bn13yfy9zxt52sd.htm&locale=zh-TW)* 中的「Required Customizations」,描述每次部署 SAS Viya 平台時必須做出的自訂決策。其採用檢查清單格式。第二個是 *[SAS Viya](http://documentation.sas.com/?cdcId=itopscdc&cdcVersion=v_054&docsetId=dplyml0phy0dkr&docsetTarget=n08u2yg8tdkb4jn18u8zsi6yfv3d.htm&locale=zh-TW) [Platform: Deployment Guide](http://documentation.sas.com/?cdcId=itopscdc&cdcVersion=v_054&docsetId=dplyml0phy0dkr&docsetTarget=n08u2yg8tdkb4jn18u8zsi6yfv3d.htm&locale=zh-TW)* 中的「Optional Customizations」,包含先前在「一般 自訂」中描述的其餘自訂項目,並描述應考慮的自訂項目。

# OpenSearch 增加用於保留稽核日誌索引的可設定參 數

**附註:** 此主題僅適用於 OpenSearch 的內部執行個體。

OpenSearch 已增加新的轉換器檔案 audit-log-retention-transformer.yaml,以設定 保留稽核日誌索引。如需使用此新檔案的相關詳細資料,請參閱位於下列位置的 README 檔案:**deploy/sas-bases/examples/configure-elasticsearch/internal/ security-audit-logs/5E\$D0E.md** (適用於 Markdown 格式) 或 **\$deploy/sas-bases/ docs/opensearch\_security\_audit\_logs.htm** (適用於 HTML 格式)。

# 已移動用於停用 SAS Workload Orchestrator 的檔 案

預設情況下,會部署 SAS Workload Orchestrator 與每個 SAS Viya 平台部署。不過, 使用者可以停用部署,方法是參考基礎 kustomization.yaml 檔案 (**\$deploy/ kustomization.yaml**) 中的 **\$deploy/sas-bases/examples/sas-workload-orchestrator/ enable-disable/sas-workload-orchestrator-disable-patch-transformer.yaml** 檔案。該 檔案已移至 **\$deploy/sas-bases/overlays/sas-workload-orchestrator/enable-disable/ sas-workload-orchestrator-disable-patch-transformer.yaml**。如需詳細資訊,請參閱 位於下列位置的 README 檔案:**\$deploy/sas-bases/overlays/sas-workloadorchestrator/enable-disable/README.md** (適用於 Markdown 格式) 或 **\$deploy/sasbases/docs/disabling\_and\_enabling\_sas\_workload\_orchestrator\_service.htm** (適用於 HTML 格式)。
# SAS Real-Time Watchlist Screening for Payments 現在可供使用

新產品供應 SAS Real-Time Watchlist Screening for Payments 現在已可與 SAS Viya 一起部署。SAS Real-Time Watchlist Screening for Payments 提供即時和批次 處理功能來執行監視清單篩選。付款篩選功能與調整篩選參數及整合客戶特有允許清 單和拒絕清單的功能相輔相成。篩選會使用 REST API 或 Kafka 整合進行處理,並且經 過完整稽核以符合法規需求。

SAS Real-Time Watchlist Screening for Entities 的使用者會發現 SAS Real-Time Watchlist Screens for Payments 有類似的需求。這兩種供應產品可以部署在 Microsoft Azure 上或與上游開放原始碼 Kubernetes 一起部署。

# 已更新大小建議

*[System Requirements for the SAS Viya Platform](http://documentation.sas.com/?cdcId=itopscdc&cdcVersion=v_054&docsetId=itopssr&docsetTarget=n08i2gqb3vflqxn0zcydkgcood20.htm&locale=zh-TW)* 中的「Sizing Recommendations」 中提供的最小資源建議已更新,以反映最近使用 SAS Viya 平台 2024.03 (LTS) 進行效 能測試的結果。

更新的建議是以 CAS 伺服器的單一節點為基礎,而此拓撲已針對具有大約 8 個並行一 般使用者的環境進行全面測試。建議現在提供針對計算、有狀態和無狀態工作負載類 別使用群集自動縮放時的節點最小和最大估計值。其他變更包括降低 CAS 磁碟快取 儲存區和 SASWORK 的最低需求,以及大多數平台上針對無狀態工作負載提供額外的 資源較少機器。

# 不再支援 SAS Event Stream Processing Streamviewer

不再支援 SAS Event Stream Processing Streamviewer。我們鼓勵使用者探索適用 於 Grafana 的 SAS Event Stream Processing Data Source 外掛程式。[閱讀更多](https://github.com/sassoftware/grafana-esp-plugin)

# 2024.06 (2024 年 6 月)

#### 重大變更:Pod 變更

在下表中檢閱此版本的 Pod 變更。Pod 變更可能會影響軟體更新程序以及 Pod 的調 整和設定。若需要更多資訊,請參閱 *[SAS Viya Platform Operations: Updating](http://documentation.sas.com/?cdcId=itopscdc&cdcVersion=v_053&docsetId=k8sag&docsetTarget=p1r2phwgrxy22yn0zn3o1nbg86ey.htm&locale=zh-TW) Software Tasks* 中的「[Pod Changes by Release](http://documentation.sas.com/?cdcId=itopscdc&cdcVersion=v_053&docsetId=k8sag&docsetTarget=p1r2phwgrxy22yn0zn3o1nbg86ey.htm&locale=zh-TW)」。

提示 在軟體更新期間,會移除箭頭左側的 Pod。軟體更新成功後,箭頭右側 的 Pod 會執行相關伺服器和服務。

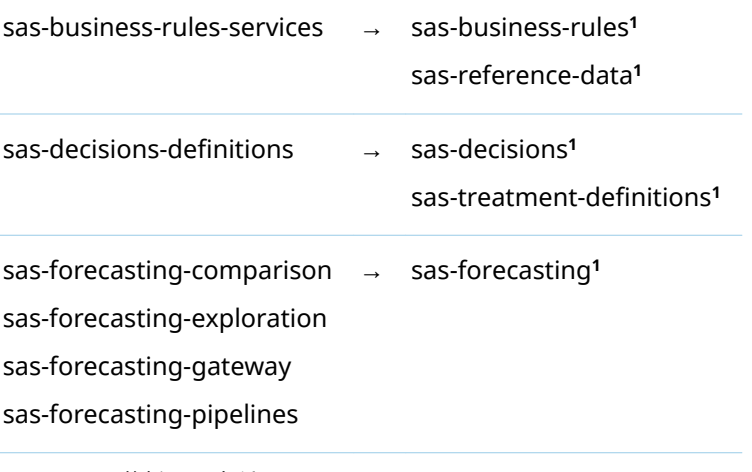

**1** 2024.06 的新 Pod 名稱。

# 外部 PostgreSQL 伺服器的需求變更

從 2024.06 開始,在 SAS Viya 平台的初始部署期間,不再自動建立外部 PostgreSQL 伺服器的 SharedServices 資料庫。相反地,您必須手動建立此資料庫,再開始 SAS Viya 平台部署。此資料庫支援必要 SAS Infrastructure Data Server 元件。將 SAS Viya 平台軟體更新為 2024.06 的程序不受這些變更的影響。

已更新外部 PostgreSQL 資料庫的需求清單,以包括部署程序不再自動滿足的需求。 如需詳細資訊,請參閱 *[System Requirements for the SAS Viya Platform](http://documentation.sas.com/?cdcId=itopscdc&cdcVersion=v_053&docsetId=itopssr&docsetTarget=p05lfgkwib3zxbn1t6nyihexp12n.htm&docsetTargetAnchor=p1wq8ouke3c6ixn1la636df9oa1u&locale=zh-TW)* 中的「External [PostgreSQL Requirements](http://documentation.sas.com/?cdcId=itopscdc&cdcVersion=v_053&docsetId=itopssr&docsetTarget=p05lfgkwib3zxbn1t6nyihexp12n.htm&docsetTargetAnchor=p1wq8ouke3c6ixn1la636df9oa1u&locale=zh-TW)」。

### 具有 SingleStore 的 SAS 的變更

具有 SingleStore 的 SAS (產品之前命名為具有 SingleStore 的 SAS Viya) 已增加 Red Hat OpenShift 上的部署支援。

在 Red Hat OpenShift 上部署具有 SingleStore 的 SAS 需要安全性內容條件約束。 如需詳細資訊,請參閱 *[SAS Viya Platform: Deployment Guide](http://documentation.sas.com/?cdcId=itopscdc&cdcVersion=v_053&docsetId=dplyml0phy0dkr&docsetTarget=p1h8it1wdu2iaxn1bkd8anfcuxny.htm&docsetTargetAnchor=p0ovs3p7bgep9in12qsrtwk3rn01&locale=zh-TW)* 中的「Apply and Bind [the Security Context Constraints](http://documentation.sas.com/?cdcId=itopscdc&cdcVersion=v_053&docsetId=dplyml0phy0dkr&docsetTarget=p1h8it1wdu2iaxn1bkd8anfcuxny.htm&docsetTargetAnchor=p0ovs3p7bgep9in12qsrtwk3rn01&locale=zh-TW)」。

#### 儲存體需求的變更

已增加軟體更新程序的功能強化。這些功能強化已導致 Commonfiles PVC 的需求變 更,該需求已增加至 2024.05 的部署。PVC 先前設定為要求對應儲存磁碟區中 40 GB 的空間。在 2024.06 中,該要求已變更為 60 GB。您分配的儲存磁碟區必須符合 POSIX 標準。

如需 PVC 需求的詳細資訊,請參閱 *[System Requirements for the SAS Viya Platform](http://documentation.sas.com/?cdcId=itopscdc&cdcVersion=v_053&docsetId=itopssr&docsetTarget=n0ampbltwqgkjkn1j3qogztsbbu0.htm&docsetTargetAnchor=n1egh9hqndi6lin13w58nozc7vco&locale=zh-TW)* 中 的「[Persistent Storage Volumes, PersistentVolumeClaims, and Storage](http://documentation.sas.com/?cdcId=itopscdc&cdcVersion=v_053&docsetId=itopssr&docsetTarget=n0ampbltwqgkjkn1j3qogztsbbu0.htm&docsetTargetAnchor=n1egh9hqndi6lin13w58nozc7vco&locale=zh-TW)  [Classes](http://documentation.sas.com/?cdcId=itopscdc&cdcVersion=v_053&docsetId=itopssr&docsetTarget=n0ampbltwqgkjkn1j3qogztsbbu0.htm&docsetTargetAnchor=n1egh9hqndi6lin13w58nozc7vco&locale=zh-TW)」。

#### SAS Regulatory Capital Management 變更

已使用新的變數來修改 SAS Regulatory Capital Management 的 rcm\_transform.yaml 檔案,以增加 Git Repository 的功能。新的欄位為 SAS\_RISK\_CIRRUS\_SOLUTION\_GIT\_REPO\_TYPE 和 SAS\_RISK\_CIRRUS\_CODE\_LIB\_GIT\_REPO\_TYPE。如需詳細資訊,請參閱位於下列位置的 README 檔案:**\$deploy/sas-bases/examples/sas-risk-cirrus-rcm/resources/ README.md** (適用於 Markdown 格式) 或 **deploy/sas-bases/docs/** configure\_connection\_settings\_for\_sas\_regulatory\_capital\_management.htm (適用於 HTML 格式)。

# 外部語言的新文件

新的指南可協助您設定 SAS Viya 平台與外部開放原始碼程式設計語言的整合,現在可 於以下位置取得:*SAS Viya [平台:與外部語言整合](http://documentation.sas.com/?docsetId=dplyexternlang&docsetVersion=v_001&docsetTarget=titlepage.htm&locale=zh-TW)*。開放原始碼語言整合可讓 SAS Viya 平台使用者針對不同的專案使用不同的程式設計語言。他們以 Python 或 R 撰寫的程 式可以與以 SAS 程式設計語言撰寫的程式碼一起執行。

此新指南取代位於下列位置的 README 檔案:

■ \$deploy/sas-bases/examples/sas-pyconfig

- \$deploy/sas-bases/examples/sas-open-source-config
- \$deploy/sas-bases/examples/sas-open-source-config/python
- \$deploy/sas-bases/examples/sas-open-source-config/r
- n **\$deploy/sas-bases/examples/sas-microanalytic-score/astores**

這些檔案仍會提供。不過,SAS Viya *平台:與開放原始碼語言整合*提供已排序的指示 集、內容解釋和其他資訊,以設定整合和讓使用者進行驗證。

# 2024.05 (2024 年 5 月)

# 重大變更:Kubernetes 需求

已針對所有受支援的提供者增加 Kubernetes 1.29.x 支援,但 Red Hat OpenShift 除 外。不再支援 Kubernetes 1.26.*x*。SAS Viya 平台 2024.05 支援 Kubernetes 1.27.*x*  - 1.29.*x*。

針對 OpenShift 群集,在其中一[個支援的環境](http://documentation.sas.com/?cdcId=itopscdc&cdcVersion=v_052&docsetId=itopssr&docsetTarget=n098rczq46ffjfn1xbgfzahytnmx.htm&docsetTargetAnchor=n0lrj1a1ia0fg9n1kxjlsedfg4dy&locale=zh-TW)中繼續使用 Red Hat OpenShift Container Platform (OCP) 4.14.x - 4.15.x 。 已捨棄 OCP 4.13.x 的支援;不過,尚未 驗證 OCP 4.16。Red Hat 增加對 Kubernetes 1.29 的支援時,將會修訂此指引。

# 重大變更:Kustomize 需求

產生用於 SAS Viya 平台部署的 Kubernetes 資訊清單檔案時必須使用 Kustomize。 從 SAS Viya 平台 2024.05 開始,您需要較新的 Kustomize 版本:Kustomize 5.3.0。

SAS Viya Platform Deployment Operator 和 sas-orchestration 命令會使用部署資 產隨附的資源。這些資源現已包含 Kustomize 5.3.0。

### 重大變更:Pod 變更

在下表中檢閱此版本的 Pod 變更。Pod 變更可能會影響軟體更新程序以及 Pod 的調 整和設定。若需要更多資訊,請參閱 *[SAS Viya Platform Operations: Updating](http://documentation.sas.com/?cdcId=itopscdc&cdcVersion=v_052&docsetId=k8sag&docsetTarget=p1r2phwgrxy22yn0zn3o1nbg86ey.htm&locale=zh-TW) Software Tasks* 中的「[Pod Changes by Release](http://documentation.sas.com/?cdcId=itopscdc&cdcVersion=v_052&docsetId=k8sag&docsetTarget=p1r2phwgrxy22yn0zn3o1nbg86ey.htm&locale=zh-TW)」。

提示 在軟體更新期間,會移除箭頭左側的 Pod。軟體更新成功後,箭頭右側 的 Pod 會執行相關伺服器和服務。

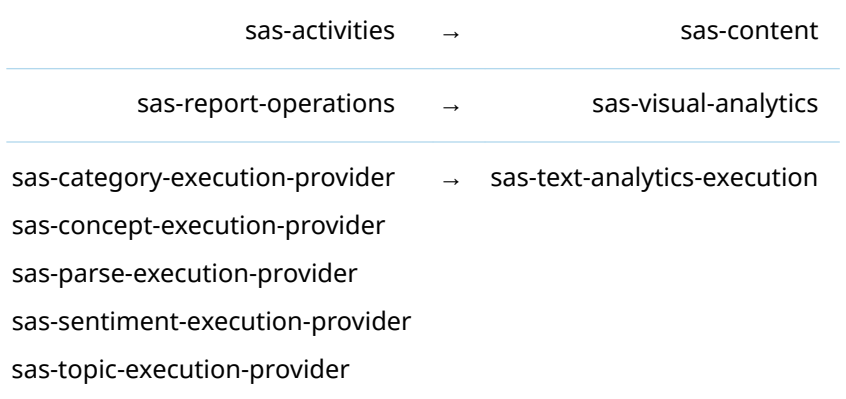

# Ingress 需求的變更

SAS Viya 平台現在需要 ingress-nginx 1.7.1 或更新版本。變更對 ingress-nginx 的 最低支援版本是為了確保與 Kubernetes 1.27.*x* - 1.29.*x* 的相容性。

# Red Hat OpenShift 需求的變更

將 SAS Viya Platform 部署至 Red Hat OpenShift 環境的需求現在限制較少。除了 Red Hat OpenShift Container Platform (OCP) 之外,也支援 Red Hat OpenShift Kubernetes Engine (OKE)。SAS 已評估這些 Kubernetes 發行版本,並判斷其運作方 式類似。

在本指南中,您應該假設適用於 Red Hat OpenShift 的需求同樣適用於 OCP 和 OKE。

#### 儲存體需求的變更

從 2024.05 開始,已增加軟體更新程序的功能強化。這些功能強化已導致 PVC 的額外 需求,而 PVC 指向符合 POSIX 標準的儲存體,以儲存共用內容和資料館。如需 Commonfiles PVC 需求的詳細資訊,請參閱 *[System Requirements for the SAS Viya](http://documentation.sas.com/?cdcId=itopscdc&cdcVersion=v_052&docsetId=itopssr&docsetTarget=n0ampbltwqgkjkn1j3qogztsbbu0.htm&docsetTargetAnchor=n1egh9hqndi6lin13w58nozc7vco&locale=zh-TW)  Platform* 中的「[Persistent Storage Volumes, PersistentVolumeClaims, and](http://documentation.sas.com/?cdcId=itopscdc&cdcVersion=v_052&docsetId=itopssr&docsetTarget=n0ampbltwqgkjkn1j3qogztsbbu0.htm&docsetTargetAnchor=n1egh9hqndi6lin13w58nozc7vco&locale=zh-TW) [Storage Classes](http://documentation.sas.com/?cdcId=itopscdc&cdcVersion=v_052&docsetId=itopssr&docsetTarget=n0ampbltwqgkjkn1j3qogztsbbu0.htm&docsetTargetAnchor=n1egh9hqndi6lin13w58nozc7vco&locale=zh-TW)」。

#### OpenSearch 需求的變更

SAS Viya 平台使用 OpenSearch 的 Apache 2.0 授權發佈來支援搜尋功能。根據預 設,其會自動予以部署,而且目前版本為 2.13.0。如果您偏好設定和維護自己的

OpenSearch 執行個體,則現在支援 OpenSearch 2.13.0。其他需求描述於 *[System](http://documentation.sas.com/?cdcId=itopscdc&cdcVersion=v_052&docsetId=itopssr&docsetTarget=n0y0onexiwu8dxn1cpjlbqopuhch.htm&locale=zh-TW)  [Requirements for the SAS Viya Platform](http://documentation.sas.com/?cdcId=itopscdc&cdcVersion=v_052&docsetId=itopssr&docsetTarget=n0y0onexiwu8dxn1cpjlbqopuhch.htm&locale=zh-TW)* 中的「OpenSearch Requirements」。

### Oracle 的 SAS/ACCESS 介面功能強化

Oracle 的 SAS/ACCESS 介面需要 Oracle 用戶端 19c 或更新版本 (64 位元資料館)。 從 2024.05 開始,部署中會包括必要的用戶端。

#### SAS Allowance for Credit Loss 設定變更

已使用新的變數修改 SAS Allowance for Credit Loss 的 acl\_transform.yaml 檔案, 以增加 Git Repository 的功能。新的欄位為 SAS\_RISK\_CIRRUS\_SOLUTION\_GIT\_REPO\_TYPE 和 SAS\_RISK\_CIRRUS\_CODE\_LIB\_GIT\_REPO\_TYPE。如需詳細資訊,請參閱位於下列位置的 README 檔案:**\$deploy/sas-bases/examples/sas-risk-cirrus-acl/resources/ README.md** (適用於 Markdown 格式) 或 **deploy/sas-bases/docs/** configure\_connection\_settings\_for\_sas\_allowance\_for\_credit\_loss.htm (適用於 HTML 格式)。

#### SAS Asset and Liability Management 設定變更

已使用新的變數修改 SAS Asset and Liability Management 的 alm\_transform.yaml 檔案,以增加 Git Repository 的功能。新的欄位為 SAS\_RISK\_CIRRUS\_SOLUTION\_GIT\_REPO\_TYPE 和 SAS\_RISK\_CIRRUS\_CODE\_LIB\_GIT\_REPO\_TYPE。如需詳細資訊,請參閱位於下列位置的 README 檔案:**\$deploy/sas-bases/examples/sas-risk-cirrus-alm/resources/ README.md** (適用於 Markdown 格式) 或 **deploy/sas-bases/docs/** configure\_connection\_settings\_for\_sas\_asset\_and\_liability\_management.htm (適用於 HTML 格式)。

# SAS Dynamic Actuarial Modeling 設定變更

已使用新的變數修改 SAS Dynamic Actuarial Modeling 的 pcpricing\_transform.yaml 檔案,以增加 Git Repository 的功能。新的欄位為 SAS\_RISK\_CIRRUS\_SOLUTION\_GIT\_REPO\_TYPE 和 SAS\_RISK\_CIRRUS\_CODE\_LIB\_GIT\_REPO\_TYPE。如需詳細資訊,請參閱位於下列位置的 README 檔案:**\$deploy/sas-bases/examples/sas-risk-cirrus-pcpricing/resources/ README.md** (適用於 Markdown 格式) 或 **deploy/sas-bases/docs/** preparing\_and\_configuring\_sas\_dynamic\_actuarial\_modeling\_for\_deployment.htm (適用於 HTML 格式)。

#### SAS Expected Credit Loss 設定變更

已使用新的變數修改 SAS Expected Credit Loss 的 ecl\_transform.yaml 檔案,以增加 Git Repository 的功能。新的欄位為 SAS\_RISK\_CIRRUS\_SOLUTION\_GIT\_REPO\_TYPE 和 SAS\_RISK\_CIRRUS\_CODE\_LIB\_GIT\_REPO\_TYPE。如需詳細資訊,請參閱位於下列位置的 README 檔案:**\$deploy/sas-bases/examples/sas-risk-cirrus-ecl/resources/ README.md** (適用於 Markdown 格式) 或 **deploy/sas-bases/docs/** configure\_connection\_settings\_for\_sas\_expected\_credit\_loss.htm (適用於 HTML 格 式)。

### SAS Insurance Capital Management 設定變更

已使用新的變數修改 SAS Insurance Capital Management 的 icm\_transform.yaml 檔案,以增加 Git Repository 的功能。新的欄位為 SAS\_RISK\_CIRRUS\_SOLUTION\_GIT\_REPO\_TYPE 和 SAS\_RISK\_CIRRUS\_CODE\_LIB\_GIT\_REPO\_TYPE。如需詳細資訊,請參閱位於下列位置的 README 檔案:**\$deploy/sas-bases/examples/sas-risk-cirrus-icm/resources/ README.md** (適用於 Markdown 格式) 或 **deploy/sas-bases/docs/** configure\_connection\_settings\_for\_sas\_insurance\_capital\_management.htm (適用於 HTML 格式)。

#### SAS Model Risk Management 設定變更

已使用新的變數修改 SAS Model Risk Management 的 mrm\_transform.yaml 檔案, 以增加 Git Repository 的功能:SAS\_RISK\_CIRRUS\_SOLUTION\_GIT\_REPO\_TYPE。如需詳 細資訊,請參閱位於下列位置的 README 檔案:**\$deploy/sas-bases/examples/sas-riskcirrus-mrm/resources/README.md** (適用於 Markdown 格式) 或 **deploy/sas-bases/** docs/configure\_connection\_settings\_for\_sas\_model\_risk\_management.htm (適用於 HTML 格式)。

# SAS Risk Cirrus Core 設定變更

已使用新的變數修改 SAS Risk Cirrus Core 的 core\_transform.yaml 檔案,以增加 Git Repository 的功能。新的欄位為 SAS\_RISK\_CIRRUS\_SOLUTION\_GIT\_REPO\_TYPE 和 SAS\_RISK\_CIRRUS\_CODE\_LIB\_GIT\_REPO\_TYPE。如需詳細資訊,請參閱位於下列位置的 README 檔案:**\$deploy/sas-bases/examples/sas-risk-cirrus-mrm/resources/ README.md** (適用於 Markdown 格式) 或 **deploy/sas-bases/docs/** configure\_connection\_settings\_for\_sas\_model\_risk\_management.htm (適用於 HTML 格式)。

### SAS Risk Factor Manager 設定變更

已使用新的變數修改 SAS Risk Factor Manager 的 rfm\_transform.yaml 檔案,以增 加 Git Repository 的功能:SAS\_RISK\_CIRRUS\_SOLUTION\_GIT\_REPO\_TYPE。如需詳細資 訊,請參閱位於下列位置的 README 檔案:**\$deploy/sas-bases/examples/sas-riskcirrus-rfm/resources/README.md** (適用於 Markdown 格式) 或 **deploy/sas-bases/ docs/configure connection settings for sas risk factor manager.htm** (適用於 HTML 格式)。

# SAS Risk Modeling 設定變更

已使用新的變數修改 SAS Risk Modeling 的 rm\_transform.yaml 檔案,以增加 Git Repository 的功能:SAS\_RISK\_CIRRUS\_SOLUTION\_GIT\_REPO\_TYPE。如需詳細資訊,請 參閱位於下列位置的 README 檔案:**\$deploy/sas-bases/examples/sas-risk-cirrus-rm/ resources/README.md** (適用於 Markdown 格式) 或 **deploy/sas-bases/docs/** c**onfigure\_connection\_settings\_for\_sas\_risk\_modeling.htm** (適用於 HTML 格式)。

# SAS Stress Testing 設定變更

已使用新的變數修改 SAS Stress Testing 的 st\_transform.yaml 檔案,以增加 Git\_ Repository 的功能。新的欄位為 SAS\_RISK\_CIRRUS\_SOLUTION\_GIT\_REPO\_TYPE 和 SAS\_RISK\_CIRRUS\_CODE\_LIB\_GIT\_REPO\_TYPE。如需詳細資訊,請參閱位於下列位置的 README 檔案:**\$deploy/sas-bases/examples/sas-risk-cirrus-st/resources/README.md**  (適用於 Markdown 格式) 或 **deploy/sas-bases/docs/** configure connection settings for sas stress testing.htm (適用於 HTML 格式)。

# 2024.04 (2024 年 4 月)

# 重大變更:已移除 Pod

已移除下列 Pod:

- sas-text-concepts
- $\blacksquare$  sas-drive

# SAS Fraud and Compliance 解決方案的增強功能可 供使用

下列 SAS Fraud and Compliance 解決方案具有 2024.04 新增的增強功能:

- SAS Fraud Decisioning for Claims Analyze
- SAS Fraud Decisioning for Claims Decision
- $\blacksquare$  SAS Fraud Decisioning for Claims Premier
- SAS Government Management Advanced
- SAS Government Management Premier
- SAS Government Management Professional
- SAS Government Management Standard
- SAS Payment Integrity for Health Care Analyze
- SAS Payment Integrity for Health Care Decision
- $\blacksquare$  SAS Payment Integrity for Health Care Premier
- SAS Payment Integrity for Procurement Premier
- $\blacksquare$  SAS Payment Integrity for Social Benefits Analyze
- SAS Payment Integrity for Social Benefits Decision
- $\blacksquare$  SAS Payment Integrity for Social Benefits Premier
- $\blacksquare$  SAS Tax Compliance Analyze
- SAS Tax Compliance Decision
- SAS Tax Compliance Premier

這些解決方案都可以部署在 SAS Viya 平台所支援的任何環境中。部分選用新功能的 系統需求如 *[System Requirements for the SAS Viya Platform](http://documentation.sas.com/?cdcId=itopscdc&cdcVersion=v_051&docsetId=itopssr&docsetTarget=n0jq6u1duu7sqnn13cwzecyt475u.htm&docsetTargetAnchor=n1cy707gf3n6een1obf2baf5r4b0&locale=zh-TW)* 中的「Common [Requirements for SAS Fraud Solutions](http://documentation.sas.com/?cdcId=itopscdc&cdcVersion=v_051&docsetId=itopssr&docsetTarget=n0jq6u1duu7sqnn13cwzecyt475u.htm&docsetTargetAnchor=n1cy707gf3n6een1obf2baf5r4b0&locale=zh-TW)」中所述。

# SAS Real-Time Watchlist Screening for Entities 現 在可供使用

新產品供應 AS Real-Time Watchlist Screening for Entities,現在已可與 SAS Viya 一 起部署。SAS Real-Time Watchlist Screening for Entities 提供即時和批次處理功能 來執行監視清單篩選。其與業界領先的第三方篩選引擎無縫整合,提供有效率、穩健 的監視清單篩選。

SAS Real-Time Watchlist Screening for Entities 中的名稱篩選功能,可透過調整篩選 參數與整合自訂允許清單和拒絕清單的功能進行補充。篩選會使用 REST API 或 Kafka 整合進行處理,並且經過完整稽核以符合法規需求。

SAS Real-Time Watchlist Screening for Entities 可以部署在 Microsoft Azure 上 <sup>,</sup>或 與上游開放原始碼 Kubernetes 一起部署。

# SAS Configurator for Open Source 需要 OpenShift 上的 SCC

SAS Configurator for Open Source 是用於安裝和設定 R 和 Python 的公用程式。如 果您要在 Red Hat OpenShift 上執行部署,則 SAS Configurator for Open Source 現 在需要您套用和繫結安全性內容條件約束 (SCC)。如需詳細資料,請參閱 *[SAS Viya](http://documentation.sas.com/?docsetId=dplyml0phy0dkr&docsetVersion=v_054&docsetTarget=p1h8it1wdu2iaxn1bkd8anfcuxny.htm&docsetTargetAnchor=n1acalu1h6wzvon1i1r9k9ht5eg0&locale=zh-TW)  [Platform: Deployment Guide](http://documentation.sas.com/?docsetId=dplyml0phy0dkr&docsetVersion=v_054&docsetTarget=p1h8it1wdu2iaxn1bkd8anfcuxny.htm&docsetTargetAnchor=n1acalu1h6wzvon1i1r9k9ht5eg0&locale=zh-TW)* 中的「sas-pyconfig」。

#### 強化產品:SAS Business Orchestration Services

SAS Business Orchestration Services 現在包含新的雲端原生引擎,可讓使用者透過 一組 YAML 格式的工作負載和流程來宣告其協調流程。傳統的 Apache Camel 型引 擎仍然可用,但最終會由雲端原生引擎取代。

兩個 SAS Business Orchestration Services 均提供一種可自訂的協調流程架構,可讓 您根據一組需要最少程式碼撰寫的高階抽象來實作企業整合模式。SAS Business Orchestration Services 可協助您將較新的工具、技術和資料流程快速整合到您的組 織,因此支援技術會與您的企業一起發展。

現有客戶可以擇一部署傳統引擎或雲端原生引擎 (在獨立容器中提供)。因此,尚未遷 移至 SAS Viya 4 的客戶仍可受益於最新的軟體和安全性更新。每個引擎都有描述設定 步驟的 README。

- 若是傳統引擎,則應參考 \$deploy/sas-bases/examples/sas-boss/README.md (Markdown 格式) 或 **\$deploy/sas-bases/docs/ deploying\_sas\_business\_orchestration\_services.htm** (HTML)。
- 若是更新的雲端原生引擎,請參閱 **\$deploy/examples/sas-business-orchestrationworker/README.md** (Markdown) 或 **deploy/sas-bases/docs/** sas business orchestration worker configuration.htm (HTML)。

可以將 SAS Business Orchestration Services 部署在 SAS Viya 平台所支援的任何環 境中。

# 2024.03 (2024 年 3 月)

### Red Hat OpenShift 支援的變更

已增加 Red Hat OpenShift Container Platform (OCP) 4.15.*x* 的支援。已在 2024.02 中捨棄 Red Hat OCP 4.12.*x* 的支援。SAS Viya 平台 2024.03 支援 Red Hat OCP 4.13.*x* - 4.15.*x*。這些版本與支援的 Kubernetes 版本 (1.26.*x* - 1.28.*x*) 一致。

如需 Red Hat OpenShift 支援的詳細資訊,請參閱 *[System Requirements for the SAS](http://documentation.sas.com/?cdcId=itopscdc&cdcVersion=v_050&docsetId=itopssr&docsetTarget=n098rczq46ffjfn1xbgfzahytnmx.htm&docsetTargetAnchor=n0lrj1a1ia0fg9n1kxjlsedfg4dy&locale=zh-TW)  Viya Platform* 中的「[Cluster Requirements for Red Hat OpenShift](http://documentation.sas.com/?cdcId=itopscdc&cdcVersion=v_050&docsetId=itopssr&docsetTarget=n098rczq46ffjfn1xbgfzahytnmx.htm&docsetTargetAnchor=n0lrj1a1ia0fg9n1kxjlsedfg4dy&locale=zh-TW)」。

# ReadWriteMany 儲存類別 PersistentVolumeClaim 的變更

已修改包含 storageclass.yaml 檔案和修改基礎 kustomization.yaml 檔案 (**\$deploy/** kustomization.yaml) 以供使用的步驟。如果您要執行新的部署,請使用位[於指定](https://go.documentation.sas.com/?cdcId=itopscdc&cdcVersion=v_050&docsetId=dplyml0phy0dkr&docsetTarget=n08u2yg8tdkb4jn18u8zsi6yfv3d.htm#p0la9vh2963b2kn17f03ylvpiluu) PersistentVolumeClaims 以使用 [ReadWriteMany StorageClass](https://go.documentation.sas.com/?cdcId=itopscdc&cdcVersion=v_050&docsetId=dplyml0phy0dkr&docsetTarget=n08u2yg8tdkb4jn18u8zsi6yfv3d.htm#p0la9vh2963b2kn17f03ylvpiluu) 的已修改資訊,及 位於 *[SAS Viya Platform: Deployment Guide](http://documentation.sas.com/?cdcId=itopscdc&cdcVersion=v_050&docsetId=dplyml0phy0dkr&docsetTarget=n0g237aqo6pz1in1t19wjb94j9bi.htm&locale=zh-TW)* 中的「Initial kustomization.yaml File」 的已修改 kustomization.yaml 檔案,以部署您的軟體。現有部署不需要對 kustomization.yaml 檔案進行任何變更。

# OpenSearch 增加用於保留稽核日誌索引的可設定參 數

**附註:** 此主題僅適用於 OpenSearch 的內部執行個體。

OpenSearch 已增加新的轉換器檔案 audit-log-retention-transformer.yaml,以設定 保留稽核日誌索引。如需使用此新檔案的相關詳細資料,請參閱位於下列位置的 README 檔案:**deploy/sas-bases/examples/configure-elasticsearch/internal/ security-audit-logs/5E\$D0E.md** (適用於 Markdown 格式) 或 **\$deploy/sas-bases/ docs/opensearch\_security\_audit\_logs.htm** (適用於 HTML 格式)。

# SAS Event Stream Processing 的新轉換器

SAS Event Stream Manager 和 SAS Event Stream Processing Studio 各有一個必 須包含在部署中的轉換器。轉換器可讓您直接存取持續性磁碟區檔案系統。如需詳細 資料,請參閱下列 README 檔案:

- n 對於 SAS Event Stream Manager, 請參閱以下位置的 README 檔案:**\$deploy/ sas-bases/overlays/sas-event-stream-manager-app/data/README.md**  (Markdown 格式) 或位於 **deploy/sas-bases/docs/** configuring file storage for sas event stream manager projects.htm (HTML 格 式)。
- 對於 SAS Event Stream Processing Studio,請參閱以下位置的 README 檔案: **\$deploy/sas-bases/overlays/sas-event-stream-processing-studio-app/data/ README.md** (Markdown 格式) 或位於 **deploy/sas-bases/docs/** configuring file\_storage\_for\_sas\_event\_stream\_processing\_studio\_projects.htm (HTML 格式)。

# SAS/CONNECT Server 和 SAS/CONNECT Spawner 的變更

#### 重要: 淘汰警告

自 2024.03 穩定版本和長期支援版本開始,已淘汰在 SAS/CONNECT Spawner 內於本機端產生 SAS/CONNECT 伺服器的功能。此功能將在 2024.09 穩定版 本和長期支援版本中移除。

# SAS Risk 解決方案的變更

下列 SAS Risk 產品系列即將取得的功能可使用 Apache Airflow 資料庫和 Process Orchestration 功能:

- SAS Allowance for Credit Loss
- SAS Expected Credit Loss
- $\blacksquare$  SAS Stress Testing
- SAS Climate Risk Stress Testing
- SAS Credit Risk Stress Testing

Apache Airflow 需要專用的 PostgreSQL 資料庫。從 2024.03 開始,Apache Airflow 可以安裝在 PostgreSQL 的外部或內部執行個體上。

數個 SAS Risk 產品系列已在先前版本中支援 Apache Airflow。針對這些產品系列 ›啟 用 Airflow 的方法已變更:

- SAS Insurance Capital Management
- n SAS Insurance Contract Valuation Foundation
- SAS Regulatory Capital Management

如果您要部署的 SAS Risk 解決方案包含這些清單中的任何產品,請參閱標題為 「Configure Apache Airflow for Process Orchestration」的 README 以取得設定指 示。這些檔案位於 **\$deploy/sas-bases/examples/sas-airflow/metadata/README.md** (Markdown 格式) 或 **deploy/sas-bases/docs/** configure\_apache\_airflow\_for\_process\_orchestration.htm (HTML)。

如需 SAS Risk 解決方案需求的詳細資訊,請參閱 *[System Requirements for the SAS](http://documentation.sas.com/?docsetId=itopssr&docsetVersion=v_049&docsetTarget=n0jq6u1duu7sqnn13cwzecyt475u.htm&docsetTargetAnchor=p1vt0si8nl4nfen1hrcdv7puk5i3&locale=zh-TW) Viya Platform* 中的「[Requirements for SAS Risk Solutions](http://documentation.sas.com/?docsetId=itopssr&docsetVersion=v_049&docsetTarget=n0jq6u1duu7sqnn13cwzecyt475u.htm&docsetTargetAnchor=p1vt0si8nl4nfen1hrcdv7puk5i3&locale=zh-TW)」。

#### SAS Anti-Money Laundering 功能強化

SAS Anti-Money Laundering 已新增在 Google Cloud Platform 和 GKE on VMware 上部署的支援。

# 2024.02 (2024 年 2 月)

#### Kubernetes 需求的變更

已針對所有受支援的提供者增加 Kubernetes 1.28.*x* 支援,但 Red Hat OpenShift 除 外。不再支援 Kubernetes 1.25.*x*。SAS Viya 平台 2024.02 支援 Kubernetes 1.26.*x*  - 1.28.*x*。

Kubernetes 1.28 已實作行為變更,即,如果已使用 Linux cgroup v2 設定您的群集, 則可能會影響 CAS 伺服器。記憶體不足 (OOM) 終止程式的新行為可能會導致 CAS Pod 重新啟動。建議對特定環境進行一些設定變更。如需詳細資訊,請參閱 *[SAS Viya](http://documentation.sas.com/?docsetId=calserverscas&docsetVersion=v_010&docsetTarget=n07000viyaservers000000admin.htm&docsetTargetAnchor=p0mqeo8nff9l55n1ad2ob2bag0wa&locale=zh-TW) Platform: SAS Cloud Analytic Services* 中的「[CAS Pods Restart in a Kubernetes 1.28](http://documentation.sas.com/?docsetId=calserverscas&docsetVersion=v_010&docsetTarget=n07000viyaservers000000admin.htm&docsetTargetAnchor=p0mqeo8nff9l55n1ad2ob2bag0wa&locale=zh-TW) [Cluster That Is Configured with Linux cgroup v2](http://documentation.sas.com/?docsetId=calserverscas&docsetVersion=v_010&docsetTarget=n07000viyaservers000000admin.htm&docsetTargetAnchor=p0mqeo8nff9l55n1ad2ob2bag0wa&locale=zh-TW)」。

針對 OpenShift 群集,在其中一[個支援的環境](http://documentation.sas.com/?cdcId=itopscdc&cdcVersion=v_049&docsetId=itopssr&docsetTarget=n098rczq46ffjfn1xbgfzahytnmx.htm&docsetTargetAnchor=n0lrj1a1ia0fg9n1kxjlsedfg4dy&locale=zh-TW)中繼續使用 Red Hat OpenShift Container Platform (OCP) 4.13.*x* - 4.14.*x*。Red Hat 增加對 Kubernetes 1.28 的支 援時,將會修訂此指引。

#### Ingress 需求的變更

SAS Viya 平台現在需要 ingress-nginx 1.6.4 或更新版本。變更對 ingress-nginx 的 最低支援版本是為了確保與 Kubernetes 1.26.*x* - 1.28.*x* 的相容性。

#### Calico CNI 支援的變更

上游開放原始碼 Kubernetes 群集中的部署現在需要 Calico 3.25.*x* 和更新版本。對最 低支援 Calico 版本的變更是為了確保與 Kubernetes 1.26.*x* - 1.28.*x* 的相容性。

#### 已更新來源基礎映像

從 2024.02 開始,SAS 將對所有 SAS Viya 4 容器使用較新版本的來源基礎映像。Iron Bank Red Hat 通用基礎映像 (UBI) 8 (以 Red Hat Enterprise Linux 為基礎) 包含來自 Platform One 的安全性強化修改。這些對基礎映像的修改符合美國國防資訊系統局 (DISA) 的技術準則。映像已核准在美國國防部內使用。

由於這項對基礎映像的變更,您可能需要更新 LDAP 伺服器上的 TLS 憑證。不再支援 LDAP 伺服器遠端憑證上的舊版 SHA1 簽章演算法。

您可以在此深入了解關於 Platform One Iron Bank 的資訊:[https://p1.dso.mil/](https://p1.dso.mil/services/iron-bank) [services/iron-bank](https://p1.dso.mil/services/iron-bank)。您可以在此處深入了解 DISA 與 Red Hat 之間的共同作業: [https://www.redhat.com/en/blog/disa-has-released-red-hat-enterprise-linux-8](https://www.redhat.com/en/blog/disa-has-released-red-hat-enterprise-linux-8-stig) [stig](https://www.redhat.com/en/blog/disa-has-released-red-hat-enterprise-linux-8-stig)。您也可以在 <https://repo1.dso.mil/dsop/redhat/ubi/8.x/ubi8> 中檢視 ubi8 容 器 Repository,並進一步了解其安全性修改。

# 部署命令的變更

已修訂一個 kubectl 命令。如果您使用 Kubernetes 命令來部署或更新 SAS Viya 平 台,則應該會注意到這項變更。

下列命令已變更:

kubectl apply --selector="sas.com/admin=namespace" -f site.yaml --prune --prune-whitelist=autoscaling/v2/HorizontalPod

修訂後的命令如下:

kubectl apply --selector="sas.com/admin=namespace" -f site.yaml --prune --pruneallowlist=autoscaling/v2/HorizontalPodAutoscaler

#### 文件變更

Google Cloud 已變更 Anthos Clusters on VMware 的產品名稱。新名稱是 GKE on VMware。本指南認可此名稱變更,並使用 "GKE on VMware (先前稱為 Anthos Clusters on VMware)" 來提供與先前版本的連續性。

# 具有 SingleStore 的 SAS 和 SingleStore 的 SAS/ACCESS 介面的變更

具有 SingleStore 的 SAS 隨附的 SingleStoreDB 執行個體 (之前命名為具有 SingleStore 的 SAS Viya) 已從 8.1 版更新為 8.5 版。此更新沒有回溯相容性。如果您 更新至 2024.02 或更新版本,則 SingleStoreDB 執行個體會自動更新至 8.5 版。在此 更新之後,您無法使用 2024.02 之前版本的任何 SingleStoreDB 資料庫 (現有或新 的)。

具有 SingleStore 的 SAS README 檔案包括已更新的指示,可設定 SAS SingleStore Cluster Operator 以相容於較新的 SingleStoreDB 執行個體。如需詳細資訊,請參閱 運算子的 README,其位於 **\$deploy/sas-bases/examples/sas-singlestore/README.md**  (針對 Markdown 格式) 或 **\$deploy/sasbases/docs/**

**sas\_singlestore\_cluster\_operator.htm** (針對 HTML)。

具有 SingleStore 的 SAS 隨附的資料連接器現在支援 SingleStore 檢視。為了支援此 功能,資料連接器會建立檢視結果集的複本。

SingleStore LIBNAME 引擎現在支援單一登入至 Microsoft Entra ID (先前稱為 Azure Active Directory)。如需詳細資訊,*[System Requirements for the SAS Viya](http://documentation.sas.com/?docsetId=itopssr&docsetVersion=v_049&docsetTarget=p03lkog7sche30n16nz48rhqe2ka.htm&docsetTargetAnchor=n19o0t32x3i3e3n1g2ne5j9kresv&locale=zh-TW)  Platform* 中的「[Requirements for SAS/ACCESS Interface to SingleStore](http://documentation.sas.com/?docsetId=itopssr&docsetVersion=v_049&docsetTarget=p03lkog7sche30n16nz48rhqe2ka.htm&docsetTargetAnchor=n19o0t32x3i3e3n1g2ne5j9kresv&locale=zh-TW)」。

SingleStore 的 SAS/ACCESS 介面現在支援 SingleStoreDB 8.1 或更新版本。先前支 援 SingleStoreDB 7.*x*。

# SAS Detection Architecture 的安全性內容條件約束

在 Red Hat OpenShift 上部署 SAS Detection Architecture 需要安全性內容條件約 束。如需詳細資訊,請參閱 *[SAS Viya Platform: Deployment Guide](http://documentation.sas.com/?cdcId=itopscdc&cdcVersion=v_049&docsetId=dplyml0phy0dkr&docsetTarget=n08u2yg8tdkb4jn18u8zsi6yfv3d.htm&docsetTargetAnchor=p1gvrd6ng6bp5jn15dt37by5vtm2&locale=zh-TW)* 中的「sas[detection-definition](http://documentation.sas.com/?cdcId=itopscdc&cdcVersion=v_049&docsetId=dplyml0phy0dkr&docsetTarget=n08u2yg8tdkb4jn18u8zsi6yfv3d.htm&docsetTargetAnchor=p1gvrd6ng6bp5jn15dt37by5vtm2&locale=zh-TW)」。

#### 資料存取需求的變更

Oracle 的 SAS/ACCESS 介面現在支援 Oracle 用戶端和資料庫 19c 及更新版本。先前 支援 Oracle 12c 用戶端和資料庫。

SAS In-Database Technologies for Hadoop Cloud Services 現在支援 Amazon Elastic MapReduce (EMR) 5.*x* and 6.*x*。先前僅支援 Amazon EMR 5.3 和 6.0 版。此 變更不會影響 Hadoop 的 SAS/ACCESS 介面的需求。

MongoDB 的 SAS/ACCESS 介面現在支援 1.0.2 之後的 OpenSSL 版本。先前支援 OpenSSL 1.0.2,但現在已從 SAS 映像中移除所需的資料館。確認您的 MongoDB 版 本支援 1.0.2 之後的 OpenSSL 版本。

MySQL 的 SAS/ACCESS 介面現在支援 1.0.2 之後的 OpenSSL 版本。先前支援 OpenSSL 1.0.2,但現在已從 SAS 映像中移除所需的資料館。確認您的 MySQL 版本支 援 1.0.2 之後的 OpenSSL 版本。

# 2024.01 (2024 年 1 月)

#### CAS 的新轉換器

CAS 已針對將兩個節點集區用於 CAS 的部署引入新的轉換器檔案,每個集區各一個, 用於 cascontroller 和 casworker 污點和標籤。如需詳細資訊,請參閱位於下列位置的 README 檔案:**\$deploy/sas-bases/overlays/cas-server/README.md** (適用於 Markdown 格式) 或 **\$deploy/sas-bases/docs/ cas\_server\_for\_the\_sas\_viya\_platform.htm** (適用於 HTML 格式)。

# 2023.12 (2023 年 12 月)

#### Kustomize 需求的變更

產生用於 SAS Viya 平台部署的 Kubernetes 資訊清單檔案時必須使用 Kustomize。 從 SAS Viya 平台 2023.12 開始,您需要較新的 Kustomize 版本:Kustomize 5.1.1。

SAS Viya Platform Deployment Operator 和 sas-orchestration 命令會使用部署資 產隨附的資源。這些資源現已包含 Kustomize 5.1.1。

#### SAS Viya with SingleStore 部署變更

已修訂 SAS Viya with SingleStore 中的其中一個 README。此步驟會影響在部署之 前應如何修訂基礎 kustomization.yaml 檔案 ( **\$deploy/kustomization.yaml**)。已修 訂部署內容,請參閱位於下列位置 README 檔案中的第 6 步:**\$deploy/sas-bases/**

**examples/sas-singlestore/README.md** (Markdown 格式) 或是 **\$deploy/sas-bases/ docs/sas\_singlestore\_cluster\_operator.htm** (HTML 格式)。

#### SAS Insurance Capital Management 現在可供使用

SAS Insurance Capital Management 現在可透過 SAS Viya 平台進行部署。SAS Insurance Capital Management 是一組計算和報告邏輯,旨在讓保險和再保險公司 實作歐盟 Solvency II 標準模型和 ICS 2.0 – 用於計算風險型資本的國際保險資本標準 模型。此解決方案可協助根據複雜法規環境中的各種規格產生法規報表,例如 Solvency 2 的 QRT。

SAS Insurance Capital Management 包含整合式保險資料模型;資料管理功能;進 階分析和報告技術,以取得風險文化的完整方法。此解決方案也支援自訂功能,可讓 您調整解決方案,以符合國家法規的需求。

SAS Insurance Capital Management 可以部署在所有支援的雲端平台上。需要 SAS Common Data Store。

#### SAS Insurance Contract Valuation 現在可供使用

SAS Insurance Contract Valuation 現在可透過 SAS Viya 平台進行部署。SAS Insurance Contract Valuation 提供整合式環境,以管理、稽核和追蹤 IFRS 17 和 LDTI 合規程序的所有步驟。此解決方案將風險和財務計算整合至結構化工作流程程序,以 確保資料品質、透明度和可稽核性。此外,其提供穩健的報表功能。

SAS Insurance Contract Valuation 可以部署在所有支援的雲端平台上。需要 SAS Common Data Store。

# SAS Regulatory Capital Management 現在可供使 用

SAS Regulatory Capital Management 現在可透過 SAS Viya 平台進行部署。SAS Regulatory Capital Management 可讓金融機構在整合且可靠的企業架構中管理複 雜的銀行部門管制資本計算和報告程序。此解決方案支援在 Basel 法規架構所定義的 所有適用方法下,計算信用風險和交易對手信用風險資本需求。

SAS Regulatory Capital Management 可以部署在所有支援的雲端平台上。需要 SAS Common Data Store。

#### SAS Data Studio

依預設將不再啟用 SAS Viya 平台中對 SAS Data Studio 的存取權。SAS 管理員可以 使用 SAS Environment Manager 來啟用 SAS Data Studio。

- 1 在 SAS Environment Manager 中,開啟 [**規則**] 頁面並搜尋「SASDataStudio」。
- 2 以下列其中一種方式編輯 SAS Data Studio 規則:
	- 將規則類型從*禁止*變更為*允許*。然後增加需要存取 SAS Data Studio 的使用 者。
	- 將規則狀態變更為*關閉*,以停用規則。

如需詳細資訊,請參閱 *[SAS Environment Manager: User's Guide](http://documentation.sas.com/?cdcId=sasadmincdc&cdcVersion=v_047&docsetId=evfun&docsetTarget=n1uw3er96phzpfn1pxvnf01f6sw3.htm&docsetTargetAnchor=p1bfy3wtv9457in1khjgnh3u9hbx&locale=zh-TW)* 中的「Edit a Rule」。

SAS 建議您移至 SAS Studio 進行資料準備和資料管理。SAS Studio 提供更廣泛的功 能來管理您的資料。

# 2023.11 (2023 年 11 月)

#### 伺服器和服務管理變更

不再支援使用 Kustomize 轉換器來啟動或停止 SAS Viya 平台部署。請使用 sas-stopall 和 sas-start-all CronJobs 來停止和啟動 SAS Viya 平台部署。

如需詳細資訊,請參閱 *[SAS Viya Platform Operations: Servers and Services](http://documentation.sas.com/?docsetId=itopssrv&docsetVersion=v_011&docsetTarget=n0pwhguy22yhe0n1d7pgi63mf6pb.htm&docsetTargetAnchor=p05jsfcz54bsejn1x1r34f0zrag6&locale=zh-TW)* 中的 「[Starting and Stopping a SAS Viya Platform Deployment](http://documentation.sas.com/?docsetId=itopssrv&docsetVersion=v_011&docsetTarget=n0pwhguy22yhe0n1d7pgi63mf6pb.htm&docsetTargetAnchor=p05jsfcz54bsejn1x1r34f0zrag6&locale=zh-TW)」。

#### PostgreSQL 變更

從 2023.11 開始,SAS Infrastructure Data Server 的外部 PostgreSQL 伺服器執行個 體不再支援 PostgreSQL 11。PostgreSQL 版本 12 - 15 是外部執行個體唯一支援的 PostgreSQL 版本。

由於此變更的關係,外部 PostgreSQL 執行個體也不再支援 Microsoft Azure Database for PostgreSQL - 單一伺服器 (先前僅支援 PostgreSQL 11)。

#### 資料存取支援的變更

SingleStore 的 SAS 資料連接器現在支援將 Microsoft Entra ID 用於單一登入。如需 詳細資訊,請參閱 *SAS with SingleStore: Administration and Configuration Guide* 中 的「[Enabling Single Sign-On for Microsoft Azure](http://documentation.sas.com/?docsetId=calsinglestore&docsetVersion=v_001&docsetTarget=n14eo1d4o5aswxn1138lbnsq910t.htm&docsetTargetAnchor=n1nwt1gng3o36yn1f42wy512baqs&locale=zh-TW)」。

#### SAS Anti-Money Laundering 現在已可使用

SAS Anti-Money Laundering 現在可透過 SAS Viya 平台進行部署。此版本是 SAS Anti-Money Laundering 的最新迭代,其初版發行於 2012 年。SAS Viya 上的目前版 本會將兩個先前的產品 (SAS Anti-Money Laundering 和 SAS Customer Due Diligence) 合併為單一產品。

SAS Anti-Money Laundering 可協助金融業客戶遵守旨在預防和打擊洗錢、恐怖活動 融資和貪污的法規。與其前身 SAS Anti-Money Laundering on SAS Viya 3.5 一樣, 此版本會使用 SAS Visual Investigator 架構。

SAS Anti-Money Laundering 可以與 Microsoft Azure Kubernetes Service 或上游 開放原始碼 Kubernetes 一起部署。

#### 新的風險產品現在已可使用

SAS Risk Stress Testing 和 SAS Credit Risk Stress Testing 這兩個新的 SAS Risk 產 品現在可與 SAS Viya 平台一起部署。

SAS Climate Risk Stress Testing 可讓組織解決各種氣候風險壓力測試法規、專用氣候 風險法規和不同報告標準 (Pillar 3、CSRD、IFRS、SFDR、TCFD 等) 的需求。這些因 子需要銀行建立有效且具效率的程序,以計算具有前瞻性的投資組合氣候相關 KRI 和 KPI,並進行報告。SAS Climate Risk Stress Testing 也可解決與氣候情境分析相關的 商業挑戰;投資組合脫碳模擬;針對淨零融資排放的各種投資組合脫碳路徑和策略的 評估;和轉換規劃報告。

SAS Credit Risk Stress Testing 可協助金融機構在 SAS Viya 提供的可擴充雲端原生 架構中,將法規計算 (例如「準備金」) 和內部規劃現代化。信用壓力測試賦能可協助銀 行設定其模型、工作流程和報表,以充分處理信用風險分析的特定需求。

SAS Climate Risk Stress Testing 和 SAS Credit Risk Stress Testing 可以在所有支援 的雲端平台上部署。它們都需要 SAS Common Data Store 的執行個體。

# 2023.10 (2023 年 10 月)

#### 撤銷應用程式多租用戶的支援

SAS Viya 平台的應用程式多租用戶支援目前已暫停。鼓勵支援需要個別租用戶之使用 案例的客戶將 SAS Viya 平台部署到相同 Kubernetes 群集上的多個命名空間。如需 詳細資訊,請參閱 *[Getting Started with SAS Viya Platform Operations](http://documentation.sas.com/?cdcId=itopscdc&cdcVersion=v_045&docsetId=itopscon&docsetTarget=p0x6ee3as1k5l3n1u4cy1l0hyvgy.htm&locale=zh-TW)* 中的「Multiple [Deployments](http://documentation.sas.com/?cdcId=itopscdc&cdcVersion=v_045&docsetId=itopscon&docsetTarget=p0x6ee3as1k5l3n1u4cy1l0hyvgy.htm&locale=zh-TW)」。

淘汰的功能

[SAS Viya](https://release-notes.sas.com/) 版本資訊介面現在包含僅在「新功能」類型下顯示淘汰和過時功能的選項。

#### SAS Workload Orchestrator 預設已包含在部署中

SAS Workload Orchestrator 現在預設為已部署和啟用,作為 SAS Viya 平台部署的一 部分。不再需要授權。

**附註:** 針對特定產品, 自 2023.08 版起已包含 SAS Workload Orchestrator。這些 產品是:

- $\blacksquare$  SAS Visual Statistics
- $\blacksquare$  SAS Visual Machine Learning
- $\blacksquare$  SAS Data Science
- SAS Data Science Decisioning
- SAS Text Analytics
- SAS Visual Forecasting
- SAS Intelligent Decisioning
- SAS Data Science Programming

這些產品在 2023.10 版中沒有變更。

如需 SAS Workload Orchestrator 的詳細資訊,請參閱 *[SAS Viya Platform:](http://documentation.sas.com/?cdcId=itopscdc&cdcVersion=v_045&docsetId=dplyml0phy0dkr&docsetTarget=n08u2yg8tdkb4jn18u8zsi6yfv3d.htm&docsetTargetAnchor=n15pe7960fx8n0n1luzu07gh49cf&locale=zh-TW) Deployment Guide* 中的「[Configure SAS Workload Orchestrator](http://documentation.sas.com/?cdcId=itopscdc&cdcVersion=v_045&docsetId=dplyml0phy0dkr&docsetTarget=n08u2yg8tdkb4jn18u8zsi6yfv3d.htm&docsetTargetAnchor=n15pe7960fx8n0n1luzu07gh49cf&locale=zh-TW)」。

#### SAS Conversation Designer 服務終止

SAS Conversation Designer 的服務已到期。如果您之前在 SAS Viya 平台部署中包 含 SAS Conversation Designer,則在此更新之後將無法再使用此服務。

為了避免錯誤,您必須從基本 kustomization.yaml 檔案 (**\$deploy/ kustomization.yaml**) 移除對 SAS Conversation Designer 轉換器的參考。如需詳細 資訊,請參閱 *[SAS Viya Platform: Deployment Notes](http://documentation.sas.com/?docsetId=dplynotes&docsetVersion=v_014&docsetTarget=n0y0ksklvfe6adn1lttmxzuuf9v4.htm&docsetTargetAnchor=n0u19eidshf3ymn1qol9kybbj6qm&locale=zh-TW)* 中的「Remove Transformer [from kustomization yaml File](http://documentation.sas.com/?docsetId=dplynotes&docsetVersion=v_014&docsetTarget=n0y0ksklvfe6adn1lttmxzuuf9v4.htm&docsetTargetAnchor=n0u19eidshf3ymn1qol9kybbj6qm&locale=zh-TW)」

#### PostgreSQL 變更和 Kubernetes 相容性

在 2023.10 中,SAS Viya 平台現在支援外部 PostgreSQL 伺服器的 PostgreSQL 15。 現在支援 PostgreSQL 11 - 15 。

如果您目前在 PostgreSQL 11 上執行外部 PostgreSQL 伺服器,請注意 PostgreSQL Global Development Group 將在 2023 年 11 月結束對該版本的支援。

**附註:** 如果您想要使用 PostgreSQL 15,則需要 SAS Viya 平台 2023.10 或更新版本。

重要: SAS Viya 平台 2023.10 版中 Kubernetes 1.27.*x* 與 PostgreSQL 的內 部執行個體的組合為完全支援。之前的支援屬於實驗階段。此組合的標準支援 需要更新至 2023.10。您可以更新標準支援中 SAS Viya 平台的任何版本。

SAS Viya 平台 2023.10 支援 Kubernetes 1.25.*x* - 1.27.*x*。

#### Red Hat OpenShift 部署選項的變更

SAS 和 Red Hat 的測試與支援合作夥伴關係已在 Red Hat OpenShift Container Platform (OCP) 上擴充 SAS Viya 平台部署支援。如需詳細資訊,請參閱 *[System](http://documentation.sas.com/?cdcId=itopscdc&cdcVersion=v_045&docsetId=itopssr&docsetTarget=n098rczq46ffjfn1xbgfzahytnmx.htm&docsetTargetAnchor=n0lrj1a1ia0fg9n1kxjlsedfg4dy&locale=zh-TW) [Requirements for the SAS Viya Platform](http://documentation.sas.com/?cdcId=itopscdc&cdcVersion=v_045&docsetId=itopssr&docsetTarget=n098rczq46ffjfn1xbgfzahytnmx.htm&docsetTargetAnchor=n0lrj1a1ia0fg9n1kxjlsedfg4dy&locale=zh-TW)* 中的「Cluster Requirements for Red Hat [OpenShift](http://documentation.sas.com/?cdcId=itopscdc&cdcVersion=v_045&docsetId=itopssr&docsetTarget=n098rczq46ffjfn1xbgfzahytnmx.htm&docsetTargetAnchor=n0lrj1a1ia0fg9n1kxjlsedfg4dy&locale=zh-TW)」。

已增加 Red Hat OCP 4.14.*x* 的支援。已在 2023.09 中捨棄 Red Hat OCP 4.11.*x* 的支 援。SAS Viya 平台 2023.10 支援 Red Hat OCP 4.12.*x* - 4.14.*x*。這些版本與支援的 Kubernetes 版本一致。

# 使用 OpenShift Container Registry 的部署需要新 檔案

如果您是在 Red Hat OpenShift 上部署並且使用 OpenShift Container Registry,則 應該在基礎 kustomization.yaml 檔案 (**\$deploy/kustomization.yaml**) 中增加對新檔 案的參考。如需詳細資訊,請參閱 *[SAS Viya Platform: Deployment Notes](http://documentation.sas.com/?cdcId=itopscdc&cdcVersion=v_045&docsetId=dplynotes&docsetTarget=n0y0ksklvfe6adn1lttmxzuuf9v4.htm&docsetTargetAnchor=p0wxofd63l268wn17f7a94tnsg9x&locale=zh-TW)* 中的「New [File Required for OpenShift Container Registry](http://documentation.sas.com/?cdcId=itopscdc&cdcVersion=v_045&docsetId=dplynotes&docsetTarget=n0y0ksklvfe6adn1lttmxzuuf9v4.htm&docsetTargetAnchor=p0wxofd63l268wn17f7a94tnsg9x&locale=zh-TW)」。

# 2023.09 (2023 年 9 月)

#### Kubernetes 需求的變更

已增加 Kubernetes 1.27.*x* 的支援。不再支援 Kubernetes 1.24.*x*。SAS Viya 平台 2023.09 支援 Kubernetes 1.25.*x* - 1.27.*x*。

重要: SAS Viya 平台 2023.09 版中 Kubernetes 1.27 與內部 PostgreSQL 執 行個體的組合為實驗性質。「實驗性」軟體已由 SAS 進行過測試,但請小心使 用,因為其未必依照生產品質標準進行測試。

內部 PostgreSQL 使用 PGO 5.3.3 (來自 Crunchy Data 的 Postgres 運算子), 而 Crunchy Data 尚未在 Kubernetes 1.27 上對後者進行過測試。如果您想要 透過 Kubernetes 1.27 進行部署,則 SAS 建議您使用外部 PostgreSQL 執行個 體。支援 PostgreSQL 11 - 14 版本。

#### Red Hat OpenShift 部署選項的變更

SAS 和 Red Hat 的測試與支援合作夥伴關係已在 Red Hat OpenShift Container Platform (OCP) 上擴充 SAS Viya 平台部署支援。如需詳細資訊,請參閱 *[System](http://documentation.sas.com/?cdcId=itopscdc&cdcVersion=v_044&docsetId=itopssr&docsetTarget=n098rczq46ffjfn1xbgfzahytnmx.htm&docsetTargetAnchor=n0lrj1a1ia0fg9n1kxjlsedfg4dy&locale=zh-TW) [Requirements for the SAS Viya Platform](http://documentation.sas.com/?cdcId=itopscdc&cdcVersion=v_044&docsetId=itopssr&docsetTarget=n098rczq46ffjfn1xbgfzahytnmx.htm&docsetTargetAnchor=n0lrj1a1ia0fg9n1kxjlsedfg4dy&locale=zh-TW)* 中的「Cluster Requirements for Red Hat [OpenShift](http://documentation.sas.com/?cdcId=itopscdc&cdcVersion=v_044&docsetId=itopssr&docsetTarget=n098rczq46ffjfn1xbgfzahytnmx.htm&docsetTargetAnchor=n0lrj1a1ia0fg9n1kxjlsedfg4dy&locale=zh-TW)」。

SAS Viya 平台現在需要 Red Hat OCP 4.12.*x* - 4.13.*x*。不再支援 OCP 4.11。這些版 本與支援的 Kubernetes 版本 (1.25 - 1.26) 一致。

#### Ingress 需求的變更

SAS Viya 平台現在需要 ingress-nginx 1.4.0 或更新版本。變更對 ingress-nginx 的 最低支援版本是為了確保與 Kubernetes 1.25 - 1.27 的相容性。

重要: 在 1.9.0 之前的 Ingress-Nginx 版本中,allow-snippet-annotations=true 是預設設定。在 ingress-Nginx 1.9.0 和更新版本中,預設行為已變更。如有必 要,您可以在進行安裝前變更時 (如減少 [ingress-nginx](http://documentation.sas.com/?cdcId=itopscdc&cdcVersion=v_044&docsetId=dplyml0phy0dkr&docsetTarget=n02w9l89l6b6ttn1wncv617wndp3.htm&locale=zh-TW) 弱點中所述),同時進行 此修改。

#### SAS In-Database Technologies 部署的變更

在 SAS Embedded Process for Hadoop 中 較新版本的 Java Runtime Environment 已引進安全性更新。在此更新中,SAS In-Database Technologies 不再使用 Hadoop JAR 檔案集中提供的 Java API。SAS Embedded Process 工作僅在 Spark 上執行。現 在使用 Apache Livy 提供的 REST API 來分派工作。不再支援於 MapReduce 上執行 SAS Embedded Process 工作。

n SAS Embedded Process for Cloudera 和 Amazon EMR 的部署現在是從 SAS Viya 平台 Repository 提供。在舊版本中,是從 SAS Viya 3.5 Repository 提供部 署。僅支援手動安裝。如果您先前使用 parcel (Cloudera Manager) 或 stack (Ambari) 來部署 SAS Embedded Process,則必須使用該方法以將軟體解除安裝, 並使用手動方法來安裝軟體。

安裝現在使用一個 RPM 檔案。此外,新的設定任務需要您將兩個設定檔案 sparkdefaults.conf 和 sparkep-defaults.conf 複製至用戶端位置。如需詳細資訊,請參 閱 *[SAS and SAS Viya Embedded Process](http://documentation.sas.com/?docsetId=indbepdg&docsetVersion=1.0&docsetTarget=titlepage.htm&locale=zh-TW)*:部署指南

■ 需要變更平行資料傳輸和 in-database 模型評分的程式碼。如需詳細資訊,請參閱 *[SAS In-Database Products: User's Guide](http://documentation.sas.com/?cdcId=pgmsascdc&cdcVersion=v_043&docsetId=indbug&docsetTarget=n0ewzr5tsjaxdhn1orlufoxwhrxe.htm&locale=zh-TW)* 中的「Publishing and Running Models [in Hadoop](http://documentation.sas.com/?cdcId=pgmsascdc&cdcVersion=v_043&docsetId=indbug&docsetTarget=n0ewzr5tsjaxdhn1orlufoxwhrxe.htm&locale=zh-TW)」。

#### 資料存取支援的變更

已降低使用 SAS In-Database Technologies for Hadoop Cloud Services 的需求。 先前,使用者只能將評分模型發行至 AWS EMR HDFS 上的位置,而且只有在 AWS 中 已部署 SAS Viya 平台時。從 2023.09 開始,使用者可以將評分模型發行至 Hive 中的 表格。AWS EMR 允許透過 JDBC 連線的選用 Hive 外部連線。

不過,使用適用於 Amazon EMR 的 Hadoop 資料連接器的平行資料傳輸活動仍需要 在 AWS 中部署 SAS Viya 平台。

### CAS 節點的表格重新平衡現在已可使用

管理員可以更輕鬆地控制分散式 (MPP) CAS 伺服器的背景工作數目,而不會中斷執行 中的工作。變更背景工作節點的數目,可讓您將 CAS 伺服器的大小保持在適用於您工 作負載的大小,以協助您管理雲端成本。從 2023.09 開始,如果您啟用自動表格平衡 功能,當您在 MPP CAS 設定中增加或移除 CAS 工作者節點時,CAS 伺服器就可以對 節點上的表格進行載入平衡。

啟用表格重新平衡需要管理員設定一些環境變數。如需詳細資訊,請參閱 *[SAS Viya](http://documentation.sas.com/?cdcId=itopscdc&cdcVersion=v_044&docsetId=dplyml0phy0dkr&docsetTarget=n08u2yg8tdkb4jn18u8zsi6yfv3d.htm&docsetTargetAnchor=p1e5ki5ufxjdcjn1wo86hu5181zw&locale=zh-TW) Platform: Deployment Guide* 中的「[Change the Number of Workers for MPP](http://documentation.sas.com/?cdcId=itopscdc&cdcVersion=v_044&docsetId=dplyml0phy0dkr&docsetTarget=n08u2yg8tdkb4jn18u8zsi6yfv3d.htm&docsetTargetAnchor=p1e5ki5ufxjdcjn1wo86hu5181zw&locale=zh-TW)  [CAS](http://documentation.sas.com/?cdcId=itopscdc&cdcVersion=v_044&docsetId=dplyml0phy0dkr&docsetTarget=n08u2yg8tdkb4jn18u8zsi6yfv3d.htm&docsetTargetAnchor=p1e5ki5ufxjdcjn1wo86hu5181zw&locale=zh-TW)」。

#### SAS 重新整理權杖 Sidecar 現在可供使用

SAS Compute 伺服器會提供執行 SAS 重新整理權杖的功能,這會作為主要容器的靜 默夥伴,並視需要重新整理用戶端權杖。Sidecar 功能十分適用於超過用戶端權杖預設 存留期的長時間執行工作,超過預設存留期會使這類工作無法成功完成。Sidecar 功能 會無縫重新整理權杖,讓這些工作可以繼續不受阻礙地執行。

**附註:** 目前,只有 SAS/CONNECT 伺服器會使用此功能。

SAS 重新整理權杖功能會預設為停用。如需啟用 SAS 重新整理權杖的指示,請參閱位 於下列位置的 README 檔案:**\$deploy/sas-bases/overlays/sas-programmingenvironment/refreshtoken/README.md** (適用於 Markdown 格式) 或 **deploy/sasbases/docs/configure\_sas\_compute\_server\_to\_use\_sas\_refresh\_token\_sidecar.htm** (適 用於 HTML 格式)。

#### SAS Intelligent Planning 現在可供使用

SAS Intelligent Planning 現在可透過 SAS Viya 平台進行部署。新的規劃平台會取代 SAS Viya 和 SAS 9.x 上所有先前的規劃方案,包括 SAS Demand Planning、SAS Assortment Planning、SAS Financial Planning、SAS Merchandise Financial Planning、SAS Merchandise In-Season Management 和 SAS for Demand-Driven Planning and Optimization (SAS Forecast Analyst Workbench、SAS Collaborative Planning Workbench、SAS Demand Signal Repository)。

SAS Intelligent Planning 可以部署在 Microsoft Azure 和 Amazon Web Services 上,以作為 SAS Cloud 上可用的受管理服務或「軟體即服務」選項。SAS Intelligent Planning 需要 SAS Common Data Store。

### SAS Intelligent Pricing 現在可供使用

SAS Intelligent Pricing 現在可透過 SAS Viya 平台進行部署。新的定價平台會取代 SAS Viya 和 SAS 9.x 上所有先前的定價方案,包括 SAS Markdown Optimization 和 SAS Promotion Optimization。

SAS Intelligent Pricing 可以部署在 Microsoft Azure 和 Amazon Web Services 中。 SAS Intelligent Pricing 需要 SAS Common Data Store。

# SAS Intelligent Inventory Management 現在可供 使用

SAS Intelligent Inventory Management 現在可透過 SAS Viya 平台進行部署。新的 庫存管理平台會取代 SAS Viya 和 SAS 9.x 上所有先前的庫存管理方案,包括 SAS Size Optimization、SAS Size Profiling、SAS Pack Optimization 和 SAS Inventory Optimization。

SAS Intelligent Inventory Management 可以部署在 Microsoft Azure 和 Amazon Web Services 中。SAS Intelligent Inventory Management 需要 SAS Common Data Store。

# SAS Intelligent Performance Management 現在可 供使用

SAS Intelligent Performance Management 現在可透過 SAS Viya 平台進行部署。 新的效能管理平台會取代 SAS Viya 和 SAS 9.x 上所有先前的效能管理方案,包括 SAS Financial Management、SAS Cost and Profitability Advanced 和 SAS Cost and Profitability Standard。

SAS Intelligent Performance Management 可以部署在 Microsoft Azure 和 Amazon Web Services 中。SAS Intelligent Performance Management 需要 SAS Common Data Store。

# SAS Asset and Liability Management 增強功能

SAS Asset and Liability Management 已增加在 Red Hat OpenShift 上部署的支援。 產品現在可以部署於任何支援的雲端平台上。

# 工作流程服務任務的 SAS Risk Modeling 設定

SAS Risk Modeling 現在需要設定 SAS Risk Cirrus Core 設定檔案中的特定值,才能讓 產品利用工作流程服務任務。在 **\$deploy/sas-bases/examples/sas-risk-cirrus-rcc/ resources/core\_transform.yaml** 檔案中,下列參數必須設定為 Y:

- SAS\_RISK\_CIRRUS\_SET\_WORKFLOW\_SERVICE\_ACCOUNT\_FLG
- SAS\_RISK\_CIRRUS\_WORKFLOW\_DEFAULT\_SERVICE\_ACCOUNT

如需這些參數的詳細資訊,請參閱位於下列位置的 README 檔案:**\$deploy/sas-bases/ examples/sas-risk-cirrus-rcc/resources/README.md** (適用於 Markdown 格式) 或 **deploy/sas-bases/docs/**

**preparing and configuring risk cirrus core for deployment.htm** (適用於 HTML 格 式)。

### SAS Dynamic Actuarial Modeling 增強功能和組合

SAS Dynamic Actuarial Modeling 現在有三個組合選項:SAS Dynamic Actuarial Modeling Analyze、SAS Dynamic Actuarial Modeling Decision 和 SAS Dynamic Actuarial Modeling Premier。SAS Dynamic Actuarial Modeling Premier 是從資 料到進階模型再到部署的端對端組合。此組合對應至先前的產品。SAS Dynamic Actuarial Modeling Analyze 適用於需要進階計算和最佳化分析方面的客戶。SAS Dynamic Actuarial Modeling Decision 著重於使用 SAS 模型格式、PMML、Python 或 ratebook 來部署進階模型。SAS Dynamic Actuarial Modeling Decision 包括影 響分析和承銷規則。

增加支援在 VMware 和 Red Hat OpenShift 的 GCP 和 Anthos Clusters 上部署之 後,這些產品可以部署在任何支援的雲端平台上。

所有 SAS Dynamic Actuarial Modeling 產品都需要 SAS Common Data Store (CDS PostgreSQL)。

#### 更新軟體文件的變更

新主題列出標準支援中的 SAS Viya 平台版本,以及最新版本的建議更新路徑。

# 2023.08 (2023 年 8 月)

### 部分產品現在已包含 SAS Workload Orchestrator

SAS Workload Orchestrator 現在預設為已部署和啟用,作為許多 SAS Viya 平台部署 的一部分。若產品預設不包含 SAS Workload Orchestrator,可要求提供。不再需要 授權。

下列產品預設會包含 SAS Workload Orchestrator:

- $\blacksquare$  SAS Visual Statistics
- $\blacksquare$  SAS Visual Machine Learning
- SAS Data Science
- SAS Data Science Decisioning
- SAS Text Analytics
- $\blacksquare$  SAS Visual Forecasting
- $\blacksquare$  SAS Intelligent Decisioning
- SAS Data Science Programming

如需 SAS Workload Orchestrator 的詳細資訊,請參閱 *[SAS Viya Platform:](http://documentation.sas.com/?cdcId=itopscdc&cdcVersion=v_043&docsetId=dplyml0phy0dkr&docsetTarget=n08u2yg8tdkb4jn18u8zsi6yfv3d.htm&docsetTargetAnchor=n15pe7960fx8n0n1luzu07gh49cf&locale=zh-TW) Deployment Guide* 中的「[Configure SAS Workload Orchestrator](http://documentation.sas.com/?cdcId=itopscdc&cdcVersion=v_043&docsetId=dplyml0phy0dkr&docsetTarget=n08u2yg8tdkb4jn18u8zsi6yfv3d.htm&docsetTargetAnchor=n15pe7960fx8n0n1luzu07gh49cf&locale=zh-TW)」。

#### nss\_wrapper 已可供使用

nss\_wrapper 現在可作為系統安全性服務精靈 (SSSD) 的替代項目。與 SSSD 不同的 是,nss\_wrapper 不需要在限制更嚴格的 Pod 安全標準 (PSS) 中執行。如需詳細資 料,請參閱 *[SAS Viya Platform: Deployment Guide](http://documentation.sas.com/?cdcId=itopscdc&cdcVersion=v_043&docsetId=dplyml0phy0dkr&docsetTarget=n08u2yg8tdkb4jn18u8zsi6yfv3d.htm&docsetTargetAnchor=n0pshy2wfr9aw0n1g9p5sbbhzyqr&locale=zh-TW)* 中的「Use Kerberos Connections [to Connect to the CAS Server](http://documentation.sas.com/?cdcId=itopscdc&cdcVersion=v_043&docsetId=dplyml0phy0dkr&docsetTarget=n08u2yg8tdkb4jn18u8zsi6yfv3d.htm&docsetTargetAnchor=n0pshy2wfr9aw0n1g9p5sbbhzyqr&locale=zh-TW)」。

### 現在提供 SAS Market Risk Management

SAS Viya 上現在提供 SAS Market Risk Management。SAS Market Risk Management 使用 Kamakura Risk Manager (一種企業風險管理系統) 以在統一架 構中進行部署。它提供利率風險、盈餘風險、權益經濟價值和流動性風險管理的進階 分析。SAS Market Risk Management 涵蓋範圍廣泛的交易帳戶和銀行帳戶產品。 使用者可以執行投資組合 P/L 和會計的情境分析、敏感度和模擬分析。SAS Visual Analytics 提供報表功能。

在 Microsoft Azure 和 Google Cloud Platform 上,可以部署 SAS Market Risk Management。需要 SAS Common Data Store。

#### SAS Asset and Liability Management 增強功能

SAS Asset and Liability Management 已增加在 AWS 上部署的支援。此外,您現在 可以使用 SAS Infrastructure Data Server 和 SAS Common Data Store (CDS PostgreSQL) 的外部 PostgreSQL 執行個體來部署 SAS Asset and Liability Management。

# SAS Cost and Profitability Management 增強功能

SAS Cost and Profitability Management 現在支援 SAS Infrastructure Data Server 和 SAS Common Data Store 的外部 PostgreSQL 執行個體。

#### 更新軟體文件的變更

隨附的更新前檢查清單可協助您開始更新至新版本或套用修補更新。透過 Q&A 格式, 更新前檢查清單會醒目提示先決條件、最佳作法、特定情境分析和必要文件來更新軟 體。

# 2023.07 (2023 年 7 月)

#### 資料來源支援的變更

從 2023.07 開始,Vertica 的 SAS/ACCESS 介面現已包含必要的 Vertica ODBC 用戶端 軟體,不再需要取得和安裝驅動程式。

同樣在 2023.07,Informix 的 SAS/ACCESS 介面已增加 Informix 引擎大量載入的支 援。必要的 Informix 公用程式需要一些其他設定。如需詳細資訊,請參閱 *[System](http://documentation.sas.com/?cdcId=itopscdc&cdcVersion=v_042&docsetId=itopssr&docsetTarget=p03lkog7sche30n16nz48rhqe2ka.htm&docsetTargetAnchor=p16n7b5iqlxrz4n19vyhq8hlk3zp&locale=zh-TW) [Requirements for the SAS Viya Platform](http://documentation.sas.com/?cdcId=itopscdc&cdcVersion=v_042&docsetId=itopssr&docsetTarget=p03lkog7sche30n16nz48rhqe2ka.htm&docsetTargetAnchor=p16n7b5iqlxrz4n19vyhq8hlk3zp&locale=zh-TW)* 中的「Requirements for SAS/ACCESS [Interface to Informix](http://documentation.sas.com/?cdcId=itopscdc&cdcVersion=v_042&docsetId=itopssr&docsetTarget=p03lkog7sche30n16nz48rhqe2ka.htm&docsetTargetAnchor=p16n7b5iqlxrz4n19vyhq8hlk3zp&locale=zh-TW)」。

SAS Viya 平台可以存取 Amazon Simple Storage Service (S3) 中所儲存的資料。SAS 技術支援已闡明針對 S3 程序、FILENAME S3、CAS S3 資料來源和 CAS S3 動作集, 僅支援 AWS。SAS 無法為其他與 S3 相容的供應商提供直接技術支援。如需 Amazon S3 支援的詳細資訊,請參閱 *[System Requirements for the SAS Viya Platform](http://documentation.sas.com/?cdcId=itopscdc&cdcVersion=v_042&docsetId=itopssr&docsetTarget=p03lkog7sche30n16nz48rhqe2ka.htm&docsetTargetAnchor=p1gg43gd77df3yn1o2uazj0v13ks&locale=zh-TW)* 中的 「[Support for Data Storage in Amazon S3 and MinIO](http://documentation.sas.com/?cdcId=itopscdc&cdcVersion=v_042&docsetId=itopssr&docsetTarget=p03lkog7sche30n16nz48rhqe2ka.htm&docsetTargetAnchor=p1gg43gd77df3yn1o2uazj0v13ks&locale=zh-TW)」。

#### 新的零售和規劃產品和產品名稱

在 7 月穩定版本中,部分 *SAS* 零售和 *SAS* 規劃產品的名稱和授權已變更。SAS Assortment Planning、SAS Demand Planning 和 SAS Financial Planning 現在是新 產品 *SAS Intelligent Planning* 的一部分。授權變更可讓您結合每個 Intelligent Planning 產品的功能,以滿足特定企業的需求 (例如消費者項目、物流和零售)。

下列變更已反映在文件中:

- SAS Assortment Planning、SAS Demand Planning 和 SAS Financial Planning 已重新命名為 *SAS Intelligent Planning*。
- 其他 Planning 產品如下: SAS® Intelligent Planning for Consumer Goods、 SAS® Intelligent Planning for Retail 和 SAS® Intelligent Planning for Supply Chain。這些產品已增加至 SAS Viya 平台的系統需求。
- n 這些新產品需要 SAS Common Data Store。
- 這些新產品可以與 Microsoft AKS 或開放原始碼 Kubernetes 一起部署。

SAS Viya 3.*x* 和 SAS 9® 的舊版 SAS 零售產品不會受到這些變更的影響。

# SAS Asset and Liability Management 現在可供使 用

SAS Viya 上的 SAS Asset and Liability Management 現在可使用新的架構。此版本 使用 Kamakura Risk Manager 建立統一架構,而 Kamakura Risk Manager 是成熟 的企業風險管理系統,著重於信用風險、資產和負債管理、流動性風險、市場風險、 壓力測試和資本配置。從 2023.07 開始,SAS Asset and Liability Management 會部 署在具有 Kamakura Risk Manager 的統一架構中。SAS Asset and Liability Management 會管理風險資料、工作流程和分析設定,並使用 Kamakura Risk Manager 作為分析引擎。SAS Visual Analytics 提供報表功能。

SAS Viya 上的 SAS Asset and Liability Management 可以部署在 Microsoft Azure 和 Google Cloud Platform 上。需要 SAS Common Data Store。

#### SAS Risk Modeling 需要 Git Repository

SAS Risk Modeling 現在需要 Git Repository。Repository 的需求說明位於 *[System](http://documentation.sas.com/?cdcId=itopscdc&cdcVersion=v_042&docsetId=itopssr&docsetTarget=n0jq6u1duu7sqnn13cwzecyt475u.htm&docsetTargetAnchor=p0qbuw8tsnw9ugn1j5may8ld19qh&locale=zh-TW) [Requirements for the SAS Viya Platform](http://documentation.sas.com/?cdcId=itopscdc&cdcVersion=v_042&docsetId=itopssr&docsetTarget=n0jq6u1duu7sqnn13cwzecyt475u.htm&docsetTargetAnchor=p0qbuw8tsnw9ugn1j5may8ld19qh&locale=zh-TW)* 中的「Requirements for SAS® Risk [Modeling](http://documentation.sas.com/?cdcId=itopscdc&cdcVersion=v_042&docsetId=itopssr&docsetTarget=n0jq6u1duu7sqnn13cwzecyt475u.htm&docsetTargetAnchor=p0qbuw8tsnw9ugn1j5may8ld19qh&locale=zh-TW)」。

此外,應該修改 **\$deploy/sas-bases/examples/sas-risk-cirrus-rcc/resources/ core\_transform.yaml** 檔案中的參數才能增加 Git Repository。 SAS\_RISK\_CIRRUS\_CODE\_LIB\_GIT\_SETUP\_NEEDED 應設定為 Y。下列參數應設定為 Git Repository 的適當值:

- SAS\_RISK\_CIRRUS\_CODE\_LIB\_REPO\_NAME
- SAS\_RISK\_CIRRUS\_CODE\_LIB\_REPO\_USER
- $\blacksquare$  SAS\_RISK\_CIRRUS\_CODE\_LIB\_REPO\_EMAIL
- n SAS\_RISK\_CIRRUS\_CODE\_LIB\_GIT\_REPO\_FULL\_URL

如需這些參數的詳細資訊,請參閱位於下列位置的 README 檔案:**\$deploy/sas-bases/ examples/sas-risk-cirrus-rcc/resources/README.md** (適用於 Markdown 格式) 或 **deploy/sas-bases/docs/**

preparing\_and\_configuring\_risk\_cirrus\_core\_for\_deployment.htm (適用於 HTML 格 式)。

# SAS Viya with SingleStore 更新

在先前版本中,SingleStore 的預設值--overpack-factor 選項為 0.10。從 2023.07 開 始,預設值為 0.15。

# 2023.06 (2023 年 6 月)

# 警示:Kubernetes 和 PostgreSQL 支援

重要: 自 2023 年 7 月 12 日起,已完全支援 Kubernetes 1.26 與 PostgreSQL 內部執行個體的組合。之前的支援屬於實驗階段。此支援需要修補更新。修補 更新適用於標準支援中 SAS Viya 平台的所有版本。

重要: 自 2023 年 7 月 12 日起, 已完全支援 Red Hat OCP 4.12 以上版本與 PostgreSQL 資料庫內部執行個體的組合。之前的支援屬於實驗階段。此支援 需要修補更新。修補更新適用於標準支援中 SAS Viya 平台的所有版本。

# SAS Viya with SingleStore 更新

SAS Viya with SingleStore 隨附的 SingleStoreDB 執行個體已從 7.8 版更新至 8.1 版。如果您更新至 2023.06 或更新版本,SingleStore DB 會自動更新。

在更新後,您將無法使用 2023.06 版本之前的資料庫。

# 支援 Red Hat OpenShift 上的 GPU

部分 SAS 產品支援可利用 GPU 以改善效能的大量處理功能。例如,SAS Viya 或 SAS Viya Advanced 隨附的深度學習或深度類神經網路功能可以利用 GPU (若已在群集 中)。在 VMware 上,於 OpenShift 的 Red Hat OCP 群集中,您現在可以搭配利用這 些功能與具有 GPU 的 VM。

如需詳細資訊,請參閱 *[System Requirements for the SAS Viya Platform](http://documentation.sas.com/?docsetId=itopssr&docsetVersion=v_049&docsetTarget=n0jq6u1duu7sqnn13cwzecyt475u.htm&docsetTargetAnchor=n0zts0owckend0n16mc2hgblke81&locale=zh-TW)* 中的 「[Offerings and Action Sets that Support GPU Capabilities](http://documentation.sas.com/?docsetId=itopssr&docsetVersion=v_049&docsetTarget=n0jq6u1duu7sqnn13cwzecyt475u.htm&docsetTargetAnchor=n0zts0owckend0n16mc2hgblke81&locale=zh-TW)」。

### Kustomize 和 ingress-nginx 需求的變更

產生用於 SAS Viya 平台部署的 Kubernetes 資訊清單檔案時必須使用 Kustomize。 從 SAS Viya 平台 2023.06 開始,您需要較新的 Kustomize 版本:Kustomize 5.0.3。

SAS Viya Platform Deployment Operator 會使用部署資產隨附的資源。這些資源現 已包含 Kustomize 5.0.3。

在 1.9.0 之前的 Ingress-Nginx 版本中,allow-snippet-annotations=true 是預設設定。 在 ingress-Nginx 1.9.0 和更新版本中,預設行為已變更。您可以在進行安裝前的變更 時 (如減少 [ingress-nginx](http://documentation.sas.com/?cdcId=itopscdc&cdcVersion=v_041&docsetId=dplyml0phy0dkr&docsetTarget=n02w9l89l6b6ttn1wncv617wndp3.htm&locale=zh-TW) 弱點中所述),同時進行此修改。

#### SAS Fraud Decisioning 現已推出

SAS Fraud Decisioning 可即時偵測、預防詐騙,並管理相關證據。SAS Fraud Decisioning 會提供即時的決策處理以及進階的分析模型。功能涵蓋至信用卡和金融 卡、付款、驗證、身分驗證以及商家交易的相關決策。

目前 SAS Fraud Decisioning 只能透過 AKS 或上游開放原始碼 Kubernetes 部署。

#### SAS Allowance for Credit Loss 現在可供使用

從 2023.06 開始,SAS Allowance for Credit Loss 可與 SAS Viya 平台一起部署。SAS Allowance for Credit Loss 可讓組織滿足目前預期信用損失 (CECL) 和國際財務報告 準則 9 (IFRS 9) 會計準則的要求。同時亦解決與預期信用損失計算相關的業務挑戰。 使用以角色為基礎、工作流程驅動的程序,參與者提供結果,並產生可稽核的成品。

您可以在任何支援的平台上部署 SAS Allowance for Credit Loss。

#### 資料來源支援的變更

MongoDB 的 SAS/ACCESS 介面現在支援 MongoDB 用戶端 1.23 或更新版本以及伺 服器 6.0 或更新版本。

#### SAS for Microsoft 365 支援伺服器變更

SAS for Microsoft 365 要求的[最低伺服器版本已](http://documentation.sas.com/?docsetId=itopssr&docsetVersion=v_049&docsetTarget=n0jq6u1duu7sqnn13cwzecyt475u.htm&docsetTargetAnchor=n0fwl1reqi4cjtn1r4m6k9pz279w&locale=zh-TW)變更。這些變更是接納加強內容安全 性政策設定的必要措施。

SAS 建議您一律使用瀏覽器的最新版本。

#### FIPS 法規遵循

從 2023.06 起,在以 FIPS 模式運行的 Kubernetes 節點上執行時,SAS Viya 平台支 援使用經 FIPS 140-2 驗證的加密模組。

少數 SAS 元件和產品目前無法在啟用 FIPS 的環境中執行。如需詳細資訊,請參閱 *[System Requirements for the SAS Viya Platform](http://documentation.sas.com/?cdcId=itopscdc&cdcVersion=v_041&docsetId=itopssr&docsetTarget=n18dxcft030ccfn1ws2mujww1fav.htm&docsetTargetAnchor=p1kcnpubasic46n16059jxcw4eo8&locale=zh-TW)* 中的「Support for Federal [Information Processing Standards \(FIPS\)](http://documentation.sas.com/?cdcId=itopscdc&cdcVersion=v_041&docsetId=itopssr&docsetTarget=n18dxcft030ccfn1ws2mujww1fav.htm&docsetTargetAnchor=p1kcnpubasic46n16059jxcw4eo8&locale=zh-TW)」。

#### 更新軟體文件的變更

包括其他最佳作法。在每次軟體更新之前,最佳作法是執行目前 Kubernetes 環境的 庫存掃描。在更新軟體之後,可以產生比較報表以驗證已更新部署的內容。而且,針 對使用部署運算子的新版本更新,最佳作法是先減少 \$deploy 目錄的大小,再建立自 訂資源。

# 2023.05 (2023 年 5 月)

Kubernetes 需求的變更

已增加 Kubernetes 1.26.*x* 的支援。不再支援 Kubernetes 1.23.*x*。SAS Viya 平台 2023.05 支援 Kubernetes 1.24.x - 1.26.x。

重要: 自 2023 年 7 月 12 日起,已完全支援 Kubernetes 1.26 與 PostgreSQL 內部執行個體的組合。之前的支援屬於實驗階段。此支援需要修補更新。修補 更新適用於標準支援中 SAS Viya 平台的所有版本。

重要: 自 2023 年 7 月 12 日起,已完全支援 Red Hat OCP 4.12 以後版本與 PostgreSQL 資料庫內部執行個體的組合。之前的支援屬於實驗階段。此支援 需要修補更新。修補更新適用於標準支援中 SAS Viya 平台的所有版本。

#### Ingress 控制器支援的變更

SAS Viya 平台現在需要 ingress-nginx 1.3.0 或更新版本。變更對 ingress-nginx 的 最低支援版本是為了確保與 Kubernetes 1.24 - 1.26 的相容性。

# (僅限開放原始碼 Kubernetes) Kubernetes CNI 需 求的變更

開放原始碼 Kubernetes 群集中的部署現在需要 Calico 3.24*x* 和更新版本。

#### 資料來源支援的變更

Teradata 的 SAS/存取介面現在支援 Teradata TTU 17.20 或更新版本。

Spark 的 SAS/ACCESS 介面已增加單一登入 Microsoft Azure 中 Databricks 的支援。 有一些[其他需求套](http://documentation.sas.com/?cdcId=itopscdc&cdcVersion=v_040&docsetId=itopssr&docsetTarget=p03lkog7sche30n16nz48rhqe2ka.htm&docsetTargetAnchor=p0s26qdgymfx6mn19244qsf3alks&locale=zh-TW)用至此功能。

#### 支援機密運算

從 SAS Viya 平台 2023.03 開始,Microsoft AKS 部署中會支援機密運算。機密運算會 在記憶體中加密資料並提供驗證,為使用者中的資料提供多一層的防護。目前,AKS 是唯一支援機密運算的 SAS Viya 平台部署環境。

如需詳細資訊,請參閱 *[System Requirements for the SAS Viya Platform](http://documentation.sas.com/?docsetId=itopssr&docsetVersion=v_049&docsetTarget=n18dxcft030ccfn1ws2mujww1fav.htm&docsetTargetAnchor=p0nnddk3q2zd2rn1bx4ioajh2vs2&locale=zh-TW)* 中的 「[Requirements for Confidential Computing](http://documentation.sas.com/?docsetId=itopssr&docsetVersion=v_049&docsetTarget=n18dxcft030ccfn1ws2mujww1fav.htm&docsetTargetAnchor=p0nnddk3q2zd2rn1bx4ioajh2vs2&locale=zh-TW)」。

# 新工作負載類別

SAS 也引入了 cascontroller 和 casworker 工作負載類別,以增加排程 CAS 工作負載 的精細程度。如需詳細資訊,請參閱 *[SAS Viya Platform: Deployment Guide](http://documentation.sas.com/?cdcId=itopscdc&cdcVersion=v_040&docsetId=dplyml0phy0dkr&docsetTarget=p0om33z572ycnan1c1ecfwqntf24.htm&docsetTargetAnchor=n0jo17lrlk83rsn1vvs2wqmewkt7&locale=zh-TW)* 中的 「[Workload Classes](http://documentation.sas.com/?cdcId=itopscdc&cdcVersion=v_040&docsetId=dplyml0phy0dkr&docsetTarget=p0om33z572ycnan1c1ecfwqntf24.htm&docsetTargetAnchor=n0jo17lrlk83rsn1vvs2wqmewkt7&locale=zh-TW)」。

### 正向 Proxy 內容

描述如何在軟體部署期間設定正向 Proxy 的內容已增加至部署指南。如需詳細資料, 請參閱 *[SAS Viya Platform: Deployment Guide](http://documentation.sas.com/?cdcId=itopscdc&cdcVersion=v_040&docsetId=dplyml0phy0dkr&docsetTarget=n08u2yg8tdkb4jn18u8zsi6yfv3d.htm&docsetTargetAnchor=n0c0ms0m6dvczdn1dlxi06grpuwo&locale=zh-TW)* 中的「Add Forward Proxy Settings」。

已修改部署命令

為了容納 Kubernetes 1.26 和更新版本的變更,也修改了使用 Kubernetes 命令執行 更新時,修剪額外資源的必要命令。如需詳細資料,請參閱 *[SAS Viya Platform:](http://documentation.sas.com/?cdcId=itopscdc&cdcVersion=v_040&docsetId=dplyml0phy0dkr&docsetTarget=p127f6y30iimr6n17x2xe9vlt54q.htm&docsetTargetAnchor=p0n0x0jvog312an1wggpgnam1jsw&locale=zh-TW) Deployment Guide* 中的「[Deployment Using Kubernetes Commands](http://documentation.sas.com/?cdcId=itopscdc&cdcVersion=v_040&docsetId=dplyml0phy0dkr&docsetTarget=p127f6y30iimr6n17x2xe9vlt54q.htm&docsetTargetAnchor=p0n0x0jvog312an1wggpgnam1jsw&locale=zh-TW)」。

#### 更新軟體文件的變更

「使用部署運算子更新為新版本」和「使用部署運算子套用修補更新」主題提供使用 cadence-release 旗標的其他資訊。

# 2023.04 (2023 年 4 月)

#### Anthos Clusters on VMware 支援

從 2023.04 開始,SAS Viya 平台可以部署於 Anthos Clusters on VMware (GKE onprem)。這些叢集是依內部部署資料中心的 Google Kubernetes Engine 版本進行管 理。Anthos Clusters 是在客戶管理的資料中心內執行,而不是在 Google Cloud Platform (GCP) 中。

### SAS Mirror Manager 其他登錄選項支援

SAS Mirror Manager 現在支援從 Red Hat OpenShift 或 JFrog Artifactory 中的映像 登錄中進行部署。

需要對 SAS Mirror Manager 進行少量增強、測試和文件更新,才能啟用此支援。在 SAS Viya 平台 3 月版 (2023.03) 正式發行之後,很快即可完成這些投入。

**附註:** 目前,只能使用 SAS Mirror Manager 以在 OpenShift 上執行 SAS Viya 平台 的新部署。OpenShift 上 SAS Viya 平台的現有部署不支援增加鐿像登錄 (例如,作為 更新軟體的方法)。SAS 可能會在未來的版本中增加該功能。

如需詳細資訊,請參閱 *[SAS Viya Platform: Deployment Guide](http://documentation.sas.com/?cdcId=itopscdc&cdcVersion=v_039&docsetId=dplyml0phy0dkr&docsetTarget=p1dmjbculxbjvkn1b64o5vxp2rpp.htm&locale=zh-TW)* 中的「Create and [Populate a Mirror in Red Hat OpenShift Container Registry](http://documentation.sas.com/?cdcId=itopscdc&cdcVersion=v_039&docsetId=dplyml0phy0dkr&docsetTarget=p1dmjbculxbjvkn1b64o5vxp2rpp.htm&locale=zh-TW)」。

# 外部 PostgreSQL 執行個體支援

您現在可以部署下列具有所需 PostgreSQL 資料庫之外部執行個體的其他產品:

- $\blacksquare$  SAS Asset and Liability Management
- SAS Assortment Planning
- SAS Demand Planning
- $\blacksquare$  SAS Dynamic Actuarial Modeling
- SAS Expected Credit Loss
- SAS Model Risk Management
- SAS Financial Management
- $\blacksquare$  SAS Financial Planning
- SAS Risk Modeling
- $\blacksquare$  SAS Stress Testing

#### 支援機密運算

從 SAS Viya 平台 2023.03 開始,Microsoft AKS 部署中會支援機密運算。機密運算會 在記憶體中加密資料並執行驗證,為使用者中的資料提供多一層的防護。目前,AKS 是唯一支援機密運算的 SAS Viya 平台部署環境。

如需詳細資訊,請參閱 *[System Requirements for the SAS Viya Platform](http://documentation.sas.com/?cdcId=itopscdc&cdcVersion=v_039&docsetId=itopssr&docsetTarget=n18dxcft030ccfn1ws2mujww1fav.htm&docsetTargetAnchor=p0nnddk3q2zd2rn1bx4ioajh2vs2&locale=zh-TW)* 中的 「[Requirements for Confidential Computing](http://documentation.sas.com/?cdcId=itopscdc&cdcVersion=v_039&docsetId=itopssr&docsetTarget=n18dxcft030ccfn1ws2mujww1fav.htm&docsetTargetAnchor=p0nnddk3q2zd2rn1bx4ioajh2vs2&locale=zh-TW)」。

#### 更新軟體文件的變更

- 針對多租用戶環境,軟體更新之後,不再需要將租用戶重新上線。已更新「更新為 新版本」和「套用修補更新」類別中的每個主題來反映這項變更,並已移除「更新 多租用戶環境指引」主題中的相關小節。
- 提供用於變更部署方法的其他指引,同時執行軟體更新。同時,相關變更是已從 「使用部署運算子更新為新版本」和「使用部署運算子套用修補更新」主題中移除 「選項 2 — 建立和套用 SASDeployment 自訂資源」小節。

#### 資料來源支援的變更

SAS In-Database Technologies for Databricks 現在支援適用於 Microsoft Azure 或 Amazon Web Services 的 Databricks 10.4 LTS 或更新版本 (搭配 Spark 3.2.*x* 或更 新版本)。

Databricks 的更新版本現在包含針對 Spark SQL 問題的修復。之前,SAS In-Database Technologies for Databricks 支援 Databricks 6.*x* - 9.*x*。

此外,SAS In-Database Technologies for Hadoop Cloud Services 現在支援 Microsoft Azure HDInsight 5.0。

# 2023.03 (2023 年 3 月)

# Kubernetes 需求的變更

已增加 Kubernetes 1.25.*x* 的支援。自此版本起,不再支援 Kubernetes 1.22.*x*。

重要: Red Hat OCP 4.12 和 PostgreSQL 資料庫的內部執行個體組合在 SAS Viya 平台的 2023.03 版本中是實驗性的。*實驗性*軟體會在發行前經過測試,因 為這類軟體不一定會經過生產品質標準的測試,所以應謹慎使用。

OCP 4.12 對應至 Kubernetes 1.25。然而,內部 PostgreSQL 是以不支援 OCP 4.12 的 Crunchy Data PostgreSQL 5.3 為根據。SAS 建議您透過 OCP 4.10 或 4.11,在 Red Hat OpenShift 上部署,以便使用内部 PostgreSQL 執行個 體。

Kubernetes 1.25 和更新版本已淘汰 Pod 安全性原則,並已實作 Pod 安全性標準和 Pod 安全性許可控制器來強制執行標準。Pod 安全性標準定義了三個 Pod 安全性層
級,以控制套用至 Pod 的限制層級:特殊權限、基線和受限。這些許可標準會控制套 用至 Pod 的限制層級。大部分 SAS Viya Pod 都支援 Pod 安全性標準。

### Kustomize 支援的變更

Kustomize 是用戶端工具,需要此工具才能產生用於 SAS Viya 平台部署的 Kubernetes 資訊清單檔案。從 SAS Viya 平台 2023.03 開始,您需要較新的 Kustomize 版本:Kustomize 5.0.0。

每個 SAS Viya 平台版本和週期皆已針對 Kustomize 的單一版本進行最佳化及測試。 SAS Viya 平台的先前版本可繼續使用 Kustomize 3.7.0 或 4.5.7。

#### PostgreSQL 的變更

從十月的穩定版本 (2022.10) 開始,SAS 進行了對外部和內部 PostgreSQL 資料庫執 行個體均有影響的變更。SAS 建議您通盤了解這些變更。如需詳細資訊,請參閱 「PostgreSQL [的相關變更」](#page-120-0) (第 117 頁)。

針對外部 SAS Infrastructure Data Server 執行個體,SAS Viya 平台 2023.03 或更新 版本現在支援 PostgreSQL 14。

在此版本中,內部 PostgreSQL 執行個體已發生下列變更,是以 Crunchy Data PostgreSQL 5 為根據:

■ 完整的微調轉換器 \$deploy/sas-bases/examples/crunchydata/tuning/crunchy**tuning-transformer.yaml** 已切分成個別、更精細的轉換器。已提供其他的轉換器, 以鎖定特定的設定變更。

**\$Deploy/sas-bases/examples/crunchydata/tuning** 目錄現在包含下列轉換器:

- □ crunchy-tuning-connection-params-transformer.yaml 修改 PostgreSQL 連線參數
- □ crunchy-tuning-log-params-transformer.yaml 修改 PostgreSQL 記錄參 數,以便其與 Crunchy Data PostgreSQL 4 的記錄行為相似
- □ crunchy-tuning-patroni-params-transformer.yaml 修改 Patroni 參數
- □ crunchy-tuning-pg-hba-no-tls-transformer.yaml 讓您變更 pg\_hba.conf 檔案的項目,藉此停用 TLS

如需詳細資訊,請參閱 **\$deploy/sas-bases/examples/crunchydata/tuning/ README.md** (Markdown 格式) 或 **deploy/sas-bases/docs/** postgres configuration settings for tuning.htm (HTML 格式)。

n 微調備份設定的現有轉換器 **\$deploy/sas-bases/examples/crunchydata/backups/ crunchy-backup-transformer.yaml** 已增強並重新命名為 crunchy-pgbackrestbackup-config-transformer.yaml。

此轉換器可用來變更備份和 WAL 資料封存的備份排程與存留原則。

如需詳細資訊,請參閱 **\$deploy/sas-bases/examples/crunchydata/backups/ README.md** (Markdown 格式) 或 **deploy/sas-bases/docs/** postgres\_configuration\_settings\_for\_backup.htm (HTML 格式)。

### SAS Mirror Manager OpenShift 支援

SAS Mirror Manager 現在支援從 Red Hat OpenShift 中的映像登錄中進行部署。

需要對 SAS Mirror Manager 進行少量增強、測試和文件更新,才能啟用此支援。在 SAS Viya 平台 3 月版 (2023.03) 正式發行之後,很快即可完成這些投入。

**附註:** 目前,只能使用 SAS Mirror Manager 以在 OpenShift 上執行 SAS Viya 平台 的新部署。OpenShift 上 SAS Viya 平台的現有部署不支援增加鐿像登錄 (例如,作為 更新軟體的方法)。SAS 可能會在未來的版本中增加該功能。

如需詳細資訊,請參閱 *[SAS Viya Platform: Deployment Guide](http://documentation.sas.com/?cdcId=itopscdc&cdcVersion=v_038&docsetId=dplyml0phy0dkr&docsetTarget=p1dmjbculxbjvkn1b64o5vxp2rpp.htm&locale=zh-TW)* 中的「Create and [Populate a Mirror in Red Hat OpenShift Container Registry](http://documentation.sas.com/?cdcId=itopscdc&cdcVersion=v_038&docsetId=dplyml0phy0dkr&docsetTarget=p1dmjbculxbjvkn1b64o5vxp2rpp.htm&locale=zh-TW)」。

## 現在可使用 Cloud Data Exchange

Cloud Data Exchange 為各種 SAS Viya 產品提供資料連線功能。若要運用 Cloud Data Exchange,會在 SAS Viya 平台部署期間設定共置 SAS Data Agent。此外,遠 端 SAS Data Agent 會以 Docker 容器的形式執行,可存取、複製和載入內部部署資料 來源和可供 SAS Viya 平台使用之資料來源之間的資料。Cloud Data Exchange 也包 含:

- 為 SAS Data Agent 管理和資料存取提供一組 REST 介面的微服務。
- 用於與 SAS Viya CAS 伺服器接合的 CAS 資料連接器,和將資料集移出和移入雲端 的 CAS 動作集。
- n 用來與 SAS Viya Compute Server 接合的 LIBNAME。

若需要更多資訊,請參閱 *[Getting Started with SAS Viya Platform Operations](http://documentation.sas.com/?cdcId=itopscdc&cdcVersion=v_038&docsetId=itopscon&docsetTarget=n0tx1x9gu37i7qn1nuv8inwzrfet.htm&docsetTargetAnchor=n08ni9tmelqj3on1148r02918v03&locale=zh-TW)* 中的 「[What is the deployment process for SAS Data Agent?](http://documentation.sas.com/?cdcId=itopscdc&cdcVersion=v_038&docsetId=itopscon&docsetTarget=n0tx1x9gu37i7qn1nuv8inwzrfet.htm&docsetTargetAnchor=n08ni9tmelqj3on1148r02918v03&locale=zh-TW)」。

### SAS Data Engineering

SAS Data Engineering 是 SAS Viya 平台的新產品供應,可提供增強的程式設計、工 作量以及工作管理、資料管理和分析。其包括下列 SAS 元件:SAS Studio Engineer、 SAS Information Governance、SAS Workload Management 和 SAS In-Database Technologies。

### 租用戶需要 Pod 範本

多租用戶部署的所有租用戶現在需要 SAS 程式設計環境 Pod 範本。如需詳細資訊,請 前往以下位置,參閱 README 檔案中的「建立 Kubernetes 資源」章節:**\$deploy/sasbases/examples/sas-tenant-job/README.md** (Markdown 格式) 或是 **\$deploy/sasbases/docs/onboard\_or\_offboard\_tenants.htm** (HTML 格式)。

## 部署外部 OpenSearch 執行個體的選項

OpenSearch 是 Apache 2.0 授權發布的 OpenSearch ,具備更高的安全性,可以針 對在 SAS Viya 平台上執行的軟體提供搜尋功能。自從 2023.03 起 ›平台支援使用外部 的 OpenSearch 執行個體,供您自行管理和維護。先前,OpenSearch 的內部執行個 體自動包含在部署中,無法變更。

先前需要在部署時決定是要使用預設的 (內部) OpenSearch 執行個體,還是要提供您 自己的執行個體。部署完成後,您就無法修改部署來使用不同的 OpenSearch 執行個 體。

您必須修改 kustomization.yaml 檔案,才能設定與外部 OpenSearch 叢集的連線。

#### RabbitMQ 的預設記憶體已增加

RabbitMQ 支援必要的 SAS 訊息代理元件。預設會透過 HA 部署,且包含三個複本。 每個複本現在部署的記憶體限制設為 8 Gi。

先前,每個複本都預設限制為 2 Gi。

### 其餘資料來源支援

三個新的 SAS/ACCESS 引擎現在包含在 SAS Viya 平台上:

- Informix 的 [SAS/ACCESS](http://documentation.sas.com/?cdcId=itopscdc&cdcVersion=v_038&docsetId=itopssr&docsetTarget=p03lkog7sche30n16nz48rhqe2ka.htm&docsetTargetAnchor=p16n7b5iqlxrz4n19vyhq8hlk3zp&locale=zh-TW) 介面
- SAP IQ 的 [SAS/ACCESS](http://documentation.sas.com/?cdcId=itopscdc&cdcVersion=v_038&docsetId=itopssr&docsetTarget=p03lkog7sche30n16nz48rhqe2ka.htm&docsetTargetAnchor=p1jbxvawjwr94on15rvnywlhwnc0&locale=zh-TW) 介面
- SingleStore 的 [SAS/ACCESS](http://documentation.sas.com/?cdcId=itopscdc&cdcVersion=v_038&docsetId=itopssr&docsetTarget=p03lkog7sche30n16nz48rhqe2ka.htm&docsetTargetAnchor=n19o0t32x3i3e3n1g2ne5j9kresv&locale=zh-TW) 介面

自 2023.03 開始,已淘汰使用 MySQL 的 SAS/ACCESS 介面,存取 SingleStore 執行 個體的功能。您可以改為使用 SingleStore 的 SAS/ACCESS 介面。

#### 支援機密運算

從 SAS Viya 平台 2023.03 開始,Microsoft AKS 部署中會支援機密運算。機密運算會 在記憶體中加密資料並執行驗證,為使用者中的資料提供多一層的防護。目前,AKS 是唯一支援機密運算的 SAS Viya 平台部署環境。

如需詳細資訊,請參閱 *[System Requirements for the SAS Viya Platform](http://documentation.sas.com/?cdcId=itopscdc&cdcVersion=v_038&docsetId=itopssr&docsetTarget=n18dxcft030ccfn1ws2mujww1fav.htm&docsetTargetAnchor=p0nnddk3q2zd2rn1bx4ioajh2vs2&locale=zh-TW)* 中的 「[Requirements for Confidential Computing](http://documentation.sas.com/?cdcId=itopscdc&cdcVersion=v_038&docsetId=itopssr&docsetTarget=n18dxcft030ccfn1ws2mujww1fav.htm&docsetTargetAnchor=p0nnddk3q2zd2rn1bx4ioajh2vs2&locale=zh-TW)」。

### 其他 SAS Viya with SingleStore 部署選項

您現在可以使用適用於 AWS 的 SAS Viya Infrastructure as Code (IaC) 部署 SAS Viya with SingleStore。先前 僅有適用於 Microsoft Azure 的 IaC 專案和開放原始碼 Kubernetes 能夠部署 SAS Viya with SingleStore。若需要更多資訊,請參閱 [https://](https://github.com/sassoftware/viya4-iac-aws) [github.com/sassoftware/viya4-iac-aws](https://github.com/sassoftware/viya4-iac-aws)。

SAS Viya with SingleStore 系統需求的說明位於 [SAS Viya with SingleStore](http://documentation.sas.com/?cdcId=itopscdc&cdcVersion=v_038&docsetId=itopssr&docsetTarget=n0jq6u1duu7sqnn13cwzecyt475u.htm&docsetTargetAnchor=n0qs42c42o8jjzn12ib4276fk7pb&locale=zh-TW) 需求中。

#### 更新軟體文件的變更

刪除 sas-pyconfig 工作的新命令記載於「使用 Kubernetes 命令更新為新版本」和 「使用 Kubernetes 命令套用修補更新」主題中。

### 修改「變更部署方法」附錄

將部署方法從 SAS Viya Platform Deployment Operator 變更至其他方法的步驟已 有更詳細的說明。如需詳細資料,請參閱 *[SAS Viya Platform: Deployment Guide](http://documentation.sas.com/?cdcId=itopscdc&cdcVersion=v_038&docsetId=dplyml0phy0dkr&docsetTarget=n1jcgbs765a8efn1uvl1t6tv3qib.htm&locale=zh-TW)* 中的 「[SAS Viya Platform Deployment Operator to Any Other Method](http://documentation.sas.com/?cdcId=itopscdc&cdcVersion=v_038&docsetId=dplyml0phy0dkr&docsetTarget=n1jcgbs765a8efn1uvl1t6tv3qib.htm&locale=zh-TW)」。

### 開始/停止轉換器的淘汰警告

從 2023.03 穩定和長期支援版本開始,使用 Kustomize 轉換器開始和停止 SAS Viya 平台部署的選項將遭到淘汰。此選項將在穩定 2023.10 和長期支援 2024.03 中移除。 SAS 建議您使用 sas-stop-all 和 sas-start-all CronJobs ,停止和開始 SAS Viya 平台部署。

### 啟動器服務驗證

自 2023.03 開始,啟動器服務不允許帶有用戶端認證「grant」類型且沒有「sasapp」 授權的 Oauth 權杖直接建立啟動器程序。這些用戶端認證只能夠在使用儲存認證的 情況下建立程序。

# 2023.02 (2023 年 2 月)

## Kustomize 支援的變更

Kustomize 是用戶端工具,需要此工具才能產生用於 SAS Viya 平台部署的 Kubernetes 資訊清單檔案。從 SAS Viya 平台 2023.02 開始,您需要較新的 Kustomize 版本。如需詳細資訊,請參閱 *[System Requirements for the SAS Viya](http://documentation.sas.com/?cdcId=itopscdc&cdcVersion=v_037&docsetId=itopssr&docsetTarget=n1ika6zxghgsoqn1mq4bck9dx695.htm&docsetTargetAnchor=n0u8dut20wmtp3n1jukmbg0dmim5&locale=zh-TW)  Platform* 中的「[Kubernetes Client Machine Requirements](http://documentation.sas.com/?cdcId=itopscdc&cdcVersion=v_037&docsetId=itopssr&docsetTarget=n1ika6zxghgsoqn1mq4bck9dx695.htm&docsetTargetAnchor=n0u8dut20wmtp3n1jukmbg0dmim5&locale=zh-TW)」。

每個 SAS Viya 平台版本和週期皆已針對 Kustomize 的單一版本進行最佳化及測試。 SAS Viya 平台的先前版本可繼續使用 Kustomize 3.7.0.。

#### PostgreSQL 的變更

從十月的穩定版本 (2022.10) 開始,SAS 進行了對外部和內部 PostgreSQL 資料庫執 行個體均有影響的變更。SAS 建議您通盤了解這些變更,其說明請見 「[PostgreSQL](#page-120-0) [的相關變更」](#page-120-0) (第 117 頁)。

### 我的 SAS (my.sas.com) 的新使用者介面

從 2023 年 1 月 31 日起,我的 [SAS \(my.sas.com\)](https://my.sas.com) 有新的使用者介面。「我的 SAS」是 使用者存取及管理軟體訂單,以及下載資產來部署及更新軟體的位置。從穩定版 2022.09 的文件開始,為反映新的使用者介面,與「我的 SAS」用法相關的指示已更 新。

### 自動資源分配增強功能

之前,當啟用自動資源分配時,CAS 運算子會套用至 [Kubernetes Guaranteed Quality](https://kubernetes.io/docs/tasks/configure-pod-container/quality-service-pod/) [of Service \(QoS\)](https://kubernetes.io/docs/tasks/configure-pod-container/quality-service-pod/) 設定。進行了一些變更,以便在設定自動資源分配時以及在需要突發 活動時,增加補充容器資源。

例如,預設會在每個周日早上備份 SAS Viya 平台,而此時 CAS 伺服器通常不會執行。 有了此變更,備份代裡程式和其他元件容器可以自動縮放來暫時使用節點上可用的更 大 CPU 資源共用。結果備份更快速完成。

CAS 操作員預設會套用自動提供資源,以管理正在執行 CAS 之節點的 RAM 和 CPU 資 源。當您改為想要手動配置節點資源時,可以停用自動提供資源,並手動修改提供資 源要求。如果您停用自動提供資源,則可能會改為設定管理 CPU 和 RAM 轉換器來套 用保證的 QoS: **\$deploy/sas-bases/examples/cas/configure/cas-manage-cpu-andmemorv.vaml**。保證的 OoS 會將 CAS Pod 放在 Pod 類別,而這些是 Kubernetes 在 節點上的可用資源不足時最後收回的 Pod。

若要判斷自動分配資源是否已在您的部署中啟用,請在資源區段中檢查主要的 kustomization.yaml 檔案是否有後續重疊:

sas-bases/overlays/cas-server/auto-resources

如果已顯示重疊,則已啟用自動分配資源。請參閱 *[SAS Viya Platform: Deployment](http://documentation.sas.com/?docsetId=dplyml0phy0dkr&docsetVersion=v_054&docsetTarget=n08u2yg8tdkb4jn18u8zsi6yfv3d.htm&docsetTargetAnchor=n1mfhtvjnx7e4rn1hbt7hpfuia9a&locale=zh-TW) Guide* 中的「[Adjust RAM and CPU Resources for CAS Servers](http://documentation.sas.com/?docsetId=dplyml0phy0dkr&docsetVersion=v_054&docsetTarget=n08u2yg8tdkb4jn18u8zsi6yfv3d.htm&docsetTargetAnchor=n1mfhtvjnx7e4rn1hbt7hpfuia9a&locale=zh-TW)」 以進一步瞭解如何 啟用或停用自動分配資源。

## 更新軟體文件的變更

刪除 sas-risk 範例工作的命令記載於「使用 Kubernetes 命令更新為新版本」和「使 用 Kubernetes 命令套用修補更新」主題中。

# 2023.01 (2023 年 1 月)

### 重要注意事項:產品名稱的變更

舊版 SAS Viya 4 的文件使用 *SAS Viya* 一詞來統稱支援相容 SAS 產品供應的 SAS 元 件。這些產品執行於 *SAS Viya* 平台的部署中並與其互動 (該平台先前稱為 SAS Viya)。 自一月的穩定版本起,開始對多個 SAS 產品供應套用名稱 *SAS Viya*:

- n SAS Visual Machine Learning 已重新命名為 *SAS Viya*
- n SAS Visual Data Science 已重新命名為 *SAS Viya Advanced*

n SAS Visual Data Science Decisioning 已重新命名為 *SAS Viya Enterprise*

n SAS Visual Data Science Programming 已重新命名為 *SAS Viya Programming* 為避免混淆,已對 SAS Viya 4 套用*平台*一詞。文件已更新以反映這些變更。 SAS Viya 3.*x* 的版本不受這些變更影響。

#### PostgreSQL 的變更

從十月的穩定版本 (2022.10) 開始,SAS 進行了對外部和內部 PostgreSQL 資料庫執 行個體均有影響的變更。SAS 建議您通盤了解這些變更,其說明請見 「[PostgreSQL](#page-120-0) [的相關變更」](#page-120-0) (第 117 頁)。

### SAS Event Stream Processing 的其他需求

從十月的穩定版本 (2022.10) 開始 、SAS Event Stream Processing 已有增強功能可供 使用。基於這些增強功能,PVC 必須額外符合一項需求才能支援 SAS Event Stream Processing Studio。如需詳細資訊,請參閱 *[System Requirements for the SAS Viya](http://documentation.sas.com/?cdcId=itopscdc&cdcVersion=v_036&docsetId=itopssr&docsetTarget=n0ampbltwqgkjkn1j3qogztsbbu0.htm&docsetTargetAnchor=n0mmuxy47s2nnrn1l5rfb5fxtb4d&locale=zh-TW)  Platform* 中的「[Persistent Volumes for Applications](http://documentation.sas.com/?cdcId=itopscdc&cdcVersion=v_036&docsetId=itopssr&docsetTarget=n0ampbltwqgkjkn1j3qogztsbbu0.htm&docsetTargetAnchor=n0mmuxy47s2nnrn1l5rfb5fxtb4d&locale=zh-TW)」。

### SAS Startup Sequencer 的變更

在 2023.01 版之前,SAS Startup Sequencer 的使用者必須對 .yaml 檔案進行變更, 才能部署應用程式。從 2023.01 開始,使用者必須進行變更以防止部署 SAS Startup Sequencer。如需詳細資訊,請參閱下列位置的 README 檔案:**\$deploy/sas-bases/ overlays/startup/README.md** (針對 Markdown 格式) 或 **\$deploy/sas-bases/docs/ disabling\_the\_sas\_viya\_start-up\_sequencer.htm** (針對 HTML 格式)。

#### SAS Viya with SingleStore 更新

SAS Viya with SingleStore 產品系列可整合高度可擴展的分散式關聯資料庫。整合可 減少資料移動及無縫存取 SingleStore 功能。您現在可以將 SAS Viya with SingleStore 部署至在 AWS 中執行且由 Amazon EKS 管理的 Kubernetes 叢集中。 先前,只有 Microsoft AKS 和上游的開放原始碼 Kubernetes 支援這些部署。

SAS Viya with SingleStore 系統需求的說明位於 [SAS Viya with SingleStore](http://documentation.sas.com/?cdcId=itopscdc&cdcVersion=v_036&docsetId=itopssr&docsetTarget=n0jq6u1duu7sqnn13cwzecyt475u.htm&docsetTargetAnchor=n0qs42c42o8jjzn12ib4276fk7pb&locale=zh-TW) 需求中。

### 我的 SAS (my.sas.com) 的新使用者介面

從 2023 年 1 月 31 日起,我的 [SAS \(my.sas.com\)](https://my.sas.com) 有新的使用者介面。「我的 SAS」是 使用者存取及管理軟體訂單,以及下載資產來部署及更新軟體的位置。從穩定版 2022.09 的文件開始,為反映新的使用者介面,與「我的 SAS」用法相關的指示已更 新。

#### 更新軟體文件的變更

可使用「使用 sas-orchestration 命令更新為新版本」主題。

# 2022.12 (2022 年 12 月)

#### 重要注意事項:更新至 Viya 2022.10

自 2023 年 1 月 17 日起,在 Red Hat OpenShift 上具有內部 PostgreSQL 執行個體的 客戶可更新至 2022.10 版本,其中包含 Crunchy Data 5。如果您打算更新,請先確定 您已下載最新的部署資產,再開始更新程序。

### 新部署方法現在可用

使用 SAS Viya 2022.12 和更新版本,SAS 協調流程工具增強功能可讓您執行新的命令 來啟動「部署」作業。與 SAS Viya Deployment Operator 類似,sas-orchestration deploy 命令會自動化可在 Kubernetes 群集中部署 SAS Viya 的步驟。

與 SAS Viya Deployment Operator 或手動部署不同,sas-orchestration deploy 命令會 在群集外部啟動 SAS Viya 部署自動化。部署完成時,從外部 CLI 叫用部署的使用者工 作階段會自動結束。另一個區別是這類型的部署不會自動執行更新。不過,您可以再 次執行部署命令並指定目標版本,以更新 SAS Viya。

sas-orchestration-deploy 命令會以 kubeconfig 檔案中所指定的使用者帳戶身分來執 行。Docker 是一種先決條件。與 SAS Viya Deployment Operator 相同,需要提高權 限,以套用 CRD 和其他全群集資源。如需這個新命令的詳細資訊,請參閱 *[Getting](http://documentation.sas.com/?cdcId=itopscdc&cdcVersion=v_035&docsetId=itopscon&docsetTarget=p0839p972nrx25n1dq264egtgrcq.htm&locale=zh-TW) [Started with SAS Viya Platform Operations](http://documentation.sas.com/?cdcId=itopscdc&cdcVersion=v_035&docsetId=itopscon&docsetTarget=p0839p972nrx25n1dq264egtgrcq.htm&locale=zh-TW)* 中的「Deployment Methods」。

**附註:** 雖然舊版 SAS Viya 的 SAS 協調流程工具提供 sas-orchestration deploy 命令, 但不支援與任何 SAS Viya 2022.12 之前的版本搭配使用。

PostgreSQL 的變更

從十月的穩定版本 (2022.10) 開始,SAS 進行了對外部和內部 PostgreSQL 資料庫執 行個體均有影響的變更。SAS 建議您通盤了解這些變更,其說明請見 「[PostgreSQL](#page-120-0) [的相關變更」](#page-120-0) (第 117 頁)。

### Red Hat OpenShift 提供多租用戶支援

您現在可以在 Red Hat OpenShift on VMware 中執行的 Kubernetes 群集內部署具 有多租用戶的 SAS Viya。先前,多租用戶部署只能在其他支援的雲端環境中執行。

# SAS Business Orchestration Services 現在已可使 用

SAS Business Orchestration Services 現在可透過 SAS Viya 進行部署。SAS Business Orchestration Services 提供一種可自訂的協調流程架構,可讓您根據一組 需要最少程式碼撰寫的高階抽象來實作企業整合模式。SAS Business Orchestration Services 可協助您將較新的工具、技術和資料流程快速整合到您的組織,因此支援技 術會與您的企業一起發展。

在即將發佈的版本中,SAS 計劃提供在獨立容器中部署 SAS Business Orchestration Services 的選項。因此,尚未遷移至 SAS Viya 4 的現有客戶仍將受益於最新的軟體和 安全性更新。

SAS Business Orchestration Services 可以與 Microsoft Azure Kubernetes Service 或上游開放原始碼 Kubernetes 一起部署。

# SAS Cost and Profitability Management 現在已可 使用

SAS Cost and Profitability Management 現在可透過 SAS Viya 進行部署。SAS Cost and Profitability Management 衍生自活動型管理的原則。它可讓管理員分析與產 品、客戶、服務或商業程序相關聯的成本和利潤,而且支援收益分析、成本管理活動、 共用服務管理、規劃和預算成果以及容量最佳化。

SAS Cost and Profitability Management 可以與 Microsoft Azure Kubernetes Service 或上游開放原始碼 Kubernetes 一起部署。

### SAS Expected Credit Loss 現在已可使用

新產品供應 SAS Expected Credit Loss 現在已可與 SAS Viya 一起部署。

SAS Expected Credit Loss 整合一組功能強大的分析來管理處理程序以及執行模型, 以解決與計算預期信用損失 (ECL) 有關的會計需求和商業挑戰。SAS Expected Credit Loss 所套用的會計需求包括會計和財務工具的國際財務報表標準 (由國際會計準則理 事會 (IFRS 9) 所發行) 和目前預期信用損失 (CECL) (由財務會計標準委員會 (FASB) 所 核發)。

SAS Expected Credit Loss 可以與 Microsoft Azure Kubernetes Service 或上游開放 原始碼 Kubernetes 一起部署。

### SAS Stress Testing 現在已可使用

新產品供應 SAS Stress Testing 現在可透過 SAS Viya 進行部署。

SAS Stress Testing 可讓您擴充法規壓力測試計畫的公用程式, 以增強對動態組合的理 解、改善您的規劃程序,以及更適當地準備和避免進一步危機。它會建立情境分析的 企業級檢視,以及使用精密分析來執行進階模型和預測。與其他 SAS Risk 產品供應的 整合可讓您從單一來源繪製所有關鍵比率和度量。

SAS Stress Testing 可以與 Microsoft Azure Kubernetes Service 或上游開放原始碼 Kubernetes 一起部署。

## SAS Revenue Optimization Suite 現在已可使用

SAS Revenue Optimization Suite 的多個產品供應現在可透過 SAS Viya 進行部署。 從 2022.12 開始,您可以使用 SAS Viya 以在 Kubernetes 群集中部署 SAS® Markdown Optimization、SAS® Promotion Optimization 和 SAS® Regular Price Optimization。這些產品協助您的方式是透過自動化計畫建立和執行以使用預設定價 規則、促銷設定和產品生命週期日期來提升生產力;預測個別商店的消費者需求,以 及精心設計最有效的客戶優惠;以及實作某家商店、某個區域內或整個市場的最佳定 價。

這些供應產品可以與 Microsoft Azure Kubernetes Service 或上游開放原始碼 Kubernetes 一起部署。

### SAS Viya Monitoring for Kubernetes

此解決方案的文件已重新進行設計,而且現在位於 [SAS Viya Monitoring for](http://documentation.sas.com/?cdcId=obsrvcdc&cdcVersion=default&docsetId=obsrvwlcm&docsetTarget=home.htm&locale=zh-TW) [Kubernetes](http://documentation.sas.com/?cdcId=obsrvcdc&cdcVersion=default&docsetId=obsrvwlcm&docsetTarget=home.htm&locale=zh-TW) 說明中心內。

### 我的 SAS (my.sas.com) 的新使用者介面

從 2023 年 1 月 31 日起,我的 [SAS \(my.sas.com\)](https://my.sas.com) 有新的使用者介面。「我的 SAS」是 使用者存取及管理軟體訂單,以及下載資產來部署及更新軟體的位置。從穩定版 2022.09 的文件開始,為反映新的使用者介面,與「我的 SAS」用法相關的指示已更 新。

#### 更新軟體文件的變更

- 可使用「使用 sas-orchestration 命令套用修補更新」主題。
- 已修改「更新多租用戶環境指引」主題,納入更多與多租用戶環境更新程序相關的 資訊。

# 2022.11 (2022 年 11 月)

#### 重要注意事項:更新至 Viya 2022.10

自 2023 年 1 月 17 日起,在 Red Hat OpenShift 上具有內部 PostgreSQL 執行個體的 客戶可更新至 2022.10 版本,其中包含 Crunchy Data 5。如果您打算更新,請先確定 您已下載最新的部署資產,再開始更新程序。

### PostgreSQL 的變更

從十月的穩定版本 (2022.10) 開始,SAS 進行了對外部和內部 PostgreSQL 資料庫執 行個體均有影響的變更。SAS 建議您通盤了解這些變更,其說明請見 「[PostgreSQL](#page-120-0) [的相關變更」](#page-120-0) (第 117 頁)。

### SAS/ACCESS 增強功能和變更

Hadoop 的 SAS/ACCESS 介面已新增對 Google Dataproc 2.0.45 和 Microsoft Azure HDInsight 5.0 的支援。

Spark 的 SAS/ACCESS 介面已新增 Microsoft Azure HDInsight 5.0 的支援。

MySQL 的 SAS/ACCESS 介面已捨棄對 MySQL 5.6 的支援。

### SAS® Asset Performance Analytics 現已可使用

在 2022.11 (11 月穩定版) 和更新版本中,SAS Asset Performance Analytics 現在可 以與 SAS Viya 一起部署。

SAS Asset Performance Analytics 適用於資本密集型產業或是著重設備效率的組織, 能夠擷取設備或工廠中感應器的資料並進行分析,從而協助預測故障並避免停機時間。 透過進階分析、資料探勘及視覺化工具,SAS Asset Performance Analytics 可幫助工 程師識別根本問題,並迅速開發修正的行動方案。除了監視和警示外,這項產品還可 協助您開發具備預測性和規範性的維護策略,從而解決已知的故障和效率下降原因。

### 我的 SAS (my.sas.com) 的新使用者介面

從 2023 年 1 月 31 日起,我的 [SAS \(my.sas.com\)](https://my.sas.com) 有新的使用者介面。「我的 SAS」是 使用者存取及管理軟體訂單,以及下載資產來部署及更新軟體的位置。從穩定版 2022.09 的文件開始,為反映新的使用者介面,與「我的 SAS」用法相關的指示已更 新。

# 2022.10 (2022 年 10 月)

#### 重要注意事項:更新至 Viya 2022.10

自 2023 年 1 月 17 日起,在 Red Hat OpenShift 上具有內部 PostgreSQL 執行個體的 客戶可更新至 2022.10 版本,其中包含 Crunchy Data 5。如果您打算更新,請先確定 您已下載最新的部署資產,再開始更新程序。

閱讀 2022.10 [版本的所有部署注意事項](http://documentation.sas.com/?cdcId=itopscdc&cdcVersion=v_033&docsetId=dplynotes&docsetTarget=p1bpcvd3sr8au8n1w9ypcvu31taj.htm&docsetTargetAnchor=p1m7n40l4tjt7sn1czxaqd7utskc&locale=zh-TW),其包括下列資訊:

- <span id="page-120-0"></span>■ 協**助您決定是否更新至 2022.10 的重要考量。** 如需詳細資訊,請參閱「部署注意 事項」中的*一般更新考量*。
- 關於從 Crunchy Data 4 更新至 5:必須執行所提供的步驟,才能成功從 Crunchy Data 4 更新至 5。

#### Kubernetes 需求的變更

已增加 Kubernetes 1.24.*x* 的支援。自此版本起,不再支援 Kubernetes 1.21.*x*。

### Red Hat OpenShift 需求的變更

SAS Viya 現在支援 Red Hat OpenShift Container Platform (OCP) 4.9 - 4.11。先前 版本的 SAS Viya 支援 OCP 4.8 - 4.10。

### PostgreSQL 的相關變更

對於 2022.10 (十月穩定版) 和更新版本,SAS 進行了對外部和內部 PostgreSQL 資料 庫執行個體均有影響的變更。

對於 SAS Infrastructure Data Server 的外部執行個體,SAS Viya 2022.10 和更新版 本支援 PostgreSQL 11 - 13。先前的版本僅支援 PostgreSQL 11 和 12。

在 SAS Viya 2022.10 中,SAS Infrastructure Data Server 的內部執行個體已從 Crunchy Data PostgreSQL 4 升級至 Crunchy Data PostgreSQL 5。Crunchy Data PostgreSQL 支援 SAS Infrastructure Data Server 的内部執行個體,也支援 SAS Common Data Store。即使您使用 SAS Viya Deployment Operator,也必須執行手 動步驟以從舊版更新 SAS Viya。請依照「2022.10 的部署注意事項」中的說明來執行 更新。

SAS 已將 PostgreSQL 的版本升級為 Crunchy Data PostgreSQL 5 時,某些層面的組 態叢集和某些預設設定已變更。請注意 PostgreSQL 叢集的下列變更:

- n Crunchy Data PostgreSQL 第 5 版提供了對舊版的重大改進。Crunchy Data 5 比第 4 版的描述更詳細,且所需的容器較少。此版本包含新的自訂資源定義 (CRD),名為 PostgresCluster。
- 叢集刪除行為已變更。

刪除 CustomResource 的命令 kubectl delete postgrescluster 對叢集的影響不同。 使用 Crunchy Data PostgreSQL 4,此命令忽略了 PVC 並僅刪除叢集物件。但是, 隨著升級為 Crunchy Data PostgreSQL 5,此種行為會有所變更。現在 PVC 和 CR 與其他叢集物件一起遭到刪除,永久刪除儲存於對應儲存磁碟區中的資料。

重要: Crunchy PostgreSQL 使用 storageClass 所動態建立的持續性磁碟 區,而 storageClass 定義於每個 PostgreSQL persistentVolumeClaim

(PVC) 中。Crunchy 5 會回應命令,透過刪除 PostgreSQL PVC 來刪除 PostgreSQL 群集 CustomResource,而這可能會導致資料遺失。您可能會 在解除安裝期間執行此命令。請將 reclaimPolicy 設定為 retain 來避免此風 險。在含 Crunchy 4 的舊版 SAS Viya 中,刪除 CustomResource 並不會影 響相關聯的 PVC。

如需詳細資訊,請參閱 *[SAS Viya Platform: Infrastructure Servers](http://documentation.sas.com/?cdcId=sasadmincdc&cdcVersion=v_033&docsetId=calsrvinf&docsetTarget=n00000sasinfrdatasrv000admin.htm&docsetTargetAnchor=p1a7s3bxp4te08n1ruzfisdayacf&locale=zh-TW)* 中的 「[Retaining the PVCs When the PostgreSQL Cluster Is Deleted](http://documentation.sas.com/?cdcId=sasadmincdc&cdcVersion=v_033&docsetId=calsrvinf&docsetTarget=n00000sasinfrdatasrv000admin.htm&docsetTargetAnchor=p1a7s3bxp4te08n1ruzfisdayacf&locale=zh-TW)」。

■ 許多 pgo 用戶端命令已淘汰。

Crunchy Data 會實作支援 pgo 用戶端、pgo kubectl 外掛程式的不同方法。變更 已簡化安裝,但僅支援有限數目的 pgo 用戶端命令。許多後層 pgo 用戶端命令現 在都是透過原生 Kubernetes 整合程序所處理。因此,已將其從 pgo 用戶端中移 除。如需安裝以及如何使用 pgo 用戶端命令的詳細資訊,請參閱 *[SAS Viya](http://documentation.sas.com/?cdcId=sasadmincdc&cdcVersion=v_033&docsetId=calsrvinf&docsetTarget=n00000sasinfrdatasrv000admin.htm&docsetTargetAnchor=p1lrsrnxdjze7zn1rjpho70x8s6s&locale=zh-TW)  Platform: Infrastructure Servers* 中的「[Configure the PostgreSQL Operator](http://documentation.sas.com/?cdcId=sasadmincdc&cdcVersion=v_033&docsetId=calsrvinf&docsetTarget=n00000sasinfrdatasrv000admin.htm&docsetTargetAnchor=p1lrsrnxdjze7zn1rjpho70x8s6s&locale=zh-TW)  [\(pgo\) Client Using kubectl Plug-in](http://documentation.sas.com/?cdcId=sasadmincdc&cdcVersion=v_033&docsetId=calsrvinf&docsetTarget=n00000sasinfrdatasrv000admin.htm&docsetTargetAnchor=p1lrsrnxdjze7zn1rjpho70x8s6s&locale=zh-TW)」。

- 有數個範例 YAML 檔案及其隨附的 README 檔案在您的部署資產目錄樹中已有新 的檔案名稱或新位置。
- 伺服器日誌的檔案名稱和目錄位置已變更。

PostgreSQL 伺服器日誌是由 PostgreSQL 伺服器所產生,並且與 PostgreSQL Pod 日誌分開且獨立。先前,Crunchy Data PostgreSQL 4 的 PostgreSQL 伺服器 日誌檔名稱包含時間戳記,並且與 Pod 一起建立於 **/pgdata/name-of-cluster/ pg\_log** 下。使用 Crunchy Data PostgreSQL 5 時,日誌檔名稱會指出建立日期, 並且建立於 **/pgdata/pg12/log/** 目錄下方。因為其檔案名稱包括星期幾,所以每七 天會輪替或取代日誌檔一次。

■ 元件名稱已變更。

由於 some component names have been changed in Crunchy Data PostgreSQL 5 中的部分元件名稱已變更,因此任何與 PostgreSQL 部署物件名稱 有相依性的自訂工具 (例如 pod、secrets 和 configMaps) 都需要變更配置。

- 隨著 Crunchy 5 的更新, PostgreSQL 伺服器在 Red Hat OpenShift 上的部署已不 再需要 SCC。
- 2022.10 和更新版本已停用 Crunchy Data pgAdmin。Crunchy Data 對於 pgAdmin 進行的變更導致其無法正常運作。
- 具有保留原則的 pgBackRest 備份現在是自動的。

使用 Crunchy Data PostgreSQL 5,簡化了叢集管理的某個層面。依預設排定自動 pgBackRest 備份,且其包括一個預先定義的保留政策。每個星期天早上 06:00 UTC 都會進行完整備份。此備份會截斷現有的完整備份並增量備份及所有 WAL 封 存資料。在一週的某幾天,進行增量備份以截斷 WAL 資料。若想調整備份排程或 保留原則,您可以依照 README 檔案中的步驟進行。將部署資產下載並解壓縮後, 上述檔案的位置在 **\$deploy/sas-bases/examples/crunchydata/backups/ README.md** (針對 Markdown 格式) 或 **deploy/sas-bases/docs/** configuration\_settings\_for\_postgresql\_backups.htm (針對 HTML 格式)。

包含舊版 PostgreSQL 和 Crunchy Data 文件的「PostgreSQL 和 Crunchy Data 附 錄」已從 *SAS Viya* 操作作業中移除。

### SAS Viya 包含 Redis

SAS Viya 現在使用 Redis 來提供分散式快取技術。Redis 和 Redis Operator 會取代 Apache Geode 和 SAS Cache Server。針對所有 SAS Viya 產品的完全取代預計會在 2022 年 11 月完成。

並非所有 SAS Viya 產品都需要快取伺服器功能。在新增 Redis 後,您可能會注意到群 集中仍然存在 sas-cacheserver 和 sas-cachelocator 具狀態集合,但沒有執行。這是 預期的行為。sas-cacheserver 和 sas-cachelocator 服務仍包含在部署中,但除非有 其他服務 (例如 SAS Intelligent Planning Suite 所使用的服務) 需要使用,否則不會啟 用。

### 多租用戶部署中稽核的增強功能

在已啟用多租用戶的部署中,稽核現在是租用戶所特有。個別租用戶管理員現在可以 在「使用者活動」報表中檢視其租用戶範圍內所產生的稽核記錄。

重要: 在舊版 SAS Viya 中,提供者租用戶負責管理所有租用戶稽核設定資料的 封存和清除程序。現在,租用戶管理員可以設定自己的封存和清除值。不過, 因此,在更新為 SAS Viya 2022.10 期間,所有租用戶特有設定都會自動還原為 其預設設定。

# SAS® Visual Investigator 的淘汰功能

SAS Visual Investigator 中的原生實體解析功能提供受限功能,包括支援減少的外部 資料來源集和受限資料磁碟區。因此,這個功能將會在 SAS Visual Investigator 2022.10 和更新版本中予以淘汰。SAS 建議您使用外部資源 (如 RTENG 或 SAS® Data Management) 來執行實體解析,並讓已解析實體可供 SAS Visual Investigator 使用。接著可以使用 SAS Visual Investigator 對已解析實體進行編製索引和存取。

如果您要從舊版 SAS Visual Investigator 移轉資料,則請注意原生實體解析的替代排 程。此功能的終止是 SAS Viya 2023.03 (長期支援),其中,功能將予以移除。而且, 如果您在使用外部資源進行實體解析時發生困難,請聯絡 SAS 技術支援。

## 我的 SAS (my.sas.com) 的新使用者介面

從 2023 年 1 月 31 日起,我的 [SAS \(my.sas.com\)](https://my.sas.com) 有新的使用者介面。「我的 SAS」是 使用者存取及管理軟體訂單,以及下載資產來部署及更新軟體的位置。從穩定版

2022.09 的文件開始,為反映新的使用者介面,與「我的 SAS」用法相關的指示已更 新。

# 2022.09 (2022 年 9 月)

#### SAS Viya 發行的新版本管理格式

為了讓軟體發行時間的辨識變得更簡單,版本編號現在使用 yyyy.mm 格式。此外,在 產品文件和應用程式使用者介面中,為了協助辨識版本的週期,版本名稱可以放在版 本編號之前。與 SAS Viya 一起部署的 SAS Viya 和 SAS 產品供應已採用此新的慣例。 如需詳細資訊,請參閱 *[Getting Started with SAS Viya Platform Operations](http://documentation.sas.com/?cdcId=itopscdc&cdcVersion=v_032&docsetId=itopscon&docsetTarget=n0skwn6305faxnn1v0lfhzssr41u.htm&locale=zh-TW)* 中的 「[Release Schedule and Versions](http://documentation.sas.com/?cdcId=itopscdc&cdcVersion=v_032&docsetId=itopscon&docsetTarget=n0skwn6305faxnn1v0lfhzssr41u.htm&locale=zh-TW)」。

此變更不適用於在 2022 年 9 月之前發行的軟體。

#### Kubernetes 需求的變更

已增加 Kubernetes 1.24.*x* 的支援。使用此額外支援,可以使用 Kubernetes 1.21.*x* – Kubernetes 1.24.*x* 來部署 SAS Viya 2022.09 (2022 年 9 月)。

### Red Hat OpenShift 需求的變更

SAS Viya 現在支援 Red Hat OpenShift Container Platform (OCP) 4.8 – 4.11。舊版 SAS Viya 支援 OCP 4.8 – 4.10。這些版本與支援的 Kubernetes 版本一致。需要 VMware vSphere 7.0.1 或更新版本。

### SAS® Visual Investigator 新增平台支援

SAS Visual Investigator 現在可以在 SAS Viya 支援部署的所有環境中執行。

SAS Viya 2022.1.4 和更新版本中提供 SAS Visual Investigator 對開放原始碼 Kubernetes 的支援。需要 SAS Viya 2022.09,才能支援 Red Hat OpenShift。

## SAS® Law Enforcement Intelligence 現在已可使用

新產品供應 SAS Law Enforcement Intelligence 現在已可與 SAS Viya 一起部署。

SAS Law Enforcement Intelligence 是公共安全解決方案,以領先業界的分析和以證 據為基礎的作法支援執法、刑事司法和矯正機構。SAS Law Enforcement Intelligence (LEI) 整合多個 SAS 產品,包含 SAS Visual Investigator 和 SAS Mobile Investigator、SAS Visual Analytics 和 SAS Visual Text Analytics。

# 多租用戶自動化

自 SAS Viya 2022.09 (2022 年 9 月) 起,viya4-deployment 工具為啟用多租用戶的 SAS Viya 部署提供自動支援。此部署為程式碼專案中的指令碼和其他資源,現可作為 SAS Viya 部署程序的一部份登入租用户和 CAS 伺服器。與此相同的自動化,也可在租 用戶和 CAS 伺服器的後續登入與離線中重複使用。

### 我的 SAS (my.sas.com) 的新使用者介面

從 2023 年 1 月 31 日起,我的 [SAS \(my.sas.com\)](https://my.sas.com) 有新的使用者介面。「我的 SAS」是 使用者存取及管理軟體訂單,以及下載資產來部署及更新軟體的位置。從穩定版 2022.09 的文件開始,為反映新的使用者介面,與「我的 SAS」用法相關的指示已更 新。

# 2022.1.4 (2022 年 8 月)

### SAS® Viya® with SingleStore 現在已可使用

SAS Viya 與 SingleStoreDB (之前稱為 MemSQL) 的整合現已可使用。SAS Viya with SingleStore 產品包括 SingleStoreDB 7.0 和更新版本。

SAS Viya with SingleStore 提供了一個高度可擴展的分散式關聯資料庫,提供人工智 慧、分析和資料管理的支援平台。整合減少了資料移動及對 SingleStore 功能的無縫 存取。

SAS Viya with SingleStore 系統需求說明於 *[System Requirements for the SAS Viya](http://documentation.sas.com/?cdcId=itopscdc&cdcVersion=v_031&docsetId=itopssr&docsetTarget=n0jq6u1duu7sqnn13cwzecyt475u.htm&docsetTargetAnchor=n0qs42c42o8jjzn12ib4276fk7pb&locale=zh-TW)  Platform* 中的「[Requirements for SAS® with SingleStore](http://documentation.sas.com/?cdcId=itopscdc&cdcVersion=v_031&docsetId=itopssr&docsetTarget=n0jq6u1duu7sqnn13cwzecyt475u.htm&docsetTargetAnchor=n0qs42c42o8jjzn12ib4276fk7pb&locale=zh-TW)」 中。

## SAS® Dynamic Actuarial Modeling 現在已可使用

新產品 SAS Dynamic Actuarial Modeling 現在已可與 SAS Viya 一起部署。

SAS Dynamic Actuarial Modeling 是為保險產業所設計和構建的。其會解決與業務 需求不相符之獨立且低效的系統和建模問題。此提供了一個指導程序,可讓精算師更 精準地計算並建模保險費。SAS Dynamic Actuarial Modeling 與 SAS® Risk Cirrus 進行整合。其可部署在 Microsoft Azure 或 AWS 上。

# MySQL 的 SAS/ACCESS 介面變更

MySQL 的 SAS/ACCESS 介面不再支援 SingleStoreDB 6.**x** (之前稱為 MemSQL 6.**x**)。 新基線現在為 SingleStoreDB 7.0。

## 不再需要 SAS® Event Stream Processing 解除安裝 步驟

不再需要在從 Kubernetes 叢集中移除軟體期間所使用之 SAS Event Stream Processing 的特殊步驟。該內容已從文件移除。

# 多租用戶:工作名稱的變更

在 SAS Viya Platform 多租用戶中,登入和登出租用戶的工作名稱已從 tenant-job 變 更為 sas-tenant-job。

# 2022.1.3 (2022 年 7 月)

對於各穩定版本,請確認您使用的是所要求的 kubectl、Kustomize 和 Kubernetes 版 本。如需詳細資料,請參閱 *[System Requirements for the SAS Viya Platform](http://documentation.sas.com/?cdcId=itopscdc&cdcVersion=v_024&docsetId=itopssr&docsetTarget=n1ika6zxghgsoqn1mq4bck9dx695.htm&docsetTargetAnchor=p064jn2z8uhlp5n1xtln8i0uh74f&locale=zh-TW)* 中的 「[Cluster Requirements for All Environments](http://documentation.sas.com/?cdcId=itopscdc&cdcVersion=v_024&docsetId=itopssr&docsetTarget=n1ika6zxghgsoqn1mq4bck9dx695.htm&docsetTargetAnchor=p064jn2z8uhlp5n1xtln8i0uh74f&locale=zh-TW)」。

### Kubernetes 伺服器端應用

SAS Viya 現在針對部署到 Kubernetes 群集的所選資源,會使用 Kubernetes 伺服器 端應用 (SSA)。SSA 是一項 Kubernetes 功能,會針對適用的資源提供經過改善的欄位 管理,並透過逐漸擴張的資源規格處理問題。

SAS Deployment Operator 現在會視情況使用 SSA。此外 SAS Viya 的手動部署步驟 已經過修改,以啟用 SSA。若要瞭解修改後的手動部署步驟,請參閱 *[SAS Viya](http://documentation.sas.com/?cdcId=itopscdc&cdcVersion=v_030&docsetId=dplyml0phy0dkr&docsetTarget=p127f6y30iimr6n17x2xe9vlt54q.htm&docsetTargetAnchor=p0n0x0jvog312an1wggpgnam1jsw&locale=zh-TW) Platform: Deployment Guide* 中的「[Deployment Using Kubernetes Commands](http://documentation.sas.com/?cdcId=itopscdc&cdcVersion=v_030&docsetId=dplyml0phy0dkr&docsetTarget=p127f6y30iimr6n17x2xe9vlt54q.htm&docsetTargetAnchor=p0n0x0jvog312an1wggpgnam1jsw&locale=zh-TW)」 (特別是步驟 2)。

如需關於 SSA 的資訊,請參閱官方 [Kubernetes SSA](https://kubernetes.io/docs/reference/using-api/server-side-apply/) 說明文件。

#### SAS Visual Investigator 現在可供使用

SAS Visual Investigator 是可為各行各業量身打造的彈性解決方案,可讓您在搜尋資 料時發掘可疑活動或隱藏行為、將警示分級、調查詐騙行為,以及監控安全性、風險 與合規性。SAS Visual Investigator 可用於透過 SAS Viya 2022.1.3 和更新版本進行 部署。

SAS Visual Investigator 在 SAS Viya 部署中適用幾個額外的要求。如需詳細資訊,請 參閱 *[System Requirements for the SAS Viya Platform](http://documentation.sas.com/?cdcId=itopscdc&cdcVersion=v_030&docsetId=itopssr&docsetTarget=n0jq6u1duu7sqnn13cwzecyt475u.htm&docsetTargetAnchor=n0ivls14h9f1dkn18ohr3kczo2zf&locale=zh-TW)* 中的「Requirements for SAS® [Visual Investigator](http://documentation.sas.com/?cdcId=itopscdc&cdcVersion=v_030&docsetId=itopssr&docsetTarget=n0jq6u1duu7sqnn13cwzecyt475u.htm&docsetTargetAnchor=n0ivls14h9f1dkn18ohr3kczo2zf&locale=zh-TW)」。

## PostgreSQL 部署內部執行個體的變更

PostgreSQL 內部執行個體的基礎 kustomization.yaml 檔案必要自訂項目已變更。

### Spark 的 SAS/ACCESS 介面更新

Spark 的 SAS/ACCESS 介面要求已變更。不再支援 Hortonworks HDP 3.1。現可支 援 Databricks 10.4 和更新版本。需要 Spark SQL 3.1 或更新版本。

此外,Spark 的 SAS/ACCESS 介面現在會從 CData Software 重新分配 JDBC 驅動程 式。不再需要下載並設定 JAR 檔案以建立 Spark 與 SAS/ACCESS 軟體的基本連線。 如需詳細資訊,請參閱 *[System Requirements for the SAS Viya Platform](http://documentation.sas.com/?cdcId=itopscdc&cdcVersion=v_030&docsetId=itopssr&docsetTarget=p03lkog7sche30n16nz48rhqe2ka.htm&docsetTargetAnchor=p0s26qdgymfx6mn19244qsf3alks&locale=zh-TW)* 中的 「[Requirements for SAS/ACCESS Interface to Spark](http://documentation.sas.com/?cdcId=itopscdc&cdcVersion=v_030&docsetId=itopssr&docsetTarget=p03lkog7sche30n16nz48rhqe2ka.htm&docsetTargetAnchor=p0s26qdgymfx6mn19244qsf3alks&locale=zh-TW)」。

### 多租用戶支援的更新

SAS Event Stream Processing 和其用戶端應用程式 (SAS Event Stream Manager、 SAS Event Stream Processing Streamviewer 和 SAS Event Stream Processing Studio) 現在支援 SAS Viya 多租用戶。

### SAS Configurator for Open Source 的更新

除了 Python, SAS Configurator for Open Source 公用程式現支援 R。此公用程式簡 化從原始碼下載、設定、建立和安裝 Python 和 R 的過程。此公用程式現在也使用 CronJob,而不是 Kubernetes 工作。

這兩個變更都導致對公用程式設定 (YAML) 檔的修改。如需此公用程式的設定和使用 詳細資訊,請參閱位於下列位置之 README 檔案:**deploy/sas-bases/examples/saspyconfig/5E\$D0E.md** (Markdown 格式) 或 **deploy/sas-bases/docs/** sas\_configurator\_for\_open\_source\_options.htm (HTML 格式)。

### 開放原始碼整合的新文件

SAS Viya 提供各種開放原始碼語言的整合點,包括 Python、R、Lua 和 Java。可啟用 與外部程式整合的必要元件和設定之前記載於個別的 README 檔案,而這些檔案儲存 至不同的位置。新的 README 檔案會描述步驟,而且需要有這些步驟才能設定和部署 Python、R、CAS 伺服器外部存取、Git 整合等。「系統需求」的其他小節現在會摘要 說明外部開放原始碼整合的需求,並將您導向 README 的位置。

如需詳細資訊,請參閱 *[System Requirements for the SAS Viya Platform](http://documentation.sas.com/?cdcId=itopscdc&cdcVersion=v_030&docsetId=itopssr&docsetTarget=p1n66p7u2cm8fjn13yeggzbxcqqg.htm&docsetTargetAnchor=p19cpvrrjw3lurn135ih46tjm7oi&locale=zh-TW)* 中的 「[Integrating Open Source Tools](http://documentation.sas.com/?cdcId=itopscdc&cdcVersion=v_030&docsetId=itopssr&docsetTarget=p1n66p7u2cm8fjn13yeggzbxcqqg.htm&docsetTargetAnchor=p19cpvrrjw3lurn135ih46tjm7oi&locale=zh-TW)」。

# 2022.1.2 (2022 年 6 月)

對於各穩定版本,請確認您使用的是所要求的 kubectl、Kustomize 和 Kubernetes 版 本。如需詳細資料,請參閱 *[System Requirements for the SAS Viya Platform](http://documentation.sas.com/?cdcId=itopscdc&cdcVersion=v_024&docsetId=itopssr&docsetTarget=n1ika6zxghgsoqn1mq4bck9dx695.htm&docsetTargetAnchor=p064jn2z8uhlp5n1xtln8i0uh74f&locale=zh-TW)* 中的 「[Cluster Requirements for All Environments](http://documentation.sas.com/?cdcId=itopscdc&cdcVersion=v_024&docsetId=itopssr&docsetTarget=n1ika6zxghgsoqn1mq4bck9dx695.htm&docsetTargetAnchor=p064jn2z8uhlp5n1xtln8i0uh74f&locale=zh-TW)」。

### 支援上游開放原始碼 Kubernetes

SAS Viya 產品會隨著可部署至上游開放原始碼 Kubernetes 群集的一組容器映像提 供。此部署類型的群集可以在實體機器或是 VMware vSphere 或 vCenter 的 VM 上 執行。

SAS 提供工具來協助管理員建立並設定符合 SAS Viya 系統需求的群集[。適用於開放](https://github.com/sassoftware/viya4-iac-k8s) 原始碼 Kubernetes 的 [SAS Viya 4 Infrastructure as Code \(IaC\)](https://github.com/sassoftware/viya4-iac-k8s) 專案中包含的指令 碼,可協助您為 VMware 佈建雲端基礎架構資源,或準備具有的 Kubernetes 叢集已 針對 SAS Viya 部署備妥的實體機器。

### Kubernetes 支援的變更

已增加 Kubernetes 1.23 的支援。自此版本起,不再支援 Kubernetes 1.20。

如果是從 Kubernetes 1.21 或更早版本升級,請參閱升級 Kubernetes [時的注意事項,](http://documentation.sas.com/?cdcId=itopscdc&cdcVersion=v_024&docsetId=itopssr&docsetTarget=n1ika6zxghgsoqn1mq4bck9dx695.htm&docsetTargetAnchor=p0nir72r7wvm6sn1wsxpkup0zso7&locale=zh-TW) 以避免現有群集發生問題。

請注意,某些元件 (如 NGINX Ingress Controller) 可能必須升級至較新版本。請檢查 這些相容性需求的適當第三方文件。請確認 kubectl 的版本落於 [Kubernetes](https://kubernetes.io/releases/version-skew-policy/) [Version Skew Policy \(Kubernetes](https://kubernetes.io/releases/version-skew-policy/) 版本偏差原則) 內。

若您要使用 TLS 憑證管理的 cert-manager,請檢查 cert-manager 文件以選取與 Kubernetes 版本相容的 cert-manager 版本:[https://cert-manager.io/docs/](https://cert-manager.io/docs/installation/supported-releases/) [installation/supported-releases/](https://cert-manager.io/docs/installation/supported-releases/)。

### Red Hat OpenShift 需求的變更

SAS Viya 現在支援 Red Hat OpenShift Container Platform (OCP) 4.8 - 4.10。先前 版本的 SAS Viya 支援 OCP 4.7 - 4.9。

## SAS Viya Monitoring for Kubernetes

**SAS Viya Monitoring for Kubernetes** 解決方案不再會部署 Elasticsearch 和 Kibana。而是會部署 OpenSearch 和 OpenSearch Dashboards。若需要更多資訊, 請參閱 [SAS Viya Platform Operations: Logging](http://documentation.sas.com/?cdcId=itopscdc&cdcVersion=v_029&docsetId=itopslogging&docsetTarget=titlepage.htm&locale=zh-TW)。

# 2022.1.1 (2022 年 5 月)

對於各穩定版本,請確認您使用的是所要求的 kubectl、Kustomize 和 Kubernetes 版 本。如需詳細資料,請參閱 *[System Requirements for the SAS Viya Platform](http://documentation.sas.com/?cdcId=itopscdc&cdcVersion=v_026&docsetId=itopssr&docsetTarget=n1ika6zxghgsoqn1mq4bck9dx695.htm&docsetTargetAnchor=p064jn2z8uhlp5n1xtln8i0uh74f&locale=zh-TW)* 中的 「[Cluster Requirements for All Environments](http://documentation.sas.com/?cdcId=itopscdc&cdcVersion=v_026&docsetId=itopssr&docsetTarget=n1ika6zxghgsoqn1mq4bck9dx695.htm&docsetTargetAnchor=p064jn2z8uhlp5n1xtln8i0uh74f&locale=zh-TW)」。

### 隨附 SAS Startup Sequencer

儘管 SAS Viya 包含設計用來以任何順序啟動的元件,在某些情境中,以排序序列開始 元件更有效率。SAS Startup Sequencer 確保特定元件會在其他元件之前啟動,並允 許 Kubernetes 以優先順序為基礎的序列提取容器映像。其也提供一定程度的資源最 佳化,在 SAS Viya 啟動期間透過先啟動基本元件的順序讓資源利用更有效率。

### 支援多租戶的其他產品供應

下列 SAS Viya 產品新增了對啟用多租戶之部署的支援:

- SAS Analytics for IoT
- SAS Field Quality Analytics
- $\blacksquare$  SAS Production Quality Analytics

# 2021.2.6 (2022 年 4 月)

對於各穩定版本,請確認您使用的是所要求的 kubectl、Kustomize 和 Kubernetes 版 本。如需詳細資料,請參閱 *[System Requirements for the SAS Viya Platform](http://documentation.sas.com/?cdcId=itopscdc&cdcVersion=v_026&docsetId=itopssr&docsetTarget=n1ika6zxghgsoqn1mq4bck9dx695.htm&docsetTargetAnchor=p064jn2z8uhlp5n1xtln8i0uh74f&locale=zh-TW)* 中的 「[Cluster Requirements for All Environments](http://documentation.sas.com/?cdcId=itopscdc&cdcVersion=v_026&docsetId=itopssr&docsetTarget=n1ika6zxghgsoqn1mq4bck9dx695.htm&docsetTargetAnchor=p064jn2z8uhlp5n1xtln8i0uh74f&locale=zh-TW)」。

## 我的 SAS 訂單管理更新

我的 [SAS](https://my.sas.com) 的訂單管理功能已重新建構。*SAS Viya* 操作指南中的相關內容已修訂為接納 新結構。如果您使用舊版 SAS Viya,則任何專用於 [My SAS](https://my.sas.com) 的指示都可能會過期。

**附註:** 此變更一開始作為版本 2021.2.5 與 2021.2.6 之間的更新提供。它同時在兩個 週期中列出,以確保使用者不會錯過變更。

### 預設憑證產生器現在是 OpenSSL

SAS 已取代使用 OpenSSL 部署之 SAS Viya 中使用的預設憑證產生器。SAS Viya 建 議使用 OpenSSL 憑證產生器而非 cert-manager,因為它是由 SAS 專為符合 SAS Viya 軟體需求所提供,且經過測試以相容於 SAS Viya 的每個版本。另一方面,certmanager 是一種開放原始碼專案。它會根據其本身的排程來發行,且在發行之前不會 特別針對與 SAS 的相容性進行測試。

如需詳細資訊,請參閱下列位置中安全 README 檔案的「憑證產生器」區段:**\$deploy/ sas-bases/examples/security/README.md** (Markdown 格式) 或 **deploy/sas-bases/ docs/**

configure network security and encryption using sas security certificate framewo **rk.htm** (HTML 格式)。

### 更新的手動部署命令

基於簡化目的,用於執行 SAS Viya 手動部署的命令已經過修訂。新命令位於 *[SAS Viya](http://documentation.sas.com/?cdcId=itopscdc&cdcVersion=v_026&docsetId=dplyml0phy0dkr&docsetTarget=p127f6y30iimr6n17x2xe9vlt54q.htm&docsetTargetAnchor=p0n0x0jvog312an1wggpgnam1jsw&locale=zh-TW) Platform: Deployment Guide* 中的「[Deployment Using Kubernetes Commands](http://documentation.sas.com/?cdcId=itopscdc&cdcVersion=v_026&docsetId=dplyml0phy0dkr&docsetTarget=p127f6y30iimr6n17x2xe9vlt54q.htm&docsetTargetAnchor=p0n0x0jvog312an1wggpgnam1jsw&locale=zh-TW)」。

#### 連線工作負載類別變更

從 2021.2.6 版開始,SAS/CONNECT Spawner 會預設部署在無狀態工作類別。只有 當您不是使用動態啟動的 Pod 時,才需要連線工作負載類別。如果您選擇不使用動態 啟動的 Pod,您必須將轉換新增至您的基礎 kustomization.yaml 檔案。如需詳細資 訊,請參閱 *[SAS Viya Platform: Deployment Guide](http://documentation.sas.com/?cdcId=itopscdc&cdcVersion=v_026&docsetId=dplyml0phy0dkr&docsetTarget=p0om33z572ycnan1c1ecfwqntf24.htm&docsetTargetAnchor=n0p8oh8y4uihynn1nj5bee2vbqun&locale=zh-TW)* 中的「Assign Nodes by Class」。

### 支援多租戶的其他產品供應

下列 SAS Viya 產品新增了對啟用多租戶之部署的支援:

- SAS Assortment Planning
- SAS Demand Planning
- $\blacksquare$  SAS Financial Management
- $\blacksquare$  SAS Financial Planning
- SAS Health:年次產生器
- SAS Inventory Optimization
- $\blacksquare$  SAS Markdown Optimization
- $\blacksquare$  SAS Revenue Optimization
- SAS Size Optimization

### 搭配使用 GPU 的增強處理功能提供

SAS Programming Environment 容器映像檔目前可提供 SAS GPU 預留服務,為所選 的動作集提供額外的處理功能。之前,只有 CAS 伺服器會使用 GPU 預留服務。這個 服務會在叢集中可用的 GPU 資源分享和利用中,協助 SAS 流程。若要查看可運用 GPU 的程序和動作集清單,請參閱 *[System Requirements for the SAS Viya Platform](http://documentation.sas.com/?docsetId=itopssr&docsetVersion=v_049&docsetTarget=n0jq6u1duu7sqnn13cwzecyt475u.htm&docsetTargetAnchor=n0zts0owckend0n16mc2hgblke81&locale=zh-TW)* 中 的「[Offerings and Action Sets that Support GPU Capabilities](http://documentation.sas.com/?docsetId=itopssr&docsetVersion=v_049&docsetTarget=n0jq6u1duu7sqnn13cwzecyt475u.htm&docsetTargetAnchor=n0zts0owckend0n16mc2hgblke81&locale=zh-TW)」。

需要使用某些設定,才能啟用預留服務。並非所有 GPU 環境都會受到支援。如需詳細 資訊,請參閱 *[System Requirements for the SAS Viya Platform](http://documentation.sas.com/?docsetId=itopssr&docsetVersion=v_049&docsetTarget=n0ampbltwqgkjkn1j3qogztsbbu0.htm&docsetTargetAnchor=n0w5fc65t90xygn1144r5yhra1l9&locale=zh-TW)* 中的「Requirements [for GPU Support](http://documentation.sas.com/?docsetId=itopssr&docsetVersion=v_049&docsetTarget=n0ampbltwqgkjkn1j3qogztsbbu0.htm&docsetTargetAnchor=n0w5fc65t90xygn1144r5yhra1l9&locale=zh-TW)」。

### SAS® In-Database Technologies 產品的變更

在舊版的 SAS Viya 中,平行載入資料與模型發佈及評分等進階功能僅在 SAS Data Science Programming 或 SAS Visual Data Science Decisioning 產品中提供。現在 客戶可以使用任何相關的資料來源執行那些工作。進階功能會透過名稱指出所支援資 料來源的細微封裝來提供。

下表摘要了 SAS In-Database Technologies 軟體產品的變更:

表格 2.1 SAS® In-Database Technologies 套件名稱的變更

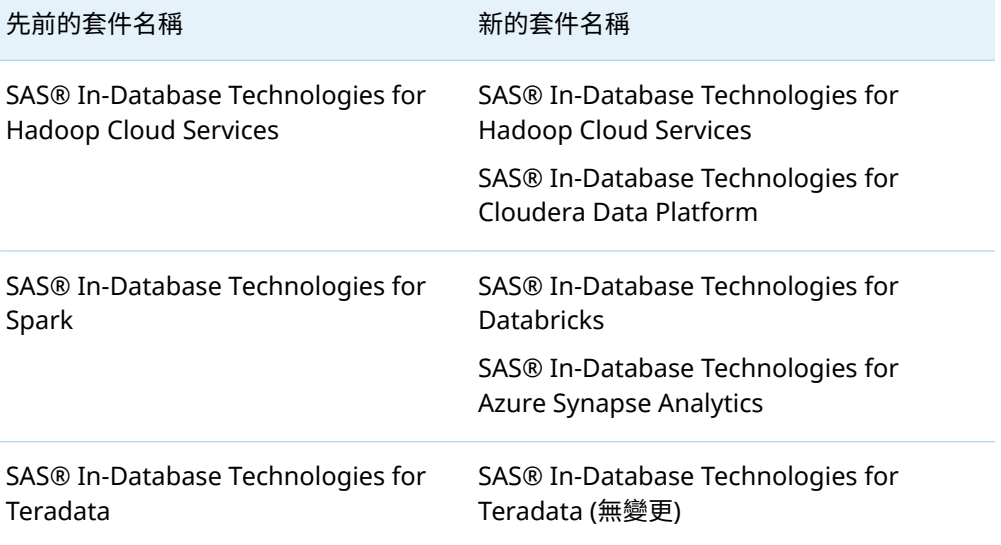

這些封裝變更也可讓 SAS 提供未來功能。如需關於這些產品所支援特定資料來源的資 訊,請參閱 *[System Requirements for the SAS Viya Platform](http://documentation.sas.com/?cdcId=itopscdc&cdcVersion=v_026&docsetId=itopssr&docsetTarget=p03lkog7sche30n16nz48rhqe2ka.htm&docsetTargetAnchor=n01rp16gbnht08n1m4mq2oeyzhbw&locale=zh-TW)* 中的「Requirements for [SAS® In-Database Technologies](http://documentation.sas.com/?cdcId=itopscdc&cdcVersion=v_026&docsetId=itopssr&docsetTarget=p03lkog7sche30n16nz48rhqe2ka.htm&docsetTargetAnchor=n01rp16gbnht08n1m4mq2oeyzhbw&locale=zh-TW)」。

# 2021.2.5 (2022 年 3 月)

對於各穩定版本,請確認您使用的是所要求的 kubectl、Kustomize 和 Kubernetes 版 本。如需詳細資料,請參閱 *[System Requirements for the SAS Viya Platform](http://documentation.sas.com/?cdcId=itopscdc&cdcVersion=v_025&docsetId=itopssr&docsetTarget=n1ika6zxghgsoqn1mq4bck9dx695.htm&docsetTargetAnchor=p064jn2z8uhlp5n1xtln8i0uh74f&locale=zh-TW)* 中的 「[Cluster Requirements for All Environments](http://documentation.sas.com/?cdcId=itopscdc&cdcVersion=v_025&docsetId=itopssr&docsetTarget=n1ika6zxghgsoqn1mq4bck9dx695.htm&docsetTargetAnchor=p064jn2z8uhlp5n1xtln8i0uh74f&locale=zh-TW)」。

### 我的 SAS 訂單管理更新

我的 [SAS](https://my.sas.com) 的訂單管理功能已重新建構。*SAS Viya* 操作指南中的相關內容已修訂為接納 新結構。如果您使用舊版 SAS Viya,則任何專用於 [My SAS](https://my.sas.com) 的指示都可能會過期。請 檢查 2021.2.5 版的指南以取得詳細資料。

### 將 Elasticsearch 取代為 OpenSearch

舊版 SAS Viya 包括 Open Distro for Elasticsearch 作為分散式搜尋引擎。從 2021.2.5 版開始,會將其取代為 OpenSearch,而這是 Apache 2.0 授權搜尋和分析 套件。文件 (包括 README) 中的大部分 Elasticsearch 和 Open Distro for Elasticsearch 參考都已取代為 OpenSearch 的參考。部分警告如下:

- n 監視和記錄 GitHub 專案中使用的 Elasticsearch 和 Kibana 分布不受影響。
- 部署資產中的目錄結構會在目錄和檔案名稱中包括 "elasticsearch"。這些名稱將 不會有所變更,因此 SAS Viya 最新版本的更新不需要手動變更。
- 在舊版本中,SAS Viya 已包括 ODFE。許多 Kubernetes 資源都會繼續使用這些名 稱以達到回溯相容性。

### 變更 OpenSearch UID 的能力

支援 SAS Viya 搜尋功能的 OpenSearch Pod 必須由固定使用者 ID (UID) 擁有,以便 在重新啟動後可以讀取寫入至儲存空間的搜尋索引。依預設,OpenSearch 程序在固 定的 UID 1000 執行。如果您不希望 OpenSearch 以 UID 1000 執行,您可以透過套 用將 UID 變更為其他值的轉換程式來變更 OpenSearch Pod 的執行使用者。

### 減少 NGINX Ingress 弱點

SAS Viya 2021.2.5 減少 CVE-2021.25742 的步驟,這是 NGINX Ingress 內的弱點。 如需減少 CVE 的詳細資料和步驟,請參閱 *[SAS Viya Platform: Deployment Guide](http://documentation.sas.com/?cdcId=itopscdc&cdcVersion=v_025&docsetId=dplyml0phy0dkr&docsetTarget=n02w9l89l6b6ttn1wncv617wndp3.htm&locale=zh-TW)* 中的 「[ingress-nginx Vulnerability Mitigation](http://documentation.sas.com/?cdcId=itopscdc&cdcVersion=v_025&docsetId=dplyml0phy0dkr&docsetTarget=n02w9l89l6b6ttn1wncv617wndp3.htm&locale=zh-TW)」。

### NGINX 支援

您的群集現在需要 NGINX Ingress Controller 0.50.0 和更新版本或 1.1.0 和更新版 本。不再支援 0.41.0 版。

#### SAS® for Microsoft® 365 增強功能

SAS for Microsoft 365 現在除了 Microsoft Excel 365 外,也支援 Microsoft Outlook 365。若您想要以 Microsoft Outlook 使用 Web 應用程式,目前不支援 Apple Safari 瀏覽器。

#### 資料來源支援的更新

JDBC 的 SAS/ACCESS 介面現在支援來自 CData 的 JDBC 驅動程式,讓您保護對第三 方網站的連線,並在資料位於關聯式資料庫中時進行操作。支援的網站包含 Twitter、 Facebook 等。

PostgreSQL 的 SAS/ACCESS 介面現在支援 CockroachDB 21.1.5 或更新版本。目前 不支援大量載入和大量卸載。

Teradata 的 SAS/ACCESS 介面現在支援 Teradata Vantage SQL Engine 版本 17.10, 且其需要 Teradata CLIv2 用戶端資料館,TTU 17.10 或更新版本。

若需要更多關於資料來源存取和支援的資訊,請參閱 *[System Requirements for the SAS](http://documentation.sas.com/?cdcId=itopscdc&cdcVersion=v_025&docsetId=itopssr&docsetTarget=p03lkog7sche30n16nz48rhqe2ka.htm&docsetTargetAnchor=p02l5zs9hx2wg7n1v1yz8xaia5fz&locale=zh-TW) Viya Platform* 中的「[Data Source Requirements](http://documentation.sas.com/?cdcId=itopscdc&cdcVersion=v_025&docsetId=itopssr&docsetTarget=p03lkog7sche30n16nz48rhqe2ka.htm&docsetTargetAnchor=p02l5zs9hx2wg7n1v1yz8xaia5fz&locale=zh-TW)」。

### 更新的手動部署命令

基於簡化目的,用於執行 SAS Viya 手動部署的命令已經過修訂。新命令位於 *[SAS Viya](http://documentation.sas.com/?cdcId=itopscdc&cdcVersion=v_025&docsetId=dplyml0phy0dkr&docsetTarget=p127f6y30iimr6n17x2xe9vlt54q.htm&docsetTargetAnchor=p0n0x0jvog312an1wggpgnam1jsw&locale=zh-TW) Platform: Deployment Guide* 中的「[Deployment Using Kubernetes Commands](http://documentation.sas.com/?cdcId=itopscdc&cdcVersion=v_025&docsetId=dplyml0phy0dkr&docsetTarget=p127f6y30iimr6n17x2xe9vlt54q.htm&docsetTargetAnchor=p0n0x0jvog312an1wggpgnam1jsw&locale=zh-TW)」。

### In-Database 名稱變更

SAS In-Database Technologies for Hadoop 產品名稱已變更。它現在稱為 SAS In-Database Technologies for Hadoop Cloud Services。若您正在更新 SAS Viya 2021.2.4,則應該會看到此變更。

# 2021.2.4 (2022 年 2 月)

對於各穩定版本,請確認您使用的是所要求的 kubectl、Kustomize 和 Kubernetes 版 本。如需詳細資料,請參閱 *[System Requirements for the SAS Viya Platform](http://documentation.sas.com/?cdcId=itopscdc&cdcVersion=v_024&docsetId=itopssr&docsetTarget=n1ika6zxghgsoqn1mq4bck9dx695.htm&docsetTargetAnchor=p064jn2z8uhlp5n1xtln8i0uh74f&locale=zh-TW)* 中的 「[Cluster Requirements for All Environments](http://documentation.sas.com/?cdcId=itopscdc&cdcVersion=v_024&docsetId=itopssr&docsetTarget=n1ika6zxghgsoqn1mq4bck9dx695.htm&docsetTargetAnchor=p064jn2z8uhlp5n1xtln8i0uh74f&locale=zh-TW)」。

### Kubernetes 支援

已增加 Kubernetes 1.22 的支援。自此版本起,不再支援 Kubernetes 1.19。

當您已選取新版本的 Kubernetes,請參閱升級 Kubernetes [時的注意事項,](http://documentation.sas.com/?cdcId=itopscdc&cdcVersion=v_024&docsetId=itopssr&docsetTarget=n1ika6zxghgsoqn1mq4bck9dx695.htm&docsetTargetAnchor=p0nir72r7wvm6sn1wsxpkup0zso7&locale=zh-TW)以避免現 有群集發生問題。

請注意,某些元件 (如 NGINX Ingress Controller) 必須升級至較新版本的 Kubernetes 1.22.x 以供使用。請檢查這些相容性需求的適當第三方文件。請確認 kubectl 的版本落於 [Kubernetes Version Skew Policy \(Kubernetes](https://kubernetes.io/releases/version-skew-policy/) 版本偏差原則) 內。

若您要使用 TLS 憑證管理的 cert-manager, 請檢查 cert-manager 文件以選取與 Kubernetes 版本相容的 cert-manager 版本:[https://cert-manager.io/docs/](https://cert-manager.io/docs/installation/supported-releases/) [installation/supported-releases/](https://cert-manager.io/docs/installation/supported-releases/)。

# NGINX 支援

已增加 NGINX Ingress Controller 1.x.x 的支援。

### 資料來源支援的更新

Cloudera 資料平台 (CDP) 公用和私人雲端現在支援 Impala 的 SAS/ACCESS 介面。

Netezza 的 SAS/ACCESS 介面現在僅支援 IBM Netezza Performance Server 的版本 11.2.0.0 和 11.2.1.*x*。

Microsoft SQL Server 的 SAS/ACCESS 介面不再支援 Microsoft SQL Server 2012。 支援 Microsoft SQL Server 2017 和更新版本,以及其雲端變體。

SAS In-Database Technologies for Spark 現在支援 Databricks 7 和 9。

若需要更多關於資料來源存取和支援的資訊,請參閱 *[System Requirements for the SAS](http://documentation.sas.com/?cdcId=itopscdc&cdcVersion=v_024&docsetId=itopssr&docsetTarget=p03lkog7sche30n16nz48rhqe2ka.htm&docsetTargetAnchor=p02l5zs9hx2wg7n1v1yz8xaia5fz&locale=zh-TW) Viya Platform* 中的「[Data Source Requirements](http://documentation.sas.com/?cdcId=itopscdc&cdcVersion=v_024&docsetId=itopssr&docsetTarget=p03lkog7sche30n16nz48rhqe2ka.htm&docsetTargetAnchor=p02l5zs9hx2wg7n1v1yz8xaia5fz&locale=zh-TW)」。

# In-Database 名稱變更

SAS In-Database Technologies for Hadoop 產品名稱已變更。它現在稱為 SAS In-Database Technologies for Hadoop Cloud Services。

# 2021.2.3 (2022 年 1 月)

對於各穩定版本,請確認您使用的是所要求的 kubectl、Kustomize 和 Kubernetes 版 本。如需詳細資料,請參閱 *[System Requirements for the SAS Viya Platform](http://documentation.sas.com/?cdcId=itopscdc&cdcVersion=v_023&docsetId=itopssr&docsetTarget=n1ika6zxghgsoqn1mq4bck9dx695.htm&docsetTargetAnchor=p064jn2z8uhlp5n1xtln8i0uh74f&locale=zh-TW)* 中的 「[Cluster Requirements for All Environments](http://documentation.sas.com/?cdcId=itopscdc&cdcVersion=v_023&docsetId=itopssr&docsetTarget=n1ika6zxghgsoqn1mq4bck9dx695.htm&docsetTargetAnchor=p064jn2z8uhlp5n1xtln8i0uh74f&locale=zh-TW)」。

# Common Data Store 取代 Common Planning Server

Common Data Store 將取代 Common Planning Server。Common Data Store 與 數個 SAS Viya 產品所使用的第二個 PostgreSQL 資料庫在階層上有所不同,因為這些 產品所使用資料的字元是一般儲存在主要 PostgreSQL 資料庫中的資料。區分為兩個 不同的資料庫允許個別對它們進行調整,因而增強兩者的效能。

## 外部 PostgreSQL 和 Red Hat OpenShift 執行個體

Red Hat OpenShift 上的 SAS Viya 部署現在支援外部 PostgreSQL 執行個體。

# 2021.2.2 (2021 年 12 月)

對於各穩定版本,請確認您使用的是所要求的 kubectl、Kustomize 和 Kubernetes 版 本。如需詳細資料,請參閱 *[System Requirements for the SAS Viya Platform](http://documentation.sas.com/?cdcId=itopscdc&cdcVersion=v_022&docsetId=itopssr&docsetTarget=n1ika6zxghgsoqn1mq4bck9dx695.htm&docsetTargetAnchor=p064jn2z8uhlp5n1xtln8i0uh74f&locale=zh-TW)* 中的 「[Cluster Requirements for All Environments](http://documentation.sas.com/?cdcId=itopscdc&cdcVersion=v_022&docsetId=itopssr&docsetTarget=n1ika6zxghgsoqn1mq4bck9dx695.htm&docsetTargetAnchor=p064jn2z8uhlp5n1xtln8i0uh74f&locale=zh-TW)」。

# 外部 PostgreSQL 和 Red Hat OpenShift 執行個體

Red Hat OpenShift 上的 SAS Viya 部署現在支援外部 PostgreSQL 執行個體。

# 管理 Open Source 元件的新產品

SAS Configurator for Open Source 公用程式可從原始碼簡化 Python 的下載、設定、 建置和安裝。它會透過使用者指定的 PVC 來產生一或多個使用者指定的 Python 版 本。需要 Python 來執行其作業的 Pod 可以設定成從 PVC 對其進行參考。SAS Configurator for Open Source 可以建置、安裝和管理多個 Python 版本,以及減少 與 Python 更新相關聯的停機時間。

### SAS/CONNECT 的功能強化

SAS®9.4 用戶端現在可以直接連線至 SCIM 環境中的 SAS/CONNECT Spawner。已 更新 SAS/CONNECT for SAS 9.4M7,因此這些用戶端連線可以包括 SAS Viya REST 服 務所產生的 ID Token,以取代使用者名稱和密碼。此支援可讓您使用 SCIM 進行識別 身分管理,以及直接連線至 Kubernetes 群集中的 SAS Viya。

# 支援其他 Spark 分布

SAS In-Database Technologies for Spark 支援其他 Spark 分布:含 Spark 3.*x* 的 Microsoft Azure Synapse Analytics。

# 2021.2.1 (2021 年 11 月)

對於各穩定版本,請確認您使用的是所要求的 kubectl、Kustomize 和 Kubernetes 版 本。如需詳細資料,請參閱 *[System Requirements for the SAS Viya Platform](http://documentation.sas.com/?cdcId=itopscdc&cdcVersion=v_021&docsetId=itopssr&docsetTarget=n1ika6zxghgsoqn1mq4bck9dx695.htm&docsetTargetAnchor=p064jn2z8uhlp5n1xtln8i0uh74f&locale=zh-TW)* 中的 「[Cluster Requirements for All Environments](http://documentation.sas.com/?cdcId=itopscdc&cdcVersion=v_021&docsetId=itopssr&docsetTarget=n1ika6zxghgsoqn1mq4bck9dx695.htm&docsetTargetAnchor=p064jn2z8uhlp5n1xtln8i0uh74f&locale=zh-TW)」。

外部 PostgreSQL 和 Red Hat OpenShift 執行個體

Red Hat OpenShift 上的 SAS Viya 部署現在支援外部 PostgreSQL 執行個體。

### 手動部署命令變更

已在執行以手動部署 SAS Viya 的命令清單中增加新的命令。如需完整命令清單 (包括 新的命令),請參閱 *[SAS Viya Platform: Deployment Guide](http://documentation.sas.com/?cdcId=itopscdc&cdcVersion=v_021&docsetId=dplyml0phy0dkr&docsetTarget=p127f6y30iimr6n17x2xe9vlt54q.htm&docsetTargetAnchor=p0n0x0jvog312an1wggpgnam1jsw&locale=zh-TW)* 中的「Deployment Using [Kubernetes Commands](http://documentation.sas.com/?cdcId=itopscdc&cdcVersion=v_021&docsetId=dplyml0phy0dkr&docsetTarget=p127f6y30iimr6n17x2xe9vlt54q.htm&docsetTargetAnchor=p0n0x0jvog312an1wggpgnam1jsw&locale=zh-TW)」。

### CAS 伺服器的狀態傳輸

對於正在啟動為 CAS 伺服器更新一部分的新 CAS 伺服器執行個體,狀態傳輸會保留執 行中 CAS 伺服器的工作階段、表格和狀態。如需詳細資訊,請參閱 *[SAS Viya Platform:](http://documentation.sas.com/?docsetId=dplyml0phy0dkr&docsetVersion=v_054&docsetTarget=n08u2yg8tdkb4jn18u8zsi6yfv3d.htm&docsetTargetAnchor=n0qrbqn8w1bpvjn1gz96vrg6ynxl&locale=zh-TW) Deployment Guide* 中的「[Enable State Transfer for CAS Servers](http://documentation.sas.com/?docsetId=dplyml0phy0dkr&docsetVersion=v_054&docsetTarget=n08u2yg8tdkb4jn18u8zsi6yfv3d.htm&docsetTargetAnchor=n0qrbqn8w1bpvjn1gz96vrg6ynxl&locale=zh-TW)」。

### 支援其他 Spark 分布

SAS In-Database Technologies for Spark 支援 其他 Spark 分布:適用於 Microsoft Azure 或 Amazon Web Services 的 Databricks 6.x 和 7.x。

### SAS Workload Management 的文件更新

本文件已使用新的 SAS Workload Management 需求進行更新。使用 SAS Viya 部署 SAS Workload Management 時, 如果在群集中找不到含 workload.sas.com/ class=compute 標籤的主機,則不會執行啟動器所啟動的計算伺服器和其他元件。

# 2021.1.6 (2021 年 10 月)

對於各穩定版本,請確認您使用的是所要求的 kubectl、Kustomize 和 Kubernetes 版 本。如需詳細資料,請參閱 *[System Requirements for the SAS Viya Platform](http://documentation.sas.com/?cdcId=itopscdc&cdcVersion=v_019&docsetId=itopssr&docsetTarget=n1ika6zxghgsoqn1mq4bck9dx695.htm&docsetTargetAnchor=p064jn2z8uhlp5n1xtln8i0uh74f&locale=zh-TW)* 中的 「[Cluster Requirements for All Environments](http://documentation.sas.com/?cdcId=itopscdc&cdcVersion=v_019&docsetId=itopssr&docsetTarget=n1ika6zxghgsoqn1mq4bck9dx695.htm&docsetTargetAnchor=p064jn2z8uhlp5n1xtln8i0uh74f&locale=zh-TW)」。

# 支援 Red Hat OpenShift

SAS Viya 現在可以部署在 VMware 環境的 Red Hat OpenShift 中。本文件已使用 OpenShift 部署特有的系統需求和預先安裝任務進行更新。

## 外部 PostgreSQL 和 Red Hat OpenShift 執行個體

Red Hat OpenShift 上的 SAS Viya 部署現在支援外部 PostgreSQL 執行個體。

### 支援多租用戶

**附註:** 已在 2021 年 11 月 17 日於穩定 2021.1.6 版本中增加多租用戶功能。如果您 已在此日期之前部署穩定 2021.1.6 軟體,而且未在此日期之後執行更新,則未包括多 租用戶功能。

可以啟用 SAS Viya,以在部署期間支援多租用戶。本文件已使用多租用戶啟用特有的 系統需求、工作負載規劃資訊和自訂需求進行更新。本文件也會描述在啟用多租用戶 之後登入和管理租用戶的步驟。

### 已淘汰的 Kubernetes API 版本

SAS Viya 已捨棄支援 Kubernetes 1.18 版本中淘汰的 Kubernetes API 版本,準備未 來支援 Kubernetes 1.22。部署指南和 README 包括這些 API 版本的相關已更新內 容。

# 2021.1.5 (2021 年 9 月)

對於各穩定版本,請確認您使用的是所要求的 kubectl、Kustomize 和 Kubernetes 版 本。如需詳細資料,請參閱 *[System Requirements for the SAS Viya Platform](http://documentation.sas.com/?cdcId=itopscdc&cdcVersion=v_018&docsetId=itopssr&docsetTarget=n1ika6zxghgsoqn1mq4bck9dx695.htm&docsetTargetAnchor=p064jn2z8uhlp5n1xtln8i0uh74f&locale=zh-TW)* 中的 「[Cluster Requirements for All Environments](http://documentation.sas.com/?cdcId=itopscdc&cdcVersion=v_018&docsetId=itopssr&docsetTarget=n1ika6zxghgsoqn1mq4bck9dx695.htm&docsetTargetAnchor=p064jn2z8uhlp5n1xtln8i0uh74f&locale=zh-TW)」。

### SAS Model Risk Management 的文件更新

SAS Model Risk Management 需要一些預先部署步驟,而且具有唯一需求。如需詳 細資訊,請參閱 *[System Requirements for the SAS Viya Platform](http://documentation.sas.com/?cdcId=itopscdc&cdcVersion=v_018&docsetId=itopssr&docsetTarget=n0jq6u1duu7sqnn13cwzecyt475u.htm&docsetTargetAnchor=p12wsl933mmmvgn1rw9po3uibpco&locale=zh-TW)* 中的「Requirements [for SAS® Model Risk Management](http://documentation.sas.com/?cdcId=itopscdc&cdcVersion=v_018&docsetId=itopssr&docsetTarget=n0jq6u1duu7sqnn13cwzecyt475u.htm&docsetTargetAnchor=p12wsl933mmmvgn1rw9po3uibpco&locale=zh-TW)」。

## Spark 的 SAS/ACCESS 介面的功能強化

Spark 的 SAS/ACCESS 介面現在支援 Spark Server 3.1, 而您不再需要從 Hadoop 群 集收集 Spark 用戶端 JAR 檔案。

之前只支援 Hortonworks HDP 3.1 但 Spark 的 SAS/ACCESS 介面現在支援四個資料 來源。

# 6nowflake 的 SAS/ACCESS 介面的功能強化

6nowflake 的 SAS/ACCESS 介面不再需要安裝驅動程式。現在會自動包括必要的用戶 端軟體。

### SAS In-Database 產品的功能強化

SAS In-Database Technologies for Hadoop 現在支援其他 Hadoop 分布。SAS In-Database Technologies for Spark 現在受到支援,而且可讓您連線至 Databricks 或 Microsoft Azure Synapse Analytic 資料來源。

# 2021.1.4 (2021 年 8 月)

對於各穩定版本,請確認您使用的是所要求的 kubectl、Kustomize 和 Kubernetes 版 本。如需詳細資料,請參閱 *[System Requirements for the SAS Viya Platform](http://documentation.sas.com/?cdcId=itopscdc&cdcVersion=v_017&docsetId=itopssr&docsetTarget=n1ika6zxghgsoqn1mq4bck9dx695.htm&docsetTargetAnchor=p064jn2z8uhlp5n1xtln8i0uh74f&locale=zh-TW)* 中的 「[Cluster Requirements for All Environments](http://documentation.sas.com/?cdcId=itopscdc&cdcVersion=v_017&docsetId=itopssr&docsetTarget=n1ika6zxghgsoqn1mq4bck9dx695.htm&docsetTargetAnchor=p064jn2z8uhlp5n1xtln8i0uh74f&locale=zh-TW)」。

#### SAS Data Server Operator

現在由 SAS Data Server Operator 管理 PostgreSQL 的部署和維護。PostgreSQL 仍然可以部署為外部執行個體 (SAS Viya 所連線的您自己的 PostgreSQL 版本和執行 個體) 或使用 Crunchy Data 的內部執行個體。SAS Viya 軟體會隨附內部執行個體。

### OpenSSL 支援

除了 cert-manager 之外,現在還支援使用 OpenSSL 來產生 TLS 憑證。下列位置中的 README 檔案提供如何設定 OpenSSL 作為憑證產生器的指示:**\$deploy/sas-bases/ examples/security/README.md** (Markdown 格式) 或 **deploy/sas-bases/docs/** configure\_network\_security\_and\_encryption\_using\_sas\_security\_certificate\_framewo **rk.htm** (HTML 格式)。

### 支援其他資料來源

Microsoft SQL Server 的 SAS/ACCESS 介面現在支援 Microsoft Azure SQL Server Big Data Clusters。

### 新的 SAS Mirror Manager 選項

已增強映射特定 SAS Viya 軟體版本的選項。如果已下載部署資產,則您可以使用新的 --deployment-assets 旗標來自動擷取將確切 Cadence 版本和版次填入映射所需的資 訊。

# 2021.1.3 (2021 年 7 月)

對於各穩定版本,請確認您使用的是所要求的 kubectl、Kustomize 和 Kubernetes 版 本。如需詳細資料,請參閱 *[System Requirements for the SAS Viya Platform](http://documentation.sas.com/?cdcId=itopscdc&cdcVersion=v_016&docsetId=itopssr&docsetTarget=n1ika6zxghgsoqn1mq4bck9dx695.htm&docsetTargetAnchor=p064jn2z8uhlp5n1xtln8i0uh74f&locale=zh-TW)* 中的 「[Cluster Requirements for All Environments](http://documentation.sas.com/?cdcId=itopscdc&cdcVersion=v_016&docsetId=itopssr&docsetTarget=n1ika6zxghgsoqn1mq4bck9dx695.htm&docsetTargetAnchor=p064jn2z8uhlp5n1xtln8i0uh74f&locale=zh-TW)」。

## 新的軟體產品 (早期採用者)

SAS Workload Orchestrator 是「早期採用者」產品。

### CAS 的主機啟動可用

在基礎 kustomization.yaml 檔案中包括修補轉換器,可以將 CAS 設定成允許主機識 別身分啟動。如需詳細資訊,請參閱位於下列位置之 README 檔案的「在 CAS 伺服

器中啟用主機啟動」小節:**\$deploy/sas-bases/examples/cas/configure/README.md** (Markdown 格式) 或 \$deploy/sas-bases/docs/configuration settings for cas.htm (HTML 格式)。

# 2021.1.2 (2021 年 6 月)

對於各穩定版本,請確認您使用的是所要求的 kubectl、Kustomize 和 Kubernetes 版 本。如需詳細資料,請參閱 *[System Requirements for the SAS Viya Platform](http://documentation.sas.com/?cdcId=itopscdc&cdcVersion=v_015&docsetId=itopssr&docsetTarget=n1ika6zxghgsoqn1mq4bck9dx695.htm&docsetTargetAnchor=p064jn2z8uhlp5n1xtln8i0uh74f&locale=zh-TW)* 中的 「[Cluster Requirements for All Environments](http://documentation.sas.com/?cdcId=itopscdc&cdcVersion=v_015&docsetId=itopssr&docsetTarget=n1ika6zxghgsoqn1mq4bck9dx695.htm&docsetTargetAnchor=p064jn2z8uhlp5n1xtln8i0uh74f&locale=zh-TW)」。

### 文件更新和改善

下列是包括的資訊:

- 在 *SAS Viya 的系統需求*中,已更新 Google Cloud Platform 的虛擬機器建議。
- 在 SAS *Viya 操作作業:更新軟體*中,已提供在套用修補更新以及更新為新版本時第 一次使用部署運算子的其他指引。

# 2021.1.1 (2021 年 5 月)

對於各穩定版本,請確認您使用的是所要求的 kubectl、Kustomize 和 Kubernetes 版 本。如需詳細資料,請參閱 *[System Requirements for the SAS Viya Platform](http://documentation.sas.com/?cdcId=itopscdc&cdcVersion=v_014&docsetId=itopssr&docsetTarget=n1ika6zxghgsoqn1mq4bck9dx695.htm&docsetTargetAnchor=p064jn2z8uhlp5n1xtln8i0uh74f&locale=zh-TW)* 中的 「[Cluster Requirements for All Environments](http://documentation.sas.com/?cdcId=itopscdc&cdcVersion=v_014&docsetId=itopssr&docsetTarget=n1ika6zxghgsoqn1mq4bck9dx695.htm&docsetTargetAnchor=p064jn2z8uhlp5n1xtln8i0uh74f&locale=zh-TW)」。

## SAS Image Staging 設定可用

依預設,SAS Image Staging 會透過 daemonset 以大約兩分鐘的間隔在節點上啟動 Pod,確定已將相關影像提取至主機。雖然此行為可達成將影像提取至節點以及減少 啟動時間的目標,但是有些使用者可能想要在 Kubernetes 中變動較少的情況下更聰 明且特定地進行控制。若要達成這些目標,請設定 SAS Image Staging 利用節點清單 來進一步減少啟動時間和目標特定節點以進行提取。

如需這兩種使用 SAS Image Staging 之方法的詳細資訊 (包括比較其相關優點和缺 點),請參閱下列位置的 README 檔案:**\$deploy/sas-bases/examples/sas-prepull/ README.md** (Markdown 格式) 或 **deploy/sas-bases/docs/** sas image staging configuration option.htm (HTML 格式)。

### CAS 自動重新啟動選項可用

依預設,在 SAS Viya Deployment Operator 所執行的版本更新期間,不會自動重新 啟動 CAS。若要變更預設值以啟用自動重新啟動,請參閱下列位置之 README 檔案的 「版本更新期間的 CAS 自動重新啟動」小節:**\$deploy/sas-bases/overlays/cas-server/ README.md** (Markdown 格式) 或 **\$deploy/sas-bases/docs/ mpp cas server for sas viya.htm** (HTML 格式)。

### SAS Micro Analytic Service 資料來源

如果您將內容發行至 SAS Micro Analytic Service 上的目的地,則 Microsoft Azure PostgreSQL 和 Microsoft Azure SQL Database (透過 ODBC) 現在是額外的資料來 源選項。包括 SAS Micro Analytic Service 的數個產品現在都提供此支援。如需詳細 資訊,請參閱對應的使用者文件。

# 2020.1.5 (2021 年 4 月)

對於各穩定版本,請確認您使用的是所要求的 kubectl、Kustomize 和 Kubernetes 版 本。如需詳細資料,請參閱 *[System Requirements for the SAS Viya Platform](http://documentation.sas.com/?cdcId=itopscdc&cdcVersion=v_012&docsetId=itopssr&docsetTarget=n1ika6zxghgsoqn1mq4bck9dx695.htm&docsetTargetAnchor=p064jn2z8uhlp5n1xtln8i0uh74f&locale=zh-TW)* 中的 「[Cluster Requirements for All Environments](http://documentation.sas.com/?cdcId=itopscdc&cdcVersion=v_012&docsetId=itopssr&docsetTarget=n1ika6zxghgsoqn1mq4bck9dx695.htm&docsetTargetAnchor=p064jn2z8uhlp5n1xtln8i0uh74f&locale=zh-TW)」。

新的軟體產品

SAS Inventory Optimization 可供使用。

# 2020.1.4 (2021 年 3 月)

對於各穩定版本,請確認您使用的是所要求的 kubectl、Kustomize 和 Kubernetes 版 本。如需詳細資料,請參閱 *[System Requirements for the SAS Viya Platform](http://documentation.sas.com/?cdcId=itopscdc&cdcVersion=v_011&docsetId=itopssr&docsetTarget=n1ika6zxghgsoqn1mq4bck9dx695.htm&docsetTargetAnchor=p064jn2z8uhlp5n1xtln8i0uh74f&locale=zh-TW)* 中的 「[Cluster Requirements for All Environments](http://documentation.sas.com/?cdcId=itopscdc&cdcVersion=v_011&docsetId=itopssr&docsetTarget=n1ika6zxghgsoqn1mq4bck9dx695.htm&docsetTargetAnchor=p064jn2z8uhlp5n1xtln8i0uh74f&locale=zh-TW)」。

#### 新的軟體產品

SAS Analytics for IoT 和 SAS Production Quality Analytics 可供使用。

### 強調 SAS Viya Deployment Operator

修訂 *SAS Viya 操作作業*的文件,強調 SAS Viya Deployment Operator 的使用。經過 大量測試之後,SAS 已準備好將運算子提升為部署 SAS Viya 軟體的自動化方法。

因此,本文件包含強調運算子使用的新資訊。在 SAS Viya*:部署指南*中,使用運算子 部署的步驟已從附錄移出,並與此指南和手動部署步驟整合。重新整理 *SAS Viya* 操作 **作業的其他文件,同時增加新的小節。** 

#### 雲端服務的基礎架構佈建指引

為了協助在部署 SAS Viya 之前準備雲端服務基礎架構,已包括 SAS Viya Infrastructure as Code (IaC) 專案的參考。這些 GitHub 專案所包含的指令碼和設定 檔案可以自動佈建在 Microsoft Azure 和 Amazon Web Services 上部署 SAS Viya 所 需的基礎架構元件。

### 重新整理「PostgreSQL 和 Crunchy Data」附錄

內部 PostgreSQL 資料庫的提供者 (Crunchy Data) 已修改其 Pod 的組織。此重整反 映在「PostgreSQL 和 Crunchy Data 附錄」之「可用 Pod」小節的組織中。以下是變 更的摘要:

- 已移除 sas-crunchy-data-backrest-restore、sas-crunchy-data-pgdump 和 sascrunchy-data-pgrestore Pod 的主題。
- 已移除主題的內容現在包括在 sas-crunchy-data-postgres 的內容中。
- n sas-crunchy-data-postgres-12 Pod 的參考已取代為 "sas-crunchy-datapostgres"。

# 個人 CAS 伺服器現在可用

單一使用者 CAS 伺服器現在可用於部署。如需詳細資訊,請參閱 *[SAS Viya Platform:](http://documentation.sas.com/?cdcId=itopscdc&cdcVersion=v_011&docsetId=dplyml0phy0dkr&docsetTarget=n08u2yg8tdkb4jn18u8zsi6yfv3d.htm&docsetTargetAnchor=n1j0dlmrqyvktgn1ltzw4ule4x2l&locale=zh-TW)  Deployment Guide* 中的「[Create a Personal CAS Server](http://documentation.sas.com/?cdcId=itopscdc&cdcVersion=v_011&docsetId=dplyml0phy0dkr&docsetTarget=n08u2yg8tdkb4jn18u8zsi6yfv3d.htm&docsetTargetAnchor=n1j0dlmrqyvktgn1ltzw4ule4x2l&locale=zh-TW)」。
### 與 Microsoft Excel 的整合

大部分的軟體訂單現在都隨附 SAS for Microsoft 365。除非您的訂單只包含 SAS Event Stream Processing,否則您可以使用此整合。

如果您計畫使用 SAS Viya 與 Microsoft Excel 的整合,則請注意 SAS for Microsoft 365 具有其他系統需求。如需詳細資訊,請參閱 *[SAS Viya Platform: Deployment Guide](http://documentation.sas.com/?cdcId=itopscdc&cdcVersion=v_011&docsetId=dplyml0phy0dkr&docsetTarget=n08u2yg8tdkb4jn18u8zsi6yfv3d.htm&docsetTargetAnchor=n1j0dlmrqyvktgn1ltzw4ule4x2l&locale=zh-TW)*  中的「[Create a Personal CAS Server](http://documentation.sas.com/?cdcId=itopscdc&cdcVersion=v_011&docsetId=dplyml0phy0dkr&docsetTarget=n08u2yg8tdkb4jn18u8zsi6yfv3d.htm&docsetTargetAnchor=n1j0dlmrqyvktgn1ltzw4ule4x2l&locale=zh-TW)」。

# 新的 SAS LOCALE 和 SAS ENCODING 功能

提供新的功能,允許將單一預設 SAS LOCALE 和 SAS ENCODING 值集指定給在 SAS Launcher Service 中使用 Kubernetes ConfigMap 的所有 SAS Compute Server、 SAS/CONNECT 和 SAS Batch 伺服器執行個體。此預設值一開始設定為 en\_US (針對 LOCALE) 和 utf8 (針對 ENCODING)。若要變更預設值,請參閱下列位置之 README 檔案的「Locale 和 Encoding 預設值」小節:**deploy/sas-bases/examples/saslauncher/configure/5E\$D0E.md** (Markdown 格式) 或 **deploy/sas-bases/docs/** configuration settings for sas launcher service.htm (HTML 格式)。

在此變更之前,有效的 SAS LOCALE 和 SAS ENCODING 是根據 sas.compute.server、sas.connect.server 和 sas.batch.server 設定之 startup\_commands 執行個體內的 export LANG=<RedHat LANG values> 陳述式所衍 生。基於回溯相容性,自 2020.1.4 起,仍然會採用任何這類 LANG 值,以及使用衍生 的 LOCALE 和 ENCODING 值,並覆寫來自先前所述的 Kubernetes ConfigMap 的預 設值。

### storageclass.yaml 內容的變更

在 2020.1.4 版之前,將建立 storageclass.yaml 檔案以及其對範例 kustomization.yaml 檔案的附加項目視為選用作業。從 2020.1.4 版開始,則應該將 其視為必要作業。

此外,已修訂要包括在範例 kustomization.yaml 檔案中的 storageclass.yaml 參考內 容。新的參考會在 annotationSelector 行包括 sas-commonfiles。

如需詳細資訊,請參閱 *[SAS Viya Platform: Deployment Guide](http://documentation.sas.com/?cdcId=itopscdc&cdcVersion=v_011&docsetId=dplyml0phy0dkr&docsetTarget=n08u2yg8tdkb4jn18u8zsi6yfv3d.htm&docsetTargetAnchor=n1j0dlmrqyvktgn1ltzw4ule4x2l&locale=zh-TW)* 中的「Create a Personal [CAS Server](http://documentation.sas.com/?cdcId=itopscdc&cdcVersion=v_011&docsetId=dplyml0phy0dkr&docsetTarget=n08u2yg8tdkb4jn18u8zsi6yfv3d.htm&docsetTargetAnchor=n1j0dlmrqyvktgn1ltzw4ule4x2l&locale=zh-TW)」以及 *[SAS Viya Platform: Deployment Guide](http://documentation.sas.com/?cdcId=itopscdc&cdcVersion=v_011&docsetId=dplyml0phy0dkr&docsetTarget=n08u2yg8tdkb4jn18u8zsi6yfv3d.htm&docsetTargetAnchor=n1j0dlmrqyvktgn1ltzw4ule4x2l&locale=zh-TW)* 中的「Create a Personal [CAS Server](http://documentation.sas.com/?cdcId=itopscdc&cdcVersion=v_011&docsetId=dplyml0phy0dkr&docsetTarget=n08u2yg8tdkb4jn18u8zsi6yfv3d.htm&docsetTargetAnchor=n1j0dlmrqyvktgn1ltzw4ule4x2l&locale=zh-TW)」的範例 kustomization.yaml 檔案。

# PostgreSQL 中預寫日誌的預設值變更

在 2020.1.4 版之前,未在內部 PostgreSQL 執行個體的 wal\_keep\_segments 變數中 指定預寫日誌 (WAL) 的設定。因此,已使用預設設定 8,而這導致 pg\_wal 子目錄使 用 512 MB。從 2020.1.4 版開始,wal\_keep\_segments 設定為 500,而這導致 pg\_wal 子目錄使用 8 GB。不過,使用者可以修訂並套用 postgres\_custom\_config.yaml 產生器來調整此設定。

如需變更 wal\_keep\_segments 值的詳細資訊,請參閱位於下列位置的 README 檔 案:**\$deploy\sas-bases\examples\configure-postgres\internal\custom-config ?5E\$D0E.md** (Markdown 格式) 或 **deploy?sas-bases?examples?docs \configuration settings for postgresgl database cluster.htm** (HTML 格式)。如需 PostgreSQL 如何使用 WAL 的詳細資訊,請參[閱預寫記錄](https://www.postgresql.org/docs/current/wal-intro.html) (WAL)。

# 2020.1.3 (2021 年 2 月)

# 新的軟體產品

SAS Risk Modeling 可供使用。

# 支援搜尋的新 Pod

從此版本開始,會自動部署包含 Open Distro for Elasticsearch 的 Pod。SAS Viya 會 在基礎架構和解決方案服務中使用 Elasticsearch 分散式搜尋群集。如果您的環境不 允許特許容器,則 Kubernetes 管理員必須對託管具狀態工作負載的節點進行手動變 更。Pod 包括 128 Gi 的 PVC。

# 支援 Amazon Elastic Kubernetes Service (早期採 用者)

Amazon Web Services (AWS) 上支援 SAS Viya,但僅針對「早期採用者」程式。本文 件已使用 EKS 環境的特有系統需求進行更新。

# 支援 Google Kubernetes Engine (早期採用者)

Google Cloud Platform (GCP) 上支援 SAS Viya,但僅針對「早期採用者」程式。本 文件已使用 GKE 環境的特有系統需求進行更新。

#### 其他的系統需求變更

舊穩定版本不支援 1.18.x 版之後的 Microsoft Azure Kubernetes Service (AKS) 版 本。已移除這些限制。此外,必要容器執行階段不再只限於 Docker。已更新「系統需 求」文件,以反映先前限制的移除。

Microsoft 已修正 2 月中影響含 AKS 1.19.x 之 SAS Viya MPP CAS 部署的錯誤。其中 一個症狀是 MPP CAS 伺服器上的載入表格動作始終如一地失敗,訊息如下: 傳送或接 收作業失敗,因為要求的同儕節點不再存在。 若要避免此問題, 請使用更新 (支援的) 層級 的 AKS。如需詳細資訊,請參閱 <https://github.com/Azure/AKS/issues/2031>。

# 2020.1.2 (2021 年 1 月)

### Kubernetes 支援的限制

SAS 內部測試已探索到 1.18.*x* 版前之 Microsoft Azure Kubernetes Service (AKS) 版 本的問題。這些 Kubernetes 版本包括不受支援的容器執行階段。因此,此版 SAS Viya 不支援這些版本。SAS 也決定此版本只支援 Docker 容器執行階段。「系統需求」 文件會反映這些限制。

#### SAS Micro Analytic Service 資料來源

如果您將內容發行至 SAS Micro Analytic Service 上的目的地,則 Microsoft SQL Server 現在是額外的資料來源選項。包括 SAS Micro Analytic Service 的數個產品現 在都提供此支援。如需詳細資訊,請參閱對應的使用者文件。

# 協調流程工具 deploy 命令可用

協調流程工具現在包括 deploy 命令。如需詳細資訊,請參閱下列位置的 README 檔 案:**\$deploy/sas-bases/examples/kubernetes-tools/README.md** (針對 Markdown) 或 **\$deploy/sas-bases/docs/using\_kubernetes\_tools\_from\_the\_sasorchestration\_image.htm** (針對 HTML)。

# SAS Operational Qualification Tool

SAS 9.4 Operational Qualification Tool 現在可以與 SAS Viya 搭配使用。如需詳細 資訊,請參閱 [SAS Viya Platform: Deployment Guide](http://documentation.sas.com/?cdcId=itopscdc&cdcVersion=v_009&docsetId=dplyml0phy0dkr&docsetTarget=p1b06hmdj9tnnqn138lpoyry0yte.htm&locale=zh-TW) 中的「The SAS Viya Platform [and the SAS Operational Quality Tool](http://documentation.sas.com/?cdcId=itopscdc&cdcVersion=v_009&docsetId=dplyml0phy0dkr&docsetTarget=p1b06hmdj9tnnqn138lpoyry0yte.htm&locale=zh-TW)」。

# 2020.1.1 (2020 年 12 月)

# Kubernetes 支援的限制

SAS 內部測試已探索到 1.18.*x* 版前之 Microsoft Azure Kubernetes Service (AKS) 版 本的問題。這些 Kubernetes 版本包括不受支援的容器執行階段。因此,此版 SAS Viya 不支援這些版本。SAS 也決定只支援 Docker 容器執行階段。「系統需求」文件會 反映這些限制。

# 新的軟體產品

- SAS Assortment Planning
- $\blacksquare$  SAS Demand Planning
- SAS Financial Planning
- SAS Markdown Optimization
- SAS Risk Cirrus:資產和負債管理 (預先生產、有限可用性)
- $\blacksquare$  SAS Risk Engine
- SAS Size Optimization
- SAS Studio Analyst

每個 SAS Viya 訂單都會自動包括所有 SAS/ACCESS 產品。下列新的 SAS/ACCESS 介 面可用來增加對應資料來源的支援:

- PI 系統的 SAS/ACCESS 介面
- Yellowbrick 的 SAS/ACCESS 介面

如果您計畫整合這些資料來源中的資料,則請檢查「系統需求:資料來源需求」小節, 確定已適當地設定您的環境。

### Impala 的 SAS/ACCESS 介面的系統需求

已簡化 Impala 的 SAS/ACCESS 介面的系統需求。如需詳細資訊,請參閱 *[System](http://documentation.sas.com/?cdcId=itopscdc&cdcVersion=v_008&docsetId=itopssr&docsetTarget=p03lkog7sche30n16nz48rhqe2ka.htm&docsetTargetAnchor=p1iok0z15j7c5gn1gh92948xo4q4&locale=zh-TW) [Requirements for the SAS Viya Platform](http://documentation.sas.com/?cdcId=itopscdc&cdcVersion=v_008&docsetId=itopssr&docsetTarget=p03lkog7sche30n16nz48rhqe2ka.htm&docsetTargetAnchor=p1iok0z15j7c5gn1gh92948xo4q4&locale=zh-TW)* 中的「 Requirements for SAS/ACCESS [Interface to Impala](http://documentation.sas.com/?cdcId=itopscdc&cdcVersion=v_008&docsetId=itopssr&docsetTarget=p03lkog7sche30n16nz48rhqe2ka.htm&docsetTargetAnchor=p1iok0z15j7c5gn1gh92948xo4q4&locale=zh-TW)」。

### Microsoft Azure 執行個體類型建議

對於 Microsoft Azure,VM 執行個體類型建議已略有變更。標題為 Microsoft Azure [上所選取產品的大小建議](http://documentation.sas.com/?cdcId=itopscdc&cdcVersion=v_008&docsetId=itopssr&docsetTarget=p03lkog7sche30n16nz48rhqe2ka.htm&docsetTargetAnchor=p1iok0z15j7c5gn1gh92948xo4q4&locale=zh-TW)的小節建議將相同的範例 VM (Microsoft Azure E16ds\_v4) 用於所有 vCPU 與記憶體組合。更正過的範例建議選取 Standard\_E8ds\_v4 執行個體 以用於 64 GB 和 8 vCPU,這會更精確地反映可用的 Microsoft Azure 執行個體類型。

### 更新檢查器

現在提供新的環境變數集,可讓您在受 Proxy 伺服器保護的環境中使用更新檢查器。 如需詳細資訊,請參閱 *[System Requirements for the SAS Viya Platform](http://documentation.sas.com/?cdcId=itopscdc&cdcVersion=v_008&docsetId=itopssr&docsetTarget=p03lkog7sche30n16nz48rhqe2ka.htm&docsetTargetAnchor=p1iok0z15j7c5gn1gh92948xo4q4&locale=zh-TW)* 中的 「 [Requirements for SAS/ACCESS Interface to Impala](http://documentation.sas.com/?cdcId=itopscdc&cdcVersion=v_008&docsetId=itopssr&docsetTarget=p03lkog7sche30n16nz48rhqe2ka.htm&docsetTargetAnchor=p1iok0z15j7c5gn1gh92948xo4q4&locale=zh-TW)」。

更新軟體時,提供新的主題[:更新到新版本](http://documentation.sas.com/?cdcId=itopscdc&cdcVersion=v_008&docsetId=itopssr&docsetTarget=p03lkog7sche30n16nz48rhqe2ka.htm&docsetTargetAnchor=p1iok0z15j7c5gn1gh92948xo4q4&locale=zh-TW)及 [建立臨時報表](http://documentation.sas.com/?cdcId=itopscdc&cdcVersion=v_008&docsetId=itopssr&docsetTarget=p03lkog7sche30n16nz48rhqe2ka.htm&docsetTargetAnchor=p1iok0z15j7c5gn1gh92948xo4q4&locale=zh-TW) (在使用更新檢查器時)。

#### 第 2 章 / 穩定版本